# رويكرد حقوق بشرى به مدیریت زندان

# كتاب آموز شى براى كاركذان زندان

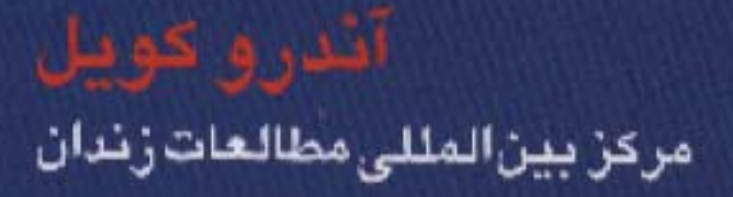

رويكرد حقوق بشرى به مدیریت زندان

کتاب آموز شی بر ای کار کنان زندان

آندرو کویل

مركز بين المللي مطالعات زندان

Coyle, Andrew کویل،اندرو رويکرد حقوق بشري به مديريت زندانها: کتاب آمـوزشى كاركنان زندان / اندرو كويل؛ مترجم حسن طغرانگار؛ ویراستار لاله خاکپور .۔۔۔ تهران؛ وفاق،  $.1PAP$ ه ۱۶۰ ص. ISBN  $999 - 900 \cdot 7 - 7 - 1$ فهرستنویسی بر اساس اطلاعات فیپا. ۔<br>عنوان اصلی: A Human Rights Approach to Prison Managemeut : Handbook for Prison Staff. ا . زندانیان -- وضع حقوقی و قوانین. ۲ . زندان<br>-- مدیریت -- دستنامهها . ۳ . حقوق بشر . الف. عنوان. **PFF/OPQS ار ۱۹/ک/K۵۵۱۹ MAP-9۵۸۲** كتابخانه ملى ايران

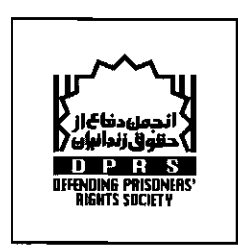

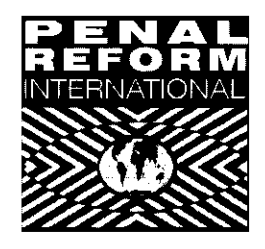

رویکرد حقوق بشری به مدیریت زندان ترجمه و چاپ این کتاب به زبان فارسی توسط سازمان اصلاحات جزایی بین المللی (PRI) با همکاری انجمن دفاع از حقوق زندانیان صورت گرفته است.

نویسنده: آندرو کویل مترجم: حسن طغرانگار تصحيح و ويرايش: لاله خاكپور

زيرنطر: آزاده نيكنام

ناشر : وفاق صفحهبندي: محسن ا. مهرورز مسئول چاپ: محسن شريفي تیراژ: ۱۰۰۰ جلد نوبت جاب: بهار ۱۳۸۴ شابک: ١-٢-٣-٩٥٥٠-٩۶۴

#### پیشگفتار

هیچ گاه چنین اتفاق آرایی جهانی در زمینه حقوق بشر وجود نداشته است. با این حال در بخش های زیادی از جهان هنوز حرف ها جامه ي عمل به خود نپوشانده اند. اگر ما در پي پر كردن اين شكاف باشيم ، بايد تصديق كنيم که کاربرد معیارهای حقوق بشر یک مسئله نظری محض نیست. این معیارها باید در فعالیت روزمره ی دولت کاربردی عملی داشته باشند.

من به عنوان یک وزیر بریتانیایی، که تا تابستان گذشته در خصوص زندانها مسئول بوده است، اعتقادی عمیق دارم که شیوه ی رفتار جوامع با افراد محروم از آزادی آزمون گویائی برای التزام به حقوق بشر است. معاهدات و معیارهای بین المللی متعددی وجود دارند تا بخش های زندان سراسر جهان را راهنمایی کنند. بریتانیا از اجرای جھانی چنین تو افقاتی حمایت می کند.

هدف این کتاب آموزشی جامع، این است که معیارهای پذیرفته شدهی جهانی در مورد اصلاح زندان را به راهنمایی عملی برای کارکنان زندان تبدیل کند. این کتاب توسط آندرو کویل نوشته شده است، او پیش از عهده دار شدن ریاست مرکز بین المللی مطالعات زندان سال ها تجربه مثبت در اداره ی زندان ها داشته است. مطمئنم که این کتاب مورد پذیرش کارگزاران دولتی، سازمان های بین المللی و کارکنان زندان قرار خواهد گرفت.

چنانچه معیارهای مقرر شده در این کتاب آموزشی به اجرا درآیند، اعتماد و احترام در میان کارکنان زندان ارتقا خواهد یافت و ما گام مهم دیگری به سوی اجرای جهانی حقوق بشر برخواهیم داشت.

جک استر او

#### تقدير و تشكر

افراد بسیاری در تدوین این کتاب آموزشی سهیم بوده اند.

در مقدمه ی کتاب از تمامی اعضای گروه مشورتی با ذکر نام یاد شده است.

تمامی وابستگان مرکز بینالمللی مطالعات زندان (ICPS)، که در سراسر جهان برای بهبود مدیریت زندان ها تلاشی خستگی ناپذیر دارند، با تجربیات و دانش خود مشارکت مستقیم یا غیرمستقیم داشته اند.

مساعدت های ویژه ای از سوی آ**ندرو بارکل<sub>ی</sub> و آرتور دفرشینگ** ارائه شده است.

ماری مورفی در پیش نویس اولیه ی کتاب آموزشی نقش داشته است.

جیمز هینز دست نوشته ها را به شکلی خوانا درآورده و ساعت های زیادی را نیز صرف جست وجوی مثال هایی برای تجربیات مطلوب کرده است.

ویوین استرن سهم عمده ای در متن و قالب نهایی این کتاب داشته است.

ويوين فرانسيس، آنتون شلوپانوف، فمكه فون درمولن و هلن فير از مركز بين المللي مطالعات زندان حمايت هاي اجرایی گرانبهایی را فراهم آورده اند.

همه ی این مشارکت کنندگان سزاوار قدردانی ویژه هستند.

در نهایت، انتشار این کتاب آموزشی بدون حمایتهای مالی سخاوتمندانه وزارت امور خارجه بریتانیا مقدور نبود.

#### فهرست مطالب

صفحه ٧ مقدمه À کارکنان زندان، مدیریت و اداره زندان ها مصفحه ١١  $\mathbf{Y}$ چارچوب ارزش ها و ارتباطات زندان ها در ساختار دولتي استخدام كاركنان آموزش كاركنان شرايط اشتغال كاركنان صفحه ٢٩ ۳ زندانی ها انسان هستند چارچوب شکنجه و بدرفتاری هرگز مجاز نیست رويه هاي يذيرش شرايط زندگي مذهب صفحه ۴۷ زندانیان و مراقبت های بهداشتی  $\ddot{\tau}$ چارچوب حق مراقبت های بهداشتی يك محيط سالم رفتار فردى كاركنان مراقبت هاى بهداشتي صفحه ۵۷ ۵ - زندان هایی امن، مطمئن و منضبط چارچوب توازن میان امنیت و برنامه های بازپروری توازن ميان امنيت و تماس با جهان خارج توازن میان کنترل و یک اجتماع کاملاً منضبط هنگامی که کنترل و نظم مطلوب فرو می پاشد بالاترين حد شرايط امنيتي زندانيان مشكل ساز و اخلال گر صفحه ٧٣ ۶- رویههای انضباطی و تنبیهات چارچوب منصفانه بودن رويههاى انضباطي تنبيه ها بايد عادلانه و مناسب باشند حبس انفرادي فعاليت هاي سازنده و تطبيق مجدد با جامعه صفحه ٨١  $\mathbf{v}$ چارچوب به رسمیت شناختن زندانی به عنوان فرد کار و آموزش های فنی و حرفه ای آموزش و فعالیت های فرهنگی آماده سازي براي آزادي ٨ ارتباط با جهان خارج مصفحه ٩٣

چارچوب

```
ملاقات، مكاتبه، تماس تلفني
                             دسترسی به منابع مکتوب، تلویزیون و رادیو
                                                     زندانيان خارجى
                              ۹- درخواستها وشکایتها صفحه ۱۰۳
                                                          چارجوب
                                     آنچه اسناد بین المللی مقرر می کنند
                                    به كار بستن اسناد حقوقى بين المللى
                              صفحه ١٠٩
                                                   ۱۰ رویههای بازرسی
                                                          چارجوب
                                     آنچه اسناد بین المللی مقرر می کنند
                                    به کار بستن اسناد حقوقی بین المللی
                                 گزارش دهی و پاسخ گویی به بازرسی ها
۱۱ زندانیان منتظر محاکمه و سایر اشخاص بازداشتی بدون حکم مصفحه ۱۱۵
                                                          چارچوب
                                     آنچه اسناد بین المللی مقرر می کنند
                                    به كار بستن اسناد حقوقى بين المللى
                                                حق مشاوره ی حقوقی
                                        مديريت زندانيان منتظر محاكمه
                                      ساير زندانيان محبوس بدون حكم
                              ۱۲ زندانیان نوجوان و جوان مصفحه ۱۲۳
                                                          چارجوب
                                     آنچه اسناد بین المللی مقرر می کنند
                                    به کار بستن اسناد حقوقی بین المللی
                                         ۱۳ زندانیان زن صفحه ۱۲۹
                                                          چارجوب
                                     آنچه اسناد بین المللی مقرر می کنند
                                    به کار بستن اسناد حقوقی بین المللی
                   ۱۴ زندانیان محکوم به حبس ابد و حبس های طولانی مدت
صفحه ١٣٥
                                                          چارچوب
                                     آنچه اسناد بین المللی مقرر می کنند
                                    به كار بستن اسناد حقوقى بين المللى
                                                     ز ندانيان سالمند
                              ١٥ زندانيان محكوم به اعدام - صفحه ١٤١
                                                          چار چوب
                                     آنچه اسناد بین المللی مقرر می کنند
                                    به کار بستن اسناد حقوقی بین المللی
                                        ۱۶ پذیرشتنوع - صفحه ۱۴۵
                                                          چار چوب
                                     آنچه اسناد بین المللی مقرر می کنند
                                    به کار بستن اسناد حقوقی بین المللی
                    صفحه ١٢٩
                                    ۱۷ کاربرد زندان و جایگزین های حبس
                                                          چار چوب
                                                ترتيبات بعد از خروج
                                              مجازات های غیر حسی
                                                            ضميمه
                          فهرست اسناد حقوق بشرى مربوط به امور زندان
```
#### مقدمه

مخاطبان \_این کتاب آموزشی مختص کمک به هر شخصی است که به نوعی با زندان سر و کار دارد. وزیران دولتی که به کتاب حاضر گاقتضای مقام خود در خصوص زندان ها پاسخگوی مجلس هستند، کارکنانی که در وزارت دادگستری و سایر وزارتخانه های ناظر بر موضوعات زندان کار میکنند، و همین طور نهادهای بین الدولی چون سازمان ملل متحد، شورای اروپا، سازمان کشورهای امریکایی، اتحادیه افریقا، کمیته ی بین المللی صلیب سرخ و سازمان جهانی بهداشت از جمله خوانندگان احتمالی این کتاب هستند. این کتاب همچنین مورد علاقه بسیاری از سازمان های غیردولتی و گروه های فعال جامعه مدنی در زندان ها خواهد بود. همان طور که در صورت امکان باید در دسترس زندانیان قرار گیرد. اما مخاطبان اصلی آن کسانی هستند که به طور مستقیم با زندان ها و زندانیان کار می کنند. این ها کار گزاران ملی و منطقه ای زندان را شامل می شوند. در رأس همه ، این کتاب آموزشی مختص کسانی است که در حال حاضر مشغول کار در زندانها هستند و هر روز با زندانیان سروکار دارند.

- مجمو عه ای از سر فصل های این کتاب آموزشی، پیچیدگی مدیریت و اداره زندان و گستردگی مهارت های لازم برای کسانی که اصول شفاف وظیفه ی اداره ی زندان ها را بر عهده دارند آشکار می سازد. موضوعات مطرح شده در این کتاب آموزشی نشان می دهند که مجموعه ای از عوامل مشترک وجود دارند که هرگاه با یکدیگر تلفیق شوند، الگویی برای مدیریت مطلوب زندان می سازند. با این حال ملاحظه ی این سرفصل ها نباید در خلاء انجام گیرد. این نیز مهم است که آن ها بر پایه ی مجموعه ای از اصول شفاف بنا نهاده شوند. از آن جا که هدف این کتاب آموزشی آن است که در هر نظام زندان در سراسر جهان قابل اعمال باشد، ضروری است مجموعه اصولی که به عنوان نقطه ی عطف مورد استفاده قرار می گیرند در هر کشوری قابل اعمال باشند. این اصول نباید مبتنی بر یک فرهنگ خاص یا معیارهای پذیرفته شده در یک کشور یا منطقه باشند. این کتاب آموزشی از طریق بیان استانداردهای بین المللی حقوق بشر مرتبط، در ابتدای هر فصل به این التزام پاسخ داده است.
- استانداردهای این استانداردها توسط جامعه بین المللی و به طور معمول از طریق سازمان ملل متحد مورد پذیرش قرار گرفته اند. بین المعللی اسناد اصلی حقوق بشر، مانند میثاق بین المللی حقوق مدنی و سیاسی، و میثاق بین المللی حقوق اقتصادی، اجتماعی، و فرهنگی معاهداتی هستند که به لحاظ قانونی برای تمامی کشورهایی که آنها را تصویب کرده یا يذير فته اند الزام آور هستند.

به علاوه، تعدادي از اسناد حقوقي بين المللي به طور خاص به زندانيان و شرايط حبس مي پردازند. استانداردهاي با جزئیات بیشتر که در این گونه اصول، به عنوان قوانین حداقل یا دستورالعمل های حداقل مقرر شده اند، متمم با ارزشی برای اصول گسترده ی مندرج در معاهدات حقوقی فراهم می کنند. این ها شامل: قواعد حداقل استاندارد برای رفتار با زندانیان (۱۹۵۷)، مجموعه اصول حمایت از تمامی اشخاصی که تحت هر شکل از بازداشت یا حبس قرار دارند (۱۹۸۸)، اصول پایه برای رفتار با زندانیان (۱۹۹۰) و قوانین حداقل استاندارد برای اجرای دادرسی ویژه نوجوانان (۱۹۸۵) هستند. همچنین تعدادی از اسناد حقوقی هم وجود دارند که مختص کارکنانی است که با اشخاص محروم از آزادی سروکار دارند. این ها شامل: اصول رفتار برای مأموران اجرای قانون (۱۹۷۹)، اصول اخلاق پزشکی مرتبط با نقش کارکنان امور بهداشتی، به ویژه پزشکان، در حمایت از زندانیان و بازداشت شدگان در برابر شکنجه و سایر رفتارها و مجازات های خشن، غیرانسانی و تحقیرآمیز (١٩٨٢)، و اصول پايه در زمينه ي توسل به زور و سلاح گرم (١٩٩٠) هستند. این استانداردهای بین المللی توسط تعدادی از اسناد منطقهای حقوق بشر تکمیل می شوند که در اروپا شامل: استاندار دهای منطقه ای کنوانسیون حمایت از حقوق بشر و آزادی های اساسی (۱۹۵۳)، کنوانسیون اروپایی حمایت در برابر شکنجه و رفتار یا مجازات غیرانسانی یا تحقیرآمیز (۱۹۸۹) و مقررات اروپایی زندان (۱۹۸۷) هستند. کنوانسیون امریکایی حقوق بشر در سال ۱۹۷۸، و منشور افریقایی بشر و حقوق ملیتها نیز در سال ۱۹۸۶ لازم۱لاجرا شده اند.

ساختارهای قضایی منطقه ای شاخص مفیدی هستند که میزان به کارگیری این استانداردهای بین المللی را در هر کشور ارزیابی می کنند. در منطقه ی امریکا ، دادگاه امریکایی حقوق بشر عهده دار این نقش است در حالی که در اروپا نقش مشابه با آن توسط دادگاه اروپایی حقوق بشر ایفا می شود.

- ناظران بین المللی ً در محدوده ی کشورهای عضو شورای اروپا، نظارت بر رعایت استانداردهای حقوق بشر در مکان های بازداشت، توسط کمیته پیش گیری از شکنجه و رفتارها یا مجازات۵های غیرانسانی یا تحقیرآمیز نیز صورت می گیرد. در سال ۱۹۹۷، کمیته افریقایی بشر و حقوق ملت ها، گزارشگر ویژه ای را در خصوص بررسی شرایط زندان تعیین کرد. سازمان ملل متحد می کوشد تا یک پروتکل اختیاری برای کنوانسیون ضد شکنجه تصویب کند. تصویب این پروتکل امکانی جهت بازدیدهای منظم از مکان های بازداشت توسط یک گروه بین المللی از کارشناسان ایجاد خواهد کرد که با بازدیدهای منظم و مستمر گروههای بازرسی مستقل ملی ، تکمیل خواهد شد.
- حقانیت حقانیت این کتاب آموزشی در زمینه ی مدیریت مناسب زندان از آن جا ناشی می شود که این معیارهای بین المللی حقوق بشر در سراسر جهان به رسمیت شناخته شده اند.

تجربه های عملی \_ در هر حال ، برای کسانی که مسئولیت زندان ها را بر عهده دارند آگاهی از این استانداردهای بین المللي و استناد به آن ها کافی نیست. اگر آنان خواستار به کار بستن این معیارها در کار روزانه خود هستند، باید قادر به تفسیر این استانداردها و اِعمال آن ها در وضعیت های واقعی کاری باشند. این همان چیزی است که کتاب آموزشی حاضر در پی آن است. از این منظر درستی و حقانیت آن ، از تجربه های عملی کسانی که دست اندرکار نگارش آن بوده اند نشأت می گیرد. مؤلف اصلی این کتاب ۲۴ سال تجربه ی کاری به عنوان مدیر زندان را پشت سر گذاشته است. حمایت های قابل ملاحظه ای نیز توسط یک گروه مشورتی بین المللی ارائه شده است و همه ی این مشاوران از تجربیات گستردهای در زمینه ی کار در زندان ها ، در مناطق مختلف جهان برخوردار بوده اند. این مشاوران را افراد زیر تشکیل می دهند.

- ریاض الدین احمد ، معاون بازرس کل زندان ها ، حیدرآباد ، هند
	- ريچارد كوئيره، مديركل زندانهاي غنا
- جوليتا لمگروبر ، مديركل سابق زندان هاي ايالت ريودوژانيرو ، برزيل
- پاتریک مک مانوس، مدیر سابق بخش اصلاح و تربیت کانزاس، ایالات متحده امریکا
- دمیتری پانکراتوف، معاون رئیس آکادمی حقوق و مدیریت، وزارت دادگستری، فدراسیون روسیه

به علاوه، کارکنان و وابستگان مرکز بین المللی مطالعات زندان امکان بهره گیری از تجربیات گستردهای که از خلال کار در کنار همکارانی از تمامی مناطق جهان در بسیاری از پروژههای حقوق بشری و مدیریت زندان به دست آورده بودند را فراهم ساختند. مرکز بین المللی مطالعات زندان تمامی طرح های مدیریت عملی زندان خود را در بستر حقوق بشر انجام می دهد. حقوق بشر جزء این کار به دو دلیل صورت می پذیرد. دلیل نخست.طلوبیت این روش است. این کتاب آموزشی در فصل های جدایی ناپذیر متعددی بر اهمیت اداره ی زندان ها در بستری اخلاقی تأکید می کند که متضمن احترام به شأن انسانی افراد در مديريت بهينه تماس با زندان، چون زندانی، کارکنان زندان ملاقات کنندگان و بازدیدکنندگان، است. این شرایط اخلاقی زندان است می بایست جهان شمول باشد و این جهان شمولی با اسناد بین المللی حقوق بشر تأمین می شود.

در عین حال توجیه عمل گرایانه تری نیز برای این رویکرد به مدیریت زندان وجود دارد که کارآیی این رویکرد است. این رویکرد، رویکردی لیبرال یا ملایم به مدیریت زندان نیست. اعضای گروه مشورتی کتاب آموزشی و سایر افراد درگیر نگارش این کتاب آموزشی در برخی از پرمسئله ترین زندان های جهان کار کرده اند. آن ها متقاعد شده اند که این روش مدیریت مؤثرترین و اطمینان بخش ترین شیوهی اداره زندان هاست. کارکنان مرکز به کّرات دریافته اند که کارکنان خط مقدم زندان در کشورهای مختلف و فرهنگ های متنوع به این رویکرد پاسخ مثبت داده اند. این امر ، استانداردهای بین المللی را به کار روزمرهی آنان طوری پیوند میزند که به سرعت قابل تشخيص است.

آنچه در این رویکرد مورد تأکید قرار می گیرد این است که مفاهیم حقوق بشری در این زمینه موضوعی مجزا از ایزار دیگر برنامه آموزشی نیستند، بلکه کمابیش آن را در برمی گیرند و جزء لاینفک مدیریت بهینهی زندان محسوب مى شوند.

در سال های اخیر شماری از کتاب های مفید منتشر شده اند که دربرگیرنده ی برخی موضوعات مطرح در این کتاب آموزشی بوده اند. این کتاب ها عبارتند از:

- حقوق بشر و زندان ها. راهنمای آموزش حقوق بشر برای کارکنان زندان، منتشره در یک چاپ آزمایشی توسط دفتر کمیساریای عالمی حقوق بشر سازمان ملل متحد، ژنو، ۲۰۰۰ [این جزوه توسط سازمان بی آر آی به فارسی ترجمه شده است.]
- Making Standard Work منتشره توسط P.R.I، لندن ۲۰۰۱ (چاپ دوم)[رویه عملی در زندان: این کتاب توسط سازمان پی آر آی و مرکز پژوهشی آموزشی سازمان زندان ها و اقدامات تأمینی ایران به فارسی ترجمه شده است.]
- کتاب آموزشی «چگونه شکنجه را گزارش دهیم»، منتشر شده توسط دانشگاه اسکس، انگلستان، ۲۰۰۰. [این کتاب توسط سازمان پی آر آی به فارسی ترجمه شده است.]

امید است این کتاب آموزشی نیز جای خود را در کنار آن کتب و سایر آثار مشابه باز کند و وسیله ی مفیدی برای مدیریت بهینه ی زندان فراهم سازد.

با آن که این کتاب آموزشی می کوشد تا به لحاظ عناوین و سرفصل های خود جامع باشد، اما این که سرفصل های مربوط به چنین موضوع پیچیده ای دربرگیرندهی تمامی جزئیات باشد غیرممکن می نماید. لذا، مشخص کردن ویژگی های کلیدی مدیریت زندان ناگزیر به نظر می رسد. اذعان می کنیم که در این کتاب آموزشی جای بسیاری از موضوعات پیش روی مجموعه ی زندان خالی است. واکنش ها و پیشنهادات خوانندگان در خصوص آنچه می تواند به چاپ های بعدی کتاب افزوده شود مورد توجه مرکز بین المللی مطالعات زندان قرار خواهد گرفت.

#### زندانی

نکاتی درباره ٍ در برخی حوزههای قضایی برای مشخص کردن مکانهایی که افراد منتظر محاکمه، محکوم یا تحت شرایط اصطلاحات زندان امنیتی متفاوت را نگه داری می کنند از اصطلاحات متفاوتی استفاده می شود. برای مثال ، در ایالات متحده امریکا مکان هایی که در آن ها افراد منتظر محاکمه در دادگاه های بدوی یا محکوم به مجازات های کوتاه مدت نگه داری می شوند، به طور معمول زندان (Jail) نامیده می شوند و مکان های نگه داری زندانیان محکوم را اغلب مراکز اصلاحی می نامند. در تمامی فدراسیون روسیه تنها ۱۵ زندان وجود دارد، زیرا این واژه بیانگر مکان های نگه داری با بالاترین حد امنیت است. مراکز مختص نگه داری سایر اشخاص محکوم به طور معمول به عنوان مجتمع های کیفری شناخته می شوند.

زندانيان

هم چنان که در مورد زندان گفته شد، در مورد گروههای مختلف افراد محبوس هم، واژههای متفاوتی به کار می رود. آن هایی که در انتظار محاکمه هستند ممکن است به عنوان در انتظار محاکمه ، تحت محاکمه یا بازداشت موقت شناخته شوند و اغلب از آن ها به عنوان بازداشتی یاد می شود.

در این کتاب آموزشی ، واژه «زندان» برای تمامی مکان های حبس و واژه «زندانی» برای تمامی کسانی که در چنین مکان هایی نگه داری می شوند استفاده شده است. زمینه ای که در آن این کلمات مورد استفاده قرار گرفته اند در متن مشخص می شود.

## کارکنان زندان، مدیریت و اداره زندانها

چارچوب

یک خدمت \_در هر جامعه مردم سالار، کار در زندان یک خدمت عمومی است. زندان ها، همانند مدارس و بیمارستان ها، اجتماعی مهم ممکان هایی هستند که باید توسط قدرت مدنی و به منظور سهیم شدن در مصالح عمومی اداره شوند. مقامات زندان باید در برابر یک مجلس انتخابی پاسخ گو باشند و عموم نیز باید به طور منظم از وضعیت و دورنمای زندان ها مطلع شوند. وزیران دولت و مجریان عالی رتبه باید به وضوح نشان دهند که به کارکنان زندان به واسطه ی انجام کارهایشان احترام می گذارند و هر از چند گاه باید به عموم مردم نیز یادآوری شود که کار در زندان یک خدمت عمومی مهم است.

مدیریت و اداره زندان باید در یک چارچوب اخلاقی انجام شود. بدون یک بستر اخلاقی مستحکم، در شرایطی بنيان اخلاقي مدیریت و اداره که در آن گروهی از افراد قدرت قابل ملاحظهای بر دیگران دارند، این وضعیت میتواند به راحتی موجب زندان ها حسوءاستفاده از قدرت شود. البته بستر اخلاقی تنها به رفتار انفرادی کارکنان با زندانیان مربوط نمی شود؛ بلکه ضروری است درکی از شالوده اخلاقی حبس بر روند مدیریتی ، از بالا تا پایین ، حاکم شود. تأکید مقامات زندان بر روند درست، طلب بهره وري اجرايي يا اصرار در نيل به اهداف مديريتي، بدون ملاحظه ي مقدماتي الزامات اخلاقی می تواند منجر به بسیاری از رفتارهای غیرانسانی شود. تمرکز مقامات زندان بر روندهای فنی و تشریفات به این منجر خواهد شد که کارکنان فراموش کنند زندان کارخانه ای نیست که موتور خودرو یا ماشین لباسشویی تولید می کند. مدیریت زندان ها پیش از هر چیز مدیریت انسان هاست ، یعنی مدیریت کارکنان زندان و زندانیان. این به آن معناست که مقولاتی وجود دارند که ورای کارآیی و قابلیت قرار دارند. هنگام اتخاذ تصمیم در مورد رفتار با انسان ها ملاحظه ای اساسی وجود دارد؛ نخستین پرسشی که همواره باید مطرح شود این است که «آیا آنچه انجام می دهیم درست است؟»

هنگامی که افراد به زندان ها فکر می کنند مایلند جنبه های مادی آن را در نظر بگیرند. دیوارها ، میله ها ، ساختمانی روابط كليدى با درهای بسته و پنجرههایی بدون منفذ. در حقیقت، مهم ترین جنبه ی یک زندان، بعد انسانی آن است، چرا که كاركنان/ زندانيان زندان ها در اصل با افراد سروکار دارند. دو گروه مهم افراد درون یک زندان زندانی ها و کارکنانی هستند که از آن ها مراقبت می کنند. کلید یک زندان سامان دهی شده در ماهیت ارتباط میان این دو گروه نهفته است.

رهبری مناسب، کسانی که مسئولیت زندان ها و نظام های زندانبانی را بر عهده دارند نیازمند نگاهی فراتر از ملاحظات فنی و حیاتی است مدیریتی اند. آنها می بایست رهبرانی نیز باشند که قادرند با حس احترام نسبت به افراد تحت مسئولیت خود، آن ها را در مسیر انجام وظایف دشوار یومیه شان بر سر شوق آورند. آن ها باید مردان و زنانی باشند که از بینش و عزمی روشن برای صیانت از عالی ترین معیارها در کار دشوار مذیریت زندان برخوردارند.

ضرورت حضور لزندان ها به طور معمول زندانيان خودرا برنمي گزينند. آن ها ناگزيرند هر كسي راكه توسط دادگاه يا مقام قضايي كاركنان شايسته به آن جا فرستاده شده است بپذيرند. وليكن مي توانند كاركنان خودرا انتخاب كنند. گزينش دقيق كاركنان، آموزش مناسب، نظارت و حمایت از آن ها امری اساسی است. کار زندان طاقت فرساست. در این کار با مردان و زنانی سروکار داریم که از آزادی خود محروم شده اند و بسیاری از آن ها به احتمال دچار آشفتگی های روانی هستند، از اعتیاد رنج می برند ، مهارت های اجتماعی و تحصیلی کمی دارند و از گروه های حاشیه ای اجتماع می آیند. برخی از آن ها تهدیدی برای عموم محسوب می شوند؛ برخی خطرناک و مهاجم اند؛ برخی دیگر با جدیت برای فرار

تلاش می کنند. هیچ یک از آن ها خواستار ماندن در زندان نیستند. هر کدام از آن ها یک شخص منحصر به فرد است.

نقش کارکنان ۔نقش کارکنان زندان شامل امور زیر می شود:

- رفتار شایسته ، انسانی و درست با زندانیان؛
- حصول اطمینان از تأمین امنیت برای تمامی زندانیان؛ 巖
	- ايجاد اطمينان از عدم فرار زندانيان خطرناك؛
- ايجاد اطمينان از وجود نظم و مراقبت مناسب در زندان ها؛ 飂
- ایجاد فرصت مناسب برای استفاده مثبت زندانی از وقت خود در زندان به نحوی که سازگاری مجدد وی 飂 با جامعه، پس از آزادی مقدور شود.
- صداقت شخصی \_ انجام این امور به شیوهای حرفهای، مستلزم مهارت زیاد و صداقت شخصی است. بدین معنا که باید مردان و زنانی که به کار در زندانها میپردازند پیش از هر چیز با دقت انتخاب شوند تا این اطمینان ایجاد شود که از ویژگی های مناسب شخصیتی و پیشینه ی آموزشی برخوردارند. پس از آن لازم است که آموزش های مناسب در خصوص اصول و نیز مهارت های انسانی و فنی لازمه ی کارشان به آن ها ارائه شود. در خلال انجام کار می بایست فرصت ارتقاء وگسترش این مهارت ها و نیز اطلاع از جدیدترین اندیشه های ناظر بر موضوع زندان نیز در اختیار آن ها قرار گیر د.

خطر انزوا – کارکنان زندان به طور معمول در محیطی محصور و دور افتاده کار می کنند که به مرور زمان این وضعیت می تواند آن ها را به افرادی کوته فکر و بی انعطاف بدل سازد. شیوه آموزش و مدیریت آن ها باید به گو نه ای طراحی شود که آنها را در برابر این کوته فکری حفاظت کند. کارکنان می بایست نسبت به تحولات جامعه گسترده تری که زندانیان از آن می آیند و به آن نیز باز خواهند گشت، حساس باقی بمانند. این مسئله هنگامی حائز اهمیت ویژه است که زندان ها در مکان های دورافتاده قرار دارند و کارکنان در خانه های سازمانی جنب زندان زندگی می کنند.

- موقعیت کارکنان در کل، کارکنان زندان در مقایسه با سایر افرادی که در عرصه ی دادرسی کیفری کار میکنند، مثل پلیس، کمتر زندان – مورد توجه قرار می گیرند. این مسئله اغلب در دستمزدهای پرداختی به کارکنان زندان منعکس می شود که در بسیاری از کشورها بسیار نازل است. در نتیجه، غالباً استخدام کارکنان واجد شرایط برای کار در زندان ها بسیار دشوار می شود. به منظور جذب و نگه داری اشخاص دارای صلاحیت عالمی، ضروری است که دستمزدهای پرداختی در سطح مناسبی باشد و سایر شرایط اشتغال نیز مشابه کار در سایر ادارات دولتی باشد.
- آموزش عموم در در بسیاری از کشورها آگاهی عموم در مورد زندان ها ، کارکنان زندان ها و کار آن ها کم است. در حالی که جامعه مورد زندان ها ً عموماً منزلت واقعی بهداشتیاران و آموزگاران را تشخیص میدهد، کارکنان زندان ها یک چنین احترام عمومی ای را جلب نمی کنند. وزیران دولتی و مدیران ارشد زندان باید تدارک برنامه های ناظر بر آموزش عموم را مدنظر قرار دهند و علاقه مندی رسانه های گروهی را برانگیزند تا به جامعه در خصوص نقش مهمی که کارکنان زندان در صیانت از جامعه ی مدنی ایفا می کنند، آگاهی دهند.

ارزش ها و ارتباطات

کرامت ذاتی تمامی ً در جوامع مردم سالار قانون از ارزش های بنیادی جامعه حمایت و پشتیبانی میکند. مهمترین این ارزش ها انسان@ها احترام به کرامت ذاتی تمام انسان@ا فارغ از وضعیت شخصی یا اجتماعیشان است. یکی از بزرگ[رین آزمون های این احترام به انسانیت مربوط به شیوهای است که بر اساس آن یک جامعه با افرادی که قوانین جزایی را نقض کرده اند یا متهم به نقض این قوانین اندرفتار می کند. این افراد کسانی هستند که شاید بی اعتنایی خود را به کرامت و حقوق سایرین به خوبی نشان داده باشند. کارکنان زندان در احترام به کرامت آن ها ، به رغم جرمی که ممکن است مرتکب شده باشند، نقش مهمی را از طرف سایر افراد جامعه برعهده دارند. این اصل احترام به تمامی انسان ها، قطع نظر از هر اشتباهی که ممکن است مرتکب شده باشند، توسط یک زندانی سابق مشهور و رئیس جمهور سابق افریقای جنوبی، نلسون ماندلا به روشنی بیان شده است:

ه گفته می شود که هیچ کس یک کشور را به درستی نم<sub>ی</sub> شناسد مگر در درون زندان به سر برده باشد. یک کشور بر ه .<br>اینجای چگونکی رفتار خود نه با عالی ترین شهروندان بلکه با پایین ترین آن ها باید مورد قضاوت قرار گیرد. ا

این پایه ای است برای استوار کردن مدیریت زندان، و ورای هر چیز دیگر، در یک چارچوب اخلاقی. این الزام هرگز نباید از نظر مسئولان عالمی رتبه، مدیریت زندان یا کارکنان طراز اول زندان دور بماند. بدون یک بستر اخلاقی، بهره وری مدیریتی در یک زندان مسیری را دنبال می کند که سرانجام به بربریت حاکم در بازداشتگاههای اسرای جنگی و اردوگاه های کار اجباری منجر خواهد شد.

پیامی شفاف – این اصل باید همواره در ذهن کسانی باشد که مسئولیت مدیریت و اداره زندان را برعهده دارند. به کارگیری آن در موقعیت های بسیار دشوار مستلزم قبول مسئولیت است. کارکنان خط مقدم زندان تنها هنگامی قادر به حفظ این مسئولیت خواهند بود که از مسئولان نظام زندانبانی پیامی شفاف و محکم مبنی بر الزامی بودن آن دریافت کنند. آن ها باید درک کنند که محافظانی محض نیستند که یگانه وظیفه شان محروم ساختن افراد از آزادی باشد. به یقین مجریان خودگمارده ی قانون هم نیستند که وظیفه شان تحمیل تنبیهاتی بیش از مجازات های تحمیل شده توسط مقامات قضایی باشد. در عوض، آن ها مجبورند یک نقش حراستی را با نقشی آموزشی و اصلاحی درآمیزند. این امر مستلزم قریحه ی شخصی و مهارت های حرفه ای قوی است.

صلاحیت های کار در زندان مستلزم ترکیب واحدی از صلاحیت های شخصی و مهارت های فنی است. کارکنان زندان نیازمند شخصی کارکنان مسلاحیت هایی هستند که آن ها را قادر سازد با زندانیان، از جمله زندانیان سرسخت و خطرناک، به شیوهای منصفانه، انسانی و درست رفتار کنند. به آن معنا که استخدام محدود و روند گزینش ضروری باشد تا به این طریق تنها اشخاص واجد صلاحیت وارد سازمان شوند. تنها در این صورت، امکان خواهد داشت که از کار در زندان به عنوان یک حرفه یاد شود.

- خطر کارکنان در بسیاری از کشورها استخدام افراد برای کار در زندان بسیار دشوار است. در نتیجه ، تنها کسانی در آن جا مشغول بی کفایت کار می شوندکه موفق به یافتن هیچ شغل دیگری نشده اند. گاهی اوقات آن هاکار در زندان را به عنوان جایگزینی برای خدمت اجباری سربازی انتخاب می کنند و در هر زمان ممکن نیز کار خود را ترک می کنند. از آن جا که این افراد از دستمزد و آموزش های بسیار پایینی برخوردارند، می توان پیش بینی کرد که در کار خود شرافت حرفه ای اندکی داشته باشند، در برابر اغواگری های اعمال غیراخلاقی آسیب پذیر باشند و به هیچ وجه احساس انجام یک خدمت عمومی با ارزش را نداشته باشند.
	- 1 Mandela N (1994) Long Walk to Freedom, Little Brown, London

راهبردی منسجم القای تدریجی این بینش و باور به کارکنان که آنچه انجام میدهند با ارزش است، یکی از وظایف بسیار مهم کسانی است که مسئولیت نظام زندان را بر عهده دارند. این امر نمی تواند به صورت اتفاقی یا بر حسب تصادف رخ دهد و تنها هنگامی حاصل می شود که راهبرد منسجمی مبتنی بر این فرض وجود داشته باشد که کلید یک نظام درست زندانبانی کارکنان شایسته ای است که در انظار عموم قابل احترام باشند.

آنچه اسناد حقوقی بین المللی مقرر می کنند

میثاق بین المللی حقوق مدنی وسیاسی، ماده ی ۱۰ مقرر میدارد:

با کلیه افرادی که از آزادی خود محروم شده اند باید با انسانیت و احترام به حیثیت ذاتی شخص انسان رفتار کرد.

اصول رفتار براي مأموران اجراي قانون، ماده ي ٢:

مأموران اجرای قانون، در اجرای وظایف خود باید کرامت انسانی را رعایت و حمایت کنند و از حقوق انسانی همهى اشخاص حفاظت وصيانت كنند.

قواعد حداقل استاندارد براي رفتار با زندانيان، قاعده ي ۴۶-(٢):

مدیریت زندان باید همواره تلاش کند تا هم کارکنان زندان و هم عموم افراد جامعه را متقاعد کند که امر زندانبانی<br>خدمت اجتماعی بسیار مهمی است ، و برای این منظور لازم است تمام ابزارهای مناسب اطلاع رسانی عمومی مورد استفاده قرار گیرند.

قواعد حداقل استاندارد براي رفتار با زندانيان، قاعده ي ۴۸:

تمامی کارکنان باید همواره چنان رفتار کنند و وظایف خود را به گونه ای انجام دهند که به عنوان یک الگوی مطلوب، بر زندانیان تأثیر بگذارند و از احترام آن&ا برخوردار باشند.

به كار بستن اسناد حقوقى بين المللى

بیان شفاف اهداف ً به منظور حصول اطمینان از درک و اجرای مناسب چنین ارزش هایی توسط کارکنان، حائز اهمیت است که مدیریت و اداره زندان بیانیه ی اهداف خود را با شفافیت تنظیم کند. چنین بیانیه ای باید مبتنی بر اسناد حقوقی و استانداردهای بین المللی باشد و به وضوح به تمامی آن هایی که دست اندرکار زندان ها هستند ابلاغ شود. سند خط مشی سازمان زندان های اوگاندا نمونه ای از چنین بیانیه ای است. این بیانیه مأموریت های شفافی را برای سازمان مقرر می کند و ارزش های محوری را که از عملکرد آن پشتیبانی می کنند تبیین می کند. در میان چنین ارزش هایی، اهمیت بنیادین یک نظام مؤثر استخدام و آموزش کارکنان مورد تأیید بوده است.

جہ ہے دری اوگانسلا سازمان زندان های او گاندا سند خط مشي [سال]۲۰۰۰ ویس از آن بیانیه هیئت نمایندگی سازمان زندان های اوگاندا، به عنوان بخشی از نظام یکپارچه ی عدالت، از طریق تدارک وضعیت حبس به گونه ای مدلل، امن، مطمئن و انسانی برای بزهکاران مطابق با استانداردهای پذیرفته شده بین المللی و در عین حال تشویق و کمک به آن ها در بازپروری، اصلاح و تطبیق مجدد با جامعه به عنوان شهروندانی مطیع قانون، در حمایت از تمامی اعضای جامعه سهیم می گردد. ارزش ها عدالت به عنوان ارزش محوري سازمان زندان ها جزئي از نظام عدالت كيفري است كه بيشترين اثر را بر آزادي ها، اختيارات و حقوق افراد دارد. از این رو کسانی که دستاندرکار مؤسسات اصلاحی تربیتی هستند باید در تمامی جنبههای کار خود به حقوق بنیادین بشر احترام بگذارند و به سمت این باور هدایت شوند. • انصاف و برابري تحت نظر و در برابر قانون؛ • کرامت و ارزش افراد؛ ● مدیریت توأم با درستکاری، صداقت و شرافت. اساس یک نظام عدالت و اصلاح و تربیت کارآمد التزام راسخ به این باور است که بزهکاران مسئول ۲ رفتارهای خویش اند و از توان بالقوه برای زندگی به عنوان شهروندانی مطیع قانون برخوردارند. با بیشتر بزهکاران می توان به صورتی تأثیر گذار در جامعه و از طریق برنامه های اصلاحی تربیتی غیر ٣ از حبس رفتار كرد؛ استفاده از زندان بايد با محدوديت صورت گيرد. به خاطر حمایت از عموم، تصمیم گیری در خصوص بزهکاران باید مبتنی بر ارزیابی و مدیریت ٣ آگاهانه ي خطر باسد. اصلاح و تربیت تأثیرگذار به منظور سهیم شدن در جامعهای عادلانه تر، انسانی تر و امن تر، به ۵ همکاری نزدیک با همیاران عدالت کیفری و اجتماع بستگی دارد. در یک نظام اصلاحی تربیتی، امر اساسی این است که کارکنان به دقت استخدام شده باشند، ۶ آموزش های مناسب دیده باشند و کاملا" آگاه شده باشند. عموم حق دارند از آنچه در زندان ها روی می دهد آگاه باشند و باید به آن ها فرصت مشارکت در نظام  $\mathbf V$ دادرسی کیفری داده شود. کارآمد بودن اصلاح و تربیت بستگی به میزان قدرت انطباق نظامهای اصلاحی تربیتی با تغییرات و ٨ شکل گیری آینده دارد. زندانیان بازداشتی بی گناه تلقی می شوند و باید این گونه با آنان رفتار کرد. لازم است آن ها از زندانیان ٩ محکوم جدا نگه داري شوند. مردان و زنان باید تا حد امکان در مراکز مجزا نگه داری شوند؛ در مراکزی که هم مردان و هم زنان را  $\mathcal{L}$ می بذیر ند ، ساختمان های اختصاص یافته به زنان باید کاملاً مجزا باشند. همواره باید زندان را به عنوان آخرین راه چاره در برابر رفتار غیرقانونی تلقی کرد.  $\setminus$ 

آگاه سازی عموم ٍ در عین حال مهم است که عموم جامعه و رسانههای گروهی از ارزش هایی که زندان ها براساس آن ها فعالیت می کنند آگاه باشند. چنانچه نقش زندان در یک جامعه ی مدنی به درستی درک شود، قدردانی عموم جامعه از تلاش های به عمل آمده توسط مقامات زندان جهت ارائه ی عملکرد مثبت محتمل تر است. به منظور تحقق این امر ، مهم است که کارکنان ارشد زندان روابط مناسب خود را با جامعه ی محلی و رسانه های گروهی گسترش دهند. این که عموم مردم تنها هنگام بروز مشکل از وضعیت زندان ها آگاهی یابند، اشتباه است؛ جامعه باید نسبت به واقعیت های روزانه ی زندگی زندان نیز آگاه باشد. سازمان زندان ها باید مدیران زندان را تشویق کند تا به طور منظم با گروههای جامعه ی مدنی ، از جمله سازمان های غیر دولتی ، ملاقات کنند و در مواقع مقتضی آن ها را به داخل زندان دعوت كنند.

▲ در غنا سازمان زندان ها ، یک هفته را به فعالیت هایی اختصاص داده است که بر آگاهی های عموم از کار زندان ها<br>■ یفزاید .

#### زندانها در ساختار دولتی

غیر نظامی

خدمتی مدنی

زندان بخشی از روند عدالت کیفری است و در جوامع مردم سالار افراد توسط قضات مستقلی که توسط قدرت مدنی منصوب شده اند به زندان ها فرستاده می شوند. نظام زندانبانی باید به جای قدرت نظامی تحت کنترل قدرت مدنی نیز باشد. مدیریت زندان ها نباید به طور مستقیم در دست نیروهای مسلح یا سایر قدرت های نظامی باشد. با وجود این ، در تعدادی از کشورها رئیس اداره زندان یک عضو در حال خدمت نیروهای مسلح است که به عنوان سمت دوم یا برای زمانی محدود به این سِمَت انتخاب می شود. در چنین مواردی، دولت موظف است تصریح کند که این شخص به عنوان رئیس اداره زندان در یک مقام مدنی عمل می کند.

تفکیک از پلیس

در خصوص تفکیک عملکردها، تفکیک سازمانی شفاف میان پلیس و سازمان زندان،ها از اهمیت خاص برخوردار است. پلیس عموماً مسئولیت تعقیب جرم و دستگیری بزهکاران را بر عهده دارد و موظف است به محض دستگیری یا بازداشت یک شخص، او را در اسرع وقت نزد مقام قضایی بفرستد و پس از آن شخص به عنوان بازداشت شده ی موقت در اختیار سازمان زندان قرار می گیرد. در بسیاری از کشورها سازمان اداری اجرایی پلیس تابع وزارت کشور است، در حالی که سازمان زندانها از وزارت دادگستری تبعیت می کند. این شیوه ای جهت تضمین تفکیک قوا و تأکیدی بر لزوم پیوند تنگاتنگ میان مقام قضایی ونظام زندان ها است.

ه باید میان نقش پلیس وتعقیب، اختیار قضایی و نظام زندان تفکیک شفافی وجود داشته باشد. مجموعهی اروپایی اصول اخلاقی و توصیه های پلیس ۱۰ (۲۰۰۱) کمیته ی وزیران شورای اروپا

آنچه اسناد بين المللي مقرر مي كنند

قواعد حداقل استاندارد براي رفتار با زندانيان، قاعدهي ۴۶ (۳):

(برای تصمین اهداف مذکور ) کارکنان زندان ها باید به عنوان کارمندان خرفه ای زندان ، به صورت تمام وقت ٱلْمُتِّقَالَ بَهِ كَانَ قَاشِيْهِ، كَانَ مِنْذَ دَوْلَتْ َوْ بَوْخَوْرُدَارَ اوْ ٱفْنَيْتُ شِكْلَىَ بِاسْتِن<br>سِيَجْمَعُ نَارِيْهِا مَ كَانَاتِ وَ قَابِلِيَتْ جَسِيْمِى وَ بَسِيْكِى وَاشِيْهِ يَاشَنَدِ. ﴾ إِسْ أَسْرَ أَس

#### به کار بستن اسناد حقوقی بین المللی

- نظارت های \_ در کشورهای مردم سالار سازمان زندان ها عموماً سازمان هایی عمومی هستند که تحت نظارت یک وزارتخانه مردم سالارانه \_ دولتي قرار دارند. در برخي كشورها مانند برزيل، هند يا آلمان، اين وزارتخانه جزء يک دولت ايالتي يا منطقه اي است. در بیشتر کشورها نظام زندان به صورت ملی سازماندهی می شود و در برابر بخشی از دولت مرکزی پاسخ گو است. در برخی دیگر از کشورها مانند ایالات متحده امریکا و کانادا، ترکیبی از هر دو مدل وجود دارد. این که بخش دولتی باید پاسخ گوی وزارت دادگستری باشد به طور فزایندهای عمومیت یافته است، البته در مواردی که چنین وزارتخانه ای وجود داشته باشد.
- تفکیک پلیس از ۱ستقرار سازمان زندانها در وزارت دادگستری بر پیوند نزدیک میان روند قضایی و محبوس ساختن شهروندان زندان ها \_ تأکید می کند. کار پلیس را نیز از کار نظام زندان جدا می کند. این امر مهمی است، چرا که روند تعقیب باید از بازداشت پیش از محاکمه جدا باشد تا مظنونین تحت رفتارهای تند و خشن قرار نگیرند.

دلیل دیگر برای تأکید بر انتقال مزبور این حقیقت است که در برخی کشورها پلیس در عمل ، واحدی نظامی است که در ردیف نیروهای مسلح قرار می گیرد، بر پایه های نظامی سازماندهی می شود، و در موارد لزوم توسط دولت فراخوانده می شود تا به عنوان نیرویی مسلح وارد عمل شود. این مسئله با این التزام که کارکنان زندان باید در موقعیت کارکنان غیرنظامی باشند، به راحتی سازگار نیست.

- ▲ در افریقا طی ۱۵ سال گذشته در کشورهای بنین، کوت دیووار ، کامرون، چاد، نیجریه، توگو ، بورکینا فاسو و<br>■ سنگال، سازمان زندان ها از وزارت کشور به وزارت دادگستری منتقل شده است. شورای اروپا از کشورهای الحاقی جدید اروپای شرقی می خواهد مسئولیت سازمان زندان ها را از وزارت کشور به وزارت دادگستری منتقل کنند.
- تبعات انتقال باید اذعان داشت که در کشورهایی که نیروهای نظامی از حقوق ماهانه خاص یا سایر مزایای شغلی چون بیمه ی مسئولیت ً درمانی رایگان برای خود و خانواده، مسافرت رایگان، خانههای سازمانی و امکان گذراندن تعطیلات برخوردارند، این انتقال مسئولیت می تواند تبعات جدی برای کارکنان داشته باشد. اندکی بعد در همین فصل به این موضوع پرداخته خواهد شد.
- پیوند با نهادهای ددلیل دیگری نیز برای لزوم اداره ی زندانها توسط یک مقام غیرنظامی وجود دارد. حقیقت این است که تمامی اجتماعی ِ زندانیان عاقبت روزی به زندگی در جامعه مدنی بازخواهند گشت. اگر آن ها ناگزیر به زندگی تحت حکومت قانون باشند، مهم است که مکانی برای زندگی و فرصتی برای کار داشته باشند و از ساختار حمایت اجتماعی مناسبی نیز بهرهمند شوند.۱۴ر این رو بسیار حائز اهمیت است که سازمان زندان ها با سایر نهادهای خدمات عمومی مثل نهادهای رفاه اجتماعی و بهداشت ارتباطی تنگاتنگ داشته باشند. چنانچه سازمان زندان ها یک سازمان مدنی و نه نظامی باشد امکان تحقق این امر بیشتر خواهد بود.
- سازمانی منضبط و حدر عین حال این نکته باید تفهیم شودکه هر چندکارکنان زندان بایداز موقعیت غیرنظامی برخوردار باشند، به طور سلسله مراتبی \_معمول خود نظام زندان باید یک سازمان انضباطی و سلسله مراتبی باقی بماند. زندانها نظامهای دمکراتیک نيستند. به منظور عملكرد مناسب، يك سلسله مراتب فرماندهي كاملاً شناخته شده ضروري است. اين واقعيتِ اکثر سازمان های بزرگ است. به خصوص در مجموعه ی زندان ها واقعی تر است ، چون در آن جا لازم است همواره این آگاهی وجود داشته باشد که حتی در زندان هایی که به خوبی اداره می شوند، بروز ناآرامی و بی نظمی امکان پذیر است. برخورداری از نظامی با موقعیت مدنی و در عین حال کاملاً منضبط امکان پذیر است. همانگونه که در فصل پنجم این کتاب آموزشی بحث خواهد شد، این که زندان ها نهادهایی کاملاً منضبط باشند به نفع تمامی اشخاص ذینفع اعم از کارکنان و زندانیان است. این امر در صورتی تحقق می یابد که سازماندهی آن ها به شیوه ای انضباطی باشد.

<sub>با –</sub> استخدام کارکنان تضمین معیارهای عالی

- اهمیت کارکنان معیارهای عالی شخصی و حرفهای از تمامی کارکنان زندان، به ویژه آنهایی که در هر مقام به صورت مستقیم با در ستکار – زندانیان کار می کنند، موردانتظار است. این ها در درجه اول شامل کارکنان اونیفورم پوش یا محافظان و نیز کارکنان حرفه ای مثل آموزگاران و مربیان می شود. کارکنانی که به صورت روزمره با زندانیان سر و کار دارند می بایست با دقت خاص انتخاب شوند. پس، استخدام بسیار مهم است. مدیریت و اداره زندان باید خط مشی شفافی جهت تشویق افراد مناسب برای متقاضی شدن کار در زندان داشته باشد. چنانچه بخش زندان قبلاً ارزش ها و بستر اخلاقی چارچوب فعالیت خود را مشخص کرده باشد، مهم است که این ارزش ها و اخلاقیات در بنیان یا روند استخدامی به روشنی بیان شود. باید برای هر کسی که متقاضی چنین کاری است صراحتاً مشخص شود که چه نوع رفتار و طرز برخوردی از وی انتظار می رود. این امر ، همچنین روشن می کند که هیچ کس با معیارهای شخصی غیرقابل قبول ، به فرض از نظر نحوه ی رفتار با اقلیت های نژادی ، زنان یا خارجی ها ، نباید متقاضی کار در نظام زندان باشد.
- گزینش داوطلبان حتی در صورت وجود چنین خط مشی ای، جهت حصول اطمینان از آگاهی متقاضیان در مورد ماهیت کار در شایسته \_زندانها، همه ی اشخاص متقاضی نیز برای کار در زندان مناسب نیستند. لازم است مجموعه رویههای شفافی وجود داشته باشد تا تضمين كند كه در حقيقت تنها آن دسته از متقاضياني كه مناسب اند جهت پيوستن به نظام زندان انتخاب شوند. پیش از هر چیز این رویهها باید قادر به آزمودن صداقت شخصی و انسانیت متقاضیان باشد و این که در برخورد با شرایط دشواری که در خلال کارهای روزمره با آن مواجه خواهند شد چگونه واکنش نشان خواهند داد. این بخش از رویهها بیشترین اهمیت را دارد چرا که ناظر بر صلاحیت هایی است که الزام اساسی کار در زندان است. تنها هنگامی که متقاضیان نشان دهند از پس چنین الزامی برمیآیند باید مواردی مثل معیارهای آموزشی متقاضیان، توانایی های جسمانی، سوابق کاری و استعداد آن ها برای آموختن مهارت های جدید را بررسی کرد.
- عدم تبعیض در گزینش کارکنان هیچ تبعیضی نباید وجود داشته باشد. به آن معنا که زنان برای کار در زندان باید موقعیت هایی مشابه مردان داشته باشند و از دستمزد، آموزش، و امکانات ترفیع برابر برخوردار باشند. اکثریت زندانیان مرد هستند و در بسیاری از کشورها به طور سنتی به کار در زندان به عنوان حرفه ای مردانه نگریسته شده است. دلیلی برای این که چرا باید این گونه باشد وجود ندارد. در برخی زندان ها تعداد قابل ملاحظه ای از زندانیان جزء اقلیت های نژادی یا گروه های قومی هستند. در این صورت مدیریت زندان باید تلاش کند تعداد متناسبی از کارمندان خود را از میان این گونه اقلیت های نژادی یا گروه های قومی استخدام کند.

آنچه اسناد بین المللی مقرر می کنند

قواعد حداقل استاندارد برای رفتار با زندانیان، قاعده ی ۴۶:

- (١) مدیریت زندان باید در مورد انتخاب کارکنان زندان در هر سطح دقت کند و منطبق با مدیریت خاص زندان بانی، درستکاری، انسانیت، قابلیتهای شغلی و شایستگیهای فردی آنها را مورد توجه قرار دهد.
- برای تضمین اهداف مذکور کارکنان زندان ها باید به عنوان کارمندان حرفه ای زندان، به صورت  $(\mathbf{r})$ تمام وقت اشتغال به کار داشته ، کارمند دولت و برخوردار از امنیت شغلی باشند. این امنیت شغلی نباید به چیزی جز رفتار پسندیده، کارایی و قابلیت جسمی، بستگی داشته باشد. لازم است حقوق پرداختی، برای جذب و ماندگاری مردان و زنان شایسته، مناسب باشد. مزایای شغلی و شرایط خدمت آن ها نیز باید با توجه به ماهیت واقعی کار مدنظر قرار گیرد.

قواعد حداقل استاندارد برای رفتار با زندانیان، قاعده ی ۴۹:

- لازم است تا حد امکان، افراد متخصصی چون روان پزشکان، روان شناسان، مددکاران اجتماعی،  $(1)$ مدرسان، و مربیان حرفه و فن نیز درمیان کارکنان زندان وجود داشته باشند.
- خدمات مددکاران اجتماعی ، مدرسان ، ومربیان حرفه و فن باید به صورت تمام وقت باشد و در غیر  $(1)$ این صورت، از مستخدمان پاره وقت یا افراد داوطلب استفاده شود.

اصول رفتار مأموران اجراي قانون، اصل ١٨:

دولت و نهادهای اجرای قانون باید اطمینان یابند که تمام مأموران اجرای قانون از طریق شیوه های گزینشی مناسبی انتخاب می شوند و برخوردار از ویژگی های اخلاقی، روانی و جسمانی مناسب برای اجرای رضایت بخش وظایف وکارهای خود هستند ودورههای آموزشی حرفهای را به صورت مستمر وکامل می گذرانند. شایستگی های پایدار آن ها برای تصدی این کارها ، باید به صورت دورهای مورد بازنگری قرار گیرد.

کنوانسیون محو کلیه ی اشکال تبعیض علیه زنان، ماده ی ۲:

دولت های عضو ، تبعیض علیه زنان را در کلیه اشکال آن محکوم و موافقت می کنند که بلا درنگ سیاست محو تبعیض علیه زنان را با کلیه ی ابزارهای مناسب دنبال کنند و به این منظور این موارد را متعهد می شوند: (الف) گنجاندن اصل مساوات میان زنان و مردان در قانون اساسی یا سایر قوانین مربوط هر کشور ، چنانچه تاکنون منظور نشده باشد ، و تضمین تحقق عملی این اصل به وسیله وضع قانون یا طرق مناسب دیگر ؛

- (ب) \_ تصویب قوانین مناسب و یا اقدامات دیگر ، از جمله مجازات در صورت اقتضاء ، به منظور ممنوع کردن تبعيض عليه زنان؛
- (پ) برقراری حمایت قانونی از حقوق زنان بر مبنای برابری با مردان و حصول اطمینان از حمایت مؤثر از زنان در مقابل هر گونه اقدام تبعیض آمیز از طریق مراجع قضایی ذی صلاح ملی وسایر مؤسسات دولتی؛
- خودداری از انجام هر گونه عمل و حرکت تبعیض آمیز علیه زنان و تضمین رعایت این تعهد توسط مراجع (ت) و مؤسسات دولتی؛
	- اتخاذ اقدامات مناسب كلى جهت محو تبعيض عليه زنان توسط هر شخص ، سازمان و يا شركت؛ (ٹ)
- اتخاذ تدابیر لازم از جمله وضع قوانین به منظور اصلاح یا فسخ قوانین، مقررات، عرف یا روش های  $\epsilon$ موجود تبعيض آميز عليه زنان؛
	- فسخ کلیه ی مقررات کیفری ملی که تبعیض علیه زنان را موجب می شوند.  $\odot$

#### به كار بستن اسناد حقوقى بين المللى

یک سیاست – بسیاری از سازمان های زندان ها در زمینه استخدام کارکنانی با صلاحیت های عالی با مشکلات عمده ای مواجه اند. استخدامی فعال لین امر دلایل متفاوتی می تواند داشته باشد. شاید به دلیل سطح پایین دستمزدها باشد. ممکن است به سبب منزلت بسیار پایین کار زندانبانی در جامعه محلی باشد و یا ممکن است به خاطر رقابت با سایر نهادهای مجری قانون مثل پلیس باشد. دلیل این امر هر چه باشد، مدیریت زندان به جای این که منتظر بماند مستخدمان بالقوه به آن مراجعه کنند باید از یک سیاست استخدامی فعال پیروی کند. این امر به طرق مختلفی می تواند محقق شود.

یک بر نامه ی حضرورت یک خط مشی استخدامی فعال، تأکیدی مضاعف بر لزوم ارائه ی یک برنامه ی آموزش همگانی در مورد آموزش همگانی \_محیط درونی زندان ها است که کمی پیشتر در همین فصل مطرح شد. این آموزش می تواند به زدودن تصورات نادرست کمک کند و علاقه مندی عموم را به طور کلی و طالبین استخدام را به طور خاص برانگیزد. اگر اعضای جامعه ی مدنی درباره ی واقعیت های زندگی زندان ناآگاه باشند به نظر نمی رسد که کسی از میان آن ها امکان ملحق شدن به نظام زندان را مدنظر قرار دهد. این آموزش همگانی از راههای مختلفی می تواند صورت گیرد. ممکن است به شکل تشویق مسئولان جامعه جهت بازدید از زندان ها جهت مشاهده ی هر آنچه مایل به دیدن آن هستند باشد. ممکن است به صورت تماس های منظم با رسانه های گروهی باشد تا این رسانه ها تشویق شوند به جای درج گزارش های انتقادی صرف به هنگام بروز اشتباه، اطلاعات گسترده ای را نشر دهند.

پس مدیریت زندان باید گروه های خاصی را که توان برطرف کردن نیاز استخدامی نظام زندان را دارند مورد توجه قرار دهد. اینها میتوانند مؤسسات آموزشی مثل آموزشگاههای تخصصی یا دانشگاهها باشند و یا شاید گروههای اجتماعی. لازم است آگاهی۵های خاص در خصوص نقش کارکنان، نوع افرادی که ممکن است علاقه مند به کار در نظام زندان باشند و این حقیقت که کار در نظام زندان یک حرفه ی ارزشمند در عرصه ی خدمات عمومی است، در اختیار آن ها قرار داده شود.

- کارکنان متخصص لازم است به استخدام کارکنان متخصص توجه خاصی مبذول شود. این ها به احتمال افرادی هستند که قبلاً در یک حرفه ی خاص آموزش دیده اند و شامل آموزگاران، مربیان و کارکنان مراقبت های بهداشتی هستند. در برخی زندان،ها نیز حضور روان شناسان و روان پزشکان ضروری است. اما نباید تصور کرد که افرادی که قبلاً آموزش های حرفه ای را فرا گرفته اند خود به خود برای کار در محیط زندان مناسب هستند. آن ها هم باید به دقت انتخاب شوند و می بایست درک روشنی از نقشی که انتظار می رود ارائه دهند، داشته باشند.
- کارکنان زن زندان تجربیات برخی کشورها نشان داده است که زنان قادرند وظایف عادی یک مأمور زندان را درست همانند مردان انجام دهند. درواقع، در شرایطی که احتمال برخورد وجود دارد حضور کارکنان زن اغلب می تواند از حوادث زودگذر احتمالی جلوگیری کند. در موارد خاصی مثل نظارت بر مکان های بهداشتی و انجام بازرسی های بدنی ، هم جنس بودن کارکنان با زندانیان ضروری است. به غیر از این موارد، کارکنان زن زندان می توانند برای انجام تمامي وظايف در نظر گرفته شوند.

#### آموزش كاركنان

- ارزش های بنیادین پس از این که کارکنان به درستی انتخاب و استخدام شدند نیازمند ارائه ی آموزش های مقتضی هستند. آگاهی ها و تجربیات اکثر کارکنان جدید از جهان زندان، اندک و یا هیچ است. همان گونه که در ابتدای این فصل مطرح شد، نخستین ضرورت، مجاب کردن همه ی آن ها نسبت به ارزش و اعتبار بستر اخلاقی است که زندان ها باید در چارچوب آن اداره شوند. لازم است تصریح شود که تمامی مهارت های فنی که متعاقباً آموخته خواهند شد متکی به باور به کرامت و مقام انسانی تمامی افراد دخیل در زندان خواهد بود؛ هم تمامی زندانیان، هر که باشند و محکوم به ارتکاب هر جرمی که باشند، و هم تمامی کارکنان و ملاقات کنندگان. لازم است به کارکنان مهارت های اساسی لازم برای رفتار شایسته و انسانی با سایر انسان ها، که ممکن است برخی شان مشکل ساز و بدقلق هم باشند، آموزش داده شود. این تنها یک موضوع نظری نیست. نخستین گام محکم برای آموزش های فنی بعدی است . گاه حتی در پیشرفته ترین نظام های زندان فراموش می شود که کارکنان برای چه آموزش می بینند. ارزیابی دقیقی از خصیصه های اصلی تشکیل دهنده ی کار مثبت زندان وجود ندارد.
- آموزش های فنی در مرحله ی بعد باید آموزش های فنی لازم به کارکنان ارائه شود. آن ها می بایست از الزامات امنیتی آگاهی یابند. این الزامات شامل آموختن همه چیز در مورد استفاده از فناوری امنیتی: کلیدها، قفل ها و تجهیزات نظارتی است. لازم است این افراد نحوه ی نگه داری از سوابق قانونی و نیز گزارش هایی که می بایست مکتوب شوند را فرا گیرند. بالاتر از هر چیز ، آن ها نیاز دارند اهمیت مواجهه ی مستقیم خود با زندانیان را درک کنند. امنیت قفل ها و کلیدها باید با نوع دیگری از امنیت که ناشی از شناخت شخصیت زندانیان و نحوه ی رفتار احتمالی آن ها است ، تکمیل شود. این ها از جمله موضوعات امنیت پویا هستند که در فصل پنجم این کتاب آموزشی به آن ها پرداخته خواهد شد.

پیشگیری از تا آن جا که به حسن نظم مربوط می شود، کارکنان جدید زندان می بایست بیاموزند که پیش گیری از بی نظمی بی نظمی هممواره بهتر از برخورد با آن پس از وقوع است . بی نظمی از حد حادثههایی که تنها یک زندانی درگیر آن است تا حد آشوب ها و شورش هاي همگاني گسترش مي يابد. وقوع خودبه خودي و ناگهاني بي نظمي بسيار نادر است. معمولاً نشانه های هشداردهنده ی زیادی وجود دارند که آستانه ی انفجارِ مشکل را نشان می دهند. کارکنانی که به خوبی آموزش دیده باشند چنین نشانه هایی را تشخیص خواهند داد و جهت حل معضل اقدام خواهند کرد. این مهارتی است که می تواند آموخته شود.

آموزش مستمر گآموزش های مقتضی کارکنان، الزامی است که از بدو استخدام شروع می شود و تا پایان بازنشستگی استمرار می یابد. لازم است مجموعه فرصت های ادواری برای پیشرفت مستمر کارکنان در هر سن و هر مقام وجود داشته باشد. این فرصت ها به کارکنان کمک خواهدکرد تا از آخرین روش ها مطلع شوند. این فرصت های ادواری برای کارکنانی نیز که در حوزههای تخصصی کار میکنند موقعیتی برای آموختن مهارتهای ویژه فراهم خواهد ساخت و موجب به وجود آمدن موقعیت هایی برای کارکنان عالی رتبه تر زندان خواهد شد تا مهارت های مدیریتی خود را ارتقاء دهند.

آنچه اسناد بین المللی مقرر می کنند

قواعد حداقل استاندارد براي رفتار با زندانيان، قاعدهي ۴۷:

- کارکنان زندان باید از نظر تحصیل و بهرهی هوشی، از سطح استاندارد مناسبی برخوردار باشند.  $(1)$
- کارکنان زندان باید پیش از تصدی سِمَت ، یک دوره ی آموزشی را در زمینه ی وظایف عمومی و تخصصی  $(1)$ که بر عهده دارند، سپری کنند و نیز ملزم به گذراندن آزمون های نظری و عملی باشند.
- پس از تصدی میمّت نیز لازم است در طول دوران خدمت ، از طریق شرکت در دوره های آموزشی ضمن  $(1)$ خدمت تدوین شده در فواصل زمانی مناسب، دانش و قابلیت های حرفه ای خود را غنا بخشند.

قواعد حداقل استاندارد براي رفتار با زندانيان، قاعده ي ۵۰:

- مدیر زندان باید از حیث شخصیت ، توانایی مدیریتی ، آموزش های مرتبط و تجربه ، صلاحیت کافی برای  $(1)$ انجام وظيفه خود داشته باشد.
- لازم است وی تمام وقت خویش را به انجام وظایف رسمی خود اختصاص دهد و نباید به صورت پاره  $(1)$ وقت مشغول کار باشد.
	- محل سکونت مدیر زندان باید در محدوده ی زندان یا در مجاورت آن باشد.  $(1)$
- ز مانی که دو یا چند زندان ، تحت سرپرستی یک مدیر قرار دارد وی باید منظماً این زندان ها را مورد بازدید  $(5)$ قرار دهد. لازم است در هر یک از آن ها نماینده ی رسمی وی به صورت داثم حضور داشته باشد.

قواعد حداقل استاندارد براي رفتار با زندانيان، قاعدهي ۵۱:

- مدیر زندان، معاون وی و بیشتر کارکنان زندان، باید قادر باشند به زبان اکثریت زندانیان یا به زبانی که  $\langle \langle \rangle \rangle$ توسط اكثريت زندانيان قابل فهم است، تكلم كنند.
	- در موارد ضروری باید از خدمات یک مترجم استفاده شود.  $(1)$

قواعد حداقل استاندارد براي رفتار با زندانيان، قاعدهي ۵۲:

- (١) در زندان هایی که به دلیل وسعت آن ها به خدمات یک یا چند پزشک مسئول تمام وقت نیاز است، باید حداقل ڀکي از آن ها در محوظه زندان يا محلي در نزديکي آن زندگي کند.
- در زندان های دیگر ، پزشک باید بازدید روزانه انجام دهد و در محلی نزدیک به زندان مقیم باشد که بتواند  $(1)$ در هر وضعيت اضطراري بلبون فوت وقت حاضر شود.

قواعد حداقل استاندارد براي رفتار با زندانيان، قاعده ي ۵۳:

- در زندانی که هم مردان و هم زنان در آن نگه داری می شوند ، بخشی از زندان که به زنان اختصاص یافته  $\langle \rangle$ است باید تحت نظر یک مقام مسئول زن باشد که کلیدهای تمامی قسمت های آن بخش از زندان را در احتيار داشته باشد.
- هیچ کدام از کارکنان مرد نباید به بخشی که به زنان اختصاص دارد وارد شود، مگر در معیت یک مأمور  $(1)$
- زندانیان زن باید فقط توسط مأموران زن تحت مراقبت و رسیدگی قرار گیرند. این امر به هر حال نباید  $(1)$ مانعی باشد که شماری از کارکنان مرد، به خصوص پزشکان و معلمان، به وظایف حرفهای خود در بخشی از زندان که به زنان اختصاص یافته است عمل کنند.

قواعد حداقل استاندارد برای رفتار با زندانیان، قاعده ی ۵۴:

- کارکنان زندان در روابط خود با زندانیان نباید به زور متوسل شوند، مگر جهت دفاع از خود یا در موارد  $\left(\begin{matrix} 1 \\ 2 \end{matrix}\right)$ تلاش برای فرار یا مقاومت فعالانه یا منفعلانه در برابر دستوری که مبنای قانونی یا مقرراتی دارد. کارکنانی که منابع اعمال زور را در اختیار دارند باید استفاده از آن را به موارد کاملاً ضروری محدود سازند و گزارش واقعه را بی درنگ به مدیر مؤسسه ارسال کنند.
- لازم است به کارکنان زندان آموزش های جسمانی ویژه داده شود تا قادر باشند زندانیان پرخاشگر را مهار  $(1)$
- به استثنای شرایط ویژه، کارکنانی که به اقتضای خدمت خود در تماس مستقیم با زندانیان هستند نباید  $(Y)$ مسلِح باشند. علاوه بر آن، تحت هیچ شرایطی نباید سلاح در اختیار کارکنان گذاشته شود، مگر این که قبلاً نحوه ی استفاده از آن را فرا گر فته باشند.

اصول رفتار مأموران اجراي قانون، ماده ي ٣:

مأموران اجرای قانون تنها هنگامی که کاملاً ضروری است و در سطحی که برای انجام وظایف آن ها مقتضی است، می توانند به زور متوسل شوند.

اصول رفتار مأموران اجراي قانون، ماده ي ۴:

لازم است اطلاعات محرمانه ای که مأموران اجرای قانون در اختیار دارند ، محرمانه باقی بماند ، مگر این که انجام وظايف يا تحقق عدالت ، به طور جدى خلاف اين امر را اقتضا كند.

اصول رفتار مأموران اجراي قانون، ماده ي ۵ :

هیچ یک از ضابطان قانون نمی توانند مرتکب یا مشوق هرگونه شکنجه یا دیگر رفتارها و مجازات های خشن ، غیر انسانی یا تحقیرآمیز باشند یا در برابر انجام این گونه اعمال چشم پوشی کنند. در عین حال هیچ ضابط قانونی نمی تواند به عنوان توجیه شکنجه یا هر گونه رفتار و مجازات خشن ، غیر انسانی یا تحقیر آمیز به دستورات مافوق یا شرایط استثنایی مانندوضعیت جنگی یا تهدید جنگ، تهدید علیه امنیت ملی، بی ثباتی سیاسی در کشور یا هر گونه ضرورت عمومی دیگر استناد کند.

اصول رفتار مأموران اجراي قانون، ماده ي ۶.

مأموران اجرای قانون باید حمایت کامل از سلامتی اشخاصی را که تحت بازداشت آن ها به سر می برند ، تضمین کنند، به ویژه در موارد مقتضی برای اطمینان از اعمال مراقبت های پزشکی، اقدامات فوری اعمال دارند.

اصول رفتار مأموران اجراي قانون، ماده ي ٧:

مأموران اجرای قانون باید به قوانین و اصول حاضر احترام بگذارند. آنها همچنین باید بیشترین توان خود را در پیش گیری از هر نوع تخلف و مبارزه شدید با آن، به کار گیرند. اصول پایه برای توسل به زور و سلاح گرم توسط مأموران اجرای قانون، اصل ۴:

مأموران اجرای قانون در انجام وظایف خود باید تا پیش از استفاده از زور و سلاحهای گرم، تا حد امکان به شیوههای غیرخشن نوسل جویند. آنها تنها هنگامی می توانند از زور و سلاحهای گرم استفاده کنند که سایر شیوهها مؤثر نباشند یا هیچ گونه امیدی نسبت به حصول اهداف موردنظر از سآیر راهها وجود نداشته باشد.

اصول پایه برای توسل به زور و سلاح گرم توسط مأموران اجرای قانون، اصل ۹:

مأموران اجرای قانون نباید از سلاح گرم استفاده کنند، مگر برای دفاع از خود یا دفاع از دیگران در برابر تهدید قریب الوقوع مرگ یا آسیب جدی ً، پیش گیری از ارتکاب جرایم بسیار جدی شامل خطر جدی برای زندگی، دستگیری شخصی که چنین خطری را ایجاد و در برابر اختیارات مأموران مقاومت می کند، یا جلوگیری از فرار چنین شخصی و تنها در مواقعی که روش های محدودتر کارآیی لازم را ندارند. در هر حادثه، استفاده ی عمدی مهلک از سلاح گرم تنها زمانی اجتناب ناپلیر است که برای حفظ زندگی افراد به کار رود.

اصول پایه برای توسل به زور و سلاح گرم توسط مأموران اجرای قانون، اصل ۱۵:

مأموران اجرای قانون در روابط خود با اشخاصی که تحت حسن یا بازداشت قرار دارند، نباید به زور متوسل شوند، مگر این که چنین امری برای تأمین امنیت و نظم داخلی زندان کاملاً ضروری باشد یا ایمنی اشخاص مورد تهديد واقع شود.

اصول پایه برای توسل به زور و سلاح گرم توسط مأموران اجرای قانون، اصل ۱۶:

مأموران اجرای قانون در روابط خود با افرادی که تحت حبس یا بازداشت قرار دارند، مجاز به استفاده از سلاح گرم نیستند، مگر برای دفاع از خود یا دفاع از دیگران در برابر تهدیدات فوری مرگ یا آسیب جدی، یا جهت پیش گیری از فرار شخصی که تحت حسن یا بازداشت قرار دارد و احتمال خطراتی که طی بازداشت به وجود می آید، مقرر شده است. چنان که در اصل ۹ قید شده است.

اصول اخلاق پزشکی مربوط به نقش کارکنان بهداشتی، به ویژه پزشکان، در حمایت از زندانیان و بازداشت شدگان در مقابل شکنجه و سایر رفتارها و مجازات های خشن، غیر انسانی یا تحقیرآمیز ، اصل ۱ :

کارکنان بهداشتی، به ویژه پزشکان که مسئولیت مراقبت های پزشکی از زندانیان و بازداشت شدگان را بر عهده دارند موظف هستند حمایت از سلامت جسمانی و روانی و معالجهی بیماریهای آن&ا را با همان کیفیت و معیاری انجام دهند که در مورد افراد عادی اعمال می شود.

اعلامیه ی حذف تبعیض علیه زنان، ماده ی ۱۰:

- اتخاذ همه ی موازین مناسب جهت تضمین حقوق برابر زنان ، متأهل یا مجرد ، با مردان در عرصه ی زندگی اقتصادی و اجتماعی و به ویژه در موارد زیر ضروری است:
- (الف)۔ حق تحصیل بدون تبعیض بر پایه ی وضعیت تأهل یا سایر دلایل ، برای آموزش های حرفه ای ، برای کار ، برای انتخاب آزادانه حرفه و شغل و برای پیشرفت حرفه ای و کاری.
	- (ب) گوق دستمزد مساوی با مردان و رفتار برابر در ازای کار برابر
- حق مرخصی، بازنشستگی و امنیت به هنگام بیکاری، بیماری، کهن سالی یا سایر از کارافتادگی ها.  $(5)$ 
	- حق دريافت فوق العاده ي تأهل برابر با مردان. (د)
	- به منظور پیش گیری از تبعیض علیه زنان برپایه ی ازدواج یا تأهل و تضمین حق قانونی آنان برای کار ، باید موازینی اتخاذ شود تا از اخراج آنان در صورت ازدواج با تأهل جلوگیری شود، دستمزد دوران مرخصی زایمان به آن ها پرداخت شود و بازگشت آنان به کار سابق تضمین گردد و خدمات اجتماعی لازم از جمله امکانات مهدکودک فراهم شود.

قواعد سازمان ملل متحد براي حمايت از نوجوانان محروم از آزادي، قاعدهي ٨٢:

مدیریت مناسب مراکز نگه داری، بستگی به درستکاری، انسانیت ، لیاقت و توانایی های حرفه ای کارکنان آن در برخورد با نو جوانان و همین طور شایستگی فردی آن ها برای انجام وظیفه دارد؛ لازم است مدیریت مراکز امکان انتخاب و استخدام کارکنان در هر رقه و توج راً در نظر بگیرند. قواعد سازمان ملل متحد براي حمايت از نوجوانان محروم از آزادي، قاعدهي ٨٥:

لازم است کارکتان از آموزش هایی که آن ها را در انجام مؤثر وظایفشان توانمند می سازد بهره مند شوند، به ویژه آموزش هایی در زمینهٔ روان شناسی کودک ، رفاه کودک و استانداردها و اصول پذیرفته شده ی بین المللی که در<br>زمینه ی حقوق بشر و حقوق کودکان وجود دارد و مقررات حاضر را نیز در برمی گیرد.

قواعد حداقل استاندارد براي دادرسي ويژه نوجوانان، قاعده ي ٢٢:

- آموزش تخصصی، آموزش حین خدمت، دورههای بازآموزی و سایر روشهای تعلیم بایستی برای ایجاد و حفظ صلاحیت حرفه ای لازم جهت کلیه کارکنان مربوط به امور نوجوانان به کار رود. کادر دادرسی نوجوانان باید بازتاب تنوع نوجوانانی باشند که با نظام قضایی در تماس هستند. باید  $\mathbf{N}_{\mathrm{a}}$
- تلاش هایی به عمل آید تا تعداد مناسبی از زنان و اقلیت ها در سازمان های دادرسی نوجوانان حضور داسته باشند.

#### به کار بستن اسناد حقوقی بین المللی

آموزش های بدو حیزان و مدت آموزش های ارائه شده به استخدام شدگان جدید زندان از کشوری به کشور دیگر کاملاً متغیر است. خدمت \_ابتدایی ترین ترتیب این است که توقع داشته باشیم کارکنان جدید صرفاً با کارکردن در کنار کارکنان باتجربه تر آموزش ببینند. آن@ا پیش از در اختیار گرفتن کلیدهای امنیتی و کسب مجوز جهت انجام وظایف خود تنها ابتدایی ترین آگاهی ها را فرا می گیرند. این رویه بسیار خطرناک است. در بهترین حالت ، به معنای این است که در واقع کارکنان حدود کارشان را درک نخواهند کرد و عادتهایی را از کارکنان قدیمیتری، که خود آنها عملکردی عالمی ندارند، فرا خواهند گرفت. در بدترین حالت، به آن معنا است که کارکنان جدید در برابر فشارهاي زندانيان قدرتمند آسيب پذير خواهند بود و اين گونه زندانيان از ضعف آنان استفاده خواهند كرد و بر آنان مسلط خواهند شد، به گونه اي كه امنيت و حسن نظم زندان لطمه خواهد ديد.

در برخی کشورها، استخدام شدگان جدید به مدت چند هفته به دانشسرا یا آموزشگاههای تخصصی اعزام می شوند و در آن جا مسائل اساسی کار خود را، پیش از عهده دار شدن وظایف شان در زندان، فرا می گیرند. در دیگر کشورها ، کارکنان طراز اول پیش از شروع کار خود به عنوان مأموران صلاحیتدار زندان ، تا دو سال دوره ی آموزشی را پشت سر می گذارند. نظام های زندان در برخی از کشورها کارکنان جدید را ملزم می سازند آمیزهای از آموزش های نظری و عملی را طی کنند. برای مثال، در کشور غنا، کارکنان جدید سه ماه را در دانشسرا می گذرانند و بعد سه ماه را در زندان طی می کنند و پس از آن سه ماه دیگر را در دانشسرا می گذرانند.

به هر حال، لازم است تمامی کارکنان جدید زندان، پیش از ورود به زندان، مجموعه ای از اصول شفاف را در مورد محتوای کار و آگاهی های فنی کافی جهت انجام کارهای ابتدایی فرا گیرند. سپس باید در کنار کارکنان با تجربه ای که از سوی مدیریت به عنوان مناسب ترین افراد جهت ارائه مثبت ترین تجربیات به کارکنان جدید و القاي حس اعتماد نسبت به كارشان شناسايي شده اند، مشغول كار شوند.

آموزش کارکنان کارکنان ارشد زندان نیازمند شکل پیچیده تری از آموزش هستند. این موضوع در هر صورت، چه آن ها مستقیماً در ارشد – همان مقام استخدام شده باشند چه از پست های پایین تر ارتقاء یافته باشند، صادق است. نباید پنداشت که تجربه به تنهایی ، افراد را برای عهده دار شدن سطوح عالی تر مدیریت زندان مجهز می کند. حتی کارکنانی که سالیان سال در سطوح پایین تر شغلی زندان کار کرده اند ، باید پیش از تصدی سمت های مدیریتی ، در زمینه ی افزایش مهارت های تکمیلی شان یاری شوند. در برخی کشورها ، مثل روسیه ، کارکنان مستقیماً برای سمت های عالی ، استخدام و ملزم می شوند چند سال پیش از تصدی سمت مدیریت در زندان، مدرک یا درجه تحصیلی کسب کنند. مدیر یک زندان و قائم مقام وی اشخاص کلیدی در استقرار فرهنگ و فضای حاکم بر یک زندان هستند. آن ها می بایست با توجه خاص نسبت به صلاحیت های شخصی شان انتخاب شوند و از آموزش های گسترده ای بهره مند شوند.

کارکنان متخصص ، مثل آموزگاران و مربیان ، به منظور انجام صحیح نقش های خود نیازمند آموزش های تکمیلی آموزش كاركنان هستند. این امر ، به ویژه ناظر بر کارکنان پزشکی است. پزشکان باید درک کنند که به هنگام کار در یک زندان متخصص به ويژه نسبت به تمامی الزامات اخلاقی حرفه ی خود متعهد هستند. اگرچه بیماران شان در زندان به سر می برند ، نخستین کارکنان پزشکی مسئولیت پزشکان مداوای بیماری آن ها است ،اعم از جسمانی یا روانی . این مسئله باید برای تمامی پزشکانی که برای کار به زندان می آیند، روشن شود.

ی بخش بهداشت مراکز بازپروری نیوساوت ولز در استرالیا یک سازمان مجزا از نظام زندان است، اما جهت فراهم<br>■ ساختن خدمات بهداشتی برای تمامی زندانیان زندان&ای نیوساوت ولز از نزدیک با سازمان زندانها همکاری می کند و در سال ۱۹۹۹ مجموعه ای از اصول اخلاقی را برای کارکنان خود تهیه کرد.

کارکنانی که با گروه های خاصی از زندانیان کار می کنند باید از آموزش های خاص ضروری به منظور کار با آنان آموزش به منظور برخوردار شوند. این امر به ویژه ناظر بر کارکنانی است که با زندانیان نوجوان و جوان کار می کنند. گاه این گرایش کار با گروههای خاص زندانیان وجود دارد که به این نوع کار به عنوان کاری کم اهمیت تر یا ساده تر از کار با زندانیان بزرگسال نگریسته شود. واقعیت اغلب کاملاً متفاوت است. زندانیان نوجوان غالباً دمدمی مزاج تر و پرتوقع تر از زندانیان بزرگسال هستند. و نیز احتمال بروز واکنش مثبت شان به آموزش ها و تشویق ها بیشتر است. یکی از وظایف اصلی کارکنانی که با زندانیان جوان تر کار می کنند این است که به آن ها در روند رشد خود برای تبدیل شدن به بزرگسالانی قانونمند کمک کنند. ملاحظات آموزشی مشابهی باید برای کارکنان در ارتباط با زندانیان زن، زندانیان روان پریش یا زندانیانی که نیاز به استفاده از موازین امنیتی شدید در مورد آن ها وجود دارد، در نظر گرفته شود.

پیشرفت و گموزش بدو خدمت کارکنان باید تنها نقطه ی آغاز پیشرفت آن ها باشد. زندان ها نهادهایی پویا ، دائماً متغیر و متأثر آموزش های از دانش رو به پیشرفت و تأثیرات خارجی هستند. کارکنان نیاز دارند که فرصت های منظمی برای آگاهی از دانش مستمر – روز و دقیق کردن مهارت ها در اختیارشان قرار گیرد. این امر مستلزم پیشرفت در مدیریت و اداره زندان و نیز سایر نهادهای دادسی کیفری و رفاه اجتماعی است. و این پیشرفت باید از طریق انجام تمامی وظایف کاری کارکنان استمرار يابد.

آموزش در زمینه ی در بیشتر زندانها، زندانیان در اغلب موارد با خونسردی از دستورات قانونی اطاعت میکنند. آنها علاقه مند به توسل به زور بودن در زندان نیستند، اما واقعیت را پذیرفته اند و طبق دستور به کارهای خود می پردازند. هر از گاهی ممکن است افراد یا گروه هایی کوچک به شکلی خشن رفتار کنند و برای کنترل آن ها توسل به زور لازم باشد. به این موضوع در فصل پنجم این کتاب آموزشی پرداخته می شود. حائز اهمیت است که تمامی کارکنان در ابتدای آموزش های خود از شرایط توسل به زور علیه زندانیان آگاهی یابند.

رویه های تو سل به تخمسین اصل این است که توسل به زور تنها هنگامی امکان پذیر است که به طور قطع لازم باشد و تنها تا حد لزوم زور مهورد استفاده قرار گیرد. بدان معناكه وجود مجموعه اي از رويه هاي روشن جهت تعيين شرايط مجاز براي توسل به زور و نوع این زور ضروری است. تصمیم گیری در خصوص توسل به هر نوع زور تنها باید توسط مقامی صورت گیرد که در آن موقع بالاترین مقام موظف در زندان است. هر گونه توسل به زور و دلیل آن باید ثبت شود.

حداقل توسل به " تمامی کارکنان باید در زمینه ی شیوههای مشروع مهار بدنی زندانیان خشن، خواه به طور انفرادی و خواه به صورت گروهی، با توسل به حداقل زور، آموزش ببینند. برخی کارکنان برگزیده باید در سطحی عالی تر آموزش زور ببینند. آموزش های ناظر بر نحوه ی کنترل و مهار زندانیان خشن در سازمان زندان های بریتانیا ، مثالی برای حداقل توسل به زور است.

در برخی از سازمان های زندان ها ، تعدادی از کارکنان سلاح گرم حمل می کنند. باید توجه خاصی صورت گیرد آموزش در زمینه ی تا این اطمینان حاصل شود که چنین کارکنانی به خوبی آموزش دیده اند و درک درستی از شرایط مجاز به کارگیری استفاده از سلاح سلاح های گرم دارند. این که آن دسته از کارکنانی که مستقیماً با زندانیان کار می کنند لزوماً باید مسلح باشند گرم توصیه نمی شود. باید اطمینان حاصل شود که از سلاحهای گرم هیچ گاه به فوریت استفاده نشود و امکان دسترسي زندانيان به آن ها به وجود نيايد.

سلاح های گرم کشنده تنها هنگامی باید استفاده شوند که صرفاً برای نجات زندگی ضروری باشند. بدان معنا که استفاده ی وجود تهدیدی مستقیم و آشکارا محسوس برای جان یک شخص مسلم باشد. برای مثال، سلاح گرم کشنده نباید انحصارى براى تنها به سبب این که یک زندانی در حال فرار است استفاده شود. استفاده از سلاح گرم کشنده تنها هنگامی مجاز حفظ جان افراد است که چنین فراری تهدیدی مستقیم برای جان یک شخص در برداشته باشد.

شرايط اشتغال كاركنان

ضرورت شرایط ۱گر اصول مدیریت بهینه زندان، آن گونه که در این کتاب آموزشی تبیین شده است، درک شود برخورداری از مناسب کارکنانی با انگیزه، به خوبی آموزش دیده و متعهد برای خدمت عمومی اساسی است. در این بخش، برخی جزئیات مربوطه بیان می شوند . البته استخدام اشخاص توانا ، القای حس حرفه ای گری به آن ها و آموزش آنان در سطوح عالی به تنهایی کافی نیست. چنانچه آن ها از سطح دستمزد و شرایط مناسب اشتغال برخوردار نباشند باقی ماندنشان در نظام زندان بسیار بعید است. و حتی شاید از آموزش های ارائه شده به آنان و نیز از مهارت های خود در شغل دیگری با شرایط اشتغال بهتر ، استفاده کنند. در سال۱های اخیر این مسئله به مشکل واقعی بسیاری از سازمان های زندان ها در کشورهای تازه استقلال یافته ی اروپای شرقی تبدیل شده است ، در آن جا سطح بالایی از آموزش ها را برای کارکنان تازه وارد، به ویژه در سطوح کاری ممتاز ، فراهم می کنند اما به دلیل عدم پرداخت دستمزد کافی به این کارمندان، آن ها چند سالی بیش تر در این سازمان نمی مانند.

در جهان معاصر جایگاه یک حرفه عمدتاً با سطح دستمزد پرداختی به آن ارزیابی می شود. شایسته ترین افراد سطوح متمایل به انجام کارهایی نیستند که دستمزد بسیار پایینی دارند. کار زندان یکی از پیچیده ترین خدمات عمومی دستمزدهاى است. این مسئله باید در دستمزدهای پرداختی به کارکنان زندان در تمامی سطوح در نظر گرفته شود. برای سنجش برداختي سطح حقوق گروههای قابل مقایسه ی متفاوتی وجود دارند که امکان دارد از کشوری به کشور دیگر متغیر باشند. در برخی موارد، این گروههای مورد مقایسه سایر سازمانهای نظام کیفری هستند، مثل پلیس. در موارد دیگر ممکن است خدمتگزاران عمومی باشند، مثل معلمان یا پرستاران. در مورد هر گروهی که مقایسه صورت گیرد، دولت ها ناگزیر از اذعان به این مسئله هستند که کارکنان زندان به جهت کار دشوار و گاهی اوقات خطرناک خود، سزاوار پاداش مناسب هستند. ملاحظه ی تکمیلی در برخی کشورها این است که چنانچه کارکنان از سطح پرداخت مناسب برخوردار نباشند شاید به صورت مستقیم یا غیرمستقیم آلوده به فساد شوند.

سایر شرایط <sup>و</sup> در بسیاری کشورها زندانها در مکانهایی دورافتاده و دور از مراکز تجمع واقع شدهاند. این نه تنها بر خود اشتغال کارکنان بلکه بر خانواده ی آن ها نیز تأثیر می گذارد. دسترسی به مدارس، امکانات درمانی، فروشگاهها و سایر فعالیت های اجتماعی تحت تأثیر این دورافتادگی قرار می گیرد. در چنین وضعیت هایی ، سایر شرایط استغال ، به ویژه شرایطی که بر اعضای خانواده فرد تأثیر می گذارند به همان اندازه ی سطح دستمزدها مهم هستند.

در مواردی ممکن است به دلیل دورافتادگی زندان، هزینه ی خانههای محلی یا برخورداری همه ی مستخدمان دولتی از تسهیلات مسکن ، خانه های سازمانی رایگان یا ارزان قیمت در اختیار کارکنان زندان گذاشته شود. گاهی بنا به دلایل مشابه، کارکنان و خانواده شان دسترسی رایگان به امکانات درمانی زندان دارند. قبلاً به الزام مطرح شده از سوی شورای اروپا برای کشورهای تازه عضو جهت انتقال مسئولیت سازمان زندانها از وزارت کشور به

وزارت دادگستری اشاره شد. از لحاظ پاسخ گویی نظام، دلایل موجهی وجود دارد که نشان می دهند چرا این وضع یک پیشرفت مثبت است. اما آنچه که به هر حال باید به عنوان یکی از تبعات این مسئله مورد توجه قرار گیرد این است که کارکنان وزارت کشور و خانواده ی آن ها باید به مراقبت های بهداشتی رایگان، آموزش رایگان، مسکن رایگان و ایاب و ذهاب رایگان یا امکانات تفریحی در طول تعطیلات به طور رایگان یا ارزان دسترسی داشته باشند. در بسیاری موارد این تسهیلات جبران کننده ی سطح پایین درآمدها است. با انتقال به وزارت دادگستری، بسیاری از این تسهیلات از دست می روند و اداره ی آبرومندانه ی خانواده برای کارکنان سخت می شود. راه حل این مشکلات پرداخت دستمزدی معقول به کارکنان است تا ناگزیر به وابستگی به این نوع پرداخت ها نباشند. اما گاهی اوقات این کار در کشورهایی که منابع عمومی اندکی دارند بسیار دشوار است.

- رجحان زندگی در برای کارکنان و خانواده ی آن ها امکان زندگی درجامعه ی عمومی مفیدتر از زندگی در جامعه ای صرفاً متشکل از اجتماع کارکنان زندان است. این امر باعث رشد علاقه مندی های غیر کاری آنان می شود و آمیزش آن ها با مردمان دیگر را آسان تر می کند. و نیز برای افراد وابسته و کودکان آنها امکانی فراهم می شود تا از زندگی عادی خارج از شهرک زندان لذت ببرند. در عین حال سبک زندگی کامل تر باعث افزایش تعهد کاری کارکنان می شود.
- برابری در رفتار فصل شانزدهم این کتاب آموزشی به لزوم حصول اطمینان از عدم تبعیض علیه زندانیان وابسته به هر نوع اقلیت می پردازد. همچنان که قبلاً در همین فصل بیان شد، همان اصول در مورد کارکنان هم جاری است. کارکنان زن باید از دستمزد و سایر شرایط استخدامی برابر با همکاران مرد خود برخوردار باشند. در عین حال به آن ها نیز باید فرصت های برابر برای ارتقا و کار در حوزههای مستلزم مهارت های خاص داده شود. همین اصول بر کارکنان وابسته به سایر گروههای اقلیت اعم از اقلیت های نژادی، مذهبی، فرهنگی، یا ترجیح جنیستی حاکم است.
- انتقال در برخی نظام های زندان کارکنان ناگزیر از پذیرش انتقال به زندان های دیگر هستند. در چنین مواردی لازم است نه تنها نیازهای خود کارکنان بلکه خانواده ی آن ها نیز مورد توجه قرار گیرد. برای مثال، اگر فرزندان آن ها در مرحله ی حساسی از تحصیل خود باشند، شاید انتقال آثار زیانبار عمدهای برای تحصیل شان در برداشته باشد. چنین عواملی باید مدنظر قرار گیرند. به استثنای وضعیت های اضطراری نادر ، همواره کارکنان باید قبل از انتقال مورد مشورت قرار گیرند و در موارد ممکن از آن ها برای پذیرفتن این جابه جایی دعوت شود. هرگز نباید از انتقال به عنوان نوعي اقدام انضباطي عليه كاركنان استفاده شود.
- اتحادیه های صنفی بیشتر نظام های زندان سازمان هایی منضبط هستند. این به آن معنا نیست که باکارکنان به صورت نامعقول یا بدون کارکنان احترام به جایگاه شان رفتار شود. در بیشتر کشورها کارکنان می توانند عضو اتحادیههای کاری شوند و این اتحادیه ها از طرف کارکنان با مدیریت در مورد سطح دستمزد و شرایط اشتغال وارد مذاکره می شوند. استفاده از یک چنین روشی توصیه می شود. چنانچه اتحادیه ی کاری رسمی وجود نداشته باشد کارکنان حداقل باید از سازوکار مذاکراتی شناخته شدهای برخوردار باشند. اتحادیههای کاری و سایر نمایندگان کارکنان نباید تاوان اعمال خود را بابت نمایندگی کارکنان پس بدهند.

 $\label{eq:3.1} \frac{1}{\sqrt{2}}\left(\frac{1}{\sqrt{2}}\right)^{2}$ 

 $\label{eq:2} \mathcal{L} = \mathcal{L} \left( \mathcal{L} \right) \left( \mathcal{L} \right) \left( \mathcal{L} \right)$ 

 $\hat{\mathcal{E}}$ 

### زندانيها انسان هستند

چارچوب

#### كرامت انسانى

افرادی که بازداشت یا زندانی می شوند بدون توجه به میزان وخامت جرمی که به خاطر آن متهم یا محکوم شده اند زندانيان سزاوار مقام خود را به عنوان انسان از دست نمی دهند. دادگاه قانونی یا هر نهاد قضایی دیگری که مورد آن ها را بررسی حمايت هاي كرده است ، به لزوم محروميت ايشان از آزادي حكم كرده است نه اين كه انسانيت شان فراموش شود. حقو ق بشر ی اند

زندانی به عنوان کارکنان زندان هیچ گاه نباید این حقیقت را فراموش کنندکه زندانی ها انسان هستند. آن ها همواره باید در برابر انسان وسوسه ی نگریستن به زندانیان تنها به عنوان یک شماره به جای یک انسان کامل مقاومت کنند. هیچ کدام از كاركنان حق ندارند از طريق رفتار با زندانيان به عنوان انسان هايي پست تر كه به سبب آنچه متهم يا محكوم به انجام آن هستند، حق احترام خود را از دست داده اند، تنبیه مضاعفی را بر آن ها تحمیل کنند. از لحاظ قانونی بدرفتاری با زندانیان همواره نادرست است. به علاوه چنین رفتاری از انسانیت کارکنانی که به این شکل عمل می کنند می کاهد. در فصل دوم این کتاب آموزشی به ضرورت عملکرد دائم کارکنان زندان و مدیریت و اداره زندان در چارچوب یک بستر اخلاقی اشاره شد. این فصل به نتایج عملی آن خواهد پرداخت.

ممنوعیت مطلق ۱اشخاصی که بازداشت یا زندانی می شوند به عنوان یک انسان تمامی حقوق خود را حفظ می کنند، مگر آنچه را شکنجه و رفتار که به عنوان تبعات خاص محرومیت از آزادی از دست می دهند. مقامات و کارکنان زندان باید درک شفافی از خشن ، غیرانسانی مهفوم ضمنی این اصل داشته باشند. برخی مقولات بسیار واضح هستند. برای مثال، شکنجه و رفتار عامدانه ی یا تحقیرآمیز حخشن، غیر انسانی یا تحقیرآمیز اکیداً ممنوع است. لازم است این درک وجود داشته باشد که چنین ممنوعیتی تنها ناظر بر خشونت جسمانی یا روانی نیست و بر کلیه شرایط نگه داری زندانیان حاکم است.

ه - دادگاه اروپایی حقوق بشر شرایطی را که یک زندانی به مدت چهار سال و ده ماه درمرکزی در روسیه تحت آن شرایط نگه داری شده بود ناقض ماده ی ۳ کنوانسیون اروپایی حقوق بشر تشخیص داد. مادهٔ ۳ رفتار غیر انسانی یا تحقیرآمیز را منع می کند. این مورد، توسط والری کالاشینکوف که بین سال@ای ۱۹۹۵ تا ۲۰۰۰ در ماگادان زندانی بود مطرح شده بود.

دادگاه پیِ برد که در زندان ماگادان، آقای کالاشینکوف در سلولی نگه داری شده است که هر زندانی بین ۰/۹ تا ۱/۹ مترمربع فضای زندگی داشته است. ازدحام شدید جمعیت در آن حد بوده که زندانیان مجبور به خوابیدن نوبتی بوده اند. سلول تمام شبانه روز روشن بوده و سر و صدای دائمی تعداد زیادی از زندانیان همیشه وجود داشته است. چنین شرایطی منجر به محرومیت از خواب می شده است. دادگاه همچنین فقدان تهویه ی کافی هوا و اجازه ی سیگار کشیدن زندانیان در سلول، هجوم انگل ها و آفت ها به سلول، وضعیت کثیف سلول و محوطه ی دستشویی، فقدان حریم خصوصی و مبتلا شدن والری کالاشینکوف به بیماری های پوستی و قارچی را مورد اشاره قرار داد. دادگاه از نگه داری همزمان آقای کالاشینکوف در سلول مبتلایان به سیفلیس و سل اظهار نگرانی بسیار کرد.

دادگاه همچنین در قضاوت خود در سال ۲۰۰۲ اشاره کرد که شرایط زندان ماگادان اخیراً بهتر شده است و نیز پذیرفت که مقامات روسی قصد واقعی تحقیر آقای کالاشینکوف یا اهانت به وی را نداشته اند.

μq

۔<br>■ ■ یونان ناقض مادوپایی حقوق بشر تشخیص داد که شرایط نگه داری یک زندانی به مدت حداقل دو ماه در یکی از زندان های<br>■ یونان ناقض مادهء، ۳ کنه انسست اسمان است تقسیم است که میکند. یونان ناقض ماده ی ۳ کنوانسیون اروپایی حقوق بشر است که رفتار غیر انسانی یا تحقیرآمیز را منع می کند. این مورد، توسط دانلد بی یرز مطرح شده که پس از دستگیری در سال ۱۹۹۴ به عنوان بازداشت موقت در زندان کوریدالوس یونان نگه داری شده است.

دادگاه به ویژه این را مورد توجه قرار داد که آقای پی پرز ناگزیر بوده است بخش اعظمی از شبانه روز را عملاً محصور شده بر روی تخت خود در سلول فاقد پنجره و تهویه هوا بگذراند که گاهی به طور تحمل ناپذیری گرم بوده است. در عین حال، وی مجبور بوده است در حضور زندانی دیگر از دستشویی استفاده کند وهنگام استفاده ی هم سلولی خود از دستشویی نیز حضور داشته باشد. دادگاه معتقد بود چنین شرایطی از کرامت انسانی آقای پی برز می کاهد و احساس اضطراب و حقارت را در وی می|فزاید و می تواند موجب تحقیر و خواری و ذلت او شود و مقاومت جسمانی یا روانی او را در هم بشکند.

دادگاه اظهار داشت که دلیلی مبنی بر وجود قصد و عمد از ناحیه ی مقامات جهت تحقیر یا پست شمردن آقای بی برز وجود نداشته است، اما این حقیقت که آن ها هیچ گامی در جهت بهبود شرایط غیر قابل قبول حبس برنداشته اند محرز شد و این امر عدم رعایت احترام به آقای پی برز شمرده شد.

حقوقی که از لازم است حقوقی که در نتیجه ی محرومیت از آزادی از دست می روند، مورد ملاحظه دقیق قرار گیرند. دست مي روند

- 
- حق عبور ومرور آزادانه (اعلامیه ی جهانی حقوق بشر ، ماده ی ۱۳) و به همان ترتیب حق گردهمایی آزاد (اعلامیه ی جهانی حقوق بشر ، ماده ی ۲۰) به روشنی توسط ذات حبس محدود می شوند. با این حال چنین حقوقی نیز به طور کامل از دست نمی روند، مگر در موارد نادری که زندانیان در انزوای کامل قرار گیرند و دلیل مناسب و خاصی هم برای این انزوا وجود داشته باشد.
- حق ارتباط خانوادگی (اعلامیه ی جهانی حقوق بشر ، ماده ی ۱۲) از بین نمی رود اما می تواند تا حد زیادی محدود شود. برای مثال، در مجموعه ی زندان امکان دسترسی یک پدر به فرزند خود و بالعکس محدود است. توانایی تشکیل خانواده و حفظ آن (اعلامیه ی جهانی حقوق بشر ، ماده ی ۱۶) حق دیگری است که در نظامههای قضایی مختلف به شکل های متفاوتی با آن برخورد شده است. در برخی کشورها زندانیان مجاز به برقراری رابطه خصوصی با شریک زندگی یا همسر خود نیستند، در بعضی از کشورها در شرایط بسیار محدودی می توانند روابط جنسی داشته باشند. در برخی دیگر ، آن ها مجازند در دوره های زمانی خاص روابط واقعاً معمولی داشته باشند. به این موضوعات در فصل هشتم این کتاب آموزشی پرداخته خواهد شد.
- حقوق مادران و کودکان برای زندگی خانوادگی مستلزم ملاحظات خاص است. در فصل های ۱۲ و ۱۳ 纞 این کتاب آموزشی برخی از مهم ترین موضوعات مربوط به این حیطه مطرح خواهند شد.
- حق همگان برای مشارکت در اداره ی امور عمومی کشور نیز خواه مستقیم و خواه با وساطت نمایندگانی W که آزادانه انتخاب شده اند (اعلامیه ی جهانی حقوق بشر ، ماده ی ٢١) می تواند توسط حبس محدود شود. ماده ۲۵ میثاق بین المللی حقوق مدنی و سیاسی بیان می کند که این حق از طریق رأی دادن در انتخابات اعمال می شود. در برخی نظام های قضایی ، زندانیانی که هنوز محکوم نشده اند مجاز به رأی دادن هستند. در برخی دیگر ، تمامی زندانیان می توانند رأی دهند. در سایر کشورها نیز هیچ کدام از زندانیان مجاز به شرکت در انتخابات نیستند و حتی ممکن است ممنوعیت رأی دادن به کسانی که محکومیت خود را سپری و زندان را ترک کرده اند نیز تسری داده شود.

مردان، زنان و کودکانی که در زندان هستند همچنان انسان هستند. انسانیت آنان فراتر از حقیقت زندانی بودن آنان انسانیت مشترک است. به همان ترتیب ، کارکنان زندان نیز انسان هستند. گسترهای که در آن این دو گروه انسانیت مشترک شان را ميان زندانيان و موردشناسایی و توجه قرار می دهند، مهم ترین معیار برای یک زندان شایسته و انسانی است. هرگاه جای چنین کار کنان شناختی خالی باشد، خطر تجاوز واقعی به حقوق بشر وجود دارد.

آنچه اسناد بین المللی مقرر می کنند

میثاق بین المللی حقوق مدنی و سیاسی، ماده ی ۱۰ : با کلیه افراد محروم از آزادی باید با انسانیت و احترام به حیثیت ذاتی انسان رفتار کرد.

اصول یایه برای رفتار با زندانیان، اصل ۱:

با کلیه زندانیان باید با احترام به کرامت و ارزش ذاتی شان به عنوان انسان رفتار شود.

مجموعه اصول حمایت از کلیه افرادی که تحت هرگونه بازداشت یا حبس قرار دارند، اصل ۱:

با کلیه افرادی که تحت هر گونه بازداشت یا حبس قرار دارند باید به شیوه ای انسانی و با احترام به کرامت ذاتی آن ها به عنوان افراد انسانی رفتار شود.

منشور افريقايي حقوق بشر و ملت ها، ماده ي ۵:

هر کس از حق احترام به کرامت ذاتی یک انسان برخوردار است و باید وضعیت قانونی وی به رسمیت شناخته شود.

> کنوانسیون امریکایی حقوق بشر ، ماده ی ۵ (۲): با کلیه افراد محروم از آزادی باید با احترام به کرامت ذاتی انسان رفتار شود.

> > به کار بستن اسناد حقوقی بین المللی

حمایت از ِ رفتار مناسب کارکنان با زندانیان درس کلیدی این کتاب آموزشی است. اگر کارکنان به شیوهای رفتار کنند که حقوق بشر موجب احترام زندانیان به عنوان یک شخص رعایت نشود و کرامت ذاتی آن ها به رسمیت شناخته نشود هرگونه توجه به بهبود کارآیی حقوق فردی انسان غیرممکن می شود. رفتار کارکنان و برخورد محترمانه و انسانی زندانیان باید زیربنای هر اجرایی می شود ً فعالیت اجرایی در زندان باشد. این تنها یک مسئله مربوط به اصول حقوق بشر نیست. از لحاظ کارکرد نیز مؤثرترین و کارآمدترین راه برای ادارهی یک زندان است. کوتاهی در توجه به چنین الزاماتی، علاوه بر تجاوز به حقوق انسانی می تواند برای اداره زندان تبعات قانونی نیز دربرداشته باشد.

در ۲۷ نوامبر ۱۹۹۴ کریستوفر ادواردز، که در همان سال طبق آزمایشات پژشکی به عنوان یک بیمار اسکیزوفرنی شناخته شده بود، به خاطر نزدیک شدن به زن های جوان در خیابان دستگیر شد. وی در زندان چلمز فورد انگلستان بازداشت شد. روز بعد وی در یک میلول در تختار مرد جوان دیگری قرار داده شد که دارای سابقه ی بر خاشگری و طغیان خشونت بود. کمی بعد ، قبل از ساخت یک بامداد ۲۹ نوامبر ، کارکنان زندان کریستوفر ادواردز را در سلول خود مرده یافتند. وی توسط زندانی دیگر، که متعاقباً به دلیل مسئولیت نسبی محکوم به قتل شد، تا سر حد مرگ مضروب شده بود.  $\label{eq:2} \frac{1}{2} \frac{1}{2} \frac{$ 

والدین کریستوفر ادواردز قضیه را در دادگاه اروپایی حقوق بشر مطرح کردند. دادگاه در دادرسی سال ۲۰۰۲ خود اعلام کرد که با عنایت به شرایط مرگ کریستوفر ادواردز ، از ماده ی ۲ (حق زندگی) تخطی شده است. به لحاظ عدم انجام اقدام تحقیقاتی مؤثر در خصوص وضعیت مرگ وی تخطی دیگری نیز از ماده ی ۲ صورت گرفته است و با توجه به عدم دستگیری والدین وی به راههای مناسب جهت اثبات ادعاهایشان مبنی برکوتاهی مقامات در حمایت از حق زندگی فرزندشان، ماده ی ۱۳ (حق درمان مؤثر) نیز نقض شده است.

قواعد حداقل ً مفهوم عملی این رویکرد به صورت مشروح تر در قواعد حداقل استاندارد سازمان ملل متحد برای رفتار با استاندارد – زندانیان (SMR) که در سال ۱۹۵۷ به تصویب مجمع عمومی سازمان ملل متحد رسیده و در این کتاب آموزشی نیز به کرات مورد استناد قرار گرفته، آمده است. قواعد حداقل استاندارد به جنبه های اساسی زندگی روزانه ی زندان مي پردازد. متن اين قوانين در عين حال كه جنبه هاي غير قابل بحث رفتار با زندانيان را توضيح مي دهد و الزامات قانونی را منعکس می کند اذعان می دارد که شرایط حقوقی ، اجتماعی ، اقتصادی ، و جغرافیایی گوناگونی در جهان وجود دارد. این سند بیان می کند که قواعد حداقل استاندارد تدوین شده اند تا تلاشی مداوم جهت غلبه بر مشکلات عملی را باعث شوند و از تجربیات جدید حمایت کنند، به شرط این که آن ها با اصول مطرح شده در قوانين منطبق باشند. (بند دوم وسوم ملاحظات مقدماتي قواعد حداقل استاندارد براي رفتار با زندانيان).

شکنجه وبدرفتاري هرگز مجاز نيست

هیچ شرایطی ِ اسناد حقوق بین المللی بشر جای هیچ ابهام و تردیدی را در زمینه ی شکنجه و بدرفتاری باقی نمی گذارند. این شکنجه را توجیه ۱سناد به روشنی بیان میکنند که شکنجه یا سایر رفتارها یا مجازات های خشن، غیر انسانی یا تحقیرآمیز، تحت نمی کند ً هیچ شرایطی نمی توانند مجاز باشند. شکنجه به عنوان عملی تعریف شده است که عامدانه در مورد شخصی اعمال شود و رنج یا دردی شدید را ، خواه جسمانی و خواه روانی ، متوجه وی سازد مگر رنج یا دردی که به واقع جزء لاينفك بازداشت يا حسن است.

اعتراف اجباری \_ممنوعیت شکنجه به ویژه در ارتباط با مکان های نگه داری افراد تحت بازجویی یا تحقیقات مقدماتی اهمیت تحت شکنجه دارد، جراکه احتمال وسوسه ی توسل به فشار جهت تخلیه ی نکات اصلی اطلاعات برای حل و فصل مورد جرم ممنو ع است – وجود دارد. روشنگرترین مثال آن جایی است که یک زندانی در نتیجه ی رفتارهای ناهنجار نسبت به وی هنگام بازجویی به جرم اعتراف می کند. این مبحث مهمی در مورد جدایی نهادهای مسئول تحقیقات جنایی و نهادهای مسئول نگه داري اشخاص متهم از يكديگر است.

بدرفتاری هرگز گطبیعت بسته ومحصور زندانها میتواند موقعیتی فراهم کند که اعمال فشار گاه به شکل سازمان یافته، و گاه به شکل اقدامی خودسرانه و فردی از سوی کارکنان بروز کند. این خطر وجود دارد که در کشورها یا زندان هایی که نبايد عادي شمرده شو د - وجه تنبیهی زندان در اولویت است، توسل نامشروع روزمره به زور و ضرب و شتم که می تواند منجر به شکنجه و بدرفتاری شود، از سوی کارکنان به عنوان رفتاری «عادی» تلقی شود.

۳۲

#### آنچه اسناد بین المللی مقرر می کنند

اعلامیه ی جهانی حقوق بشر ، ماده ی ۵:

هیچ کس نباید تحت شکنجه با رفتار و مجازات خشن، غیرانسانی یا تحقیرآمیز قرار گیرد.

کنوانسیون حمایت از کلیهی افراد در برابر شکنجه و سایر رفتارها یا مجازاتهای خشن، غیرانسانی یا تحقیرآمیز ، ماده ی ۱ (۱):

... \*شکنجه" به معنی هر گونه عملی است که به وسیله ی آن درد یا فشار شدید، جسمانی یا روحی، به فرد وارد می شود و عمل مزبور به صورت عامدانه توسط یک مقام رسمی یا شخص دیگر و یا به تحریک آن&ا صورت می گیرد و هدف از عمل مورد نظر نیز دست یافتن به اهدافی است مانند کسب اطلاعات از شخص مورد شکنجه یا از شخص ثالث و یا اعتراف؛ مجازات فرد به سبب عملی که مرتکب شده یا مظنون به ارتکاب آن است، یا مرعوب ساختن شخص مورد شکنجه یا دیگران. این تعریف شامل درد یا فشاری نمی شود که در ذات مجازات های قانونی وجود دارد یا به تبع آن و یا به طور تصادفی حاصل می شود.

کنوانسیون حمایت از کلیه افراد در برابر شکنجه و سایر رفتارها یا مجازات های خشن ، غیرانسانی یا تحقیرآمیز ، ماده ی ۲:

- (۱) هر دولت طرف کنوانسیون باید اقدامات مؤثر قانون گذاری، اداری، قضایی، یا دیگر اقدامات را به منظور ییش گیری از شکنجه در حوزه ی قضایی خود انجام دهد.
- (۲) گرایط استثنایی هر چه باشد، خواه یک وضعیت جنگی یا خطر بروز جنگ، بی ثباتی سیاسی داخلی یا هر گونه وضعیت فوق العادهٔ عمومی نمی تواند به عنوان عامل توجیه کننده ی شکنجه مورد استناد قرار گیرد.
- (۳) . دستور یک مأمور ارشد یا یک مقام دولتی نمی تواند به عنوان عامل توجیه کننده ی شکنجه مورد استناد قرار

اعلامیه ی حمایت از کلیه افراد در برابر شکنجه و سایر رفتارها یا مجازات های خشن ، غیرانسانی یا تحقیرامیز ، مادەي ۱۰:

هر یک از کشورهای طرف کنوانسیون باید اطمینان حاصل کنند که آموزش و اطلاع رسانی در مورد ممنوعیت شکنجه به صورت کامل در دورههای آموزشی کارکنان مجری قانون، انتظامی یا نظامی، کارکنان پزشکی، مأمورین عمومی و دیگر افرادی که سر و کارشان با مسائل مربوط به بازداشت، بازجویی یا برخورد با هر فرد تحت هر نوع دستگیری، بازداشت یا زندان است، گنجانیده شده باشد.

اصول رفتار برای مأموران اجرای قانون، ماده ی ۳ :

مأموران اجرای قانون تنها هنگامی می توانند به اعمال زور متوسل شوند که ضرورتی جدی آن را ایجاب کند و انجام وظایف آن ها تا حد زیادی مستلزم توسل به زور باشد.

مجموعه اصول حمایت از کلیه افرادی که تحت هر گونه بازداشت یا حسن قرار دارند، اصل ۳۴ :

هنگامی که مرگ یا ناپدیدشدن فرد بازداشت شده یا زندانی در مدت بازداشت یا حسس وی رخ می دهد، باید تحقیقی در خصوص علت مرگ یا ناپدید سدن توسط یک مرجع قصابی و یا غیرقضایی صورت گیرد. تحقیق مزبور می تواند به ابتکار خود مرجع موردنظر یا درخواست یکی از اعضای خانواده شخص فوت یا ناپدیده شده یا هر شخص دیگری که از این موضوع آگاهی دارد، صورت گیرد.

#### به كار بستن اسناد حقوقي بين المللي

ممنو عیت شکنجه تمامی مقامات مسئول سازمان زندان ها باید اطمینان حاصل کنند که همه ی کارکنان و سایر افرادی که با زندان سر باید به کارکنان و کار دارند از ممنوعیت مطلق شکنجه و رفتارهای خشن ، غیر انسانی یا تحقیرآمیز آگاهی کامل دارند. گوسزد شود

- لحظه های مقامات باید اطمینان حاصل کنند که هیچ کدام از مقررات اجرایی زندان نتواند از سوی کارکنان به عنوان مجوزی برای تحمیل چنین رفتاری به یک زندانی، تفسیر شود. این امر به ویژه در مورد مقررات مربوط به مواجهه با زندانیان خطر ناک برای مشکل دار یا کارشکن و زندانیانی که در بخش های مجزا نگه داری می شوند، صدق می کند. برخی لحظه های بدرفتاري کلیدی وجود دارند که چگونگی رفتاری را که از کارکنان در قبال زندانیان انتظار می رود، مشخص می کنند. یکی از این لحظات پذیرش زندانی برای نخستین بار در زندان است. رفتاری که وی در این لحظه با آن روبه رو می شود برای وی و سایرین نشانه ی مهمی است از آنچه بعداً رخ خواهد داد. بعضی اشخاص در مراحل اولیه ی پذیرش ترسیده و رام به نظر می رسند. بعضی دیگر شاید ستیزه جو و یا تحت تأثیر مواد مخدر یا الکل باشند. ضرورت رفتار همراه با عزت و احترام کارکنان با تمامی زندانیان هنگام پذیرش مهم است. مجموعه مقررات مهم دیگر مربوط به رفتار با زندانیانی است که خشن اند، مقررات زندان را نقض می کنند یا به هر طریق اداره ی آن ها مشکل است. می توان محکم و قاطع رفتار کرد و در عین حال از هرگونه خشونت یا رفتار غیرانسانی اجتناب کرد.
- سوء استفاده -زندانیان در برابر سوء استفاده جنسی آسیب پذیرند. این سوء استفاده می تواند به عنف یا در نتیجه ی اجبار و یا جنس<sub>می</sub> برای کسب امتیاز باشد. در برخی موارد یکی از مأموران و در بیشتر موارد یکی از زندانیان مرتکب این عمل می شود. در بسیاری موارد شاید مأموران سوء استفاده جنسی توسط زندانیان را به عنوان شکلی ازتنبیه یا کنترل مورد چشم پوشی قرار دهند. در بسیاری از کشورها تجاوزات جنسی درزندان به مقوله ای گسترده و جدی تبدیل شده است. این مقوله ، علاوه بر آن که موجب آسیب های جسمی و روانی می شود ، شیوع ایدز و سایر بیماری ها را نیز افزایش می دهد. سازمان های زندان ها مسئولیت دارند تا اطمینان حاصل کنند که زندانیان ، به ویژه زنان ، از تهديد سوء استفاده جنسي مصون هستند.
- ۲۰۰۲ پیش گیری از تجاوز جنسی در زندان) در سنای امریکا مطرح است که پیش گیری و مجازات تجاوز جنسی در زندان ها را پی گیری کند و نیز زندان هایی را که میزان بالای تجاوز جنسی در آن ها اتفاق می افتد ، شناسایی کند.
- قاعده مند کردن باید برای کارکنان روشن شود که رفتار یک زندانی هرگز نمی تواند توجیهی برای توسل به شکنجه یا بدرفتاری توسل به زور ۱۰ باشد. توسل به زور باید مطابق با رویههای پذیرفته شده و تنها به میزان لازم جهت مهار کردن زندانی باشد. باید مقررات خاصی در خصوص به کارگیری انواع وسایل اعمال زور بدنی شامل وسایل مهارکنندهای مثل دستبند، کمربند امنیتی، زنجیر و همین طور باتون و چماق، وجود داشته باشد. کارکنان نباید دسترسی نامحدود به دستبند، کمربندهای امنیتی و ژاکت های ویژه کنترل زندانیان خشن داشته باشند، بلکه باید این وسایل در یک مکان مرکزی در زندان نگه داری شوند و باید هرگونه استفاده با مجوز قبلی یکی از کارکنان ارشد باشد. لازم است گزارش کاملی از تمامی موارد استفاده از این وسایل و شرایطی که در آن از این وسایل استفاده شده ، تهیه شود.
- کاربرد باتون یا <sup>در</sup> بسیاری کشورها هر یک از کارکنان نوعی باتون یا چماق برای استفادهی شخصی در اختیار دارند. وجود چماق – دستورالعمل شفافی در مورد شرایط استفاده از آن ضروری است. این باتون یا چماق باید برای دفاع شخصی و نه به عنوان نوعی تنبیه به کار رود. کارکنان هنگامی که به دنبال انجام وظایف روزانه هستند نباید باتون یا چماق را آزادانه در دستان خود حمل کنند. فصل پنجم این کتاب آموزشی مختص امنیت و حسن نظم است، و در آن مفصل تر به این موضوعات پرداخته خواهد شد.

روش های مختلفی وجود دارند که براساس آن ها حداقل زور برای کنترل زندانیان خشن اعمال می شود. این ها از توسل حداقل به احتمال بروز آسیب دیدگی جدی کارکنان و نیز زندانیان می کاهند. کارکنان باید در خصوص این روش ها آموزش شيوه هَاي اعمال ببینند، و این آموزش ها باید به طور منظم با شرایط نوین هماهنگ شوند. در مواردی که یک حادثه خشونت بار رخ زور می دهد یا لازم است یک زندانی مهار شود، یکی از کارکنان ارشد باید در اسرع وقت صحنه را تحت نظارت قرار دهد و نبايد تا پايان حادثه محل را ترک کند.

شکایت و لازم است رویه هایی رسمی و واضح وجود داشته باشد تا بر اساس آن ها زندانیان بتوانند بدون هراس از هرگونه دادخواهي در تلافی جویی، شکایت های خود در زمینه ی هرگونه شکنجه یا رفتار خشن، غیرانسانی یا تحقیرآمیز را تسلیم یک خصوص شكنجه مقام مستقل كنند. فصل نهم اين كتاب آموزشي به حق شكايت زندانيان خواهد پرداخت. و بدرفناری

ضروری است به منظور حصول اطمینان از عدم ارتکاب شکنجه یا رفتارهای خشن، غیرانسانی یا تحقیرآمیز، دسترسي به ناظران مستقل – روالي جهت دسترسي منظم قضات يا ساير اشخاص مستقل به زندان ها وجود داشته باشد. لزوم بازرسي مستقل در فصل دهم این کتاب آموزشی مطرح خواهد شد.

#### رویههای پذیرش

آسیب پذیری در <sub>.</sub> بازداشت شدگان و زندانیان به ویژه هنگام نخستین بازداشت یا حبس آسیب پذیرند. قوانین بینالمللی تصدیق هنگام پذیرش \_ <sub>می</sub> کنند که در این هنگام حق زندگی و رهایی از شکنجه و بدرفتاری ، چارچوب حمایتی خاصی را اقتضاء می کند. برخي اسناد حقوقي بين المللي بر حقوق اشخاص زنداني و تعهدات كاركنان زندان هنگام نخستين پذيرش در يك مکان بازداشت و حفاظت در برابر شکنجه ، بدرفتاری ، ناپدید شدن ، اعدام فراقضایی و خودکشی ، تصریح دارند.

رویه های عملی مناسب در سراسر دنیا متحول شده اند و نشانگر این هستند که چگونه کارکنان می توانند رویه های رویههای پذیرش پذیرش را نه تنها به صورت قانونی بلکه با حساسیت نسبت به آسایش و کرامت ذاتی شخص زندانی اجرا کنند. مبتنی بر رعایت كرامت انسانى ورای این رویه های مناسب، ایجاد مجموعه ای از توصیه ها با قابلیت کاربرد جهانی و قابلیت انطباق با رسوم محليي، سنت هاي فرهنگي و سطح اجتماعي اقتصادي، امكان پذير است.

تمامی زندانیان از لین حقوق ناظربر تمامی زندانیان است اعم از بازداشتی، در انتظار محاکمه، در انتظار اجرای حکم یا محکوم. این حقوق ملاحظات تکمیلی مهمی نیز شامل گروههای خاصی از زندانیان می شود نظیر آنهایی که هنوز محکوم نشدهاند، برخوردارند توجوانان، جوانان وزنان در فصل های ۱۱ تا ۱۶ این کتاب آموزشی به نیازهای خاص آن ها پرداخته خواهدشد.
#### آنچه اسناد بین المللی مقرر می کنند

کنوانسیون حقوق وین درباره روابط کنسولی، ماده ی ۳۶:

- به منظور تسهیل انجام وظایف کنسولی در مورد اتباع دولت بیگانه:
- (الف) ً مأموران کنسولی می بایست در مورد برقراری ارتباط با اتباع دولت خود آزاد باشند و به آن ها دسترسی داشته باشند. اتباع دولت بیگانه نیز در مورد برقراری ارتباط با مأمورین کنــــولی دولت متبوع خود و دسترسی داشتن به آن ها باید از همان آزادی بر خوردار باشند.
- (ب) در صورتی که در حوزه ی کنـــولی، یکی از اتباع دولت بیگانه توقیف یا زندانی و یا در انتظار محاکمه بازداست و یا به هر صورت توقیف شده باشد ، مقامات صلاحیت دار دولتی که کنسولگری کشور بیگانه در آن دایر است می،بایست بنا به تقاضای ذی نفع بدون تأخیر ، مراتب را به پست کنسولی دولت بیگانه اطلاع دهند. مراسلات و مکاتبات شخص توقیف یا زندانی یا بازداشت شده خطاب به پست کنسولی می بایست بدون تأخیر ، نوسط مقامات مذکور ارسال شود. مقامات مذکور ، می بایست حقوقی را که به موجب این بند به شخص ذی نفع تعلق می گیرد، به اطلاع آن فرد برسانند.
- (ج) = مأموران كنسولي مي بايست حق داشته باشند تبعه ي دولت خود را كه زنداني يا بازداشت يا توقيف شده است، ملاقات و با او مذاکره و مکاتبه کنند و اعتراض قانونی او را سامان دهند. مأموران کنـــــولی همچنین می،بایست حق داشته باشند هر نبعه.ی دولت خود را که طبق رأی دادگاه در حوزه ی کنسولی آن ها زندانی یا توقیف یا پس از محاکمه بازداشت شده است، ملاقات کنند. با وجود این، هرگاه تبعه ی دولت بیگانه که زندانی یا توقیف یا بازداشت شده است، صریحاً مخالف اقدام مأموران کنسولی در مورد خودش باشد، مأموران کنسولی میbبایست از این کار خودداری
- حقوق مذکور در بند ۱ این ماده باید در حدود قوانین و مقررات دولت میزبان و تابع شرایط اِعمال شود، به طریقی که قوانین و مقررات مزبور باید هدف هایی را که حقوق مندرج در این ماده برای نیل به آن پیش بینی شده، مسر سازند.

اصول پیش گیری مؤثر از اعدام های غیرقانونی، خودسرانه و بدون محاکمه و تحقیقات در این زمینه، ماده ۶.

دولتها باید تضمین کنند که افراد محروم از آزادی در مکانهایی نگه داری می شوند که به صورت رسمی به عنوان مکان بازداشت شناخته شده اند و اطلاعات دقیق در خصوص بازداشت و مکان های نگه داری و از جمله انتقال آن ها بلافاصله برای وابستگان یا وکیل آن ها و یا سایر نزدیکان فرد قابل دسترس باشد.

اعلامیه ی حمایت از همه ی افراد در برابر ناپدید شدن تحت اجبار ، ماده ی ۱۰:

در هر مکان بازداشت، باید یک دفتر ثبت رسمی به روز ، برای ثبت نام کسانی که از آزادی خود محروم شده اند ، وجود داشته باشد. علاوه بر آن، لازم است هر دولت نیز دفاتر ثبتی را به صورت مرکزی دارا باشد.

قواعد حداقل استاندارد برای رفتار با زندانیان، قاعده ی ۷:

- در هر محلی که افرادی زندانی هستند بایستی دفاتر ثبت منسجمی با صفحات شماره دار موجود باشد که درباره ی هر زندانی مطالب زیر را درج کند : (الف) اطلاعات مربوط به هويت ؛ (ب) علت بازداشت و مقام ذیربط ؛ (ج) ۔ روز و ساعت پذیرش و آزادی ؛ هیچ کس نباید بدون دستور یا حکم بازداشت معتبری که مشخصات آن در دفتر ثبت درج شده است، وارد
- بازداستگاه شود.

قواعد حداقل استاندارد برای رفتار با زندانیان، قاعده ی ۳۵:

(٢) = جنانچه زندانی بی سواد باشد، اطلاعات مزبور باید به صورت شفاهی به وی ابلاغ شود.

مجموعه اصول حمایت از کلیه افرادی که تحت هر گونه بازداشت یا حبس قرار دارند، اصل ۱۳:

لازم است اطلاعات و توضیحات مربوط به بازداشت یا حبس فرد و حقوق وی و چگونگی استفاده از این حقوق ، هنگام آغاز بازداشت یا حبس یا بلافاصله پس از آن توسط مقام مسئولِ بازداشت یا حبس وی در اختیار شخص مزبور قرار داده شود.

مجموعه اصول حمایت از کلیه افرادی که تحت هر گونه بازداشت یا حبس قراردارند، اصل ۱۶:

- (۱) شخص بازداشتی یا محبوس باید بتواند بلافاصله پس از بازداشت و پس از هر انتقال از یک مکان بازداشت با حبس به مکان دیگر ، اعضای خانواده خود یا دیگر اشخاص مقتضی را به انتخاب خود از بازداشت یا حبس یا انتقال و مکانی که در آن نگه داری می شود آگاه سازد یا از مقام صلاحیتدار بخواهد تا نسبت به آگاه ساختن آن ها اقدام کند.
- (٢) = چنانچه شخص بازداشت شده یا زندانی خارجی است ، باید بلافاصله از حق خود جهت ارتباط با وکیل یا نماینده ی دیپلماتیک کشور متبوع خود از راه های مقتضی، یا در مواردی که شخص مورد نظر پناهنده یا تحت حمایت یک سازمان بین|لمللی است، از حق تماس با نماینده،ی سازمان بین|لمللی صلاحیت دار مطابق با قوانین بین المللی آگاه شود.
- هرگاه شخص بازداشت شده یا زندانی نوجوان باشد یا قادر به درک حقوق خود نباشد، مقام  $(\tau)$ صلاحیت دار موظف است به ابتکار خود ، آن ها را در مورد این اصل آگاه کند. لازم است توجه خاصی نسبت به آگاه ساختن والدین یا سرپرستان آن ها صورت گیرد.

مجموعه اصول حمایت از کلیه افرادی که تحت هر گونه بازداشت یا حبس قرار دارند، اصل ۱۸: شخص بازداشت شده یا زندانی باید از حق ارتباط ومشاوره با وکیل خود برخوردار شود.

مجموعه اصول حمایت از کلیه افرادی که تحت هر گونه بازداشت یا حبس قراردارند، اصل ۲۴:

پس از پذیرش فرد، لازِم است در اسرع وقت، در محل بازداشت یا حبس، معاینه ی پزشکی مناسبی از وی به عمل آید. این معاینه و احیاناً معالجه پزشکی باید به صورت رایگان انجام شود.

قواعد حداقل استاندارد برای رفتار با زندانیان، قاعدهی ٢٢:

پس از پذیرش زندانی، یک مسئول پزشکی باید در اسرع وقت و نیز در سایر موارد ضروری، هر زندانی را با توجه خاص جهت شناسابی بیماریهای جسمانی و روانی و اتخاذ تدابیر لازم، جداسازی زندانیان مشکوک به بیماری های مسری یا عفونی، در نظر گرفتن نواقص جسمانی یا روانی که شاید بازپروری وی را مختل سازد، و تعیین میزان توانایی جسمی زندانی برای کار، مورد ملاحظه و معاینه ی پزشکی قرار دهد.

قواعد حداقل استاندارد براي رفتار با زندانيان، قاعده ي ٣٨:

- (١) زندانیانی که تابعیت خارجی دارند باید از تسهیلات موجه برای ارتباط با نمایندگان دیپلماتیک و کنسولی کشور منبوع خود برخوردار باشند.
- زندانیانی که کشور متبوع آن ها نماینده ی دیپلماتیک یا کنسولی در کشور مورد نظر ندارد و افراد پناهنده  $(1)$ یا کسانی که فاقد تابعیت هستند باید از تسهیلات مشابهی برای ارتباط با نمایندگان دیپلماتیک کشوری که حافظ منافع آن ها است یا هر گونه مقام ملی یا بین المللی که از جمله وظایف او حمایت از چنین افرادی است، برخوردار باشند.

به کار بستن اسناد حقوقی بین المللی

ضرورت وجود ً تمامی زندانیان حق دارند در محلی که رسماً به عنوان زندان شناخته شده است، نگه داری شوند. نخستین یک حکم معتبر ۵وظیفه ی مقامات زندان، دقت در وجود یک حکم معتبر برای حبس هرشخصی است که به زندان فرستاده شده قضایی ِ است. این حکم باید توسط یک مقام قضایی یا مقام صلاحیتدار دیگر صادر و امضاء شده باشد.

ضرورت ثبت \_مقامات زندان باید در محل زندان و نیز در صورت امکان در محلی مرکزی، یک دفتر ثبت رسمی به روز برای زندانیان تمامی حبس ها داشته باشند. این دفتر ثبت باید تاریخ و زمان پذیرش و مقامی که حبس براساس دستور او صورت گرفته ، را نشان دهد. اطلاعات چنین دفاتری باید برای دادگاهها و سایر مقامات صلاحیتدار وهمچنین هر شخص دیگری که به طور قانونی در این اطلاعات ذینفع است، قابل دسترس باشد.

ثبت باید در دفاتر حزئیات مربوط به هر زندانی باید برای شناسایی وی کافی باشد. هدف از وجود دفتر ثبت حصول اطمینان از این شماره دار صورت امور است که تنها کسانی در زندان نگه داری شوند که حبس آنها ضمانت اجرایی مشروع دارد، بیشتر از مدت گیرد و مهر و موم قانونی در آن جا نگه داری نشوند و در برابر تجاوز به حقوق انسانی آن ها مثل ناپدید شدن، شکنجه یا بدرفتاری و شود ۱عدام فراقانونی حفاظت شوند. این دفاتر باید شماره گذاری شده باشند و به گونه ای صحافی شوند که امکان حذف يا اضافه كردن به محتويات آن ها وجود نداشته باشد.

ثبت نام زندانیان حدرموردافرادی که بدون حکم مجازات، بازداشت شده اند، قرار قانونی مکتوب برای بازداشت باید تاریخ حضور منتظر محاكمه بعدى آنها در دادگاه را مشخص كرده باشد.

زندانیان خارجی زندانیان خارجی، به ویژه آن هایی که در انتظار محاکمه هستند، باید از امکانات موجه برای ارتباط و ملاقات با نماینده ی کشور متبوع خود برخوردار شوند. چنانچه پناهنده یا تحت حمایت سازمانهای بین الدولی باشند، باید از حق ارتباط وملاقات با نمایندگان سازمان بین المللی ذیربط برخوردار باشند. باید به خاطر داشت که چنین ارتباطی می بایست تنها با رضایت فرد زندانی صورت گیرد. ممکن است در مواردی حمایت از زندانیان در برابر اخراج از کشور یا بازگرداندن به کشوری که شواهدی مبنی بر وجود خطر شکنجه یا بدرفتاری در آن جا وجود دارد، ضروری باشد.

لزوم انجام ً به محض پذیرش یک زندانی در زندان، لازم است یک مقام پزشکی صلاحیتدار وی را تحت معاینه قرار دهد . باید معاینات پزشکی ِ امکان هرگونه مراقبت پزشکی لازم فراهم شود. تمامی این امور باید رایگان باشند. از نظر کمیتهی اروپایی پیش گیری از شکنجه معاینات پزشکی باید در همان روز پذیرش انجام شود.<br>[گزارش بازدید کمیته از فنلاند در ۱۹۹۲]

تمامی نشانههای مشهود خشونت… باید به طور کامل همراه با اظهارات زندانی و نتیجه گیریهای پزشک ثبت شود و در صورت درخواست زندانی، پزشک باید گواهی تأییدکننده ی صدمات وارده به وی را ارائه کند. [گزارش بازدید کمیته از بلغارستان در ۱۹۹۵]

کمیته ی اروپایی پیش گیری از شکنجه معاینات پزشکی زندانیان تازه وارد را «به ویژه جهت پیشگیری از شیوع هستید ی ارزیا ی بر آن در تا در تاریخ در در تاریخ در شما به موقع صدمات»، ضروری می داند.<br>در این این مای واگیردار ، پیشگیری از خودکشی و ثبت به موقع صدمات» ، ضروری می داند . [گزارش بازدید کمیته از ترکیه در ۱۹۹۷]

نقش یک پرستار - در برخی زندان ها شاید احضار یک پزشک برای معاینه ی تمامی زندانیان بلافاصله پس از پذیرش دشوار باشد. شایسته مممکن است پزشک مستقری وجود نداشته باشد یا میزان پذیرش چنان زیاد باشد که پزشک قادر به انجام معاینات پزشکی کامل از همه ی زندانیان نباشد، به ویژه اگر پذیرش زندانیان در نوبت عصر صورت گیرد. در چنین شرايطي بايد تمهيداتي اتخاذ شود تا يك پرستار واجد صلاحيت، يك مصاحبه ي مقدماتي با تمامي زندانيان انجام دهد. در این صورت پزشک تنها زندانیان به واقع مریض احوال یا ارجاعی از طرف پرستار را معاینه خواهد کرد. تحت چنین تمهیدی پزشک معاینه ی کامل از زندانیان را روز بعد از پذیرش انجام خواهد داد.

حق زندانیان در دسترسی به مراقبت های بهداشتی، استانداردهای حاکم بر کیفیت این مراقبت۱ها، و سایر موضوعات در فصل چهارم این کتاب آموزشی مطرح می شود.

ز نان نیازمند با توجه به نسبت بالای زنان زندانی صدمه دیده از سوء استفاده ی جنسی، کارکنانی که در قسمت پذیرش زنان کار حمایت های می کنند باید آموزش های تکمیلی فراگیرند تا از مسائل حساس مربوطه آگاهی داشته باشند. ويؤهاند

بازرسی بدنی بازرسی کامل بدنی زندانیان هنگام نخستین پذیرش در زندان یک روال عمومی است. به بحث بازرسی ها در فصل ينجم اين كتاب آموزشي به نحو مبسوطي پرداخته مي شود.

حق احترام به حریم خصوصی، خانواده، خانه و ارتباطات، و حمایت از عزت و اعتبار (ماده ۱۷) تفسیر کلی ۱۶، بند ۸:

ه تا آن جا که به بازرسی های شخصی و بدنی مربوط می شود، اتخاذ موازین مؤثر برای تضمین سازگاری چنین بازرسی هایی با کرامت افراد تحت بازرسی ضروری است. کسانی که توسط مأموران دولتی یا کارکنان پزشکی متعهد خدمت برای دولت، بازرسی بدنی می شوند تنها باید توسط اشخاص همجنس خود بازرسی شوند.

ه در سال ۱۹۹۳ دادگاه عالمی کانادا حکم کرد که کارکنان مرد نمی توانند به بازرسی بدنی زندانیان زن حتی از روی<br>۱۳ آباس بپردازند، اما دادگاه به ممنوعیت بازرسی زندانیان مرد توسط کارکنان زن حکم نکرد، زیرا دادگاه چنین ننیجه گیری کرد که تأثیر بازرسی های بین دو جنس متفاوت است و برای زنان بیشتر از مردان تهدید کننده است.

> ۱ - اسناد بين المللي حقوق بشر، HRC / Gen 1 / Rev.5 26 / آوریل ۲۰۰۱

> > ۳۹

آموزش كاركنان مشايد واحد پذيرش براي زندانيان تازه وارد بسيار ترسناك باشد. كاركنان بخش پذيرش بايد آموزش هاي خاص شاغل در واحد لببینند تا تشخیص دهند که چگونه باید تعادل دشوار میان کنترل قاطع،که برای زندانیان روشن میکند زندان یک پذیرش \_مکان کاملاً منظم است، و درک اضطراب های احتمالی زندانیان به هنگام ورود به این دنیای جدید غریب را برقرار سازند. همه ی کارکنان مناسب این نوع کار نیستند. آنهایی که در پذیرش کار می کنند باید به طور خاص انتخاب شوند و دورههای آموزشی ویژهای را بگذرانند تا بتوانند وظایف خود را با حساسیت و اعتماد به نفس انجام دهند.

شرابط زندگی

چنانچه دولت ها بخواهند به تعهدات خود در خصوص كرامت انساني زندانيان و انجام وظايف مراقبتي عمل محرومیت از کنند، باید نسبت به فراهم ساختن برخی الزامات مادی اساسی اقدام کنند. این ها شامل تدارک امکانات اقامتی آزادي، نوعي تنبيه است کافی، شرایط بهداشتی، پوشاک و وسایل خواب، خوراک، آب آشامیدنی و فعالیت های بدنی است. هنگامی که مقامات قضایی کسی را به زندان می فرستند، اسناد بین المللی صراحت دارند که کیفر تحمیل شده تنها باید محرومیت از آزادی باشد. حبس نباید در بردارنده ی خطرات جسمانی یا سوءاستفاده روانی توسط کارکنان یا سایر زندانیان باشد. حبس نباید شامل خطر ابتلا به بیماری های وخیم یا حتی مرگ به سبب شرایط مادی یا فقدان مراقبت های مناسب باشد.

وظیفه ی مر اقبت حدر کشورهایی که معیارهای زندگی عموم افراد بسیار پایین است، گاه چنین استدلال می شود که زندانیان سزاوار نگه داری در شرایط شایسته و انسانی نیستند. اگر مردان و زنان در بیرون از زندان ناگزیر از تقلا برای زنده ماندن هستند و غذای کافی برای خود و فرزندانشان ندارند، چرا باید کسی نگران شرایط آن هایی باشد که به خاطر نقض قانون نگه داری می شوند؟ پاسخ به این سئوال دشوار است اما می توان به آن پاسخ داد. به سادگی می توان تصور

کرد که اگر یک دولت به خود حق می دهد شخصی را به هر دلیل از آزادی محروم کند موظف است تضمین رفتار شایسته و انسانی با وی را هم تعهد کند. این حقیقت که تحصیل زندگی شایسته برای شهروندان غیر زندانی دشوار است، هیچ گاه نمی تواند دستاویز دولت برای فقدان رفتار شایسته با افراد تحت نگه داری اش باشد. این اصل در بطن یک جامعه ی مردم سالار جای می گیرد، جایی که در آن باید به نهادهای دولتی به عنوان سرمشق های رفتار با تمامی شهروندان نگریسته شود.

بهره گیری از منابع حدریک سطح عملگرایانه تر،کمبودمنابع عمومی می توانددلیل مناسب مضاعفی برای دولت باشد تا اطمینان یابد محدود که زندان تنها برای خطرناک ترین بزهکاران و نه جمع آوری افراد حاشیه ای اجتماع مورد استفاده قرار می گیرد.

خطرهای بهداشتی حجس می تواند به معنای نگه داری تعداد زیادی از افراد در یک فضای محدود با آزادی جابه جایی اندک یا فقدان این آزادی باشد. این امر ، نگرانی های خاصی را دامن می زند. پیش از هر چیز ممکن است خطرات جدی بهداشتی دربرداشته باشد. برای مثال نگه داری زندانیان مبتلا به بیماری های خطرناکی همچون سل در مجاورت سایرین و تهویه ی بدهوا شرایط خطر ابتلای زندانیان دیگر را به این بیماری ها بسیار بالا می برد. کسانی که از فرصت شست وشوي خود يا پوشاک شان محروم هستند ممکن است به بيماري هاي پوستي يا انگلي مبتلا شوند و به دليل کمبود جای خواب یا رختخواب، بیماری ها را به دیگران منتقل کنند. یک زندانی که در هوای سرد از لباس گرم محروم است، به احتمال دچار سینه پهلو می شود. زندانیان محروم از فعالیت های بدنی و دسترسی به نور خورشید و هوای تازه ممکن است گرفتار ضعف عضلانی وکمبود ویتامین شوند. سلامت زندانیانی که از میزان کافی غذا و آشامیدنی محروم هستند می تواند به مخاطره بیفتد.

آنچه اسناد بین المللی مقرر می کنند

قواعد حداقل استاندارد برای رفتار با زندانیان، قواعد ۹-۲۱:

- در مواردی که اتاق ها یا سلول های انفرادی برای مکان خواب در نظر گرفته شده اند، هر زندانی  $(1)$ باید شب را در سلول یا اتاق انفرادی خود به سر برد.
- هنگامی که از خوابگاه استفاده می شود، باید زندانیانی برای سکونت در یک خوابگاه در نظر  $(\mathbf{v})$ ٩ گرفته شوند که به دقت و با در نظرگرفتن انطباق هر یک از آن۵ا با شرایط خوابگاه انتخاب شده اند. لازم است با توجه به نو ع مرکز نگه داری نظارت های شبانه به طور منظم انجام گیرد.
- تمام امکانات اقامتی پیش بینی شده برای زندانیان و به ویژه تمامی امکانات خواب آن ها ، باید مطابق با ١٠ الزامات بهداشتی و با در نظر گرفتن شرایط آب و هوایی و به ویژه میزان هوای موجود در اتاق، حداقل فضای کف اتاق، نور، حرارت، و تهویه باشد.
	- در تمامی مکان هایی که زندانیان ملزم به زندگی یا کار هستند موارد زیر باید رعایت گردد : ١١
- (الف) بنجرهها باید به آن اندازه بزرگ باشند که امکان مطالعه یا کار زندانیان را با استفاده از نور طبیعی فراهم کنند و لازم است به گونه ای ساخته شوند که ورود هوای تازه را امکان بذیر سازند، چه تهويه هوا به صورت مصنوعي انجام گيرد يا نگيرد.
- (ب) تور مصنوعی باید به میزان کافی فراهم باشد تا زندانیان بتوانند بدون آن که به بینایی آن ها لطمه ای وارد شود به مطالعه یا کار بپردازند.
- تأسیسات بهداشتی باید به اندازه کافی موجود باشند تا زندانیان در موارد ضروری قادر به رفع نیازهای  $\mathbf{1}$ طبیعی خود باشند و از وضعیتی تمیز و مناسب برخوردار باشند.
- امکانات کافی برای حمام و دوش گرفتن باید به گونه ای فراهم باشد که هر زندانی قادر و ملزم باشد با ۱۳ استفاده از آبی که دارای حرارت مناسب فصل است به دفعاتی که مطابق با فصل و منطقه جغرافیایی، جهت حفظ بهداشت عمومی ضروری است و حداقل یک بار در هفته حمام کند.
- کلیه ی قسمت های زندان که مورد استفاده ی زندانیان قرار می گیرند باید به نحو مناسب نگه داری شوند  $\lambda$ و همواره کاملاً تمیز باشند.
- زندانیان باید ملزم به حفظ پاکیزگی شخص خود باشند و برای این منظور لازم است آب و وسایل لازم ۱۵ برای حفظ بهداشت و باکیزگی در اختیار آنان قرار داده شود.
- به منظور آن که زندانیان قادر باشند ظاهر خود را متناسب با منزلت شخصی خود حفظ کنند، لازم است ۱۶ تسهیلات لازم برای اصلاح سر و صورت آنان فراهم گردد و مردان قادر باشند تا به صورت منظم ریش خودرا اصلاح كتند.
- (١) مرزندانی که مجاز به پوشیدن پوشاک شخصی خود نباشد باید لباس هایی متناسب با شرایط آب ١v و هوایی دریافت کند که برای حفظ سلامتی وی کافی باشد. چنین لباس هایی به هیچ وجه نباید تحقیر کننده و یا توهین آمیز باشند.
- تمامی پوشاک باید تمیز باشند و در شرایط مناسبی نگه داری شوند. به منظور حفظ بهداشت،  $(\mathbf{Y})$ لباس های زیر باید به دفعات ضروری تعویض و مست وسْو سُوند.
- در شرایط استثنایی، هنگامی که زندانبان برای یک منظور مجاز، به خارج از مرکز نگه داری  $(1)$ انتقال داده می شوند باید مجاز باشند تا پوشاک شخصی خود را بر تن کنند یا لباس هایی را بیوشند که فاقد علایم مشخص برای جلب توجه دیگران است.
- چنانچه زندانیان مجاز به استفاده از پوشاک شخصی خود باشند، لازم است تهمیداتی اتخاذ شود تا هنگام ۱۸ یذیرش لباس ها در زندان از تمیزی و مناسب بودن آن ها برای استفاده ، اطمینان حاصل شود.
- هر زندانی باید مطابق با معیارهای محلی یا ملی، یک تختخواب جدا همراه با رختخواب های جداگانه ۱۹ و کافی در اختیار داشته باشد که به هنگام تحویل آن ها به زندانی باید تمیز باشند و به طور مرتب تعویض شوند تا پاکیزگی آن ها تصمین شود.
- اداره ی زندان باید غذایی با ارزش تغذیهای مناسب و کافی برای سلامتی و تندرستی، که به  $(1)$  $\pmb{\gamma}$  . شکلی مناسب و با کیفیتی مطلوب تهیه شده است، در ساعات معمولی وعدههای غذایی برای کلیه ی زندانیان فراهم کند.
	- آب آشامیدنی باید هرگاه که زندانی به آن نیاز دارد قابل دسترس باشد.  $(1)$
- هر زندانی که به کار در فضای آزاد اشتغال ندارد، باید در صورت مساعد بودن هوا، روزانه  $(1)$ ۲١ حداقل یک ساعت به فعالیت بدنی مناسب در هوای آزاد بپردازد.
- زندانیان جوان و سایر افرادی که سن و وضعیت جسمانی آن ها اجازه می دهد ، باید در زمان مقرر  $(Y)$ برای فعالیت بدنی ، از تربیت بدنی و برنامه های تفریحی بر خوردار باشند. برای این منظور فضا ، تأسیسات و لوازم ضروری باید فراهم گردد.

به کار بستن اسناد حقوقی بین المللی

فضای زندگی فضای زندگی زندانیان بایددارای برخی استانداردهای اساسی باشد. استانداردهای بین المللی صراحت دارند که زندانیان باید از فضای زندگی کافی همراه با دسترسی به هوا و نور کافی جهت سالم ماندن برخوردار باشند.

ازدحام جمعیت لیکی از مشکلات عمده در بسیاری از کشورها سطح ازدحام جمعیت زندانیان است که اغلب بدترین حالت برای زندانیان زندانیان بازداشتی و منتظر محاکمه است. ازدحام جمعیت می تواند شکل های متفاوتی داشته باشد. در برخی موارد می تواند به معنای این باشد که سلول ساخته شده برای یک نفر توسط چند نفر اشغال شده است. در بدترین شرایط می تواند به معنی نگه داری دوازده یا پانزده زندانی در سلولی باشد که مساحت آن به سختی به هشت متر مربع می رسد. در موارد دیگر می تواند به معنای انباشتن بیش از صد نفر در یک اتاق بزرگ باشد. به طور کلی اسناد بینالمللی فضای حداقلی را برای هر زندانی بر اساس مترمربع یا مترمکعب مشخص نمیکنند. در سال های اخیر کمیته ی پیش گیری از شکنجه و رفتار یا مجازات های غیر انسانی یا تحقیرآمیز به سَمت تعیین چنین حداقلی حرکت کرده است.

زمان سپری شده ۱۰مر مهمی که برای اتخاذ تصمیم در خصوص فضای زندگی لازم برای هر زندانی، باید به آن توجه شود مدت در سلول یا فضای زمانی است که زندانی طی شبانه روز در این فضا سپری میکند. چنانچه زندانی از این فضا تنها برای خوابیدن ز ندگی – استفاده کند ودر طول روز خارج از آن درگیر فعالیت های دیگر باشد، اثرات مخرب فضای کوچکتر ، کمتر است. بدترین حالت آشکار ازدحام جمعیت زمانی است که زندانیان مجبور به گذراندن تمامی وقت خوددر این سلول ها

یا اتاق ها هستند و تنها برای یک فعالیت بدنی کوتاه مدت به صورت گروهی و برای مصاحبه یا ملاقات به صورت انفرادی از آن خارج می شوند. این همان چیزی است که در برخی نظام های قضایی رخ می دهد، به ویژه در زندان هایی که عمدتاً زندانیان منتظر محاکمه یا محکوم به حبس های کوتاه مدت را در خودجای می دهند.

بهره گیری از حتی در زندان هایی که دارای ازدحام شدید جمعیت هستند، فضاهایی را می توان یافت که بلااستفاده مانده اند. تمامی فضاهای در حرچند اتاق های نگه داری از زندانیان ممکن است با ازدحام زیادی دست به گریبان باشند، راهروهای وسیع و دسترس بزرگی وجود دارند که می توان به زندانیان اجازه داد در طول روز از سلول های خود بیرون آیند و در این راهروها به انواع مختلف فعالیت های بدنی بپردازند. از کلیساها و نمازخانههای زندان نیز می توان به دو منظور استفاده کرد. در چنین شرایطی اغلب امکان تدارک طیف گسترده ای از فعالیت های آموزشی، حرفه ای یا کاری وجود دارد.

بهر ه گیری از پکی از دلایل توجیهی نگه داری زندانیان در فضای زندگی دربسته ، نبود کارکنان کافی برای نظارت بر آن ها است. کلبه ی امکانات لین استدلال را می بایست بر پایه دلایل اجرایی مورد تأمل قرار داد. معمولاً کارمند کافی آن قدر هست که بتوان به گروههایی از زندانیان اجازه داد به نوبت بیرون بروند. این امکان نیز وجود دارد که برخی از زندانیان در اموری مانند آموزش، سوادآموزي يا فعاليت هاي حرفه اي به ديگر زندانيان كمك كنند.

سلول های نحوه ی خلوت و انزوا در میان فرهنگ ها متفاوت است. برای مثال در کشورهای اروپای غربی و امریکای شخصی یا گروهی ً شمالی، معمولاً زندانیان ترجیح می دهند در فضاهای انفرادی بخوابند. این هنجار در قوانین اروپایی زندان منعکس شده است. در سایر فرهنگ ها ممکن است اتاق انفرادی به عنوان نوعی انزوای اجباری یا تنبیه در نظر گرفته شود و ممکن است زندانیان ترجیح دهند در اتاق های عمومی مناسب و به اندازه زندگی کنند. در این صورت، شاید تدوین معیارهای مناسب برای تخصیص اتاق ها به نحوی که زندانیان کم بنیه تر را از سلطه زندانیان قوي تر دور نگه دارد، لازم باشد.

یو شاک ز ندانیان ۱ستانداردهای بین المللی دولت ها را نسبت به تأمین پوشاک گرم یا خنک لازم برای سلامتی زندانیان و ممنوعیت اجبار در پوشیدن لباس های تحقیرآمیز یا خوارکننده موظف می سازند. این استانداردها همچنین دولت ها را نسبت به نگه داری پوشاک در شرایط بهداشتی وتمیز ویا تأمین شیوه هایی برای انجام این امر توسط خود زندانیان متعهد مي سازند.

لباس واحد حدر بسیاری از کشورها زندانیان مجبورندلباس واحدی راکه توسط زندان فراهم شده است بپوشند. این امر عموماً ز ندانیان با استدلال هایی مبتنی بر امنیت و برابری توجیه شده است. به استثنای موارد احتمالی مربوط به زندانیانی که به وضوح توجه به سطح بالای امنیتی یا خطر فرار آن ها ضروری است، دلیل مشهود دیگری را نمی توان یافت که نشان دهد چرا بايد پوشيدن لباس واحد يک هنجار باشد. برخي كشورها منابع كافي جهت تأمين پوشاک رسمي برای زندانیان ندارند و متوقع هستند که خود زندانیان آن را تأمین کنند. در برخی نظام های دیگر ، به زندانیانی که نشان دهند بیم فرار آنان وجود ندارد اجازه داده می شود لباس های شخصی خود را بپوشند. در بسیاری از کشورها، زندانیان زن مجاز هستند لباس های معمولی خود را بر تن کنند. زندانیان فرصت بر تن داشتن چیزی مشابه جهان بیرون زندان، که احساسی از هویت فردی را به آنان القا کند، مغتنم خواهند شمرد.

لباس واحد زندان نباید بخشی از چارچوب کیفر باشد یا جهت تحقیر استفاده کننده به کار رود. به همین خاطر ، مديريت و اداره زندان بايد از اعمال غير ضروري مثل اجبار زندانيان به پوشيدن لباس هاي واحد نشانه دار يا راه راه اجتناب كند. هر زندانی باید به تسهیلات رختشویی دسترسی داشته باشد تا شست وشوی منظم لباس ها ، به ویژه لباس های زیر ممکن باشد. این تسهیلات می تواند به صورت عمومی یا انفرادی ارائه شود. نیازهای خاص زندانیان زن از این لحاظ باید مورد توجه قرار گیرد که در فصل سیزدهم این کتاب آموزشی به آن پرداخته خواهد شد.

مکان خواب ً نوع مکان خواب ممکن است مطابق با سنت۱های محلی تغییر کند. در بسیاری کشورها خوابیدن بر روی تختخوابی بلندتر از سطح زمین متعارف است. در سایر کشورها به ویژه در مناطق گرم، ممکن است خوابیدن روی کف زمین عرف باشد. تمهیدات در نظر گرفته شده برای زندانیان باید منطبق با عادت های محلی باشد. نکته ی اساسی این است که هر زندانی فضای خواب مخصوص به خود وامکانات پاکیزه برای خواب داشته باشد. در برخی کشورها سطح ازدحام زندانیان چنان است که مجبورند نوبتی بخوابند و از فضاهای خواب به صورت اشتراکی یا نوبتی استفاده کنند.

چنین ترتیبی قابل پذیرش نیست. هرگاه ازدحام زندانیان به چنین حدی برسد، سازمان زندانها باید اطمینان یابد که به نهادهای دولتی متولی ارسال افراد به زندان، از وضعیت زندانها و تبعات اعزام اشخاص به آن جا آگاهی داده شده است.

امکانات توالت و لز آن جاکه جابه جایی افراد در زندان اغلب بسیار محدود است، دسترسی دائم آنها به امکانات بهداشتی اهمیت حمام ددارد. دسترسی زندانیان به توالت و آب پاکیزه باید نامحدود باشد. لازم است تسهیلات کافی برای حمام کردن یا دوش گرفتن منظم نیز وجود داشته باشد. موارد فوق هنگام نگه داری طولانی مدت زندانیان در اقامتگاههای پرازدحام اهمیت خاصی می یابند. تمهیدات به کار گرفته شده نباید موجب خوار کردن زندانیان شود، برای مثال اجبار به دوش گرفتن در معرض عموم.

دسترسی به تسهیلات بهداشتی مناسب علاوه بر این که حق همه افراد جهت پاکیزه ماندن و حفظ احترام شخصی را تأمین می کند، ابزاری جهت کاهش شیوع احتمالی بیماری ها در میان زندانیان وکارکنان است. تسهیلات بهداشتی باید در دسترس ، پاکیزه و به اندازه کافی خصوصی باشند تا کرامت و عزت نفس زندانیان را تضمین کند.

نیازهای ویژه زندانیان زن در زمینه ی تمهیدات بهداشتی باید با احترام به کرامت آنان تأمین شود.

خوراک و پکی از اساسی ترین الزامات مراقبتی این است که اداره ی زندان غذا و آشامیدنی کافی برای همه ی زندانیان فراهم آشامیدنی کند تا اطمینان پابد که آن ها از گرسنگی و یا بیماری های مرتبط با سوء تغذیه رنج نمی برند.

قبلاً به وضعیت دشوار پیش ِ روی سازمان زندان ها در کشورهایی که عموم مردم از گرسنگی ناشی از کمبود مواد غذایی رنج می برند، اشاره شد. درچنین مواردی، برخی افراد استدلال می کنند که عدم تأمین غذای کافی برای زندانیان پذیرفتنی است، زیرا شهروندان مطیع قانون نیز از این حیث در مضیقهاند. برخی این استدلال را می پذیرند. با این حال دولت با محروم ساختن افراد از آزادی شان، نسبت به مراقبت مناسب از آنان متعهد می شود. این یک تعهد قطعی است که نمی توان از آن شانه خالی کرد.

در شرایط کمبود غذا، اداره زندان باید تمامی امکانات استفاده از زمین های داخل یا مجاور زندان را برای کاشت محصول و سازماندهی زندانیان برای انجام این کار مورد بررسی قرار دهد.

۴۴

۔<br>● ● در مالاوی، سازمان زندان ها، با همکاری تنگاتنگ سازمان غیر دولتی اصلاحات جزایی بین المللی[P.R.I]طرحی<br>● ● را جهت توسعه ی مزارع زندان و افزایش بازده با آزداشی نیل به خودکفایی در زمینه ی تهیه غذا، تغذیه ی زندانیان،کارکنان وخانواده هایشان و نیز آموزش زندانیان در خصوص شیوههای کشاورزی کمک می کند.

وعده های غذایی باید در فواصل زمانی معینی در شبانه روز ارائه شوند. در بسیاری کشورها عرضه آخرین وعده ی غذایی به هنگام عصر و ندادن هیچ چیز خوراکی تا وعده ی غذایی صبح روز بعد قابل قبول نیست.

تمهیداتی نیز باید اتخاذ شود تا زندانیان وعده های غذایی خود را در شرایطی مناسب صرف کنند. لازم است لوازم شخصی و فرصت تمیز نگه داشتن آن ها در اختیار زندانیان قرار داده شود. به طور طبیعی نباید زندانیان مجبور به صرف غذا در اتاق ویژه خواب شان باشند. اگر چنین ترتیبی ضرورت داشته باشد، لازم است مکان خاصی برای صرف غذا در نظر گرفته شود.

لزوم دسترسی دائم زندانیان به آب آشامیدنی سالم اساسی است. تجهیزات آب آشامیدنی باید جدا از آبی باشد که برای مصارف بهداشتی به کار می رود.

فعالیت بدنی در پسیاری از زندانیان، به ویژه زندانیان منتظر محاکمه، عمده ی وقت روزانه ی خود را پشت درهای بسته و تحت هوای آزاد مشرایطی با محدودیت نسبتاً زیاد ودسترسی محدود به نور و هوای تازه می گذرانند. در چنین شرایطی چه از نظر سلامتی جسمانی و چه از نظر سلامتی روانی آنان ضروری است که زمان مناسبی در روز برای حضور آنان در فضای آزاد و امکان قدم زدن یا انجام سایر فعالیت های بدنی در نظر گرفته شود.

حداقل زمان بیشنهادی برای حضور در هوای آزاد یک ساعت در شبانه روز است. طی این مدت زندانیان باید قادر به قدم زدن در محوطه ای نسبتاً گسترده ودر صورت امکان، تماشای مناظر طبیعی باشند. رویه حاکم در برخی کشورها، مبنی بر حضور یک ساعته ی زندانیان در هر شبانه روز در محوطه های محصور کوچکی که در عمل به سلول های بدون سقف شبیه اند، تعهد مربوط به ارائه امکان حضور در فضای آزاد را تأمین نمی کند.

حق فعالیت جسمانی در فضای آزاد در مورد تمامی زندانیان جاری است، از جمله زندانیانی که در شرایط انفرادی یا تحت مجازات انضباطی به سر می برند.

#### مذهب

حق آزادی باور مذهبی و عمل به الزامات مذهبی یک حق انسانی جهانی است و زندانیان به اندازه ی اشخاص آزاد، از آن برخوردارند. مقررات زندان باید شامل حق حضور نمایندگان مذهبی صلاحیتدار در زندان جهت ملاقات با زندانیان باشد. فراهم کردن تسهیلات لازم برای زندانیانی که مایل به انجام شعائر مذهبی خود هستند ضروری است. این امر می تواند شامل حق نمازگزاردن در اوقات خاصی از روز یا شب، انجام غسل های مذهبی مختلف، يا پوشيدن لباس هاي مخصوص باشد.

### آنچه اسناد بین المللی مقرر می کنند

اعلامیه جهانی حقوق بشر ، ماده ی ۱۸:

هرکس حق داره از آزادی فکر ، وجدان و مذهب بهره مند شود؛ این حق شامل آزادی تغییر مذهب یا عقیده و ابزار آن، چه در تنهایی و چه در اجتماع با سایرین و در ملام عام و به طور خصوصی، توسط تعلیم، اجرای مراسم، عبادت و برگرازی شاسک است.

میثاق بین المللی حقوق مدنی و سیاسی، ماده ی ۱۸ (۱):

حرکس باید حق آزادی فکر ، و چدان و مذهب داشته باشد. این حق شامل آزادی داشتن یا قبول یک مذهب یا معتقدات به انتخاب خود ، و تیز آزادی ابراز مذهب یا معتقدات خود خواه به طور انفرادی یا در اجتماع با سایرین ، در ملام عام و به طور خصوصی توسط عبادت ، برگزاری مناسک ، اجرای مراسم و تعلیم آن است.

قواعد حداقل استاندارد براي رفتار با زندانيان قواعد ٢٢-٢١:

- ۴۱ ( ۲۱ ) [هرأ عجاه در زندان تعداد کافی از پیروان یک مذهب موجود باشند، یک نمایندهی مذهبی صلاحیت دار باید منصوب با پذیرفته شود. اگر شمار زندانیان، تمام وقت بودن امور مذهبی را توجیه کند و شرایط نیز اجازه ی چنین کاری را بدهد ، باید به این ترتیب عمل شود.
- (۲) ) ) تمایندهی مذهبی صلاحیت دار که طبق پند نخست منصوب یا پذیرفته شده است، باید اجازهی برگزاری مراسم ملحی را داشته باشد و هر از گاهی با زندانیان هم ملحب خود در زمان های مقتضى ملاقات خصوصي داشته باشد.
- حق دسترسی به نمایندهی صلاحیت دار هر مذهب نباید از هیچ زندانی سلب شود. از سوی  $\langle \mathbf{r} \rangle$ دیگر ، چنانچه یک زندانی با ملاقات هر گونه نمایندهی مذهبی ای مخالف باشد، لازم است به خواست او احترام کامل گذاشته شود.
- حتی الامکان ، باید به هر زندانی این اجازه داده شود که به وسیله ی شرکت در مراسم مذهبی ارائه شده در : زندان و در اختیار داشتن کتاب های احکام و تعالیم مذهبی که به آن باور دارد، نیازهای مذهبی خود را برطرف سازد.

به کار بستن اسناد حقوقی بین المللی

ملاحظات مذهبی محرومیت از آزادی نباید شامل محرومیت شخص از انجام شعائر مذهبی اش باشد. مقامات زندان باید اطمینان بانند که:

- زندانیان از فرصت نمازگزاردن، خواندن متون مذهبی و انجام سایر دستورات مذهبی مثل پوشیدن لباس مخصوص و انجام غسل هاي مذهبي ، طبق اقتضاي مذهب شان برخوردارند.
- زندانیان هم مذهب باید از فرصت گردهمایی و انجام شعائر مذهبی گروهی در اعیاد مذهبی شان برخوردار باشند.
- زندانیان باید این موقعیت را داشته باشند تا نمایندگان مذهبی صلاحیتدار مذهبی شان از آن،ها جهت W عبادات خصوصي و انجام شعائر جمعي ديدار كنند.

شمول موازین بر لین تمهیدات باید برای تمامی گروههای مذهبی به رسمیت شناخته شده فراهم شود و نباید به مذاهب اصلی یک تمامی مذاهب کشور محدود شود. به نیازهای مذهبی زندانیان وابسته به گروههای اقلیت باید توجه خاصی شود. شناخته شده

همچنین تضمین این که زندانیان فاقد مذهب مجبور به انجام شعائر مذهبی نشوند نیز اهمیت دارد. زندانیان نباید به سبب وابستگی مذهبی یا انجام دستورات مذهبی مزایای بیشتری دریافت کنند یا مجاز به زندگی در شرایط بهتری باشند.

# زندانیان و مراقبتهای بهداشتی

چارچوب

حق بهداشت کسانی که زندانی هستند حق اساسی خود جهت بهرهمندی از سلامتی مطلوب اعم از جسمانی یا روانی را از مناسب ٍ دست نمی دهند و همچنان سزاوار مراقبت های پزشکی – حداقل برابر با آنچه در جامعه ی عمومی ارائه می شود - هستند. میثاق بین المللی حقوق اقتصادی، اجتماعی، و فرهنگی (ماده ی ۱۲) حق زیر را به رسمیت شناخته است:

ه است کلیه ی افراد در بهره مندی از حداکثر میزان تندرستی جسمانی و روانی قابل حصول.

در کنار این حقوق اساسی مربوط به کلیه ی انسان ها ، زندانیان به سبب وضعیت خود از محافظت های افزون تری زندانیان از برخوردارند. هنگامی که یک دولت افراد را از آزادی شان محروم می کند ، مسئولیت مراقبت از سلامتی آنان را چه تضمينات بيشترى در خصوص شرایط نگه داری و چه درمان فردی آن ها، که ممکن است در نتیجه شرایط نگه داری شان لازم باشد، بر خو ردارند عهده دار می شود.

- به حداقل رساندن مسلامتی مطلوب برای هر کس مهم است. این امر بر چگونگی رفتار افراد و توانایی شان برای فعالیت به عنوان خطرات – عضوی از جامعه تأثیر می گذارد. این مسئله در اجتماع بسته ی یک زندان اهمیت بیشتری دارد. شرایط حبس بنابر ماهیت خود می تواند اثرات مخربی بر سلامتی جسمانی و روانی زندانیان داشته باشد. بنابراین، مدیریت زندان مسئولیت دارد که نه تنها مراقبت های پزشکی را فراهم کند ، بلکه شرایطی را ایجاد کند که موجب افزایش تندرستی زندانیان و کارکنان زندان شود. زندانیان نباید زندان را در شرایطی بدتر از شرایط هنگام ورودشان ترک کنند. این امر ناظر بر تمامی جنبههای زندگی زندان و به طور خاص ناظر برمراقبت های بهداشتی است.
- ز ندانیان بیمار زندانیان اغلب با سابقه ای از بیماری های جسمی که شاید ناشی از اهمال، سوءاستفاده یا سبک زندگی قبلی آن ها باشد، وارد زندان می شوند. خاستگاه زندانیان اغلب، فقیرترین بخش های جامعه است ومشکلات سلامتی آنان این امر را منعکس می کند. آن ها اهمال در وضعیت سلامتی، اعتیاد و همین طور مشکلات بهداشت روان را با خود به همراه دارند. چنین زندانیانی نیازمند حمایت های خاص هستند. همان طور که وضعیت روانی بسیاری دیگر به طور چشمگیر و نامطلوبی متأثر از واقعیت حبس است.
- ، زندانهای پرازدحام دارای زندانیان بیمار و شرایط بهداشتی درمانی ضعیف، تهدید عمدهای در عرصه ی<br>| بیماریهای مسری در منطقهاند. بهداشت زندان باید در اولویت قرار گیرد. بیانیهی رؤسای دولت ها در چهارمین نشست سران دولت های دریای بالتیک در خصوص تهدید بیماری های مسری، منتشر شده در سنت پترزبورگ، ۱۰ ژوئن ۲۰۰۲.

بیماری های حدر بسیاری کشورها، درصد زیادی از ساکنان زندان مبتلا به بیماری های واگیرداری نظیر سل، انواع هپاتیت، و مسری رایج ایدز هستند. مدیریت زندان در برابر کسانی که به زندان میآیند: زندانیان به طور خاص و در عین حال کارکنان و ملاقات کنندگان مسئول است تا اطمینان یابد در معرض خطر سرایت بیماری نیستند. اهمال در اداره ی این شرایط به معنی ایجاد مشکلات بهداشتی اجتماعی به عنوان نتیجهی تماس میان زندان و اجتماع گسترده تر از طریق کارکنان وملاقات کنندگان و زندانیان آزاد شده است.

زندانیان سالمند ً در برخی نظام های قضایی، استفاده ی فزاینده از حبس های طولانی مدت یا نامعین منجر به افزایش مشکلات بزشکی مرتبط با سن در میان جمعیت زندانیان شده است. این امر ، تدارک مراقبت های بهداشتی مقتضی توسط ساختار اداری اجرایی زندان را طلب می کند. مطالب کلی مربوط به زندانیان سالمند در فصل چهاردهم این کتاب آموزشی مطرح خواهد شد.

یک الزام حتی در برخی کشورها مشکلات زیادی در زمینهی تدارک مراقبت های بهداشتی مطلوب برای عموم مردم را تجربه هنگام مشکلات می کنند. حتی در چنین شرایطی نیز زندانیان مجاز به استفاده از بهترین تمهیدات مراقبت های بهداشتی رایگان اقتصادی همستند. کمیته ی اروپایی پیش گیری از شکنجه اظهار داشته است که حتی مشکلات حاد اقتصادی، دولت را از مسئولیت های خود در خصوص تدارک ضرورت های زندگی برای افرادی که از آزادی محروم شان کرده است، معاف نمی کند. ا

## بر خور داری از حق مر اقبت های بهداشتی

آنچه اسناد بین المللی مقرر می کنند

زندانیان، بدون توجه به ماهیت جرم شان، هیچ یک از حقوق اساسی شایسته انسان ها از جمله حق بهره مندی از حداکثر میزان بهداشت جسمانی و روانی قابل حصول را از دست نمی دهند. اسناد بین المللی خاص چگونگی تدارک مراقبت های بهداشتی توسط مدیریت و اداره زندان را واضح تر بیان می کنند.

اصول پایه برای رفتار با زندانیان، ماده ی ۴:

مسئولیت زندان ها برای نگه داری از زندانیان و حمایت از جامعه در برابر جرایم، باید با رعایت دیگر اهداف اجتماعی دولت و مسئولیت های اساسی آن برای گسترش رفاه و پیشرفت همه ی افراد جامعه ، ایفا شود.

اصول پایه برای رفتار با زندانیان، ماده ی ۹:

زندانیان باید به خدمات بهداشتی موجود در مملکت، بدون تبعیض به خاطر وضعیت حقوقی خود، دسترسی داشته باشند.

مجموعه اصول حمایت از کلیه افرادی که تحت هر گونه بازداشت یا حبس قرار دارند، مادهی ۲۴:

فرد بازداشت شده یا زندانی باید در اسرع وقت پس از پذیرش وی در مکان بازداشت یا حبس، تحت آزمایشات مناسب پزشکی قرار گیرد و پس از آن در مواقع لزوم مراقبت ها و درمان های پزشکی فراهم شود. این مراقبت و درمان باید رایگان باشد.

قواعد حداقل استاندارد برای رفتار با زندانیان، قاعده ی ٢٢:

- در هر زندان، باید خدمات مربوط به حداقل یک مسئول پزشکی ذیصلاح که نا حدی به مسائل روان پزشکی آشنایی دارد، در دسترس باشد. خدمات پزشکی می بایست در ارتباط نزدیک با تشکیلات بهداشتی کل جامعه یا ملت باشد. این خدمات باید روان پزشکی جهت تشخیص، و در موارد مقتضی، درمان ناهنجاری های روانی را شامل شوند.
- زندانیان بیمار که نیاز به معالجات تخصصی دارند، باید به نهادهای ویژه یا بیمارستان های معمولی اعزام ۲ شوند. در مواردی که امکانات بیمارستان در داخل مرکز تأمین شده است ، تجهیزات ، وسایل و موجودی داروهای آن ها باید متناسب با مراقبت و درمان زندانیان بیمار باشد و از پرسنل تعلیم دیدهی مناسبی برخوردار باشند. خدمات یک مسئول دیصالاح دندان پرسکی باید برای هر زندانی در دسترس باشد.

مولداوي در رابطه با بازديد کمیته ی اروپائی منع شکنجه و مجازات ها و رفتارهای غیرانسانی و تحقیرآمیز در تاریخ ۱۰ تا ۲۲ ژوئن ۲۰۰۱ پاراگراف ۶۹ و ۹۵

۴٨

۱ - گزارش به دولت جمهوری

قواعد حداقل استاندارد برای رفتار با زندانیان، قاعده ی ۲۵:

(۱) – مسئول پزشکی، باید مراقب سلامت جسمی وروانی زندانیان باشد و هر روز همه ی زندانیان بیمار و آن هایی که شکایتی راجع به بیماری خود دارند و نیز هر زندانی را که توجه خاصی نسبت به وضعیت او دارد، بیند.

قواعد حداقل استاندارد برای رفتار با زندانیان، قاعدهی ۶۲:

خدمات پزشکی مرکز نگه داری باید در پی کشف و معالجه ی پیماری ها و کمبودهای جسمانی و روانی ای باشد که امکان دارد بازپروری زندانی را با مشکل روبه رو کند. کلیه ی خدمات پزشکی، جراحی و روان پزشکی باید با این هدف صورت گیرد.

اصول اخلاق پزشکی مربوط به نقش کارکنان بهداشتی به ویژه پزشکان در حمایت از زندانیان و افراد بازداشتی در مقابل شکنجه و سایر رفتارها و مجازات های خشن، غیر انسانی و تحقیرآمیز ، اصل ۱ :

کارکنان بهداشتی به ویژه پزشکان، که مسئولیت مراقبت های پزشکی از زندانیان و افراد بازداشت شده را بر عهده دارند موظف اند حمایت از سلامت جسمانی و روانی و معالجه ی بیماری های آن ها را با همان کیفیت و معیاری انجام دهند که در خصوص افراد عادی اعمال می شود.

### به کار بستن اسناد حقوقی بین المللی

زندانیان باید در صورت امکان به تسهیلات پزشکی قابل دسترس برای عموم مردم دسترسی کامل داشته باشند. لزوم ارائه در بسیاری نظام های قضایی در مورد مراقبت های تخصصی محدودیت وجود دارد، در حالی که مراقبت های مراقبت های مشابه پزشکی عمومی در هر یک از زندان ها یا در بخش درمانی یک زندان خاص موجود است. هرگونه درمان پزشکی باعموم یا مراقبت های پرستاری فراهم شده توسط مدیریت زندان باید حداقل مشابه آنچه باشد که در بیرون از زندان قابل دسترس است.

> مديريت زندان بايد در هر زندان موارد زير را به عنوان موازين حداقل فراهم كند: مراقبت هاى پزشکی عمومی بررسی های پزشکی مقدماتی هنگام پذیرش در زندان؛

- مشاورههای منظم پزشکی؛ W
	- درمان های اضطراری؛
- فضاهایی برخوردار از تجهیزات مناسب جهت مشاوره و درمان زندانیان؛
	- تأمين كافي داروهاي مناسب آماده شده توسط داروسازان صلاحيتدار؛
		- تسهیلات برای روان درمانی و بازپروری پس از درمان؛
- هر نوع پرهیز غذایی خاص که ممکن است به لحاظ پزشکی ضروری تشخیص داده شود.

مدیریت زندان می بایست در موارد اضطراری، دسترسی دائم و بدون تأخیر به مراقبت های پزشکی عمومی را تضمين كند. (قواعد حداقل استاندارد، قاعده ي ٥٢).

ی در سال ۱۹۹۷، چهار زندانی مبتلا به ایدز موردی را در دیوان عالی افریقای جنوبی مطرح کردند و ادعایشان این بود که آن ها و سایر زندانیان مبتلا به ایدز مراقبت های پزشکی متناسب با شرایط خود، از جمله داروهای خاصی نظیر

- AZT، را دریافت نمی کنند. آن ها مدعی بودند که چنین درمانی باید رایگان باشد. سازمان زندان ها استدلال می کرد که اعتبار مالی کافی برای فراهم کردن چنین درمان های پرهزینه ای را ندارد. قاضی به نفع زندانیان حکم کرد و بیان داشت که آن ها باید ممالجات پزشکی مقتضی را به هزینه ی دولت دریافت کنند. <sup>۲</sup>
- 2 Van Bijon v Minister of Correctional Services 1997 SACR  $50(C)$

زندانیان و مراقبتهای بهداشتی

در تمامی جنبه های مراقبت پزشکی مقامات زندان باید در جهت ایجاد و حفظ پیوندهای نزدیک با ارائه دهندگان ييوند با خدمات خدمات بهداشتی در بیرون از زندان تلاش کنند. این امر نه تنها معالجات مستمر را امکان پذیر می کند، بلکه بهداشتي عمومي زندانیان و کارکنان را نیز قادر می کند از پیشرفت های گسترده تر در زمینه ی درمان ، معیارهای تخصصی و آموزشی بهره مند شوند.

۹- ۱۹- در پی گزارش کمیته ی عالی بهداشت همگانی در سال ۱۹۹۳ و تأکید آن بر مشکلات بهداشتی زندان ها ، بر اساس ■ ■ قانونی مصوب ژانویه ۱۹۹۴ ، مسئولیت مراقبت،های بهداشتی زندان،ها از وزارت دادگستری به عنوان اداره کنندهی زندانهای فرانسه، به بخش بیمارستان عمومی منتقل شد. هدف از این انتقال دستیابی به ضرورت فراهم ساختن مراقبت های بهداشتی برای زندانیان مشابه با عموم مردم بود. به عنوان نخستین گام وجهت تضمین قابلیت چنین مراقبت هابی، تمامی زندانیان تحت پوشش برنامه ی بیمه های اجتماعی و بیمه ی بهداشت عمومی و زایمان قرار گرفتند.

رایگان بودن تمامی مراقبت ها و معالجات پزشکی ضروری، اصل مهم مراقبت های بهداشتی زندان است. لزوم رايگان بودن (مجموعه اصول سازمان ملل متحد ٢۴) این امر ممکن است در آن نظام های قضایی که ارائه مراقبت های پزشکی مراقبت هاى رایگان در جامعه ی مدنی محدود است ، مستلزم توجه خاص باشد. این مسئله در جایی که شمار فزایندهای از بهداشتي زندانیان با حبس های طولانی مدت که درمان بیماری های پیچیده یا صعب العلاج آن ها پرهزینه است می تواند معضل عمدهای باشد. مدیریت و اداره زندان می بایست از وجود تمهیدات مناسب مبتنی بر نیازهای زندانیان مطمئن شود و درمان لازم با این تصور محدود نشود که بسیار پرهزینه است چون بیمار صرفاً یک زندانی است.

- معاینات بدو ورود موضوع بررسی های پزشکی هنگام نخستین پذیرش در زندان، در فصل سوم این کتاب آموزشی مطرح شد. لزوم معاینه ی پزشکی زندانیان هنگام نخستین پذیرش در زندان دلایل مهم متعددی دارد که برخی از آن ها را می توان چنین برشمرد.
- کارکنان پزشکی را قادر میکند هرگونه سوابق پزشکی را تشخیص دهند و از فراهم بودن درمان های مقتضى اطمينان يابند.
- امکان ارائهی حمایت های مناسب برای زندانیانی که احتمالاً از تأثیرات ترک اعتیاد رنج می برند فراهم می کند.
	- به شناسایی هر گونه صدمات وارده در خلال بازداشت اولیه کمک می کند. 88
- به کارکنان آموزش دیده اجازه می دهد وضعیت روانی بیمار را ارزیابی کنند و حمایت های مورد لزوم برای W افرادي كه احتمال آسيب زدن به خود را دارند، فراهم كنند.

همواره امکان این تضمین موجود نیست که یک پزشک قادر به انجام بی درنگ معاینات پزشکی از تمام زندانیان جدیدالورود باشد. مدیریت و اداره زندان باید تضمین کند که حداقل یک پرستار مناسب و صلاحیت دار زندانی را ببیند؛ پرستار مذکور می تواند وجود هرگونه نگرانی در مورد زندانی را به پزشک منتقل کند.

به عنوان بخشی از رویه پذیرش، زندانیان باید اطلاعات روشنی در خصوص مراقبت های بهداشتی در زندان و شیوه ی درخواست مشاوره ی پزشکی را دریافت کنند.

امکانات تخصصی \_ مدیریت زندان علاوه بر ارائه چنین تسهیلاتی جهت مراقبت های پزشکی عمومی، دندان پزشکی و روان پزشکی باید از فراهم بودن امکانات مناسب در محل ، جهت ارائه ی مشاوره های تخصصی و مراقبت های بیمارستانی نیز اطمینان یابد. این مستلزم پیوند نزدیک میان زندان و بخش های پزشکی جامعه ی مدنی است ، چرا که بعید است بخش های مراقبت پزشکی زندان ها به تنهایی قادر به تأمین کامل این گونه امکانات تخصصی باشند.

در تدارک مراقبت های تخصصی باید به نیازهای ویژهی گروههای آسیب پذیر ، به ویژه زندانیان زن و سالمند ، توجه خاص مبذول شود.

دسترسی به امکانات تخصصی اغلب مستلزم انتقال زندانی به محلی دیگر است. مدیریت و اداره زندان باید اطمینان پابد که ترتیبات همزاهی کردن با زندانیان مناسب باشد و منجر به تأخیر در درمان یا تشویش مضاعف زندانی نشود. شرایط حمل زندانیان باید متناسب با وضعیت یزشکی آنان باشد.

مو اقعی که حر از گاهی برخی از زندانیان با مشکلات پزشکی خاصی مواجه می شوند که بستری شدن آن ها را در بیمارستان ز ندانیان نیازمند حضروری می کند. راههای مختلفی برای تدارک چنین خدماتی وجود دارد. در برخی از زندان ها بیمارستان هایی بستری شدن در احداث شده است که قادرند پاسخ گوی موارد بحرانی خفیف تر مستلزم بستری شدن بیمار باشند. در سایر موارد بیمارستان هستند مسعی شده است با تأسیس واحدهای محصور خاص در بیمارستان های عمومی به مشکلات امنیتی پرداخته شود. با این حال ، اغلب زندانیانی که معالجه شان مستلزم بستری شدن در بیمارستان است ، در همان بخش های عادی بیمارستان های عمومی درمان می شوند. در چنین مواردی باید توجه خاصی به تمهیدات امنیتی مناسب، به ویژه برای زنان در حال وضع حمل یا بیماران مشرف به موت ، صورت گیرد. کمیته ی پیش گیری از شکنجه در سومین گزارش عمومی خود تصریح کرده است که:

... زندانیانی که جهت معالجه به بیمارستان اعزام شدهاند نباید بنا به دلایل مربوط به بازداشت، به تختخواب خود<br>■ و یا سایر وسایل بسته شوند. ۳

## یک محیط سالم

آنچه اسناد بین المللی مقرر می کنند

مدیریت و اداره زندان ها علاوه بر رفع نیازهای زندانیان بیمار ، موظف است اطمینان یابد که شرایط حبس به سلامتی جسمانی وروانی آنان لطمه نزند.

قواعد حداقل استاندارد برای رفتار با زندانیان، قاعده ی ۱۰:

تمام امکانات پیش بینی شده برای زندانیان و به ویژه تمامی امکانات خواب آن ها باید مطابق با الزامات بهداشتی ، با در نظر گرفتن شرایط آب و هوایی و به خصوص میزان هوای موجود در اتاق، مساحت اتاق، نور، حرارت و تهويه باشد.

قواعد حداقل استاندارد برای رفتار با زندانیان، قاعدهی ۱۲:

تأسیسات بهداشتی باید به اندازهی کافی موجود باشند تا زندانیان بتوانند در موارد ضروری نیازهای طبیعی خود را برطرف کنند و از وضعیتی تمیز و مناسب برخوردار باشند.

قواعد حداقل استاندارد برای رفتار با زندانیان، قاعدهی ۱۳:

امکانات کافی برای حمام و دوش گرفتن باید به گونه ای فراهم شود که هر زندانی قادر و ملزم باشد با استفاده از آبی که دارای حرارت متناسب با فصل است به دفعاتی که مطابق فصل و منطقه ی جغرافیایی جهت حفظ بهداشت عمومی ضروری است و حداقل یک بار در هفته حمام کند.

قواعد حداقل استاندارد براي رفتار با زندانيان، قاعدهي ٢۶:

مسئول پزشکی موظف است تا ضمن بازرسی منظم موارد زیر ، مدیر زندان را در جریان آن ها قرار دهد:  $\left( \begin{array}{c} 1 \end{array} \right)$ (الف) = كَمِيت، كَيْفِيت و نَحْوَهْ فِي تَهِيهِ وَ تَوَزَّيْعَ غَذَا؛

 $3<sup>7</sup>$ Council of Europe, 3rd General Report on the CPT's Activities covering the period 1 January to 31 December 1992 [CPT/Inf (93) 12, para 36]

زندانیان و مراقبتهای بهداشتی

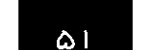

- بهداشت و باکیز گی زندان و زندانیان؛  $(\rightarrow)$
- امکانات بهداشتی، حرارتی، روشنایی و تهویه ی زندان؛  $(7)$
- مناسب بودن و باکیزگی پوشاک و رختخواب زندانیان؛  $\epsilon$
- نظارت بر قوانین مربوط به فعالیتهای تربیت بدنی و ورزش، در صورتی که اشخاص فنی  $(\triangle)$ خاصی مسئولیت این گونه فعالیت ها را بر عهده نداشته باشند.

اثرات و فشارهای \_ دولت الزام قطعی دارد سلامتی کسانی را که مسئولیت محرومیت از آزادی شان را بر عهده گرفته حفظ و در محیط زندان مصورت لزوم اعاده کند. شرایط حبس زندانیان تأثیر عمده ای بر سلامتی وتندرستی آنان دارد. بنابراین، مدیریت زندان ها به منظور انجام مسئولیت های خود باید از وجود معیارهای مناسب در تمامی زمینه های مؤثر بر تندرستی وسلامتی زندانیان اطمینان یابد. شرایط فیزیکی اقامتگاهها، تغذیه و تمهیدات ناظر بر بهداشت و سلامت باید به گونه ای طراحی شوند که به بازیابی سلامت افراد بیمار کمک شود و از شیوع بیماری ها جلوگیری گردد.

بسیاری از نظام های قضایی با مشکلات مستأصل کننده ای مثل ازدحام زندانی و کمبود شدید منابع مواجه هستند که مانع دستیابی به شرایط بهداشتی در زندان ها می شوند. حجم فضای در دسترس برای هر زندانی و دسترسی به نور طبیعی و هوای آزاد اثر قابل ملاحظهای بر شیوع بیماری۵های واگیردار و وضعیت روانی زندانیان دارد. کمیته ی پیش گیری از شکنجه در گزارش بازدید خود از مولداوی در سال ۲۰۰۱ اعلام کرد که دسترسی به نور طبیعی و هوای تازه جزء حقوق اساسی زندانیان است و از برداشته شدن حفاظهای آهنی پنجرهها در برخی زندان های مورد بازدید استقبال کرد. آ

بیماری های – بیماری های مسری به معضلی برای بسیاری از سازمان های زندان ها تبدیل شده اند. در برخی کشورهای اروپای شرقی و آسیای مرکزی شیوع بیماری سل به سطح همه گیری رسیده است وبیماری ایدز نیز به سرعت در حال مسری گسترش است. در بخش هایی از افریقا تعداد بسیار زیادی از زندانیان مبتلا به ایدز هستند. برخی از سازمان های زندان ها از طریق معاینات پزشکی بدو پذیرش و برنامههای درمانی و اغلب با همکاری نهادهای بین المللی و سازمان های غیر دولتی توجه به این مشکل را آغاز کرده اند.

- مجتمع های سل زندان جهت اطمینان از محیط سالم و بهبود شرایط زندگی زندانیان نوسازی شد.
	- به پزشکان و پرستاران آموزش داده شد.
		- برنامه ی درمانی DOTS ارائه شد.

این برنامه در خصوص بهبودی افرادی که دوره ی تکمیلی درمان را می گذرانیدند ، به نتایج مثبت قابل توجهی دست ىافت.<sup>0</sup>

- 4 CPT Rapport au Gouvernement de la Re'publique de Moldova relatif a la visite effectue'e en Moldova par le Comite' europe'en pour la pre'vention de la torture et des peines ou traitements inhumains ou de'gradants, du 10 au 22 juin 2001 [CPT/Inf (2002) 11 para 85]
- $5<sup>1</sup>$ Reported in Prison Healthcare News, Issue 1, Spring 2002 ICPS, King's College London

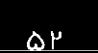

سازمان زندان ها در حوزههایی که شیوع بیماری های واگیردار گسترده است باید برنامه ای آموزشی در خصوص آموزش کارکنان در سرایت بیماری ها و شیوههای حافظت در برابر آن ها را برای کارکنان تدارک ببیند تا آن ها بتوانند کارهایشان را به خصوص انتقال روال عادی انجام دهند. در برخی کشورها واکسن بیماری هپاتیت به طور منظم و رایگان به کارکنان تزریق می شود. بيمارىها

آشفتگی روانی ً شرایط حبس اثری جدی بر سلامت روانی زندانیان دارد. مدیریت و اداره زندان،ها باید تلاش کند از میزان گسترش این تأثیر بکاهد و در عین حال رویههایی را جهت بررسی تأثیرات آن بر تک تک زندانیان ایجاد کند. لازم است برای شناسایی زندانیانی هم که ممکن است در معرض خطر آسیب رسانی به خود یا خودکشی باشند، تلاش شود. کارکنان باید به خوبی در زمینه ی تشخیص نشانه های احتمالی آسیب رسانی به خود آموزش ببینند.

هنگامی که آزمایشات پزشکی نشان دهد یک زندانی بیمار روانی است نباید وی را در زندان نگه داشت، بلکه ضروری است تا وی به آسایشگاههای روانی دارای امکانات مناسب اعزام شود.

نظارت بر شرایط – اسناد حقوقی بین المللی الزامات خاصی را برای پزشکان زندان جهت استفاده از تخصص حرفه ای شان برای عمومی زندان بررسی و گزارش تمامی شرایط احتمالی مؤثر بر سلامتی و تندرستی زندانیان در نظر گرفته اند. کارکنان مراقبت بهداشتی نقش مهمی در شکل گیری این تصور دارند که مراقبت های بهداشتی نه تنها درمان بیماری بلکه تمامی جنبه های مربوط به ایجاد یک محیط سالم را دربرمی گیرد و این مستلزم همکاری تمام افراد در زندان است. هنگام کمبود منابع این مسئله به طور خاصی دشوار است.

## رفتار فردى

آنچه اسناد بین المللی مقرر می کنند

هر فرد زندانی مستحق دسترسی دائم ومحرمانه به سطوح مقتضی از مشاورههای پزشکی، حداقل برابر با موارد در دسترس جامعه است. هر گونه تشخیص و درمان پزشکی باید بر نیازهای فردی زندانی ونه ضرورت۱های اداره ی زندان مبتنی باشد.

قواعد حداقل استاندارد برای رفتار با زندانیان، قاعدهی ۲۵:

ِ مُأْمَوْرَ بِيُحِشْ بِزُسُمِكُمْ مَسْئُولِيِتْ تَظَارِّتْ بِرُ سَلَاسٌ جَسْسَائِنُ وَ رَوِاتِيَ رَبُدَانِيَانَ را بِرَ عَهَدِهِ دَارِدٍ. وَى مَوْظَف است بِهِ<br>مِسْوِرْتِ وَوَزَانِهِ زَقِيَانِيَّانَ بِيَعَادِمُ يُعِنِّي إ **ٙۼۏۜڋڛڶۑۜ؈ٚػؿۮۦٞ؇ۭڰؚٲڮػۺ۠**ڔڴ؆ۮڴ؆ڋڒڴۄڎڴ؆ڋڒۮۮ

قواعد حداقل استاندارد براي رفتار با زندانيان، قاعدهي ۶۲:

ٞۦٞڂڹؠٳڹۜؾٛ۫ۑۯڂڂ<sub>ؽ</sub>ٞ؞ؽ۫ٷ۫ڮۛڴ؋؋ڷڒؿؘ؆ۣؽڋػڒٞڿۣٞڲڣڣٚڮۛ؋ۺٚٵڸۺڬؾۜۿڒڰڽؗۼ<sup>ۜ</sup>ؾۑڋڵۯؿ۫؋۩ٙڞٙ؇ڿؠۻؽ؋ۘڔۅڶڵ۩ؠؘٵڟ<sup>ؽ</sup><br>ڔۦؖڲۮٳڿ۫ۄڷڕڎ؋ۣ۠ٳڗؿڔۊڔڮڒٛڎؙؽڐٳ؈ٞٳٵؠڞڴؖڵڒۣۯۏۼ؋ۊڿڲۺڴڶؿ۪؋؞ڲڂڸۣٵۣؼڒؙؽڴڲ؞ڋڿڔٲۻ۩ۏۥڔۅڮ؋ڒڂڲؽ۩ڸڋ<br>ۦؖڋڣؖٲڸؘ؈ۣۜڣؚڵؿٙۿڛۜۄڋڣۜڲۼڔؖڣ؞ٞ؞ڋٞڋ به کار بستن اسناد حقوقی بین المللی

۵۳

دسترسی به \_ سازمان زندانها باید ترتیبات مناسبی اتخاذ کند تا از دسترسی هر روزه زندانیان بیمار یا نگران سلامتی خود به مشاوره ی پزشکی ۔ مأموران پزشکی صلاحیتدار اطمینان یابد. شرایط انجام مشاورههای پزشکی باید مبتنی بر احترام به کرامت زندانی و امکان محرمانه ماندن اطلاعات مربوط به بیماری باشد. در مواردی که رعایت ملاحظات امنیتی لازم باشد، انجام معاينات پزشكي زير نظر محافظان زنداني و بدون استماع مطالب توسط آنان امكان پذير است.

- حریم خصوصی تشرایط انجام مصاحبههای پزشکی با زندانیان باید با شرایط حاکم بر موارد مشابه در جامعه مدنی برابر باشد و در صورت امکان در اتاق های ویژه دارای تجهیزات مناسب صورت گیرد. انجام مشاورههای پزشکی به صورت گروهی یا در حضور سایر زندانیان و یا کارکنان غیر پزشکی غیر قابل قبول است.
- محرمانه ماندن حق محرمانه ماندن اطلاعات این امر را نیز اقتضا می کند که زندانیان درخواست خود جهت دسترسی به پزشک را اطلاعات به سایر کارکنان زندان تسلیم نکنند. تحت هیچ شرایطی نباید زندانیان ملزم به فاش کردن دلایل خود جهت درخواست مشاوره ی پزشکی باشند. ترتیبات درخواست مشاوره ی پزشکی باید هنگام پذیرش به وضوح به اطلاع زندانيان برسد.
- سوابق پزشکی سوابق فردی پزشکی زندانیان باید تحت نظارت کارکنان پزشکی باقی بماند و بدون رضایت کتبی زندانی افشا نشود. در برخی کشورها بخش مراقبت های بهداشتی زندان تحت نظر بخش خدمات بهداشتی مدنی است. چنین ترتیبی علاوه بر مزایایی که قبلاً ذکر شد، به اثبات آشکار این امر کمک می کند که سوابق پزشکی جزء سوابق عمومی زندان محسوب نمی شوند.
- درمان ً در درمان هایی که پس از مشاورهها و آزمایش های پزشکی تجویز می شود، باید عالی ترین منافع فردی زندانی لحاظ شده باشد. اتخاذ تصمیم نباید مبتنی بر هزینههای نسبی یا امکانات سازمان زندان ها باشد.
- درمان پیش و پس کارکنان بهداشتی موظف۱ند علاوه بر مدیریت این گونه مشکلات مربوط به مراقبت های بهداشتی موجود در از مجازات ِ زندان ها ، از وجود ترتیبات لازم جهت شناسایی و بهبود هرگونه مشکل پزشکی قبلی نیز اطمینان یابند. این امر ، مستلزم وجود ترتیبات مناسب مشترک با سازمان های پزشکی خارج از زندان است.

زندانیان بیمار در برخی کشورها تمهیداتی وجود دارد که به زندانیان بیمار مشرف به موت اجازه می دهد زودتر از پایان مدت مشرف به موت محکومیت خودآزاد شوند. هر گونه تشخیص یا هشدار پزشکی ارائه شده از سوی کارکنان بهداشتی باید برپایه ی ارزیابی حرفه ای و منافع عالیه زندانی صورت گیرد. مقامات زندان باید هر گونه خطر ناشی از آزادی پیش از موعد چنین زندانیانی را ملاحظه و ارزیابی کنند.

در صورت انطباق با ملاحظات امنیتی و رویه های قضایی، زندانیان مبتلا به مراحل پیشرفته بیماری ایدز باید تا حد ممکن از روی ملاطفت و به منظور ایجاد تسهیلات در ارتباط با خانواده و دوستان و امکان رویارویی با مرگ در عزت و آزادی، از رهایی پیش از موعد برخوردار شوند.

## کار کنان بخش مراقبت های بهداشتی

آنچه اسناد بین المللی مقرر می کنند

هر زندان باید شمار کافی از کارکنان برای مراقبت های بهداشتی را جهت پاسخ گویی به نیازهای جمعیت زندانیان در اختیار داشته باشد. قواعد حداقل استاندارد برای رفتار با زندانیان، قاعدهی ۲۲:

- (۱) \_ هر زندان باید از خدمات حداقل یک پزشک صلاحیت دار و تا حدودی آشنا با روان پزشکی برخوردار باشد. خدمات بهداشتی و درمانی باید در ارتباط تنگاتنگ با سازمان بهداشت عمومی منطقه یا کشور سازماندهی شود. چنین خدماتی باید شامل بخش روان درمانی جهت تشخیص و در موارد خاص معالجه ناهنجاری های روانی باشد.
	- خدمات یک مسئول ذیصلاح دندان پزشکی باید در دسترس هر زندانی باشد.  $(\mathbf{r})$

قواعد حداقل استاندارد برای رفتار با زندانیان، قاعدهی ۴۹:

(۱) دوجود افراد متخصصی مانند روان پزشکان، روان شناسان، مددکاران اجتماعی، مدرسان و مربیان حرفه و فن در میان کارکنان زندان، در حدود امکانات، ضروری است.

به کار بستن اسناد حقوقی بین المللی

شورای بین المللی خدمات بهداشتی زندان ها در سال ۱۹۷۹ اصول اخلاقی موسوم به پیمان آتن را تصویب کرد مجموعه قواعد که بر اساس آن چنین سوگند یاد می شود: اخلاق حرفه اي

- ناظر بر متخصصان ۹٪ در پاسداری از روح سوگند سقراط، ما باید در جهت ارائه بهترین مراقبت های بهداشتی ممکن برای کسانی که به هر بهداشت شاغل در الل دلیل محبوس هستند، بدون پیش داوری و درجارچوب اصول اخلاقی حرفه ی پزشکی بکوشیم. ما حق هر فرد زندانی جهت دریافت بهترین مراقبت های بهداشتی ممکن را به رسمیت می شناسیم. مجموعه زندان ما متعهد می شویم که:
	- از تجویز یا تصویب هرگونه تنبیه بدنی خودداری کنیم.
		- از مشارکت در هر نوع شکنجه خودداری کنیم. ۲
- از مداخله در هر گونه آزمایش های انسانی بر روی افراد زندانی بدون رضایت آگاهانه ی ایشان پرهیز کنیم. ۳
- از محرمانه ماندن اطلاعاتی که از خلال روابط حرفه ای ما با اشخاص زندانی به دست می آیند صیانت کنیم. ۳
- تصمیم گیری پزشکی ما مبتنی بر نیازهای بیمارانمان باشد و آن را به هر موضوع غیرپزشکی دیگر اولویت دهیم.  $\circ$

همسان<sub>ی</sub> مدیریت زندان ها بایداطمینان یابد که زندانیان به کارکنان پزشکی صلاحیت داری که تعداد و تخصص آن ها جهت مراقبت ها درفع نیازهای زندانیان کافی است، دسترسی دارند اغلب بهترین راه تحقق این امر ، ایجاد ارتباط آن با نظام ارائه مراقبت های بهداشتی برای عموم مردم است. صلاحیت پزشکان و کارکنان مراقبت های بهداشتی زندان باید حداقل برابر با سطحی باشد که سِمَت های مشابه در خارج از زندان می طلبند. به همین ترتیب دستمزد و شرایط اشتغال آنان نیز باید ماهیتی برابر داشته باشد.

زندانیان به عنوان ۱صول اخلاق حرفه ای پزشکی سازمان ملل متحد برای تمامی کارکنان بهداشتی، به ویژه پزشکان، لزوم حمایت از سلامتی جسمانی و روانی زندانیان و درمان بیماری&ایشان را مطرح میکند. بنابراین، اولویت نخست آنان ىىمار معالجه ی بیماران است و نه اداره ی زندان. پیمان آتن، که در سطرهای پیش نقل شد، نیز تصریح می کند که تصمیم گیری پزشکی باید مبتنی بر نیازهای بیماران و ترجیح آن به هر موضوع غیر پزشکی دیگر باشد.

کارکنان پزشکی شاغل در زندان جزء کارکنان انتظامی یا اداری زندان محسوب نمی شوند. در برخی نظامهای قضایی که کارکنان بهداشتی مستقیماً توسط سازمان زندانها استخدام می شوند از ساختار مدیریتی جداگانه و مستقل از زندان برخوردارند.

کارکنان بهداشتی می بایست در برخی موضوعات بین الزامات مدیریت زندان و اخلاق حرفه ای پزشکی تمیز قائل شوند.در ذیل برخی مثال های مهم و پاسخ های مناسب پزشکی به آن ها ذکر شده است. حمايت از كاركنان مديريت زندان بايد اطمينان يابدكه كاركنان پزشكي شاغل در زندان ها از حمايت ها و آموزش هاي مناسب چه در مراقبت های زمینه ی الزامات خاص بهداشت زندان و چه در زمینه ی پیشرفت های عمومی تر این رشته برخوردار می شوند. بهداشتی کارکنان پرشکی صلاحیت داری که مهیای کار در زندان ها شده اند ، اغلب کمیاب هستند. مدیریت زندان باید از طریق فراهم کردن کمک های مقتضی و حمایت های سازمانی مانع از پرداختن آن ها به کارهای نامناسب شود.

حمایت از -جامعه ی بین المللی پرستاران در سال ۱۹۹۸ بیانیه ای صادر کرد که یکی از مفاد آن این بود که انجمن های پرستاران - پرستاری ملی باید دسترسی به تدابیر مشاوره محرمانه و موازین حمایتی را برای پرستاران زندان در نظر بگیرند. [نقش پرستاران در مراقبت از زندانیان و بازداشت شدگان، جامعه ی بین المللی پرستاران، ۱۹۹۸]

گردآوری اسناد ً در سال ۱۹۹۹ ائتلافی از افراد و نهادهای تخصصی و حقوق بشری، مجموعه اصولی را جهت گردآوری اسناد مربوط به شکنجه ً مربوط به شکنجه یا سوءرفتار تدوین کردند که به پروتکل استانبول موسوم است.[اصول گردآوری اسناد مؤثر مربوط به شکنجه و سایر رفتارها یا مجازات های خشن، غیر انسانی یا تحقیرآمیز (پروتکل استانبول)، ۱۹۹۹]

بازرسی های بدنی - در سال ۱۹۹۳ انجمن جهانی پزشکی بیانیه ای را در خصوص بازرسی بدنی زندانیان تصویب کرد که یکی از مفاد آن این بود که الزام پزشکان در مراقبت های پزشکی زندانیان نباید به مصالحه در زمینه الزام مشارکت در نظام امنیتی زندان بینجامد. بنابراین هرگاه انجام بازرسی هایی توسط پزشک لازم باشد، باید توسط پزشک دیگری غیر از پزشک ارائه کننده ی مراقبت های بهداشتی به زندانی انجام شود. (بیانیه ی مربوط به بازرسی بدنی زندانیان، انجمن پزشکی جهانی، ۱۹۹۳)

اعتصاب غذا ً در سال های ۱۹۹۱ و ۱۹۹۲ انجمن جهانی پزشکی دستورالعمل هایی را برای پزشکان درگیر مراقبت از اعتصاب كنندگان غذا تصويب كردكه يكي از مفاد آن تأكيد بر اهميت رضايت و محرمانه بودن روابط ميان پزشك و بیمار بود و این که تصمیم گیری در خصوص مداخله یا عدم مداخله باید بر عهده پزشک گذارده شود بدون مداخله شخص ثالثي كه اولويت وي سلامتي بيمار نيست. [اعلاميه ي مالتا در خصوص اعتصاب كنندگان غذا ، انجمن جهانی پزشکی، ۱۹۹۱، ۱۹۹۲]

مشارکت در ۱۹۸۱ در بال ۱۹۸۱ و بار دیگر در سال ۲۰۰۰ انجمن جهانی پزشکی قطعنامهای صادر کرد مبنی بر این که مشارکت مجازات اعدام پزشکان در کیفر اعدام به هر شکل یا در خلال هر یک از مراحل اجرای این کیفر غیراخلاقی است. [قطعنامه در خصوص مشاركت پزشكان در كيفر اعدام، انجمن جهاني پزشكي، ١٩٨١، ٢٠٠٠]

آموزش برای تنوع اجتماع زندان به گونه ای است که سازمان زندان ها باید علاوه بر تضمین دسترسی به سطح کاملی از خدمات تمامی کارکنان پزشکی، لزوم آگاهی کارکنان زندان از اصول اساسی بهداشت را نیز به رسمیت بشناسد. غالباً هنگام بروز حادثه در زندان و نیاز یک نفر به کمک\$عای اولیه فوری کسی از کارکنان پزشکی زندان در صحنه حاضر نیست و کارمندان عادی حاضر در صحنه ملزم به ارائه ی کمک\$مای فوری مزبور خواهند بود. آن&ا باید آموزش&ای مناسب در خصوص ارائه چنین مراقبت هایی را فرا گرفته باشند.

۵۶

# زندانهایی امن، مطمئن و منضبط

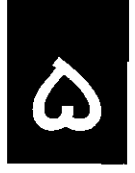

چارچوب

امنیت و عدالت \_نلسون ماندلا ، رئیس جمهور سابق افریقای جنوبی ، در سخنرانی خود در مراسم افتتاحیه ی رسمی طرح بازآموزی و حقوق بشر سازمان اصلاح و تربیت افریقای جنوبی بر اهمیت امنیت و عدالت در اداره ی زندان ها تأکید کرد:

ه - زندان های امن برای تبدیل نظام عدالت ما به سلاحی مؤثر در برابر جرم، ضروری اند. هنگامی که زندانیان محکوم<br>|- یا در انتظار محاکمه تحت مراقبت شما قرار می گیرند، آن ها و نیز عموم مردم باید بدانند که زندانی آن جا می ماند تا هنگامی که توسط قانون آزاد شود...

سهم عمدهای که زندانهای ما می توانند درجهت کاهش مستمر نرخ بزهکاری جامعه داشته باشند، در شیوهی برخورد آن ها با زندانیان نیز نهفته است. ما قادر نیستیم به اندازه کافی بر اهمیت همزمان دو مقوله کار حرفه ای و حقوق بشر تأكيد كنيم.

(کرونستاد، ۲۵ژوئن ۱۹۹۸)

- توازن مطلوب پیکی از مهم ترین یافتههای گزارش تهیه شده توسط لرد جاستیس وولف پس از بروز برخی آشوبهای جدی در زندان های انگلستان در سال ۱۹۹۰ این بودکه حفظ توازن مطلوب میان امنیت، نظارت و عدالت برای اداره ی کار آمد ز ندان اساسی است.`
- ۹٪ برای ثبات نظام زندان سه الزام باید در کنار هم قرار گیرند. امنیت ، نظارت و عدالت. بدین منظور ، "امنیت" ، ناظر بر وظیفه سازمان زندان ها در پیش گیری از فرار زندانیان است. "نظارت" ناظر بر وظیفه سازمان زندانها در پیش گیری از آشوب توسط زندانیان است. "عدالت" ناظر بر الزام وظیفه سازمان زندان&ا در رفتار همراه با انسانیت و انصاف با زندانیان و مهیا ساختن آنان جهت بازگشت به جامعه است...

محیطی امن و آرام ۱همیت نیل به توازن میان امنیت، نظارت و عدالت وحفظ آن، باید توسط تمامی مدیران زندان درک شود. این تصور كه رفتار همراه با انسانيت و انصاف با زندانيان منجر به اخلال در امنيت يا نظارت خواهد شد كاملاً نادرست است. برعکس، هدف جلوگیری از فرار زندانیان و تضمین نظارت بر آنان در محیط منظمی است که:

- برای کارکنان و زندانیان امن است؛  $\frac{300}{200}$
- تمامی اعضای جامعه ی زندان درک می کنند که با آنان منصفانه و عادلانه رفتار می شود؛ \$.
- زندانیان فرصت مشارکت در فعالیت های سازنده را دارند و خود را برای آزادی آماده می کنند.  $\frac{1}{2} \frac{d\phi}{d\phi}$

مدیر حرفه ای زندان باید جهت تضمین برقراری این تعادل دائماً تلاش کند.

1 Report of an Inquiry into Prison Disturbances April 1990, 1991. Her Majesty's Stationery Office, London

۵٧

زندان هایی امن، مطمئن و منضبط

تمامی اجتماعات منضبط، از جمله زندانها، نیازمند فعالیت در چارچوب مجموعهای از قوانین و مقررات لزوم وجود هستند که از نظر اعضای اجتماع عادلانه و درست باشند. در زندان ها چنین مقرراتی به منظور تضمین امنیت مجموعه ای از همه ی افراد، کارکنان وزندانیان، تدوین شده اند و هر گروه در خصوص رعایت این قوانین و مقررات مسئول قواعد ومقررات شفاف است. زندانیان باید به خاطر رفتار درست تشویق و به همان ترتیب برای رفتار نادرست تنبیه شوند. کارکنان باید بدانند که از آن ها نیز انتظار می رود همواره قوانین و مقررات را رعایت کنند. جامعه ی زندان، نظام رسیدگی انضباطی و ضمانت اجرایی معین و شفافی برای سرپیچی کنندگان از قوانین پذیرفته شدهای که به شکلی درست ومنصفانه اجرا شوند، دارد.

سازمان زندان ها وظیفه ی نگه داری از کسانی را که مقامات قضایی تصمیم به محروم کردن آن ها از آزادی شان ارزيابي مطلوب گرفته اند،بر عهده دارد. زندانیان تمایلی به ماندن در زندان ندارند، اما اکثریت آنها واقعیت وضع خود را سطح امنيتي مناسب می پذیرند ودرصورتی که تحت موازین امنیتی مناسب و رفتار منصفانه قرار گیرند در جهت فرار یا برهم زدن جدی نظم عادی زندان تلاش نمی کنند. از طرف دیگر ، ممکن است تعداد اندکی از زندانیان تمام تلاش خود را جهت فرار به کار گیرند. برخی زندانیان در صورتی که موفق به فرار شوند، برای جامعه خطرآفرین هستند؛ سایرین تهدیدی برای امنیت جامعه نیستند. تمامی آنچه گفته شد، به این معنا است که مقامات زندان باید قادر به ارزیابی خطر هر یک از زندانیان باشند تا به این ترتیب اطمینان یابند که هر زندانی تحت تدابیر امنیتی مناسب قرار گرفته، نه تدابیری بیش از اندازه زیاد و نه تدابیری بیش از اندازه کم.

در زندان های سراسر جهان گاه شرایطی حاکم است که مقامات زندان امنیت و نظارت مفرط را به بهای عدالت امنیت و نظارت مفرط می تواند به کار می گیرند و در چنین شرایطی: خطرناک باشد

- موازین امنیتی خردکننده مانع برنامههای بازپروری می شود؛
	- شیوههای نظارتی بی رحمانه ای به کار گرفته می شود؛
		- رسیدگی های انضباطی ناعادلانه است؛ M
			- و تنبيهات غيرقانوني وجود دارد. 灦

در نظام های زندانبانی برخی کشورها، اداره کنندگان زندان نظارت بر مراکز تحت اختیار خود را از دست داده اند وبه گروههای مقتدر زندانیان اجازه داده اند نظام نظارتی نامشروعی را بر سایر زندانیان و کارکنان تحمیل کنند.

در هر دو وضعیت، اجتماع منضبط فرو می پاشد واحتمالاً به خشونت و سوءاستفاده زندانیان و کارکنان، اغتشاش، فرار و فقدان برنامه های سازنده برای زندانیان منجر می شود.

توسل به زور به \_توسل به زور ، تنها در شرایط افراطی ومواردی که نظم کاملاً از هم فروپاشیده و سایر مداخلات فردی یا گروهی عنوان آخرین تاکارآمد بوده اند، می تواند به عنوان شیوه ی مشروع اعاده ی نظم قابل توجیه باشد. این باید آخرین راه حل باشد. دستاویز ً به این سبب که زندانها اجتماعات بستهای هستند که در آنها چنین شرایطی به سادگی باعث سوء استفاده ازقدرت می شود. وجود مجموعه ای از رویه های شفاف و ویژه برای توسل به زور ضروری است. به این مسئله در فصل های دوم و سوم نیز اشاره شد.

## توازن میان امنیت وبر نامههای باز پروری

اسناد بین المللی هدف حبس را حمایت از جامعه در برابر جرم تعیین کردهاند، اما این امر را تنها با دور کردن بزهکاران از جامعه قابل حصول ندانسته و بر تلاش برای تضمین بازپروری مجرم تأکید می کنند. به منظور تحقق این امر ، مدیریت و اداره زندان ها ناگزیرند میان امنیت و برنامههای طراحی شده برای توانمندسازی زندانیان جهت تطبیق مجدد با اجتماع توازن مناسبی برقرار کنند. چنانچه رویههای واضحی برای تعیین سطح مناسب امنیت در مورد زندان و همچنین تک تک زندانیان وجود داشته باشد نیل به این توازن محتمل تر است.

#### آنچه اسناد بین المللی مقرر می کنند

اصول پایه برای رفتار با زندانیان، ماده ی ۴:

مسئولیت زندان ها برای نگه داری از زندانیان و حمایت از جامعه در مقابل جرایم باید با رعایت اهداف اجتماعی دیگر دولت و مسئولیت های اساسی آن برای ترویج رفاه و پیشرفت کلیه ی افراد جامعه به اجرا گذاشته شود.

قواعد حداقل استاندارد براي رفتار با زندانيان، قاعده ي ٥٨:

هدف و توجیه مجازات حبس یا اقدام مشابه سلب کننده ی آزادی ، در نهایت حمایت از جامعه در برابر جرم است. چنین هدفی تنها زمانی تحقق می یابد که تا حد ممکن دوره ی حبس برای کسب اطمینان از این امر مورد استفاده قرار گیرد تا هنگامی که بزهکار به جامعه باز می گردد، نه تنها خواستار بلکه قادر به برخورداری از یک زندگی قانون مدار و خود کفا باشد.

قواعد حداقل استاندارد براي رفتار با زندانيان، قاعده ي ۶۳ (۲):

بهتر است در جات مختلفی از امنیت متناسب با نیازهای گروههای مختلف به کار گرفته شود. زندانهای باز ، به دلیل این واقعیت که از تدابیر فیزیکی برای پیش گیری از فرار زندانیان استفاده نمی کنند و بیشتر بر انضباط فردی زندانیان متکی هستند، برای آن دسته از زندانیانی که به دقت انتخاب شده باشند، بهترین شرایط مطلوب را برای تطبیق مجدد با اجتماع دارا هستند.

قواعد حداقل استاندارد براي رفتار با زندانيان، قاعده ي ٣٣:

از ابزارهای مهارکنندهای مانند دستبند ، زنجیر و غل و کت مهارکننده نباید به عنوان مجازات استفاده شود. علاوه بر این ، از غل و زنجیر نباید به عنوان مهارکننده استفاده شود. سایر ابزارهای مهارکننده نیز جز در شرایط و اوضاع و احوال ذیل نباید مورد استفاده قرار گیرند. (الف) جهت پیش گیری از فرار زندانی به هنگام انتقال وی، با این شرط که پس ازحضور زندانی نزدمقام قضایی

- یا اداری ابزارهای استفاده شده برداشته شوند؛
	- (ب) بنا به دلایل پزشکی و با دستور مأمور پزشکی؛
- بنا به دستور رئیس زندان، در مواردی که سایر شیوههای نظارتی جهت پیش گیری از آسیب رساندن ි (උ زندانی به خود یا دیگران یا تخریب اموال کارآیی نداشته باشد؛ در چنین مواردی رئیس زندان باید بلافاصله با مأمور پزشکی مشورت و موضوع را به مقام مافوق اداری گزارش کند.

مقررات اروپایی زندان، قاعده ی ۳۹:

این قاعده شرایط زیر را به قاعده ی ۳۳ حداقل استاندارد برای رفتار با زندانیان اضافه می کند:

(الف) در صورت لٰزوم، جهت پیش گیری از فرار زندانی در هنگام انتقال وی، با این شرط که پس از حضور زندانی نزد مقام قضایی یا اداری برداشته شوند مگر این که مقام مزبور تصمیم دیگری اتخاذ کند. (ب) بنا به دلایل پزشکی با دستور مأمور پزشکی و تحت نظارت وی استفاده از غل و زنجیر ممنوع است.

#### به کار بستن اسناد حقوقی بین المللی

طبقه بندی امنیتی موازین امنیتی حاکم بر زندانیان باید به حداقل لازم جهت دستیابی به نگه داری مطمئن آنان محدود شود. حداقل سه دلیل معتبر برای این رویکرد وجود دارد:

- هرگاه تعداد زندانیان تحت تدابیر امنیتی بالا کم باشد، باید کارکنان نسبت به این گونه زندانیان هوشیاری بیشتری داشته باشند.
	- هر چه سطح امنیتی کمتر باشد، احتمال رفتار انسانی بیشتر است.
- دلیل سوم عمل گرایانه است: امنیت پرهزینه است و سطح امنیتی بالاتر پرهزینه تر . این امر موجب می شود که در صورت عدم ضرورت، نگه داری از زندانیان در سطح امنیتی بالاتر ، موجب صرف هزینه شود.
	- هر زندانی باید هنگام نخستین پذیرش مورد ارزیابی قرار گیرد تا موارد زیر مشخص شود:
		- خطر احتمالي وي براي جامعه در صورت فرار؛ M
		- احتمال تلاش وي جهت فرار ، خواه به تنهايي و خواه با حمايت افراد بيروني. W

از آن پس زندانیان باید در شرایط امنیتی متناسب با سطح خطرشان نگهداری شوند. بازنگری۵های مستمر رده بندی های امنیتی نیز در خلال مدت محکومیت ضروری است.

- بالاترین حد شرایط امنیتی، باید به این معنی باشد که فرار واقعاً غیر ممکن است و تنها در خصوص سطوح مختلف خطرناک ترین زندانیان نیز به کار برده شود. در چنین شرایطی سطح امنیت فیزیکی، چه درفضای پیرامون امنیتی زندان و چه درون زندان بالا است. جابه جایی داخلی زندانیان با نظارت کامل کارکنان و در موارد لزوم به صورت یک به یک صورت می گیرد. در هر نظام احتمالاً اقلیت محدودی از زندانیان نیازمند این سطح از امنيت هستند.
- پایین ترین حد شرایط امنیتی (گاهی موسوم به شرایط باز)، باید برای زندانیانی به کار رود که خطر آنان برای جامعه کم یا هیچ است و در زمینه ی تلاش برای فرار نیز می توان به آن ها اعتماد کرد. در چنین شرایطی سطح امنیت فیزیکی پایین است. در اغلب موارد هیچ گونه فضای امنیتی پیرامونی وجود ندارد. امنیت داخلی نیز احتمالاً محدود به قفل کردن درهای واحدهای خوابگاه در شب است. زندانیانی که محکوم به برخی جرایم غیر خشن شدهاند و همین طور زندانیان محکوم به حبس های طولانی مدت که روزهای پایانی محکومیت خود را می گذرانند، شاید مناسب بهره مندی از چنین شرایطی باشند.
- حدّ وسط شرایط امنیتی ، مناسب اکثریت قریب به اتفاق زندانیان است ، کسانی که برای فرار مصمم نیستند ، اما برای نگه داری در پایین ترین حد شرایط امنیتی هم نمی توان به آن ها اعتماد کرد. عموماً این شرایط یک فضای پیرامونی امن مثل حصار را شامل می شود. تمامی درهای داخلی زندان معمولاً بسته است اما امکان اعتماد به زندانیان جهت جابه جایی در نواحی داخلی زندان بدون نظارت تنگاتنگ کارکنان وجود دارد.

در سال های اخیر برخی کشورها سرمایه گذاری چشمگیری در توسعه ی امکانات بالاترین حد شرایط امنیتی کرده اند. اعزام زندانیان به چنین مکان هایی صرفاً بر پایه ی لزوم پرشدن چنین مکان هایی به هیچ وجه شایسته نیست.

محدود ساختن در همواره باید از بازداشت در زندان انفرادی طولانی مدت به عنوان شکلی از رده بندی امنیتی اجتناب شود. به این انزوا موضوع در فصل ششم پرداخته می شود.

ارزیابی میزان خطر ارزیابی میزان خطر می تواند به تشخیص زندانیانی که برای خودشان، کارکنان، سایر زندانیان و کل جامعه تهدیدآمیزند، کمک کند. در بسیاری از کشورها معیارهایی برای ارزیابی میزان خطر امنیتی تدوین شده است. موضوعاتی که باید مدنظر قرار گیرند عبارتند از:

- تهدید عمومی در صورت فرار زندانی؛ m.
- سوابق تلاش برای فرار ودسترسی به کمک های بیرون از زندان؛ 鷚
- در مورد زندانیان منتظر محاکمه، هرگونه تهدید احتمالی برای شاهدان؛ M.
	- ماهیت جرمی که زندانی به ارتکاب آن محکوم شده است؛
		- مدت محکومیت، که معمولاً بازتاب ماهیت جرم است؛ X
			- احتمال تهديد براي ساير زندانيان. 爨

سطح امنیتی برای حدر بسیاری از نظام های زندان این پندار وجود دارد که تمامی زندانیان منتظر محاکمه باید در بالاترین حد شرایط \_\_<br>زندانیان منتظر \_ امنیتی نگه داری شوند؛ در حالی که همواره این چنین نیست و لازم است امکان ارزیابی خطر امنیتی این دسته از محاكمه \_زندانيان نيز همانند زندانياني باشدكه محكوم شده اند.

در برخی کشورها قاضی اجرای احکام سطح امنیتی لازم برای نگه داری زندانی را مشخص میکند. در سایر لزوم اتخاذ کشورها زندانیانی که محکوم به حبس ابد شده یا تحت یک قانون خاص محکوم شدهاند خودبه خود و بدون هیچ تصميمات ناظر بر گونه ارزیابی فردی میزان خطر به بالاترین حد شرایط امنیتی اعزام می شوند. این بهترین راه برای تعیین سطوح طبقه بندى امنيتي امنیتی نیست. تعیین مدت محکومیت حبس مناسب برای هر جرم بر عهده مقام قضایی است، اما بهتر این است که توسط مدير زندان مسئولیت تعیین الزامات امنیتی با استفاده از معیارهای حرفه ای موردقبول، بر عهده مقامات زندان گذاشته شود.

بازنگری منظم حسطوح امنیتی در نظر گرفته شده برای هر یک از زندانیان باید در فاصله های زمانی منظم پس از اجرای مجازات سطوح امنیتیَ ِ بازنگری شود. عموماً این چنین است که از میزان ایجاد خطر فرد طی گذراندن دوره محکومیتش کاسته می شود و سطح امنیتی کمتری را ایجاب می کند. دورنمای حضور در رده بندی پایین تر امنیتی طی گذراندن دوره محکومیت می تواند مشوقی برای رفتار مناسب نیز باشد.

امنیت فیزیکمی \_ وجوه امنیت فیزیکمی شامل مواردی چون بناهای زندان، استحکام دیوارهای چنین بناهایی، میلههای پنجرهها، درهای بندها، ویژگی های دیوارها و حصارهای پیرامونی زندان، برج های دیدهبانی وغیره است. تجهیزات کمکی امنیتی دیگری مثل قفل ، دوربین ، سیستم هشداردهنده ، سیستمارتباط رادیویی وغیره نیز ابعاد دیگر امنیت فیزیکی را تشکیل می دهند .

در طراحی جنبه های فیزیکی امنیت، توازن میان بهترین شیوهی نیل به الزامات امنیتی و لزوم رعایت شأن افراد ضروری است. برای مثال، این امکان وجود دارد که از معماری وطراحی ساختمان به گونه ای بهره گرفت که پنجرههای سلول ها و خوابگاهها امن باشد و در عین حال با معیارهای دسترسی به نور طبیعی و فضای آزاد نیز منطبق باشد. تجهیزات امنیتی کمکی مثل دوربین ، سیستم نظارتی و سیستم هشداردهنده همچنان که از مفهوم آن ها بر می آید وارد حریم خصوصی افراد می شوند. هنگام تصمیم گیری در خصوص محل استقرار آن ها ، توازن میان الزامات مشروع امنیتی و لزوم احترام به حریم خصوصی ضروری است.

ایمنی هر یک از زندانیان نیز باید مدنظر قرار گیرد. طراحی بسیاری از زندان ها باعث ایجاد محیطی می شود که در آن زندانیان قادر به تجمع نامشهود هستند. این نوع طراحی، می تواند تهدیدی بالقوه برای امنیت زندان و در عین حال ایمنی خود زندانیان باشد. مدیریت زندان باید رویه هایی را جهت شناسایی و اداره چنین نقاطی تدوین کند.

امنیت اجر ایل این امر با رویه های لازم الاجرا جهت پیش گیری از فرار در ارتباط است. برخی از مهم ترین آن ها رویه های ناظر بر بازرسی، اعم از بازرسی مکان های شخصی و بازرسی ب*د*نی هستند.

در هر زندان وجود مجموعه رویههای قابل فهم و شفافی که در آن جزئیات مربوط به مواقع ضروری انجام بازرسی و شیوه های انجام و تکرار آن بیان شده باشد ، ضروری است . این رویه ها باید به منظورپیش گیری از فرار تنظیم شوند و در عین حال از کرامت زندانیان و ملاقات کنندگانشان حمایت کنند.

لازم است رويه هايي براي بازرسي منظم مكان هاي زندگي، كار و تجمع زندانيان وجود داشته باشد. اين ها شامل بازرسی های اقامتگاه ها مثل سلول ها و خوابگاه ها برای اطمینان از دستکاری نشدن تجهیزات امنیتی مثل درها و قفل ها، پنجرهها وچارچوب های آن ها است. متعلقات شخصی زندانی نیز ، بنا بر رده بندی امنیتی وی، هر از گاهی باید بازرسی شود.کارکنان باید به طور خاص آموزش دیده باشند تا چنین بازرسی هایی را به شکلی انجام دهند که در عین کشف و جلوگیری از هرگونه تلاش برای فرار یا اختفای اشیاء ممنوع،کرامت زندانیان و حرمت متعلقات شخصی آنان نیز رعایت شود. رویههای پیش بینی شده برای چنین بازرسی۵هایی باید حضور زندانی هنگام انجام بازرسی را مجاز بشمارند.

بازرسی زندانیان زندانیان خاص، به ویژه آنهایی که تحت بالاترین حد شرایط امنیتی یا حد وسط این شرایط قرار دارند، باید به طور منظم بازرسی شخصی شوند تا از به همراه نداشتن اشیایی با کاربرد تلاش برای فرار یا ایراد صدمه به سایرین یا خود، اشیای ممنوعهای نظیر داروهای غیرقانونی اطمینان حاصل شود. میزان شدت عمل در چنین بازرسی هایی متناسب با اوضاع واحوال متفاوت است. برای مثال ، هنگام بازگشت گروهی زندانیان از محل های کار به اقامتگاههایشان بازرسی بدنی آنها از روی لباس امری طبیعی است که این نوع بازرسی امروزه در تمامی فرودگاه ها نیز متداول است. در برخی مواقع ، به ویژه هنگامی که دلیلی وجود داشته باشد که ثابت کند اشخاص زندانی چیزی را زیر لباس خودشان مخفی می کنند یا زمانی که به عنوان زندانیان خطرناک شناخته شده باشند انجام نوعی بازرسی موسوم به بازرسی بدون لباس ضروری است. این مستلزم آن است که زندانی تمامی لباس های خود را درآورد و نشان دهد که هیچ چیزی را زیر لباس خود مخفی نکرده است.

رویه های عملی \_ وجودمجموعه رویه هایی مشروح که کارکنان ناگزیر به رعایت آن هنگام بازرسی شخصی باشند، ضروری است. بازرسی چنین رویههایی:

- باید مواقع مجاز جهت انجام چنین بازرسی هایی را مشخص کند؛
- باید تضمین کند که زندانیان در خلال بازرسی و برای مثال با الزام به برهنگی کامل بدن در یک زمان W. خجالت زده و شرمسار نشوند؛
	- باید تصریح کنند که بازرسی زندانیان توسط کارکنان هم جنس آن ها ضروری است؛ ₩
		- باید کارکنان امنیتی را از انجام بازرسی های درونی بدن زندانی منع کنند. W

بازرسی ملاقات گلازم است مجموعه رویههای شفافی نیز وجود داشته باشد تا این امر را تضمین کند که ملاقات کنندگان زندانیان نیز كنندگان جهت نقض الزامات امنيتي موجه تلاش نمي كنند. اين رويه ها مي تواند شامل حق بازرسي شخصي ملاقات كننده باشد. در چنین رویههایی این نکته باید به رسمیت شناخته شده باشد که ملاقات کنندگان، خودشان زندانی نیستند و ضرورت حراست از امنیت زندان باید با حق برخورداری از حریم شخصی بازدیدکنندگان متوازن شود. رویه های ناظر بر بازرسی ملاقات کنندگان باید نسبت به نیازهای کودکان، زنان و سایر گروههای آسیب پذیر حساس باشد. رویه های ناظر بر بازرسی ملاقات کنندگان متخصص همانند نمایندگان قانونی ، مددکاران اجتماعی و پزشکان باید از سوی نهادهای حرفه ای مقتضی تأیید شود تا توازن میان امنیت وحق دسترسی حرفه ای محرمانه تضمین شود.

بازرسی کارکنان اذعان به این که خودکارکنان زندان نیز می توانند از طریق حمل پنهانی اشیای ممنوع یا غیرقانونی به زندان تهدیدکنندهی امنیت آن باشند، اهمیت دارد. آنها نیز باید تابع رویههای بازرسی مناسب باشند. چنین ترتیباتی می تواند از احتمال اعمال فشار بر كاركنان از سوى زندانيان يا ساير افراد جهت حمل اشياى ممنوع به درون زندان نيز بكاهد.

سامر رو به های طیف گوناگونی از رویه های امنیتی دیگر نیز هستند که باید به عنوان جزئی از روند امنیت به کار روند. این ها شامل امنیتی مواردزیر هستند:

- سر شماری ز ندانیان در زمان های خاصی از روز؛
- ترتیبات ترخیص به نحوی که آزادی درست و بدون اشتباه در مصداق زندانی را تضمین کند؛
- تفتیش گزینشی نامه ها و مکالمات تلفنی. در فصل هشتم این موضوع مفصل تر بررسی خواهد شد.

امنیت پویا ً هر چند ترتیبات امنیت فیزیکی و رویه ها خصیصههای اساسی زندگی زندان هستند، اما به تنهایی کافی نیستند. امنیت به کارکنان هوشیار نیز بستگی دارد؛ کارکنانی که در تعامل با زندانیان هستند، از آنچه در زندان می گذرد با خبرند و نگه داری فعال زندانیان در زمینه های مثبت را تضمین می کنند. اغلب از این امر به عنوان امنیت پویا یاد می شود. در ایالات متحده ، زندان هایی که مبتنی بر اصول امنیت پویا هستند گاه به عنوان زندان های نظارت مستقیم شناخته می شوند. در صورت وجود تماس دائم میان کارکنان و زندانیان ، یک نگهبان هوشیار نسبت به موقعیت های غیرعادی و احتمالاً تهدیدآمیز علیه امنیت واکنش نشان می دهد. کارکنانی که این گونه در تعامل با زندانیان باشند با آگاهی پیش از وقوع از رخدادهای اجتماع زندان قادرند از فرار زندانیان به شکل مؤثرتری جلوگیری کنند. قدرت امنیت پویا در این است که بیشتر غیرمنفعلانه است و هر تهدید امنیتی را در مراحل بسیار اولیه ی آن شناسایی می کند. بهترین کارکرد این امنیت هنگامی است که یک مأمور حرفه ای وبه خوبی آموزش دیده حضور داشته باشد.

ے کے میں اس کے اس کے اس کے اس کے اس کے مطالعات نشان میں دوسرے ہیں۔<br>وزیر ایالات متحدہ مطالعات نشان می دھد که زندان ھای نظارت مستقیم نتایج بھتری در زمینه ی نظارت بر زندانیان کے مش<br>وزیرہ مشتمل کے خشمند کے مسلمان کے اس کے اس وکاهش چشمگیر خشونت، جنجال و خرابکاری داشته اند. تعامل فزاینده میان کارکنان و زندانیان نشانه ی آن است که مأموران قادر به پیش بینی مشکلات و مواجهه مبتکرانه با آن ها بوده اند. این مطالعات همچنین بیان می کنند که زندانیانِ زندان های نظارت مستقیم احتمال بیشتری برای زندگی سازنده پس از اتمام دوران حبس دارند.<sup>۲</sup>

زندانیان خبرچین مدیریت و اداره ی برخی از زندانها اطلاعات مربوط به تخطیهای سازماندهی شده از نظارت یا امنیت را با استفاده از زندانیان خبرچین و به طور ناشناس به دست می آورند. این رویه خطرات عمده ای دارد. چنانچه زندانی خبرچین شناسایی شود ممکن است سایر زندانیان خشم خود را از وی با خشونتی افراطی فرونشانند. خبرچینها میتوانند اطلاعات نادرست بدهند تا سایر زندانیان را قربانی کنند و کنترل خود را بر روی آنان حفظ کنند. در صورت وجود یک نظام خبرچینی یا بدگمانی نسبت به وجود آن، ایجاد فضایی از کشمکش، بدگمانی وخشونت را در زندان باید به عنوان یک حقیقت مسلم پذیرفت. توسعه ی نظامی که در آن کارکنان زندانیان را به عنوان فرد بشناسند، همان گونه که در این کتاب آموزشی تبیین شده است، منجر به اطلاعات قابل اعتمادتری در خصوص موضوعات امنیتی و نظارتی خواهد شد.

توسل به حمر نظام زندان باید رویه های واضح و شفافی برای توسل به مهارکننده های بدنی داشته باشد و کارکنان اصلی باید مهارکنندههای بدنی برای استفاده از آنها آموزش ببینند. چنین رویههایی باید نسبت به موارد زیر مشخص باشند:

- مواقع امکان توسل به این مهارکننده ها؛
	- مقام مجازكنندهى استفاده از آن ها؛ M.
		- نحوه ي به كارگيري آن ها؛ w
- مقام نظارت کننده بر رعایت صحیح رویههای پیش بینی شده.
- 3 Direct Supervision: A Safer, More Effective Jail (Oswego County Sheriff's Department, New York)

زندان هایی امن، مطمئن و منضبط

بر ع

e.<br>W

مهارکننده های بدنی مثل دستبند، زنجیر ، غل و کت های مهارکننده تنها باید در مواقع استثنایی استفاده شوند. توسل به آن ها نباید به عنوان جایگزینی برای سایر اقدامات بدنی امنیتی به کار روند. برای مثال، زنجیر کردن زندانیان از مهاركنندههاى قوزک پا یا مچ دست به دیوارها یا میله های آهنی بلند ، خواه به صورت انفرادی و خواه به طور گروهی تنها به دلیل بدنی به عنوان ضعف امنيتي تأسيسات زندان به هيچ وجه مجاز نيست. أخرين دستاويز

هنگام انتقال زندانیان از یک مکان به مکانی دیگر ، خواه در داخل زندان یا بیرون آن ، نباید به عنوان روالی متداول به مهارکنندههای بدنی متوسل شوند. استفاده از آنها در هر مورد باید مبتنی بر ارزیابی فردی خطری باشد که احتمال بروز آن از طرف زنداني وجود دارد.

مهارکنندهها باید به عنوان آخرین دستاویز جهت کنترل زندانی خشنی که تهدیدکننده ی امنیت سایرین است به کار روند. به محض توقف رفتار خشن شخص، مهارکنندهها نیز باید برداشته شوند. تنها در موارد استثنایی باید از مهارکنندهها جهت پیش گیری از آسیب زدن زندانی به خود استفاده کرد. روال عملی مطلوب القا می کند که این امر باید به ندرت ضرورت پیدا کند ، چرا که همواره شیوههای جایگزینی برای پیش گیری از آسیب به خود وجود دارد.

صدور مجوز کارکنان ارشد در حال انجام وظیفه باید دستور استفاده از مهارکنندههای بدنی را صادر کنند و باید از استفاده كاربرد مناسب آنها اطمينان حاصل كنند. مدير زندان ويكي از كاركنان پزشكي بايد در اولين فرصت ممكن با هر زنداني مهارکننده های که به دلیل رفتار خشن یا آسیب به خود مهار شده است، ملاقات کنند و در صورت ضرورت، استمرار استفاده از بدنی – ادوات مهارکننده را تأیید کنند. تصمیم گیری در خصوص توسل به مهارکننده های بدنی وروال کاربرد آن ها باید تحت نظارت دقیق مقام بالاتر قرار گیرد و طبق روال عملی مطلوب یک نظارت کننده ی مستقل مجاز نیز بر آن نطارت داشته باشد.

امنیت محوطه مهقامات زندان و یا سایر مقامات مقتضی باید مسئولیت حفاظت از زندانی را در خارج از محوطه ی زندان بر عهده بیرونی زندان داشته باشند؛ برای مثال، هنگام انتقال وی به یک زندان دیگر ، دادگاه یا بیمارستان خارج از زندان. توجه خاص به سطح امنیتی لازم هنگام بستری شدن زندانی در بیمارستان ضروری است اما تحت هیچ شرایطی، امنیت نباید مانم از درمان پزشکی شود.

ماهیت امنیت فیزیکی مورد لزوم طی این دورهها می تواند بر طبق خطر امنیت فردی متفاوت باشد، اما اصلی که همواره باید در نظر گرفته شود این است که باید پایین ترین حد شرایط امنیتی لازم برای نگه داری مطمئن به کار رود. در این گونه موارد ضروری متداول ترین مهارکننده ای که به کار می رود دستبند است.

هنگامی که یک زندانی با مهارکننده های بدنی روانه ی دادگاه می شود باید وسایل مهارکننده پیش از آغاز رسیدگی دادگاه برداشته شوند، مگر این که قاضی، رئیس دادگاه یا دادرس ترتیب دیگری را مقرر دارند.

# توازن میان امنیت و تماس با جهان خارج

لزوم نگه داری زندانیان در شرایط امنیتی مناسب می بایست با حق آنان جهت حفظ تماس با جهان خارج متعادل باشد. حتی تحت شدیدترین تدابیر امنیتی، تماس معقول با جهان خارج همچنان باید مجاز باشد. این عنصری مهم در صیانت از حقوق فردی زندانی است. این امر همچنین می تواند به فرآیند بازپروری شخص زندانی کمک کند. به علاوه، تشویق زندانیان به داشتن تماس با جهان خارج به نفع مدیریت و اداره زندان است، زیرا می تواند ثبات درون زندان را افزایش دهد. در فصل هشتم بحث تماس با جهان خارج طی ایام حبس با تفصیل بیشتری بیان شده است.

#### آنجه اسناد بین المللی مقرر می کنند

اعلاميه حمايت از كليه افراد در برابر ناپديد شدن تحت اجبار ، ماده ي ٧:

ہیچ گونه شرایطی نظیر تھدید جنگ، وضعیت جنگی، بی ثباتی سیاسی داخلی یا سایر ضرورت ہای عمومی نمی تواند ناپدید کردن اجباری را توجیه کنند.

اعلامیه حمایت از کلیه افراد در برابر ناپدید شدن تحت اجبار ، ماده ی (٢) ١٠:

اطلاعات دقیق در خصوص بازداشت این گونه اشخاص، مکان یا مکان های بازداشت آن ها و از جمله انتقال ایشان، باید بلافاصله برای اعضاء خانواده و وکیل وی یا هر فرد دیگری که منافع مشروعی در خصوص این اطلاعات دارد، قابل دسترس باشد، مگر این که درخواست مخالفی از سوی افراد موردنظر ارائه گردد.

مجموعه اصول حمایت از کلیه افرادی که تحت هر گونه بازداشت یا حبس قرار دارند، اصل ۱۸:

گفت وگوهای میان شخص بازداشت شده یا زندانی با مشاور حقوقی خود می تواند تحت نظر ضابطین قانون اما بدون استماع سخنان آن ها صورت گیرد.

مجموعه اصول حمایت از کلیه افرادی که تحت هرگونه بازداشت یا حبس قرار دارند، اصل ۱۹:

هر شخص بازداشت شده یا زندانی باید از حق ملاقات و مکاتبه با دیگران، و به ویژه، اعضای خانواده خود برخوردار باشد و لازم است موقعیتهای کافی برای ارتباط با جهان خارج با در نظر گرفتن شرایط و محدودیت های معقولی که توسط قانون یا مقررات قانون پیش بینی شده است برای وی فراهم شود.

مجموعه اصول حمایت از کلیه افرادی که تحت هر گونه بازداشت یا حبس قرار دارند، اصل ۲۹:

- به منظور نظارت بر رعایت دقیق قوانین و مقررات مرتبط، لازم است مکان های بازداشت به طورمنظم مورد بازدید اشخاص صلاحیت دار و با تجربه ای قرار گیرد که توسط مراجع صلاحیت داری انتخاب شده اند و مجزا از مراجعی هستند که به صورت مستقیم مسئولیت اداره ی مکان بازداشت یا حبس را بر عهده دارند و در برابر این مراجع نیز مسئول و پاسخگو هستند.
- هر فرد بازداشت شده یا زندانی باید از این حق برخوردار باشد که آزادانه و به طورکاملاً خصوصی با کسانی که طبق بند یک اصل حاضر از زندان بازدید می کنند، ملاقات کند به شرط این که شرایط معقول برای تضمین امنیت و حسن نظم چنین مکان هایی رعایت گردد.

کنوانسیون اروپایی پیش گیری از شکنجه و رفتارها یا مجازات های غیرانسانی یا تحقیرآمیز ، فصل سوم، ماده ی  $:(\tau)$ ۲، ۸

[کمیته ی اروپایی پیش گیری از شکنجه] از حق دسترسی نامحدود به مکان هایی که افراد در آن جا از آزادی شان محروم شدهاند، از جمله حق تردد بدون محدودیت در داخل چنین مکان هایی برخوردارند.

کنوانسیون اروپایی پیش گیری از شکنجه و رفتارها یا مجازات های غیرانسانی یا تحقیرآمیز ، فصل سوم، ماده ی  $:\mathcal{L} \rightarrow \mathcal{L}$ 

کمیته می تواند با افراد محروم شده از آزادی به طور خصوصی مصاحبه کند.

به کار بستن اسناد حقوقی بین المللی

حق تماس با حدر فصل سوم و در بحث رویههای پذیرش، به لزوم آگاه ساختن اعضای خانواده یا وکیل قانونی هنگام محروم بستگان و وکلای مساختن یک فرد از آزادی اشاره شد. تحت هیچ شرایطی ممانعت مقامات زندان از آگاه شدن اعضای خانواده یا مدافع – مشاوران حقوقی زندانی از توقیف وی ویا مکان نگه داری اش قابل توجیه نیست. تنها استثنا هنگامی است که خود شخص چنین درخواست می کند.

تمامی اشخاص محروم از آزادی از حق دسترسی به مشاوران حقوقی و مشاوره خصوصی با آنها بدون استماع كاركنان برخوردارند. حق دسترسي زندانيان منتظر محاكمه به حقوق دانان در فصل يازدهم مطرح خواهد شد.

فصل دهم به نظارت و بازرسی مستقل مکان۵های توقیف می $\mathfrak{g}$ ردازد. کمیته $\mathfrak{g}$  اروپایی پیش گیری از شکنجه نظارت مستقل به ورفتارها یا مجازات های غیرانسانی یا تحقیرآمیز یکی از بهترین مثال\$های این نوع بازرسی است. کنوانسیون عنوان جزئي از اروپایی پیش گیری از شکنجه و رفتارها یا مجازات های غیرانسانی یا تحقیرآمیز ، که کمیته در پرتو آن شکل گرفته تماس با جهان است، بر دسترسی نامحدود اعضا به افراد محروم از آزادی و گفت وگوی خصوصی با آنها تأکید می کند. این خارج اصل باید به نهادهای نظارتی مستقل محلی نیز بسط یابد.

# توازن میان کنترل و یک اجتماع کاملاً منضبط

حبس بر اساس تعریف آن، محرومیت از آزادی است وبنابراین مستلزم نقض آزادی جابه جایی است. مقامات زندان موظف!ند این محدودیت امنیتی را تا آن جا که ضروری است به اجرا درآورند تا از عدم فرار زندانیان از حبس قانونی اطمینان یابند و در عین حال تضمین کنند که زندان ها مکان هایی امن هستند و در آ ن جا هر کسی می تواند بدون هراس از آسایش جسمانی اش مشغول کارهای مشروع خویش باشد. سطح کنترل ناظر بر زندگی روزمره زندان و جابه جایی زندانیان نباید بیشتر از حدمجاز آن برای مواجهه با چنین الزاماتی باشد.

آنچه اسناد بین المللی مقرر می کنند

قواعد حداقل استاندارد برای رفتار با زندانیان، قاعده ی ٢٧:

نظم و انضباط باید با قاطعیت تمام حفظ شود، اما نه همراه با محدودیت های بیش از حد لازم برای یک حبس امن و زندگی جمعی منضبط ضروری است.

قواعد حداقل استاندارد براي رفتار بازندانيان، قاعدهي (١) ، ۶.

نظام زندان باید بکوشد تا هرگونه تفاوت های میان زندگی در زندان و زندگی آزادانه را به حداقل برساند.

قواعد حداقل استاندارد براي رفتار با زندانيان، قاعده ي ٥٧:

حبس و سایر موازینی که منجر به جدایی فرد از جهان خارج می شود، با توجه به این که از طریق محروم کردن فرد .<br>از آزادی، حق داشتن اختیار امور را از وی سلب می کنند، رنج آورند. به همین منظور نظام زندان به استثنای<br>مواردی که جدا ساختن موجه است یا در مواردی که جهت حفظ انضباط ضروری است، نباید رنج ذاتی چنین وضعیتی را تشدید کند.

قواعد حداقل استاندارد براي رفتار با زندانيان، قاعدهي (١)٢٨ : هیج زندانی نباید در بخش های خدماتی زندان که عهده دار اختیارات انضباطی است به خدمت گرفته شود.

### به کار بستن اسناد حقوقی بین المللی

محدودیتی در حد وظیفهی مقامات زندان اجرای حکم دادگاه از طریق محروم کردن زندانیان از آزادی شان است. نقش آن ها این ضرورت تیست که محدودیت های بیشتری را بر زندانیان تحمیل کنند و بر رنج ذاتی این کیفر بیفزایند. برعکس، باید تمامی تلاش خود را جهت به حداقل رساندن تفاوت های میان زندگی زندان و زندگی در آزادی به کارگیرند. یکی از دلایل این امر افزایش احتمال سازگاری مجدد زندانی در جامعه ی مدنی به عنوان شهروندی مطیع قانون، پس از پایان محکومیت حبس است که به این موضوع در فصل هفتم نیز اشاره شده است. کارکنان نیز باید درک کنند که این شیوه ی مدیریت زندان ها می تواند به امنیت، سلامتی، و حسن نظم زندان ها کمک کند.

در یک زندان سازمان یافته با تمامی زندانیان یکسان رفتار می شود. در صورت امکان باید آن ها را تشویق کرد تا در زندانیان هرگز مدت حبس خود در فعالیت های سازنده، آن گونه که در فصل هفتم توضیح داده شده است، شرکت کنند. این نباید برای نظارت فعالیت ها میتواند شامل کمک در برخی جنبه های زندگی روزمره ی زندان مثل کار در آشپزخانه یا درمانگاه بر سایر زندانیان به باشد. همچنین می توان زندانیان ماهر یا تحصیل کرده را تشویق کرد تا در این زمینه ها به سایر زندانیان کمک کنند. کار گرفته شوند در هر صورت، به خدمت گرفتن یا استفاده از زندانیان جهت کنترل سایر زندانیان به هیچ وجه مجاز نیست. گاه هنگام کمبود تعداد کارکنان چنین وضعی رخ می0هد. با چنین زندانیانی از نظر امکانات اقامتی، غذا یا سایر تسهیلات به طور ویژه برخورد می شود تا آن ها را نسبت به نظارت یا مدیریت بر سایر زندانیان تشویق کند. چنین اموری همواره راه را برای سوء استفاده باز می کنند و هرگز نباید مجاز باشد.

چالش پیش روی مدیریت حرفه ای زندان این است که تضمین کند زندان هایش امن ، سالم ، وکاملاً منضبط هستند مديريت قاطع اما اما به شیوه ای سرکوبگرانه یا ددمنشانه اداره نمی شوند. آنچه ضروری است رویکردی منسجم و مستحکم است ، مشروع، اساسی نه خشن و نه لیبرال. اکثریت زندانیان از مدیریت قاطع و منصفانه $\zeta$  کارکنان استقبال می کنند، زیرا چنانچه است کارکنان کنترل زندان را در دست نداشته باشند خلاء حاصله توسط زندانیان قدرت طلب پر خواهد شد. وگرنه ، چنانچه مدیریت قاطعی از بالا وجود نداشته باشد هر یک از کارکنان ممکن است به نوعی کنترل غیررسمی شخصی متوسل شوند. در هر دوحال زندگی کردن برای اکثر زندانیان ناخوشایند می شود.

هنگامی که کنترل و نظم مطلوب فرو می پاشد

احتمال فروپاشي نظم مطلوب حتي در سازمان يافته ترين زندان ها نيز وجود دارد. همواره اين امكان هست كه يك زندانی، خواه بر اساس نقشه قبلی و خواه بر اساس خشم آنی، کارکنان یا سایر زندانیان را مورد حمله قرار دهد. به همین ترتیب گروهی از زندانیان نیز شاید بر این باور باشند که آمادگی اطاعت از مقررات قانونی زندان را ندارند و به اتفاق هم شورش کنند، خواه از طریق آشوب و خواه از طریق گروگان گیری. در هر زندان وجود مجموعه رویه های شفافی برای مواجهه با چنین حوادثی ضروری است. چنین رویه هایی باید در چارچوب اسناد بين المللي تدوين شوند.

## آنچه اسناد بين المللي مقرر مي كنند

قواعد حداقل استاندارد براي رفتار با زندانيان، قاعده ي (٣) ٥٢،

(۱) کارکنان زندان در روابط خود با زندانیان نباید به زور متوسل شوند ، مگر جهت دفاع از خود یا در موارد تلاش برای فرار یا مقاومت فعال یا غیرفعال بدنی در برابر دستوری که مبنای قانونی یا مقرراتی دارد. مأمورانی که منابع اعمال زور را در اختیار دارند باید توسل به آن را به موارد کاملاً ضروری محدود کنند و می بایست واقعه را بی درنگ به مدیر زندان گزارش بدهند.

- لازم است جهت تواناسازی کارکنان زندان در زمینهی مهارکردن زندانیان پرخاشگر، آموزش های  $(1)$ عملی ویژهای به آنان ارائه شود.
- به استثنای شرایط ویژه، کارکنانی که به اقتضای خدمت خود در تماس مستقیم با زندانیان هستند نباید  $(\mathbf{r})$ مسلح باشند. علاوه بر آن، تحت هیچ شرایطی نباید سلاح در اختیار کارکنان گذاشته شود، مگر این که قبلاً نحوه ی استفاده از آن را فرا گرفته باشند.

اصول پایه برای توسل به زور و استفاده از سلاح گرم توسط مأموران اجرای قانون، اصل ۹:

مأموران اجرای قانون نباید به غیر از دفاع از خود یا دفاع از دیگران در برابر تهدید قریب الوقوع مرگ یا آسیب جدی، پیش گیری از ارتکاب جرایم بسیار جدی شامل خطر جدی برای زندگی، دستگیری فردی که چنین خطری را ایجاد کرده است و در برابر اختیارات آن ها مقاومت می کند یا جلوگیری از فرار چنین فردی و تنها در مواقعی که روش های محدودتر برای نیل به اهداف یاد شده ناکافی هستند، از سلاح های گرم علیه اشخاص استفاده کنند. در هر صورت، کاربردکشندهی عاملانه از سلاحهای گرم تنها در مواردی می تواند صورت گیرد که چنین امری به طور کاملا ضروری جهت حفظ حیات افراد غیرقابل اجتناب باشد.

اصول پایه در توسل به زور و استفاده از سلاح گرم توسط مأموران اجرای قانون، اصل ۱۵:

مأموران اجرای قانون در روابط خود با افرادی که تحت حبس با بازداشت قرار دارند، نباید به زور متوسل شوند، مگر این که چنین امری برای تأمین امنیت و نظم داخلی زندان کاملاً ضروری باشد یا ایمنی افراد مورد تهدید واقع

اصول پایه در توسل به زور و استفاده از سلاح گرم توسط مأموران اجرای قانون، اصل ۱۶:

مأموران اجرای قانون در روابط خود با افرادی که تحت حبس یا بازداشت قرار دارند ، نباید به زور متوسل شوند ، مگر برای دفاع شخصی یا دفاع از دیگران در برابر تهدیدات فوری مرگ یا آسیبهای جدی، یا در مواردی که چنین امری جهت پیش گیری از فرار فردی که تحت حبس یا بازداشت قرار دارد و خطرات ذکر شده در اصل ۹ را از خود بروز میدهد.

اصول بایه در توسل به زور و استفاده از سلاح گرم توسط مأموران اجرای قانون، اصل ۱۷: اصول مذکور هیچ گونه لطمه ای به حقوق ، وظایف و مسئولیت های پیش بینی شده برای کارکنان زندان در قواعد

حداقل استاندارد برای رفتار با زندانیان، به ویژه قاعدههای ۳۴، ۳۴ و ۵۴ وارد نمی کند.

کنوانسیون امریکایی و پیش گیری از شکنجه و مجازات آن، ماده ی ۵ :

نه شخصیت خطرناک فرد بازداشتی یا زندانی و نه فقدان امنیت تأسیسات زندان یا ندامتگاه، توجیه کننده ی شكنجه نيست.

به كار بستن اسناد حقوقى بين المللى

پیش گیری ، تخستین پیامی که کارکنان باید فراگیرند این است که همواره پیش گیری بهتر از درمان است. به ندرت یک حادثه همواره بهتر از \_ مهم بدون هیچ گونه هشدار قبلی رخ میدهد. تقریباً در تمامی موارد برخی شواهد قبلی مبنی بر بروز یک واکنش است – کشمکش در سطح فردی یا گروهی وجوددارد. در این جا مزایای امنیت پویا آشکار می شود. یک مأمور هوشیار با ورود به یک واحد اقامتی یا کارگاهی که در آن جا کشمکشی در حال شکل گیری است، بلافاصله از فضای حاکم به وجود مشکل پی می برد. کشمکش را در فضا احساس خواهد کرد. چرا که تمامی زندانیان را می شناسد ومی تواند هر شخص آشفته یا در آستانه ی احتمالی بروز خشونت را شناسایی کند و با وی به گونه ای رفتار کند که از بروز خشونت جلوگیری شود. همچنین در صورتی که رویکرد کلی کارکنان منصفانه و ثابت باشد برای زندانیان علاقه مند به ایجاد دردسر ، تحریک سایر زندانیان سخت است. در هرحال ، حتی در صورت وجود یک امنیت پویای مناسب نیز ممکن است یک طغیان خشونت آمیز فردی یا گروهی روی دهد.

۶۸

- لزوم گفتگو و \_روابط حرفهای مطلوب میان کارکنان و زندانیان یک عنصر اساسی امنیت پویا است. در صورت وجود چنین مذاکره \_ روابطي، آن ها مي توانند از طريق گفتگو و مذاکره تأثير مطلوبي در فرونشاندن حوادث احتمالي يا اعاده ي نظم مطلوب داشته باشند. تنها در مواقعی که چنین شیوههایی به شکست بینجامد یا ناکافی به نظر برسد، توسل به شیوههای بدنی اعادهی نظم باید مدنظر قرار گیرد.
- توسل به حداقل ٪ شیوههای مهار جسمانی زندانیان با توسل به حداقل زور ، باید به تمامی کارکنانی که مستقیماً با زندانیان سروکار زور ددارند آموزش داده شود. این کارکنان نباید تنها با به نمایش گذاشتن زور بدنی بیشتر به تسلط بر زندانیان سرسخت تکیه کنند. این امر در بسیاری مواقع امکان پذیر نیست. حتی در صورت امکان نیز نتایج آن می تواند صدمات جدی هم برای کارکنان و هم برای زندانیان دربرداشته باشد. روش های نظارتی و مهارکننده ی گوناگونی وجود داردکه می توان به کارکنان آموزش داد این روش ها به آن ها اجازه می دهد بدون آسیب زدن به خوٌدشان یا زندانیان درگیر ، کنترل را در دست بگیرند. مدیریت باید از چنین روش هایی آگاهی داشته باشد و اطمینان یابد که تمامی کارکنان از مهارت های اساسی برخوردارند و تعداد کافی از کارکنان نیز مهارت های ناظر بر روش های پیشرفته تر را فرا می گیرند.

اسلحه و مهمات کارکنانی که به طور مستقیم با زندانیان سر و کار دارند ممکن است برای دفاع از خود سلاح هایی مثل چماق یا باتون حمل کنند. روال عملی مطلوب مستلزم این است که چنین سلاح هایی به شکلی خودنمایانه یا تهدیدآمیز حمل نشوند. یک روال متداول حمل باتون در جیب مخصوصی از شلوار است به گونه ای که باتون پنهان و در عین حال سهل الوصول باشد. باتون هاي بلندتر نبايد به صورت روزمره حمل شوند بلكه بايد در مكان هايي مناسب انبار شوند، به گونهای که در مواقع اضطراری برای توزیع سریع قابل دسترسی باشند. اعطای اجازه ی حمل سلاح گرم یا سلاح های مشابه به کارکنانی که به طور مستقیم با زندانیان سروکار دارند روال عملی مطلوبی نیست ، چرا که ممکن است از این سلاح ها به شکلی نامناسب استفاده شود و یا به دست زندانیان بیفتد.

کاربرد سلاح های حدر برخی نظام های زندان مأموران محافظ فضای پیرامونی زندان، سلاح گرم حمل می کنند. چنین کارکنانی باید گرم ً از راهنمایی های صریحی در خصوص مواقع مجاز استفاده از سلاح برخوردار باشند. استفاده از سلاح باید منحصر به مواقعی باشد که زندگی یک شخص ، خواه مأمور موردنظر یا شخصی دیگر ، در معرض تهدید است . شلیک به یک زندانی تنها به دلیل آن که در حال فرار است مجاز نیست. مواقع استثنایی دیگری وجود دارد که موجب می شود مأمور تیرانداز به این نتیجه برسد که زندانی در حال فرار ، زندگی فرد دیگری را مستقیماً تهدید می کند و متوقف ساختن وی از هیچ طریق دیگری ممکن نیست . اصول پایه برای توسل به زور و استفاده از سلاح گرم توسط مأموران اجرای قانون در این زمینه صراحت دارد.

مدیریت و اداره زندانها باید دستورالعمل ها و رویههای شفافی برای توسل به هر نوع زور و استفاده از سلاح گرم، همراه با برنامههای آموزشی جهت کارکنان استفادهکننده از آن@ا تدوین کنند. این رویهها باید شامل ترتیباتی رسمی برای تحقیق در خصوص هر حادثه|ی باشد که موجب توسل به زور یا استفاده از سلاح گرم مي شود.

تعدادي از موضوعات مذكور در بالا در فصل دوم نيز مورد اشاره قرار گرفته اند.

## بالاترين حد شرايط امنيتى

در برخی نظامهای قضایی گروههایی از زندانیان به طور روزمره و معمولاً در انزوا، تحت بالاترین حد شرایط امنیتی نگه داری می شوند. در برخی موارد ممکن است این شرایط توسط دادگاه و به عنوان بخشی از مجازات پیش بینی شده باشد، اما گاه زندانیان نیز در نتیجه ی ارزیابی امنیتی به عمل آمده توسط مدیریت زندان ها تحت چنین شرایطی قرار می گیرند. اسناد بین المللی در خصوص محدود شدن تمامی این قید و بندها به حداقل میزان لازم صراحت دارند.

آنچه اسناد بین المللی مقرر می کنند

قواعد حداقل استاندارد برای رفتار با زندانیان، قاعدهی ٢٧: نظم و انضباط باید با قاطعیت تمام حفظ شود، اما نه با قید و بندی بیش از حد لازم برای یک حبس امن و زندگی جمعي منضبط.

به کار بستن اسناد حقوقی بین المللی

- استفاده ی حداقل هنگامی که تعداد زیادی از زندانیان در اماکن ویژه ی بالاترین حد شرایط امنیتی نگه داری می شوند، این خطر از تدابیر خاص وجود دارد که برای بسیاری از آن ها، این شرایط افراطی باشد و تناسبی با تهدید احتمالی از جانب ایشان نداشته بالاترین حد باشد. به عنوان یک قاعده ی کلی، زندانیان تنها باید هنگامی روانه ی بالاترین حد شرایط امنیتی شوند که رفتار شرایط امنیتی آن ها برای سلامتی و امنیت زندان تهدیدآمیز باشد و مسئولین، مدیریت و اداره زندان گزینه ی دیگری نداشته باشند. هرگونه انتقال به چنین شرایطی باید برای کمترین مدت زمان ممکن باشد و با توجه به رفتار فرد زندانی مورد بازنگری مستمر قرار گیرد.
- یرهیز از انزوای بسیاری از تأسیسات ویژهی امنیتی ناظر بر جدایی واقعی زندانیان است و تعامل آنان با کارکنان و سایر زندانیان را مطلق به حداقل یا هیچ می رساند. خود این امر باعث می شود فرصت مهم زندانی برای نشان دادن تغییر در رفتاری که برای نخستین بار منجر به روانه ساختن وی به چنین شرایطی شده است از وی سلب شود.

زندانیان مشکل ساز و اخلال گر

هر از گاهی اقلیت کوچکی از زندانیان ممکن است ضرورت کنترل و نظم مطلوب در زندان ها را نپذیرند و لازم باشد که اقدامات خاصی در مورد آن ها اعمال شود. مهم این است که این تعداد در حداقل مطلق حفظ شوند.

آنچه اسناد منطقه ای مقرر می کنند

توصیه ی شماره ۱۷-(۱۲۸) R کمیته ی وزیران شورای اروپا به دولت های عضو در خصوص نگه داری و رفتار با زندانيان خطرناك:

کمیته ی وزیران در پرتو مفاد ماده ی ۱۵-ب اساسنامه شورای اروپا… توصیه می کند که دولت های عضو:

- تا حد امکان مقررات عادی زندان را بر زندانیان خطرناک اعمال کنند؛  $(1)$ 
	- تدابير أمنيتي را تنها در حد ضرورت مقتضى اعمال كننة؛  $(1)$
- (٣) ﴾ تدايير امنيتي را با احترام كامل به كراست و حقوق انساني اعمال كنند؛
- تضمین کنند که در تدابیر امنیتی، الزامات گوناگون انواع متفاوت میزان خطرناک بودن مدنظر قرار گیرد؛  $(1)$ 
	- تا حدامکان، اثرات نامطلوب احتمالی شرایط امنیتی اجباری را خنثی کنند؛  $(6)$
- تمامی توجهات لازم را به مشکلات احتمالی ناشی از امنیت اجباری بر روی سلامت فرد معطوف سازند؛  $(\ell)$
- نا حدی که امنیت اجازه می دهد تعلیم و تربیت، آموزشهای فنی حرفهای، کار، مشغولیتهای  $(Y)$ تفریحی و سایر فعالیت ها را فراهم کنند؛
- نظامی برای بازنگری منظم و تضمین عدم تجاوز از زمان ضروری برای نگه داری در شرایط امنیتی  $(\wedge)$ اجباری و سطح امنیتی لازم، داشته باشند؛
- در صورت وجود واحدهای امنیتی اجباری، تعداد کافی مکان های نگه داری، مأمور و کلیه امکانات  $(9)$ ضروری موجود در آن ها را تضمین کنند؛
- (۱۰) آموزش های مناسب را برای تمامی کارکنانی که با نگه داری و رفتار با زندانیان خطرناک سروکار دارند ارائه کنند.

به کار بستن اسناد حقوقی بین المللی

- انزوا ، روال عملی حداقل دو روش برای مدیریت بر زندانیان خشن و اخلال گر وجود دارد. نخستین روش قرار دادن آن ها در شرایط مطلوبی نیست - انزوا است، خواه به تنهایی و خواه با یکی دو زندانی دیگر . تحت چنین شرایطی، زندانیان تمام مدت شبانه روز را در مکان اقامتی خود می گذرانند. در افراطی ترین حالت زندانیان به هیچ نوع فعالیت یا عامل هیجانی بیرونی دسترسی ندارند و به هیچ وجه کاری ندارند که انجام بدهند. شاید تنها به آن@ا اجازه داده شود که در یک قفسواره ی خالی بیرونی یک ساعت به تفریح انفرادی بپردازند. هربار که سلول خود را ترک میکنند تحت بازرسی بدنی بدون لباس قرار می گیرند و به دست هایشان دستبند زده می شود. در برخی کشورها زندانیان می توانند سال ها را به این ترتیب سپری کنند. این شیوه رفتار با زندانیان، حتی اگر خطرناک باشند، روال عملی مطلوبی نیست و اغلب از فقدان شیوههای مدیریتی مناسب ناشی می شود.
- جداسازی در پروش مثبت تر ، اسکان زندانیان مشکل ساز در واحدهای کوچک حداکثر ده نفری است. این شیوه مبتنی بر این واحدهای کوچک قرض است که "انزوای گروهی" برای زندانیان اخلالگر مثبت تر از استقرار در سلول انفرادی است. اصلی که این واحدها در پرتو آن فعالیت می کنند این است که امکان توسعه ی یک نظام مثبت و فعال جهت زندانیان، حتی زندانیان خطرناک، باید برای کارکنان حرفه ای آموزش دیده فراهم باشد. منظور این است که زندانیان بتوانند درون یک فضای پیرامونی امن به جابه جایی نسبتاً آزاد در میان واحدها بپردازند و از زندگی عادی زندان بهرهمند باشند. در چنین محیطی زندانیان تنها هنگامی که همه چیز به شکست بینجامد روانه ی سلول انفرادی می شوند، آن هم تنها براي مدت زماني كوتاه.
- استثناء و نه هنجار پیکی از نتیجه گیری های مهم توصیه های شورای اروپا ، که قبلاً به آن اشاره شد ، این است که این گروه از زندانیان استثناء هستند نه قاعده. آن ها نماد زندانیان محکوم به حبس های طولانی مدت نیستند و مشکلات ایجاد شده از طرف آن ها نباید به گونه ای بسط داده شود که گروه وسیع تری از زندانیان محکوم به حسن های طولانی مدت را در بر گیرد.

آزمونی برای هشیوهی مواجهه مأموران زندان با گروه کوچکی از زندانیان بسیار خشن، که از هر گونه انطباق با انتظارات موجه حرفه ای بودن –سر باز میزنند، تنها بزرگترین چالش حرفه ای بودن کارکنان زندان محسوب نمی شود، بلکه نحوه ی پاسخ مقامات زندان به نمایندگی از بقیه جامعه به افرادی که هیچ احترامی برای سایر انسان ها قائل نیستند و یا احترام کمی قائل اند، یک آزمون واقعی برای انسانیت هرکس است.
$\label{eq:2.1} \frac{1}{2} \int_{\mathbb{R}^3} \frac{1}{\sqrt{2}} \, \frac{1}{\sqrt{2}} \,$ 

## رویههای انضباطی و تنبیهات

چارچوب

لزوم استیلای تصدیق این که حاکمیت قانون در پس دروازهی زندان پایان نمی پذیرد مهم است. برای مثال، فردی که در زندان حاکمیت قانون بر ممورد تعرض قرار گرفته است درست مانند شخصی که در بیرون از زندان مورد تعرض قرار گرفته سزاوار حمایت زندان قوانین کیفری است. لازم است در هر زندان روال عملی مرسومی وجود داشته باشد که هنگام وقوع یک عمل مجرمانه جدی یا فرض وقوع آن یک روش تحقیق و بررسی مشابه آنچه در جامعه مدنی است به فعالیت بپردازد. در برخی نظام های قضایی قضات یا دادستان های ویژه ای منصوب شده اند تا این وظیفه را در زندان ها عهده دار شوند. در سایر کشورها، دادستان یا پلیس فراخوانده می شود و فرصت انجام تحقیق برای آنها آن چنان فراهم می شود که انگار بزه در خارج از زندان رخ داده است . ممکن است حادثه ای که در محیط زندان جدی است توسط نهادهای متولی تحقیقات جنایی مستوجب پی گیری محسوب نشود. یک مثال در این خصوص هنگامی است که از یک زندانی مقدار بسیار کمی مواد مخدر جهت مصرف شخصی کشف می شود یا تهاجمی روی می دهد که در آن هیچ کس به طور جدی آسیب نمی بیند. از طرف دیگر ، معمولاً ارجاع تهاجم یا ضرب و جرح های با استفاده از سلاح یا منجر به شکستگی استخوان یا نقص عضو به دادستان یا پلیس موجه است. یکی از راههای مواجهه با چنین موضوعاتی این است که مقامات زندان و مقامات متولی تحقیقات جنایی خط مشی ای را بپذیرند که ناظر بر تعیین مواردی باشد که دادستان یا پلیس علاقه مندند در آن مداخله کنند.

لزوم وجود –زندان ها بر اساس ماهیت خود مراکز بسته ای هستند که در آن ها گروههای وسیعی از افراد علیرغم میل شان در شرایط محدود شده نگه داری می شوند. هر از گاهی برخی زندانیان به صورتی اجتناب ناپذیر و به طرق مختلف مجموعه قواعد و مقررات زندان را نقض می کنند. این می تواند از طریق ضرب و جرح نفر دیگر ، برداشتن اموال دیگران ، رویه هایی شفاف ممانعت از اجرای برنامههای روزمره، سرپیچی از یک دستور مشروع، تلاش جهت قاچاق اشیای ممنوع به برای مقابله با داخل زندان یا موارد دیگر صورت گیرد. وجود مجموعه رویههایی شفاف جهت مواجهه با چنین حوادثی تخلفات انضباطي ضروري است.

- انضباط اداری لین فصل از این کتاب آموزشی ناظر بر رویه های مواجهه با نقض مقررات انضباطی زندان است که در اصل ماهیت اداری اجرایی دارند و قابل ارجاع به نهادهای تحقیقاتی یا قضایی بیرونی نیستند.
- معیارهای خارج از در مواردی که مربوط به مقامات خارج از زندان است باید از همان ضوابطی پیروی شود که در مورد غیرزندانیان زندان به کار گرفته می شود.

### منصفانه بودن رويههاى انضباطي

آنچه اسناد بین المللی مقرر می کنند

مجموعه اصول حمایت از کلیه ی افرادی که تحت هر گونه بازداشت یا حبس قراردارند، اصل ۳۰:

- هر نوع رفتار شخص بازداشت شده یا زندانی طی دوران حبس یا بازداشت که بزه انضباطی محسوب می شود ، تعیین نو ع تنبیه و مدت زمان تنبیه و مراجع صلاحیت دار برای تحمیل چنین تنبیهاتی باید به طور دقیق توسط قانون یا مقررات قانونی مشخص شود و به شیوه ی مناسب انتشار یابد.
- فرد بازداشت شده یا زندانی باید از این حق برخوردار باشد که قبل از به اجرا گذاشته شدن اقدام ۲ انضباطی، سخنان وی استماع شود. او باید از حق اعتراض به مرجع بالاتر جهت تجدیدنظر در اقدام انضباطی در نظر گرفته شده برخوردار باشد.

قواعد حداقل استاندارد برای رفتار با زندانیان، قاعده ی ۳۵:

- هر زندانی هنگام پذیرش باید اطلاعات مکتوبی را درباره ی مقررات حاکم بر رفتار با زندانیان هم رده ی  $\lambda$  ( ) خود، مقررات انتظامی مرکز نگه داری، شیوههای مجاز کسب اطلاعات و طرح شکایت و تمام موضوعاتی که جهت توانا ساختن وی و درک همزمان حقوق و تکالیف خود و هماهنگی با زندگی در زندان لازم است، دریافت کند.
	- چنانچه زندانی بی سواد باشد، اطلاعات مزبور باید به صورت شفاهی به وی ارائه شود.  $(\mathbf{v})$

قواعد حداقل استاندارد برای رفتار با زندانیان، قاعدهی ۲۹:

موارد زیر همواره باید از سوی قانون یا مقررات تدوین شده توسط یک مرجع اداری صلاحیت دار مشخص شوند: (الف) رفتاری که بزه انضباطی محسوب می شود؛

- (ب) = انواع و مدت زمان تنبیهاتی که می تواند بر زندانی تحمیل شود؛
	- (ج) مرجع صلاحیندار برای اعمال تنبیهات.

قواعد حداقل استاندارد براي رفتار با زندانيان، قاعدهى ٣٠:

در صورت لزوم و امکان ، زندانی باید مجاز باشد تا دفاع خود را از طریق یک مترجم ارائه کند.  $(\mathbf{r})$ 

مقررات اروپایی زندان، قاعده ی ۲-۳۶:

گزارش۵های سوءرفتار باید می‹رنگ به مقام ذیصلاح تسلیم شود و او بلادرنگ درخصوص آن گزارش۵ا تصمیم گیری کند.

قواعد حداقل استاندارد برای رفتار بازندانیان، قاعده ی (١)٢٨ :

هیج زندانی ای نباید در بخش های خدماتی زندان که متضمن اختیارات انضباطی است به خدمت گرفته شود.

به کار بستن اسناد حقوقی بین المللی

لزوم رعایت – در کلیه ی موضوعات عدالت اداری، مهم این است که اصول دادرسی عادی رعایت شود. پیش از هر چیز لازم دادرسی عادی – است تمامی زندانیان قبلاً از قوانین و مقررات زندان آگاهی یابند. به آن معنا که همه ی زندان ها باید از مجموعه مقرراتی برخوردار باشند که در آن به صورتی شفاف افعال یا ترک افعال مستلزم نقض انضباط زندان و قابل ارجاع به یک اقدام انضباطی رسمی، مشخص شده باشد. این مقررات باید از شرایط یک متن قانونی برخوردار باشند. در بسیاری کشورها این مقررات باید به تصویب مجلس برسند. این مقررات باید به صورت گسترده در زندان منتشر شوند و در هنگام نخستین پذیرش یک نسخه ی آن در اختیار زندانی قرار گیرد. به ضرورت انجام این کار به طور کلی در فصل سوم اشاره شد. اتخاذ تدابیری جهت تضمین آگاهی کامل زندانیان بی سواد از این مقررات ضروری است.

لحاظ رویه های حمر زندانی که تحت فرآیند انضباطی متهم شده است حق دارد پیشاپیش از اتهام خود و کسی که اتهام را وارد کرده مناسب ِ است آگاهی یابد. مقام صلاحیت دار باید بدون تأخیر بی مورد به چنین اتهامی رسیدگی کند. زمان کافی برای تهیه ی دفاع مناسب باید در اختیار زندانی قرار گیرد. مأمورانی هم که ایراد اتهام کرده اند، ممکن است نیازمند زمان کافی جهت گردآوری تمامی شواهد قابل حصول باشند. اما در هر صورت این امر نباید مجالی برای تأخیر فرآیند رسیدگی باشد، به ویژه در مواقعی که زندانی در مدت رسیدگی در سلول انفرادی نگه داری می شود. در چنین مواردی تأخیر نامعقول می تواند به نوعی تنبیه غیر رسمی منجر شود. این نکته هنگامی که طی رسیدگی یک مقام خارج از زندان نیز زندانی در سلول انفرادی نگه داری می شود باید مدنظر قرار گیرد.

لزوم رسیدگی به پرونده باید توسط یک مقام صلاحیت دار رسیدگی شود. در برخی نظام های قضایی، قضات مستقل یا ویژهای قضیه توسط یک جهت رسیدگی به پروندههای انضباطی زندان ها منصوب شدهاند. مزیت چنین روشی این است که منجر به مقام صلاحیتدار ۱استقلال قضایی می شود و احتمال تبعیت از رویه های مناسب را بیشتر می کند. در برخی نظام های قضایی دیگر مانند ترکیه، هیئت ویژهای برای رسیدگی انضباطی وجود دارد. در سایر کشورها مثل انگلستان، رئیس زندان به چنین پرونده هایی رسیدگی می کند.

هنگامی که رسیدگی های انضباطی توسط مدیریت زندان صورت می گیرد مهم این است که برخورداری چنین افرادی از آموزش های مقتضی و نداشتن پیش فرض در مورد پرونده ی در دست رسیدگی تضمین شود.

تهیه ی دفاع در تمامی موارد حضور زندانی متهم در خلال رسیدگی الزامی است. وی باید شواهد ارائه شده را بشنود و بتواند مناسب به مأموران مطرح کننده ی قضیه را مورد پرسش قرار دهد. هرگاه به هر دلیل زندانی قادر به دفاع از خود نباشد ، باید این اجازه به وی داده شود که فرد دیگری را برای کمک به خود فراخواند. چنانچه قضیه پیچیده یا تنبیه احتمالی شدید باشد، تدارک مشاور حقوقی برای زندانی باید موردملاحظه قرار گیرد.

حق تجدیدنظر حجنانچه زندانی گناهکار شناخته شود، باید از حق تجدید نظرخواهی نزد مقام بالاتر برخوردار باشد. خواهى

تذکرات غیررسمی ِ در برخی از زندان ها صدور هشدارهای غیررسمی برای تخطی های کوچک انضباطی پیش از اقدام رسمی مرسوم است. این می تواند جهت آگاه شدن زندانی از این حقیقت که رفتارش تأمل برانگیز است مفید باشد. با این حال ، باید دقت کرد استفاده ی منصفانه و قاطع از چنین هشدارهایی تضمین شود. این امر نباید موجب اضافه شدن مجموعه ای از ضمانت های اجرایی غیر رسمی شود.

#### تنبيهها بايد عادلانه و مناسب باشند

فهرست شفاف و منتشر شده ي بزههاي انضباطي بايد توسط فهرست جامعي از تنبيه هاي احتمالي قابل اعمال بر مرتکبان چنین بزههایی تکمیل شود. همانند فهرست بزهها ، فهرست تنبیهها نیز باید در متنی قانونی که به تصویب مقام مقتضی رسیده است پیش بینی شود. تنبیه ها همواره باید عادلانه و متناسب با بزه موردنظر باشند.

#### آنچه اسناد بین المللی مقرر می کنند

قواعد حداقل استاندارد برای رفتار با زندانیان، قاعده ی ۳۰:

- هیچ زندانی نباید تنبیه شود مگر مطابق با چنین قوانین و مقرراتی و نیز هرگز نباید به خاطر یک تخلف  $\left(\lambda\right)$ دوبار تنبيه شود.
- (۲) = هیچ زندانی نباید تنبیه شود مگر این که او را از بزهی که به خاطر آن تنبیه می شود آگاه کرده باشند و از فرصت مناسبی برای ارائه دفاع برخوردار باشد. مرجع صلاحیت دار باید به طور کامل مورد را بررسی

قواعد حداقل استاندارد برای رفتار با زندانیان، قاعده ی ۳۱:

لازم است مواردی نظیر تنبیهات بدنی، استقرار در یک سلول تاریک و هر گونه تنبیه خشن، غیرانسانی یا تحقیرآمیز به عنوان مجازات های قابل اعمال برای بزههای انضباطی ممنوع شود.

قواعد حداقل استاندارد براي رفتار با زندانيان، قاعدهي ٣٢:

- (۱) = تنبیههایی مانند حبس در سلول دربسته یا کاهش جیره غذایی به هیچ وجه نباید اعمال شود مگر این که پزشک زندانی را مورد معاینه قرار دهد و به صورت مکتوب سازگاری زندانی جهت تحمل چنین وضعيتي را تأييد كند.
- (۲) = چنین موازینی باید نسبت به هر گونه تنبیه دیگری که ممکن است بر سلامت جسمانی یا روانی زندانی تأثیر گذارد، اتخاذ شود. در هیچ موردی نباید چنین تنبیهی در تعارض با اصل بیان شده در قاعده ی ۳۱ باشد یا از این اصل فاصله بگیرد.
- ِ مأمور پزشکی باید به صورت روزانه زندانیانی را که تحت چنین تنبیهاتی قرار دارند ملاقات کند و در  $(\mathbf{r})$ صورتی که اتمام یا تغییر تنبیه را جهت سلامت جسمانی یا روانی زندانی ضروری تشخیص دهد رئیس زندان را از این امر آگاه سازد.

قواعد حداقل استاندارد براي رفتار با زندانيان، قاعده ي ٣٣:

از ابزارهای مهارکنندهای نظیردستبند، زنجیر و غل نباید به عنوان تنبیه استفاده شود.

مقررات ارویایی زندان، قاعده ی ۴۷:

تنبیهات جمعی، تنبیه بدنی، تنبیه از طریق استقرار در سلول تاریک و تمامی تنبیهات خشن، غیرانسانی یا تحقیرآمیز به عنوان مجازات های بزه انضباطی به طور اکید ممنوع است.

> منشور افریقایی حقوق بشر و ملت ها، ماده ی ۲–۷: تنبیه فردی است و تنها بر بزهکار قابل اعمال است.

> کنو انسیو ن امریکایی حقوق بشر ، ماده ی ۲-۵: تنبیه نباید به هیچ فرد دیگر غیر از مجرم تسری یابد.

به کار بستن اسناد حقوقی بین المللی

یک زندانی تنها در صورت گناهکار شناخته شدن در یک دادرسی انضباطی رسمی ، مطابق با رویههای مشخص کیفر همواره باید شده در سطرهای پیشین، می تواند تنبیه شود. چنین رسیدگی هایی باید به صورت جداگانه صورت گیرند. برای به صورت فردي مثال، در صورت سرپیچی های متعدد از مقررات یا ضرب و جرح تعدادی از زندانیان، هر مورد باید جداگانه اعمال شود رسیدگی شود و تنبیهات به صورت موردی تحمیل شود.

ممنوعیت کیفر ۵هیچ زندانی نباید برای یک بزه دوبار تنبیه شود. به آن معنا که برای مثال چنانچه بزه ارتکابی ضرب و جرح و یا مضاعف برای یک تلاش برای فرار باشد و به یک مرجع قضایی بیرون از زندان ارجاع شده باشد نباید تحت یک دادرسی انضباطی بزه - داخل زندان تعقیب شود.

- تنبیهات اداری -تنبیهات اداری میتواند شامل اخطار کتبی مندرج در پرونده، محرومیت از کار ، محرومیت از دستمزد (در صورت پرداخت در قبال کار زندانی)، منع شرکت در فعالیت های تفریحی، محدود کردن استفاده از برخی اموال شخصی، یا محدود کردن تردد در زندان باشد. تنبیهات نباید هرگونه محدودیت در ارتباطات خانوادگی اعم از نامه نگاری یا ملاقات را در بر گیرد. قطع نظر از هر ملاحظه ی دیگر ، این امر می تواند به نوعی تنبیه خانواده یا دوستان زندانی باشد.
- محدودیت های تنبیه تحمیل شده بر اساس یک دادرسی انضباطی همواره باید متناسب با بزه ارتکابی باشد. هرگونه تنبیه بدنی، تنبیه تنبیه از طریق نگه داری در سلول تاریک، و هرگونه تنبیهات خشن، غیرانسانی یا تحقیرآمیز به طور خاص ممنوع است. اکنون به طور گسترده پذیرفته شده است که کاهش جیره ی غذایی نوعی تنبیه بدنی و مجازاتی غیرانسانی است؛ این نمایانگر دیدگاهی تخصصی است که از زمان تصویب قواعد حداقل استاندارد سازمان ملل متحد در سال ١٩٥٧ بسط يافته است.
- تجهیزات مهارکننده ی بدنی به هیچ وجه نباید به عنوان تنبیه به کار روند. شرایط امکان توسل به چنین تجهیزاتی ممنوعيت توسل به در فصل پنجم بيان شده است. مهاركنندههاى بدني به عنوان مجازات
- نقش محدود نقش پزشکان در زمینه ی تأیید سازگاری زندانی با نوع خاصی از تنبیه موضوع حساسی است که در فصل چهارم پزشکان ً به آن پرداخته شده است. قواعد حداقل استاندارد (۳۲) پیش بینی میکند که یک مأمور پزشکی باید تمامی زندانیانی را که در معرض تنبیهی قرار دارند که امکان دارد برای سلامتی جسمانی یا روانی شان مضر باشد، معاینه کند و متناسب بودن تنبیهات از جهت قابل تحمل بودن آن را به طور کتبی تأئید کند. در این زمینه ، هدف این قانون تضمين اين امر است كه هيج زنداني ملزم به تحمل تنبيه نامناسب نشود و منظور از آن فراهم كردن تأئيديه پزشكي برای تنبیه نیست.

این قانون باید با ترتیبات اصول اخلاق پزشکی مرتبط با نقش کارکنان بهداشتی به ویژه پزشکان در حمایت از زندانیان و بازداشت شدگان در برابر شکنجه و رفتارها یا مجازات های خشن ، غیرانسانی یا تحقیرآمیز هماهنگ شو د:

هرگونه ارتباط تخصصی با زندانیان یا افراد بازداشت شده که هدف آن صرفاً ارزیابی، حمایت یا بهبود<br>سلامتی جسمانی و روانی آن ها نباشد، برای کارکنان پزشکی به ویژه پزشکان، یک تخلف از اخلاق  $(\mathbf{r})$ پزشکی به حساب می آید.

ممنوعیت ً باید برای کارکنان کاملاً روشن شود که تنها تنبیهاتی که پیرو یک دادرسی انضباطی رسمی تعیین شدهاند، قابل مجازات های غیر اعمال بر زندانیان هستند. ایجاد نظام تنبیهی غیر رسمی جداگانه و بی اعتنا به رویههای رسمی توسط کارکنان رسمی مجاز نیست. مدیریت عالی باید در این زمینه توجه ویژه ای داشته باشد.

### حبس انفرادي

اسناد بین المللی تصریح می کنند که حبس انفرادی، تنبیه مناسبی نیست، مگر در برخی موارد استثنایی؛ در صورت امکان باید از استفاده از آن اجتناب ورزید و در جهت منسوخ کردن آن گام برداشت. اسناد بین المللی بر این حقیقت اذعان دارند که دوره های حبس انفرادی احتمالاً به سلامت روانی زندانی آسیب می رسانند.

آنچه اسناد بین المللی مقرر می کنند

اصول پایه برای رفتار با زندانیان، اصل ۷:

تلاش هایی باید برای الغای حبس انفرادی به عنوان تنبیه یا محدودیت استفاده از آن انجام و تشویق شود.

قواعد حداقل استاندارد براي رفتار با زندانيان، قاعدهي ٣١:

لازم است مواردی نظیر تنبیهات بدنی، استقرار در یک سلول تاریک، و هرگونه تنبیه خشن، غیر انسانی یا تحقیرآمیز به عنوان مجازات های قابل اعمال برای بزههای انضباطی ممنوع شود.

مقررات اروپایی زندان، قاعدهی ۴۷:

تنبیهات جمعی، تنبیه بدنی، تنبیه از طریق استقرار در سلول تاریک، و تمامی تنبیهات خشن، غیرانسانی یا تحقیرآمیز به عنوان مجازات های بزههای انضباطی به طور اکید ممنوع است.

مقررات اروپایی زندان، قاعدهی ۳۸ (۱):

تنبیه از طریق حبس کردن در انفرادی… باید تنها در صورتی اجرا شود که پزشک پس از معاینه کتباً توانایی تحمل آن توسط زندانی را تأیید کند.

مقررات اروپایی زندان، قاعده ی ۳۸ (۳):

مأمور پزشکی باید روزانه از زندانیانِ تحت چنین تنبیهاتی بازدید کرده و چنانچه بنا به دلایل سلامتی جسمانی یا روانی خاتمه یا تبدیل تنبیه را ضروریّ تشخیص دهد، مدیر را مطلع کند.

به کار بستن اسناد حقوقی بین المللی

ممنوعیت استفاده حجس انفرادی شکل های گوناگونی دارد. افراطی ترین حالت آن هنگامی است که زندانی کاملاً تنها و بدون از سلول های حسترسی به نور، صدا یا هوای تازه نگه داری می شود، یعنی آنچه که به عنوان "سلول های تاریک" از آن ها یاد می شود. این شکل انفرادی هرگز نباید به عنوان تنبیه اجرا شود. به همین ترتیب نگه داری گروههای کوچکی از تاریک و زندانیان در چنین محیطی باید ممنوع شود. محروميت هاى خردكننده

۹٪ کمیسیون اروپایی حقوق بشر در دادرسی سال ۱۹۸۳ خود بر تبعات این گونه حبس کاملاً تصریح کرد:<br>■ … انزوای مطلق علاوه بر انزوای کامل اجتماعی می تواند شخصیت را فروبپاشد و متضمن رفتاری است که با الزامات امنیتی یا هر دلیل دیگر نمی توان آن را توجیه کرد. در مورد پرونده ی کروشر و مولر ، سوئیس ، بند ۶۲ (۱۹۹۳) Application No ۸۴۳/۷۸

- نظارت روزانه منوع دیگری از حبس انفرادی هنگامی است که یک زندانی در سلول انفرادی و با دسترسی به نور و هوای طبیعی نگه داری می شود و قادر به شنیدن صدای زندانیانی است که از نواحی مجاور سلول گذر می کنند. این نوع تنبیه تنها باید در مواقع استثنایی و برای دوره های زمانی کوتاه استفاده شود. در کلیه ی موارد زندانیان باید روزانه مورد نظارت دقیق یک پزشک قرار گیرند تا هر گونه ضعف در سلامتی زندانی مورد توجه قرار گیرد؛ در این هنگام باید به تنبیه خاتمه داده شود.
- خطرات حبس کمیته ی اروپایی پیش گیری از شکنجه در مورد استفاده از حبس انفرادی یا هر گونه شرایط مشابه آن توجه خاصی انفرادی - نشان می دهد:
- ۹٪ در برخی مواقع حبس انفرادی می تواند منجر به رفتار غیرانسانی و تحقیرآمیز شود؛ در هر حال ، تمامی اشکال حبس ■ ■ انفرادی باید در کوتاه ترین زمان ممکن باشد. [دومین گزارش عمومی فعالیت های کمیتهی اروپایی پیش گیری از شکنجه، بند ۵۶]
- هیئت نمایندگی برخی زندانیان سطح یک را ملاقات کرد که برای دورههای زمانی بسیار طولانی تحت نوعی انزوا قرار گرفته بودند و تحت شرایط مادی شاق و با فعالیت جسمانی اندک و یا بدون هیچ فعالیت جسمانی نگه داری می شدند؛ از منظر کمیته این امر به معنی رفتار غیرانسانی است. [گزارش بازدید به عمل آمده توسط کمیتهی اروپایی پیش گیری از شکنجه و رفتار یا مجازاتهای غیرانسانی یا تحقیرآمیز ، از اسپانیا ، از اول تا دوازدهم آوریل ۱۹۹۱ ، به دولت این کشور ارائه شده است ، بخش اول ، بند ۱۱۳]

حبس انفرادی و برخی کشورها از دورههای طولانیمدت یا نامشخص حبس انفرادی به عنوان بخشی از بالاترین حد شرایط امنیتی استفاده می کنند. خطرات چنین رویه ای در فصل پنجم با تفصیل بیشتری بیان شده است. بالاترين حد شرابط امنیتی

 $V<sub>9</sub>$ 

 $\label{eq:2.1} \frac{1}{\sqrt{2}}\left(\frac{1}{\sqrt{2}}\right)^{2} \left(\frac{1}{\sqrt{2}}\right)^{2} \left(\frac{1}{\sqrt{2}}\right)^{2} \left(\frac{1}{\sqrt{2}}\right)^{2} \left(\frac{1}{\sqrt{2}}\right)^{2} \left(\frac{1}{\sqrt{2}}\right)^{2} \left(\frac{1}{\sqrt{2}}\right)^{2} \left(\frac{1}{\sqrt{2}}\right)^{2} \left(\frac{1}{\sqrt{2}}\right)^{2} \left(\frac{1}{\sqrt{2}}\right)^{2} \left(\frac{1}{\sqrt{2}}\right)^{2} \left(\$ 

# فعالیتهای سازنده و تطبیق مجدد با جامعه

 $\sim 1.4\%$ 

جارچوب

پیشگیری از محروم کردن یک فرد از آزادی، کیفر بسیار شدیدی است. حبس نیز به نوبه خود محرومیت جدی از حقوق است انعطاط در \_و بنابراین تنها باید توسط یک مقام قضایی و تحت شرایط کاملاً مشخص و در صورت نبود هرگونه جایگزین زندان ها معقول دیگر اعمال شود. در این کتاب آموزشی قبلاً مطرح شد که مقامات زندان نباید با توسل به رفتارهای غیرانسانی یا سخت گیری های ناموجه در جهت تشدید کیفر تحمیل شده توسط دادگاه تلاش کنند. برعکس، باید تمامی تلاش خود را به کار گیرند تا از انحطاط جسمانی و روانی اشخاص تحت مراقبت خود جلوگیری کنند.

رفتار همراه با انسانیت و احترام با زندانیان به تنهایی برای مقامات زندان کافی نیست. آن ها باید موقعیت های فراهم كردن تغییر و پیشرفت را نیز برای زندانیان تحت مراقبت خود فراهم کنند. این امر مستلزم مهارت و تعهد قابل موقعیت هایی برای ملاحظهای است. بسیاری زندانها مملو از افراد حاشیهای اجتماع۱ند. بسیاری از زندانیان از نهایت فقر و تحول و پيشرفت خانواده های فروپاشیده می آیند؛ درصد زیادی از آن ها بیکار بوده اند ، تحصیلات شان احتمالاً بسیار پایین است ، برخی در خیابان ها زندگی می کرده اند و فاقد هرگونه پیوندهای اجتماعی مشروع بوده اند. تغییر دورنمای زندگی افرادي اين چنين محروم وظيفه ي آساني نيست.

زندان ها باید مکان هایی باشند سرشار از برنامه ها و فعالیت های سازنده که به زندانیان برای بهبود وضعیت شان الزام در جهت کمک کنند. لااقل تجربه ی زندان نباید باعث شود که شرایط زندانیان در مقایسه با ابتدای محکومیت شان بدتر تدارک شده باشد ، بلکه باید آن ها را در جهت حفظ و بهبود بهداشت ، خردورزی و کارکرد اجتماعی شان یاری کند . فعاليت هاي سازنده

آنچه اسناد بین المللی مقرر می کنند

میثاق بین المللی حقوق مدنی و سیاسی ، ماده ی (۳)۱۰:

نظام زندان ها بايد با محكومين رفتاري داشته باشد كه هدف اساسي آن اصلاح و اعاده ي حيثيت اجتماعي زندانيان باشد.

قواعد حداقل استاندارد براي رفتار با زندانيان، قواعد ۶۵-۶۶:

- رفتار با افرادی که به زندان یا تدابیر مشابه آن محکوم شدهاند، تا حدی که طول مدت محکومیت اجازه ۶۵ می دهد، باید با این هدف صورت گیرد که آن ها را به برخورداری از زندگی قانونمند و متکی به خود در دوران پس از آزادی متمایل کند و در عین حال ایشان را برای چنین امری آماده سازد. این رفتار باید به گونه ای باشد که احترام به خود و حس مسئولیت پذیری را در میان زندانیان افزایش دهد.
- (١) برای نیل به این اهداف ، باید از کلیه ابزارهای مناسب از جمله مراقبت های مذهبی در کشورهایی ۶۶ که امکان این کار وجود دارد، آموزش، راهنمایی ها و آموزش های فنی و حرفه ای، مددکاری اجنماعی، مشاورههای شغلی، تربیت بدنی و تقویت وجهه ی اخلاقی، متناسب با نیازهای فردی هر یک از زندانیان و با در نظر گرفتن طبیعت و سرشت زندانی، طول مدت حبس و دورنمایی از دوران پس از آزادی وی استفاده شود.
- (٢) باید در اولین فرصت ممکن پس از پذیرش ، در مورد هر زندانی با مدت محکومیت قابل توجه ، ۶۶ گزارش مشروحی از کلیه ی نکات مورد اشاره در بند فوق، به مدیر زندان ارائه شود. این گونه گزارش ها همواره گزارشی است درباره وضعیت جسمی و روانی زندانی که از سوی مسئول بهداری که می بایست حتی المقدور از لحاظ روان پزشکی نیز ذیصلاح باشد، انجام می گیرد.
- گزارش ها و سایر اسناد ذیربط باید در یک پروندهی شخصی و منفرد ضبط شوند. این پرونده  $(1)$ می بایست مرتب به روز و به نحوی طبقه بندی شود که کارکنان مسئول به هنگام بروز ضرورت به آن مراجعه کنند.

به کار بستن اسناد حقوقی بین المللی

مهيا كردن زندانيان یک زندانی بازپروری شده کسی نیست که بقای در زندان را به خوبی فرا گرفته باشد، بلکه کسی است که پس از برای زندگی پس آزادی بتواند در جهان خارج موفق باشد. اگر مقامات زندان بخواهند در برنامه ی فعالیت های خود برای آنچه از آزادی میثاق بین المللی حقوق مدنی و سیاسی تحت عنوان "بازسازی و توان بخشی اجتماعی" زندانیان تبیین کرده است، اولویت قائل شوند می بایست فعالیت های خود در زندان را بر این اساس استوار کنند که منابع و مهارت های لازم برای زندگی مطلوب در جهان بیرون در اختیار زندانیان قرار داده شود. این امر به عنوان مثال به معنای پیوند زدن کار زندانیان در زندان با فرصتهای کاری بیرون از زندان است. زندانیان باید در کسب مهارت\$ها و ظرفیتهای امرار معاش و تأمین یک خانواده یاری شوند، با عنایت به این نکته که ممکن است زندانیان آزاد شده در تلاش برای تحصیل کار با تبعیض مواجه شوند.

در طول مدت اقامت مردان و زنان در زندان ، باید ترتیباتی اتخاذ شود تا در زمینه ی یافتن مکانی جهت اقامت در دوران پس از آزادی به آن ها کمک شود و نوعی ساختار اجتماعی ایجاد شود تا به بازپذیری آنان در جامعه کمک

بهره گیری از

نیل به هیچ یک از این اهداف آسان نیست، به ویژه در شرایطی که بسیاری از نظام های قضایی با ازدحام بیش از نهادهای جامعه ی حد زندانیان، تعداد اندک کارکنان آموزش دیدهی زندان و فرصت های کم ارتباط با جهان خارج از زندان مواجه مدن<sub>قی</sub> هستند و پذیرش زندانیان از طرف جامعه بیرونی نیز خصمانه است. اصول مقرر در این فصل هدفی را ترسیم می کند که سازمان های زندان ها باید در چارچوب محدودیت هایشان به سمت آن حرکت کنند. آن ها باید گسترش همکاری با جامعه ی مدنی و سازمان های آموزش اجتماعی به منظور افزایش فرصت های قابل دسترس برای زندانیان را نیز مدنظر قرار دهند.

ے۔<br>اس اللہ خوریتانی وزیر مسئول زندان ها در پی این بود که فرصت های الحاق مجدد اجتماعی زندانیان را افزایش دهد و با<br>است خامید های ناظر منطقات میشدند به دست پیش داوری های ناظر بر زندانیان آزاد شده به ویژه در جوامع کوچکی که بیشتر افراد همدیگر را می شناسند ، مقابله کند. بنابراین هفتهای را سازماندهی کرد تا طی آن درهای زندانها بر روی رسانههای گروهی گشوده شود، و روزنامه نگاران را تشویق کرد تا در خصوص مشکلات پیش روی زندانیان هنگام آزادی، با زندانیان و کارکنان زندان مصاحبه کنند و بدین ترتیب موجب دامن زدن به بحث های مربوط به اهمیت انجام یک تلاش اجتماعی برای کمک به زندانیان آزاد شده جهت تثبیت مجددشان شد.

به رسمیت شناختن زندانی به عنوان یک فرد

برای رسیدن به اثرات موردانتظار برنامه ی فعالیت های زندان، مهم است که هر زندانی تا حد امکان به عنوان یک فرد به رسمیت شناخته شود. نمی توان از همه ی زندانیان توقع داشت از آموزش یا پیشرفت مشابهی برخوردار باشند؛ این نه عملی است و نه کارآمد. برخی زندانیان بی سوادند و برخی دیگر شاید پیش از آمدن به زندان آموزگار بودهاند. برخی زندانیان از زندگی خیابانی راهی زندان شدهاند؛ و برخی دیگر ممکن است با پیشینه ی قوی خانوادگی و با تلاش جهت بازگشت به آن سر از زندان درآورده باشند. بنابراین هنگام ساماندهی فعالیت های بازپرورانه برای زندانیان و تخصیص این برنامهها به زندانیان، یکی از عوامل مهم تصمیم گیری، سوابق زندانی است.

آنچه اسناد بین المللی مقرر می کنند

قواعد حداقل استاندارد براي رفتار با زندانيان، قواعد ۶۷– ۶۸– ۶۹:

- هدف طبقه بندى بايد. ۶٧ (الف) جدا کردن زندانیانی باشد که به سبب پیشینهی جنایی یا برخورداری از ویژگی های منفی ممکن است تأثير نامطلوبي بر زندانيان ديگر داشته باشند؛
- (ب) \_ تقسیم زندانیان به گروههای جداگانه به منظور تسهیل رفتار با آنها و با نگرش تطبیق مجدد آنها با احتماع باشد.
- برای چگونگی رفتار با گروههای مختلف زندانیان لازم است تا حد امکان زندانهای جداگانه یا ۶۸ بخش های مختلفی در یک زندان مورد استفاده قرار گیرد.
- در اولین فرصت ممکن پس از پذیرش زندانی و پس از این که شخصیت هر زندانی ، که برای مدت زمان ۶۹ مشخصی محکوم شده، مورد بررسی قرار گرفت، باید یک برنامهی رفتاری در پرتو آگاهی هایی که در خصوص نیازهای فردی، توانایی ها و روحیات زندانی به دست آمده است، برای او تدوین گردد.

به کار بستن اسناد حقوقی بین المللی

در خصوص زندانیان محکوم به حبس های کوتاه مدت ، شاید زمان موجود برای انجام فعالیت های مفید بسیار کم زندانيان محكوم به باشد. در مورد آن ها تأکید اصلی معطوف به حفظ پیوندهای زندانی با خانواده و جهان خارج است. حبس هاي كوتاه مدت

کار و آموزش های فنی و حرفه ای

یافتن راهی برای تأمین معاش ، مهم ترین بخش توانایی زندانی برای الحاق مجدد به اجتماع هنگام آزادی از زندان است. زندان ممکن است نخستین فرصت برای بسیاری از زندانیان جهت فراگیری مهارت های فنی و حرفه ای و انجام کار منظم باشد. هدف اصلی از الزام زندانیان به کار ، آماده کردن آنان برای یک زندگی کاری عادی هنگام آزادی از زندان است و نه تحصیل منافع مادی سازمان زندانها یا گرداندن چرخ های کارخانههای متعلق به دولت.

باید به خاطر داشت که استغال تنها یکی از عناصر توان بخشی اجتماعی است. پاسخ کامل مستلزم فرصت هایی جهت توسعه ی مهارت های لازم برای بازگشت به جامعه است. جوامع مختلف مهارت های مختلفی را اقتضا می کنند. سایر ابتکارات مختلف جهت حفظ پیوند با جهان خارج در فصل هشتم مطرح می شوند.

### آنچه اسناد بین المللی مقرر می کنند

ميثاق بين المللي حقوق مدني و سياسي، ماده ي ٨ :

- (الف) هیچ کس نباید به انجام اعمال شاقه یا کار اجباری وادار شود.
- (ب) ٪ شق الف بند ۳ را نمی توان به گونه ای تفسیر کرد که در کشورهایی که بعضی از جنایات قابل مجازات با انجام کار سخت است این ماده مانع اجرای حکم صادره از دادگاه صالحی بشود که یک چنین مجازاتی را تجویز کرده است.
- "اعمال شاقه یا کار اجباری" مذکور در این بند شامل امور زیر نیست:  $\left( \zeta \right)$ (و) هر گونه کار یا خدمت ذکر نشده در شق 'ب"، که به طور معمول به کسی که به موجب یک تصمیم قضایی قانونی زندانی است ، یا به کسی که موضوع چنین تصمیمی بوده و در حال آزادی مشروط باشد تکلیف می شود.

اصول يايه براي رفتار با زندانيان، ماده ي ٨:

شرایطی باید ایجاد شود که زندانیان بتوانند کار معنی داری انجام دهند که باعث تسهیل الحاق آن ها به بازار کار کشور و ایجاد امکان کمک به تأمین مالی خود و خانواده شان شود.

قواعد حداقل استاندارد برای رفتار با زندانیان، قاعده ی ۷۱:

- کار در زندان نباید ماهیت عذاب آور داشته باشد.  $(1)$
- همهی زندانیانی که تحت مجازات حبس قرار دارند باید با رعایت قابلیت های جسمانی و روانی خود،  $(1)$ که توسط مسئولان پزشکی مشخص شده است، ملزم به کار باشند.
- لازم است کارهای کافی فراهم شود که در عین مفید و ثمربخش بودن، زندانیان را در یک روز کاری  $(1)$ عادی مشغول نگه دارد.
- کار فراهم شده، تا حد امکان، باید به گونهای باشد که توانایی زندانیان برای تحصیل یک زندگی  $(1)$ آبرومندانه پس از آزادی را حفظ کند و یا افزایش دهد.
- باید آموزش حرفه ای برای زندانیان و به ویژه زندانیان جوان، در حرفههای مفیدی تدارک دیده شود که  $(\delta)$ برایشان سودمند باشد.
- زندانیان باید قادر باشند، تا حدی که گزینش مناسب برای اشتغال به کار و اقتضائات اداری وانتظامی  $(\ell)$ زندان اجازه می دهد، نوع کاری را که مورد علاقه شان است، انتخاب کنند.

قواعد حداقل استاندارد برای رفتار با زندانیان، قاعده ی ۷۲:

- سازماندهی و شیوههای کار در زندانها باید تا حد امکان مشابه کار در بیرون از زندان باشد تا بنواند  $(1)$ زندانیان را برای شرایط زندگی شغلی عادی آماده کند.
- در هر حال، منافع زندانیان و آموزش های حرفه ای آنان نباید تابع هدف تحصیل منافع مالی از کاری که  $(1)$ در زندان انجام می شود، قرار گیرد.

قواعد حداقل استاندارد برای رفتار با زندانیان، قاعده ی ۷۳:

- بهتر است صنایع و کشتزار های زندان ها به صورت مستقیم توسط بخش اداری زندان و نه توسط مقاطعه  $(1)$ کاران بخش خصوصی ، اداره شود.
- در مواردی که زندانیان به کاری اشتغال دارند که توسط بخش اداری زندان کنترل نمی شود ، باید تحت  $(\mathbf{v})$ نظارت کارکنان زندان قرار داشته باشند، به جز مواردی که کار برای بخشهای دیگر دولتی انجام می گیرد، و لازم است کسانی که کار برای آنها صورت می گیرد، دستمزد عادی این کار را به بخش اداری زندان پرداخت کنند. بازدهی زندانیان هم باید موردتوجه قرار گیرد.

قواعد حداقل استاندارد برای رفتار با زندانیان، قاعده ی ۷۴:

- اقدامات احتیاطی انخاذ شده برای ایمنی و بهداشت یک کارگر آزاد باید به طور یکسان در زندان نیز  $(1)$ رعايت شود.
- باید تمهیدات لازم برای بیمه کردن زندانیان در برابر صدمات کاری و از جمله بیماری های ناشی از کار  $(\mathbf{Y})$ اتخاذ شود. مقدار آن نباید کمتر از آنچه قانون برای کارگر آزاد پیش بینی کرده است باشد.

قواعد حداقل استاندارد برای رفتار با زندانیان، قاعدهی ۷۵:

- حداکثر ساعات کار زندانیان در روز و هفته باید توسط قانون یا مقررات اداری و با در نظر گرفتن مقررات  $\langle \rangle$ یا عرف محلی در مورد استخدام کارگر آزاد تعیین شود.
- در ساعات تعیین شده، باید یک روز تعطیل در هفته گنجانیده شود تا وقت کافی برای آموزش و  $(1)$ فعالیت های دیگری که به عنوان بخشی از درمان زندانیان و الحاق مجدد آن ها به اجتماع لازم است داشته

قواعد حداقل استاندارد برای رفتار با زندانیان، قاعده ی ۷۶:

- باید نظام عادلانه ای برای پرداخت دستمزد به زندانیان وجود داشته باشد.  $(1)$
- تحت این نظام، باید به زندانیان اجازه داده شود تا حداقل بخشی از درآمدشان را برای خرید کالاهای  $(1)$ مجاز جهت مصرف شخصی خود صرف کنند و بخشی را هم برای خانواده ی خود بفرستند.
- این نظام باید امکانی را نیز فراهم کند که بخشی از درآمد زندانی در بخش اداری زندان ذخیره شود تا  $(1)$ هنگام آزادی زندانی در اختیار وی قرار گیرد.

به كار بستن اسناد حقوقى بين المللى

- ارزش کار زندانیان نباید مجبور باشند روزهای خود را با بیهودگی و یکنواختی سپری کنند. این هم برای سلامتی شخصی آن ها و هم برای اداره ی بی دردسر زندان اساسی است. احتمال افسردگی و اخلالگری در مورد زندانیان فاقد مشغولیت، بیشتر است. این امر با مفهوم امنیت پویا که در فصل پنجم این کتاب آموزشی مطرح شد در ارتباط است. اگرچه دلایل مثبت تر دیگری را نیز می توان جهت تدارک کارهای هدفمند برای زندانیان مطرح کرد. برخی افراد به دلیل نداشتن هیچ گونه درآمد مشروع و اغلب به سبب نیافتن کار به سمت فعالیت های مجرمانه کشیده می شوند. شاید به این دلیل باشد که آن ها هرگز یک کار ثابت را تجربه نکرده اند، پس هرگز انضباط لازم برای تبعیت از یک رویه ی منظم روزانه را فرا نگرفته اند. ممکن است به این سبب نیز باشد که آن ها مایل به کار کردن بوده اند اما مهارت ها و آموزش های لازم برای استخدام دائمی را نداشته اند.
- شرایط کار کار اجباری به طور کلی ممنوع است. با این وجود اسناد بین المللی تصریح میکنند که کار انجام شده توسط زندانیان به خودی خود تحت این عنوان قرار نمی گیرند. زندانیان محکوم را میتوان با در نظر گرفتن برخی تضمین ها مجبور به کار کرد. این تضمین ها عبارتند از این که:
	- كار بايد هدفمند باشد؛ 鐖
	- کار باید به آن ها کمک کند تا مهارت هایی را فرا گیرند که پس از آزادی برایشان مفید باشد؛
		- به زندانیان باید در ازای کار دستمزد برداخت شود؛ 巡
- شرایط کار باید تا حد زیادی مشابه کار در بیرون از زندان باشد، به ویژه از لحاظ الزامات بهداشتی و ایمنی کار؛ 羉
	- ساعات کار نباید بیش از اندازه باشد و وقت برای سایر فعالیت ها نیز باقی بماند. 燃
- كار زندان مي تواند دو هدف اصلي داشته باشد. هدف ساده ي نخست ، تشويق زندانيان براي مشغول شدن در روال تدوين يک روال منظمی است که مستلزم برخاستن از خواب، رفتن به محل کار و گذراندن ساعاتی از روز به شکلی ساماندهی شده عادي و روزمره در کنار سایر افراد است. با این حال ، این به تنهایی کافی نیست. الزام زندانیان برای رفتن روزانه به کار گاهی که کار در آن کسل کننده و احتمالاً غیرمفید است، نتیجه چندانی در بر نخواهد داشت. بدترین مثال در این زمینه شیوه ی مرسوم در قرن ۱۹ است که در آن زندانیان مجبور بودند ساعات زیادی از روز را صرف کندن گودال های بزرگ شنی کنند، بدون این که هدفی در پشت این کار نهفته باشد. امروزه نمونههای نوینی از این نوع بیهوده کاری وجود دارد.
- ارتقای مهارت ها حدف دیگر کار، القای اعتماد به نفس و مهارت انجام یک کار هدفمند به زندانیان است که در این صورت آنها احساس می کنند به نحوی آموزش می بینند که پس از پایان دوران محکومیت شان احتمال استخدام شان بیشتر خواهد بود. به آن معناكه كار زندان بايد در ارتباط با آموزش برخي مهارت هاي كاري به زندانيان باشد، مهارت هايي كه آن ها را قادر به تحصیل صلاحیت های لازم جهت کار در مشاغل سنتی مثل بنّایی، تعمیرات و تأسیسات، کارپردازی و مزرعه داری می سازد. این گونه آموزش های حرفه ای برای زندانیان جوان تر اهمیت خاصی دارد. در طراحی چنین برنامه هایی آگاهی از نوع فرصت های اشتغال موجود در جامعه محلی پس از آزادی زندانی اهمیت خاصی دارد.
- ز ندانیان زن تیازهای خاص زندانیان زن در فصل سیزدهم بیان می شود. مهم است که آن ها در مدت حضور در زندان دسترسی کامل به فرصت های کاری متنوعی داشته باشند. آن ها نباید به انجام فعالیت هایی مثل خیاطی یا کارهای دستی محدود شوند.
- شیوههای کاریابی در بسیاری از کشورها سازمانهای زندانها به سختی قادر به تضمین کار کافی برای زندانیان هستند. شیوههای متنوعی برای مواجهه با این مشکل وجود دارد.
- در برخی نظام های قضایی، سایر وزارتخانه های دولتی ملزم به ارائه ی بعضی کارها به سازمان زندان ها هستند که ممکن است از طریق قراردادهای دولتی داخلی صورت گیرد. برای مثال، در افریقای جنوبی، تمامي اسباب و اثاثيه ي لازم براي نهادهاي متولى ارائه خدمات مدني توسط زندانيان ساخته مي شود. اين می تواند سفارش کار از طرف سازمان های بیرونی باشد، مثل ساخت پلاک خودرو .
- در بسیاری موارد کارکنان زندان می توانند در یافتن کارهای هدفمند برای زندانیان خلاقیت خود را به کارگیرند. برای مثال، زندانیان منتخب می توانند از طریق کار با کارکنان مسئول نگه داری و تعمیر بناها و تأسیسات زندان مهارت&ای مفیدی را بیاموزند. چنانچه زندان دارای زمین باشد، زندانیان میتوانند تحت نظارت به کشت و زرع در آن بپردازند و غذای خود و دیگران را فراهم کنند. زندانیان در برخی امور ضروری روزمره مثل امور آشپزخانه و نظافت نیز می توانند شرکت کنند.
- در بسیاری موارد زندانیان می توانند در فعالیت های سازمان های دولتی و غیردولتی حامی محرومان نیز سهیم شوند. برای مثال با ساخت اسباب و اثاثیه ی منزل برای سرپناه های خیریه افراد بی خانمان یا ساخت اسباب بازی برای مهدکودک های خیریه.
- خوداشتغالی چه به صورت فردی و چه به صورت تعاونی های کوچک می تواند گزینه ی مناسبی برای W. برخی زندانیان در شرف آزادی باشد. زندانیان می توانند از مهارت۵های قبلی خود در زمینه ی ساخت وسایل قابل عرضه به بازار جهت فروش استفاده کنند و در عین حال بر این مهارت ها بیفزایند. چنین کاری پس از آزادی از زندان نیز می تواند ادامه یابد و زندانی سابق را در معرض تبعیض قرار نمی دهد.
- در سال های اخیر بخش خصوصی و مؤسسات صنعتی تمایل فزایندهای نسبت به تأمین کار برای زندانیان داشته اند. در چنین صورتی ، مقامات زندان باید مطمئن شوند که از زندانیان تنها به منظور منبعی جهت کار با دستمزد کم و یا به منظور کاهش دستمزد کارگران محلی بهره برداری نشود. در چنین مواردی پرداخت دستمزد کامل به زندانیان ضروری است.

ی در سنگال زندانیان به کارهای دستی سنتی مثل چرم سازی و جواهرسازی مشغول هستند و یک سازمان غیردولتی<br>■ گار عرضه و فروش آن ها را انجام می دهد .

- ه -در ترکیه سازمان داوطلبی، موسوم به تورهیز ، که متشکل از علاقه مندان تجارت و مربیان فنی و حرفه ای است با ه در بر میه سازشان دارستبی، خراسر<sub>) که</sub> خرد ایران<br>۱۳۰۰ سازمان زندان ها همکاری می کند تا زندانیان را در حوزه هایی که در حال حاضر با کمبود نیروی انسانی ماهر مواجه<br>۱۳۰۰ میلی که در ایران است آموزش دهد. آموزش امور نظافت حرفه ای به طور خاص معطوف به صنعت رو به رشد گردشگری است. مربیان داوطلب آموزش های ناظر بر معیارهای حرفه ای این صنعت را در زندان ها ارائه می کنند و کارورزی عملی نیز در هتل ها و دفاتر دولتی محلی ارائه می شود.
- در ایالت ایندرا پرادش هند دو زندان در راجا موندری در ابتکار مشترکی با کمینهی الیاف نارگیل دولت مرکزی مشارکت کرده اند تا آموزش های مربوط به ساخت محصولاتی از لیف نارگیل را ارائه کنند. پیش بینی می شود که زندانیان یک تعاونی برای ادامه ی تولید تشکیل دهند و تجهیزات مربوط به ادامه ی این کار پس از آزادی از زندان در اختبارشان قرار گیرد.
- پرداخت دستمزد گر بنا باشد که تجربه ی کار در زندان زندانیان را برای زندگی پس از آزادی آماده کند و از سوی زندانیان تنها به در ازای کار ِ عنوان کار اجباری نگریسته نشود پرداخت نوعی دستمزد در برابر کار آن&ا اهمیت دارد. پرداخت دستمزد می تواند شکل های گوناگونی داشته باشد. یکی از سازنده ترین شیوهها پرداخت دستمزد برابر با کارگر مشابه در بیرون از زندان به زندانی است. در این صورت از آنها انتظار می رود بخشی از پول خود را صرف خانواده شان کنند. در برخی موارد بخشی از آن صرف ترمیم بزه ارتکابی شان خواهد شد و بخشی نیز برای زمان آزادی پس انداز خواهد شد. در ذیل چنین نمونه ای از ایالات متحده امریکا ذکر می شود.
- ا ً منعقد ساخت. زندانیانی که در این برنامهها کار میکنند حداقل دستمزد مرسوم را دریافت میکنند ( درمقابل دستمزدی که به طور معمول در زندان پرداخت می شود). بخشی از این دستمزد جهت مسکن و غذا، حمایت مالی از خانواده، جبران خسارت بزه دیدگان و مالیات کسر می شود. پس از کلیه کسورات، ده درصد از دستمزد باقی مانده در حساب ویژهای پس انداز می شود تا هنگام آزادی به زندانی پرداخت شود.

سازمان اصلاحی تربیتی کانزاس

- شرایط کاری امن و تشابه شرایط کاری زندانیان از حیث بهداشت، ایمنی، آسیب ها و بیماری های کاری با محیط های کاری جامعه ی مطمئن – عمومی اهمیت دارد. این امر نشانگر آن است که مقامات زندان باید از قوانین ملی ناظر بر بهداشت و ایمنی کار آگاه باشند و رعایت آنها در مجموعه زندان را تضمین کنند. چنین تضمیناتی در خصوص حداکثرساعات کار زندانیان نیز باید رعایت شود. ساعات کاری نباید بیش از حد باشد و زمان برای مشارکت زندانیان در سایر فعالیت ها نیز باید باقی بماند.
- کار برای زندانیان ملاحظات مربوط به کار در درجهی نخست ناظر بر زندانیانی است که محکوم اند. درخصوص زندانیان منتظر منتظر محاکمه ً محاکمه ملاحظات دیگری حاکم است. از آن جا که آن ها هنوز محکوم به ارتکاب هیچ جرمی نشدهاند نباید مجبور به کار شوند. با این حال، ممکن است آنها هم از دورههای طولانی وگاه سالها زندگی یکنواخت و با رخوت، خسته شوند. در صورت امکان باید برای آن۱ها هم کار فراهم شود و تشویق به کار شوند. شرایط زندانیان منتظر محاکمه در فصل یازدهم این کتاب آموزشی بیان می شود.

A V

## آموزش و فعالیت های فر هنگی

بسیاری از افراد زندانی از تحصیلات بسیار کمی برخوردارند. درصد قابل توجهی از آنان از حداقل نعمت خواندن و نوشتن محروم اند. تحقیقات در انگلستان و ولز نشان می دهد که سطح سواد ۶۵درصد از زندانیان در حدی است که به طور معمول از یک کودک یازده ساله انتظار می رود در حالی که این نسبت در میان جمعیت عمومی کمتر از ۲۳ درصد است. <sup>۱</sup> این سطح نازل تحصیلات بر زندگی آن ها پیش از آمدن به زندان تأثیرگذار بوده است و ممکن است در ارتکاب بزه از سوی آنها نیز نقش داشته است. این یک حقیقت تأسف انگیز است که برای بسیاری از افراد، زندان و اقامت ناگزیر در یک محل برای دوره ی زمانی مشخص ، شاید نخستین فرصت واقعی برای پی گیری آموزش های مناسب باشد.

در کنار آموزش های رسمی تدارک موقعیت هایی برای فعالیت های فرهنگی نیز اهمیت دارد، زیرا این فعالیت ها زمینه ی بیشتری را برای تقویت احساس خود ارزشمندی زندانیان فراهم می کنند.

آنچه اسناد بین المللی مقرر می کنند

اعلامیه ی جهانی حقوق بشر ، ماده ی ۲۶:

- (۱) قر کس حق دارد از آموزش و پرورش برخوردار شود.
- هدف آموزش و پرورش باید شکوفایی همه جانبه ی شخصیت انسان و تقویت احترام به حقوق بشر و  $(\mathbf{y})$ آزادی های اساسی باشد.

اعلامیه ی جهانی حقوق بشر ، ماده ی ۲۷:

(۱) = هرکس حق دارد آزادانه در زندگی فرهنگی اجتماع شرکت کند، از فنون و هنرها متمتع گردد و در پیشرفت علمی و فواید آن سهیم باشد.

اصول پایه برای رفتار با زندانیان، اصل ۶:

همه ی زندانیان از حق مشارکت در فعالیت های فرهنگی و آموزشی که با هدف پیشرفت همه جانبه ی شخصیت انسانی انجام می شوند، برخوردارند.

قواعد حداقل استاندارد براي رفتار با زندانيان، قاعدهي ٧٧:

- لازم است تمهیدانی اندیشیده شود تا امکان ادامه ی تحصیل همه ی زندانیانی که قادر به این کار هستند و  $\lambda$  ( ) از جمله تحصیلات مذهبی در کشورهایی که چنین امری امکان پذیر است، وجود داشته باشد. آموزش بی سوادان و زندانیان جوان باید اجباری باشد و لازم است توجه خاصی از سوی مدیریت زندان نسبت به این امر صورت گیرد.
- لازم است آموزش زندانیان تا حد مقدور با نظام آموزشی کشور هماهنگ باشد تا آنها قادر باشند پس از  $(1)$ رهایی از زندان تحصیلات خود را بدون هیچ مشکلی ادامه دهند.

قواعد حداقل استاندارد برای رفتار با زندانیان، قاعده ی ۷۸: به منظور تأمین سلامت روانی و جسمانی زندانیان، لازم است امکان فعالیت،های تفریحی و فرهنگی در کلیه مراکز نگه داری فراهم گردد.

قواعد حداقل استاندارد براي رفتار با زندانيان، قاعده ي ۴۰:

لازم است هر زندان کتابخانه ای متشکل از تعداد کافی کتابهای آموزشی و تفننی برای استفاده ی گروههای مختلف زندانیان داشته باشد. زندانیان باید به استفاده هر چه بیشتر از کتابخانه تشویق شوند. Social Exclusion Unit, 2002. Reducing re-offending by ex-prisoners. Stationery office: London

فعالیتهای سازنده و تطبیق مجدد با جامعه

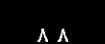

قطعنامه ی ۱۹۹۰/۲۰ شورای اقتصادی و اجتماعی سازمان ملل متحد به صورت زیر به آموزش در زندان ها اشاره می کند:

- آموزش در زندان ها باید با در نظر داشتن سابقه ی اجتماعی ، اقتصادی ، و فرهنگی زندانی در پی پیشرفت  $(1)$ کمال فردی او باشد.
- تمامی زندانیان باید به آموزش دسترسی داشته باشند. این آموزش ها، برنامههای سوادآموزی،  $(1)$ آموزش های پایه ، آموزش های فنی و حرفه ای ، خلاقیت ، فعالیت های مذهبی و فرهنگی ، تربیت بدنی و ورزش، آموزش اجتماعی، آموزش عالی، و امکانات کتابخانه را شامل می شود.
- هرگونه تلاش ممکن برای تشویق زندانیان جهت مشارکت فعال در تمامی جنبههای آموزش ضروری  $(1)$
- کلیه ی افراد دست اندرکار اداره و مدیریت زندان باید تا حدامکان آموزش را پیش ببرند و از آن حمایت  $(1)$
- آموزش باید یکی از عناصر اصلی نظام زندان باشد؛ از بازداشتن زندانیانی که در برنامههای آموزشی  $(\Delta)$ رسمی تأیید شده شرکت می کنند باید اجتناب کرد.
- آموزش های فنی و حرفه ای باید با هدف پیشرفت بیشتر فرد صورت گیرد و نسبت به گرایشات بازار کار حساس باسد.
- برای فعالیت های فرهنگی و هنری باید نقش مهمی قائل شد، زیرا این فعالیت ها از قدرت خاصی برای  $(Y)$ توانمندسازی زندانیان جهت رشد و ابراز وجود برخوردارند.
	- باید به زندانیان، تا حد امکان، اجازه داد در آموزش های بیرون زندان شرکت کنند.  $(\wedge)$
- هنگامی که آموزش در زندان ارائه می شود، جامعه ی بیرون از زندان باید تا حد مقدور در آن مشارکت  $(3)$ داشته باشد.
- (١٠) هزينهها، تجهيزات و كادر آموزشي لازم بايد جهت ارائه ي آموزش هاي مناسب به زندانيان تأمين شود.

قواعد حداقل استاندارد برای دادرسی ویژه نوجوانان (قواعد پکن) بر اهمیت ویژه ی آموزش نوجوانان در مراکز نگه داری تأکید می ورزد و فصل دوازدهم این کتاب آموزشی، به این موضوع با تفصیل بیشتری پرداخته است.

به کار بستن اسناد حقوقی بین المللی

- اهمیت آموزش آموزش نباید به عنوان یک گزینهی تکمیلی در فهرست فعالیت های زندانیان در نظر گرفته شود. بر عکس، آموزش در دل دیدگاه جامع مربوط به استفاده از دورهی زندان به عنوان فرصتی جهت کمک به زندانیان برای بازسازی مثبت زندگی شان جای می گیرد. آموزش پیش از هر چیز باید معطوف به نیازهای پایه باشد، به گونه ای که همه ی زندانیان با هر مدت محکومیت حبس بتوانند خواندن، نوشتن وانجام محاسبات ریاضی پایه را بیاموزند و این مهارت ها به آن ها برای بقا در جهان نوین کمک کند.
- پیشرفت همه جانبه گموزش بایداز یادگیری این مهارتهای پایه فراتر رود. آموزش در کامل ترین مفهوم آن باید بادر نظر گرفتن سوابق اجتماعی، اقتصادی و فرهنگی زندانی در پی پیشرفت همه جانبه ی شخص باشد. بنابراین باید شامل دسترسی به کتاب، کلاس، و فعالیتهای فرهنگی مثل موسیقی، تئاتر، و هنر باشد. این نوع فعالیتها نباید صرفاً به عنوان فعالیت های تفریحی نگریسته شوند ، بلکه بایدمعطوف به تشویق زندانی جهت پیشرفت او به عنوان یک فرد باشند.

یک برنامه ی آنچه ضروری است یک برنامه ی متعادل از فعالیت های کاری و فراگیری مهارت های حرفه ای، آموزشی، متعادل ـ فرهنگی، و پرورش جسمانی است؛ به فعالیت های کاری و آموزش مهارت های حرفه ای در همین فصل اشاره شد. تمامی عناصر این برنامه باید در سطوح گوناگون در تمامی زندان ها فراهم شود هرچند که توازن دقیق شان می تواند بنا بر سن، توانایی ها ونیازهای زندانیان متفاوت باشد. برخی زندانیان، به ویژه جوان ترها، ممکن است نیازمند آموزش در طول روز باشند گویی که به مدرسه می روند. برای سایرین امکان این آموزش می تواند هنگام عصر و پس از یک روز کاری عادی فراهم شود. در سایر شرایط ممکن است زندانیان نیمی از روز را به کار بیردازند و نیمی دیگر را صرف فعالیت های آموزشی کنند. هنگامی که کار کافی برای مشغولیت تمام وقت همه ی زندانیان وجود ندارد چنین چیزی نامتعارف نیست.

در بخش قبلی این فصل به حق زندانیان برای دریافت دستمزد در ازای کار اشاره شد. این مهم است که زندانیان عدم محرومیت از تاوان حضور خود در فعالیت های آموزشی را پس ندهند. به عبارت دیگر چنانچه حضور زندانیان در کلاس های دستمزد كارى آموزشی باعث محرومیت شان از دستمزد کاری شود این می تواند مانع بازدارنده ی مهمی برای آنان باشد.

زندان ها اغلب مکان هایی هستند که بسیاری از ظرفیت های زندانیان در آن جا بلااستفاده می ماند. برخی از آن ها بهره گیري از استعدادهای \_ شاید سطح تحصیلات بالایی داشته باشند و حتی ممکن است برخی از آن۵ها پیش از آمدن به زندان آموزگار زندانیان بودهاند. لازم است ملاحظاتی جهت تشویق این گونه زندانیان صورت گیرد تا بتوانند تحت نظارت های مناسب به زندانیان کم توان تر کمک کنند.

بهره گیری از منابع مقصل هشتم این کتاب آموزشی به اهمیت تضمین تماس هرچه بیشتر زندانیان با جامعه ی مدنی می پردازد. از این اجتماعی حجیث مهم است که در صورت امکان، مقامات زندان به جای ایجاد ساختارهای موازی از تسهیلات موجود در جامعه استفاده کنند. یک مثال روشنگر در این خصوص ترتیبی است که برخی نظامهای زندان آغاز کردهاند تا همان آموزگارانی که به طور عادی در مدارس و آموزشگاه های محلی کار می کنند، در زندان ها نیز تدریس کنند. شیوه های گوناگونی برای نیل به این روش وجود دارد. یک شیوه این است که نظام زندان با مقامات آموزشی محلی جهت تدریس به زندانیان قرارداد ببندد. این امر تا حدی موجب عادی شدن آموزش زندان می شود. و نیز آموزش زندانیان برطبق محتوا و شیوه های آموزشی مرسوم جامعه ی مدنی را تضمین می کند. در عین حال امکان ادامه ی تحصیل زندانیان پس از آزادی در جامعه را امکان پذیر می سازد.

مقامات زندان میتوانند از گروههای فرهنگی محلی نیز دعوت کنند تا به زندان بیایند و در کنار زندانیان فعالیت های مناسب انجام دهند. در برخی زندان ها این سنت مرسوم است که از برخی گروه های خاص جامعه ، مثل سالمندان یا معلولان ذهنی، دعوت می شود تا به زندان بیایند و با کنسرتهای موسیقی و فعالیتهای فرهنگی ارائه شده توسط زندانیان و کارکنان زندان سرگرم شوند.

## آمادهسازی برای آزادی

آنچه اسناد بین اللملی مقرر می کنند

اصول پایه برای رفتار با زندانیان، اصل ١٠:

باید شرایط مناسبی فراهم شود تا با مشارکت وکمک نهادهای مدنی و اجتماعی و با در نظر گرفتن منافع بزه دیده، امکان بازپروری زندانی سابق در بهترین شرایط ممکن فراهم گردد.

قواعد حداقل استاندارد براي رفتار با زندانيان، قاعده ي ٨٠:

از همان آغاز محکومیت یک زندانی، بایدِ آینده وی پس از آزادی از زندان مورد توجه قرار گیرد. فرد زندانی باید جهت حفظ یا ایجاد چنین روابطی با افراد یا نهادهای خارج از زندان تشویق شود، چرا که این گونه روابط<br>می توانند برای منافع خانواده وی و تطبیق او یا اجتماع مؤثر باشد. قواعد حداقل استاندارد براي رفتار با زندانيان، قاعده ي ۸۱:

- بخش ها و نهادهای دولتی یا غیر دولتی که عهدهدار کمک به زندانیان در بازیافتن جایگاه اجتماعی خود  $(1)$ هستند بايد اطمينان حاصل كنند كه اسناد و اوراق هويت لازم، مسكن و شغل مناسب، پوشاك مطلوب و متناسب با آب و هوا و فصل و هزینه یا امکانات لازم برای رسیدن به مقصد و یا تأمین معاش در دوران بلافاصله پس از آزادی، تا حدی که مقدور و ضروری است برای زندانی آزاد شده فراهم است.
- نمایندگان پذیرفته شدهی این گونه سازمان ها در زندان باید از امکان دسترسی ضروری به زندان و نیز  $(1)$ زندانیان برخوردار باشند و از همان آغاز محکومیت زندانی در مورد آینده وی مورد مشاوره قرار گیرند.
- به منظور اطمینان از حداکثر بهره برداری از تلاش های این گونه نهادها، بهتر است فعالیت های آن ها تا  $(\mathbf{r})$ حد امکان به صورت متمرکز با هماهنگ صورت گیرد.

مقررات اروپایی زندان، قاعده ی ۷۰:

(۲) ٪ برنامههای درمان باید مرخصی از زندان را نیز شامل شود و اعطای آن تا بیشترین حد ممکن برپایه ی دلایل پزشکی، آموزشی، کاری، خانوادگی و سایر دلایل اجتماعی ضروری است.

به کار بستن اسناد حقوقی بین المللی

آماده سازی از آغاز هتقریباً تمامی زندانیان یک روز به جامعه مدنی باز خواهند گشت .لزوم آغاز آماده سازی برای آزادی درست از زمان دوره محکومیت مشروع حبس اهمیت دارد، به ویژه برای آن هایی که دوران حبس نسبتاً کوتاهی را می گذرانند. این هم به نفع خود آن ها و هم به نفع جامعه ی مدنی است، زیرا فردی که از مکانی برای اقامت، موقعیتی برای تأمین معاش، و ساختار حمایتی اجتماع برخوردار باشد انگیزه ی قوی تری برای زندگی موفق تر در بیرون خواهد داشت.

- در برخی کشورها اکثریت زندانیان محکوم به حبس های کوتاه مدت اند و به زودی به جامعه بازخواهند گشت. زندانيان محكوم به گاه مقامات زندان وسوسه می شوند که از بازپروری چنین زندانیانی چشم پوشی کنند چرا که آن ها تنها برای مدت حبس هاي كوتاه مدت کوتاهی در زندان خواهند بود. در این صورت ، این خطر واقعی وجود دارد که زندانیان محکوم به حبس های کوتاه مدت به سرعت به یک زندگی مجرمانه بازگردند و به تدریج برحلقه های چرخه ی بازگشت آنان به زندان افزوده شود. حمایت از زندانیان در اجتماع از اولویت بسیاری برخوردار است.
- زندانیان محکوم به آماده سازی زندانیان محکوم به حبس های بلندمدت برای آزادی نیز نیازمند ترتیبات خاصی است، زیرا ممکن حبس های بلند ۱است ساختار های حمایتی آن ها در اجتماع در طول دوران حبس ایشان از هم فروپاشیده یا مضمحل شده باشد. مدت
- بهره گیری از مقامات زندان نمی توانند بدون مساعدت سایر نهادهای موجود جامعه مدنی، زندانیان را مهیای آزادی کنند. سازمان های حسازمان های دولتی و غیر دولتی که با زندانیان آزاد شده کار می کنند باید تشویق شوند تا به درون زندان ها بیایند و بیرونی پیش از آزادی زندانیان با آنان رابطه برقرارکنند و برنامه ریزی جهت تطبیق آن ها با اجتماع را آغاز کنند.
- گونه های مختلف مساعدت به زندانیان برای آماده شدن جهت زندگی پس از آزادی تقریباً برای همه ی آن ها سودمند است. برخی مساعدت \_ زندانیان را می توان در زمینه ی بهبود اعتماد به نفس و باور به خویش یاری کرد و شیوه ی مساعدت به برخی دیگر از آن ها ممکن است کمک برای یافتن شغل یا مسکن هنگام آزادی از زندان و یا در اختیار گذاشتن پول کافی برای سفر به زادگاه باشد. هر اندازه زمان نگه داری فرد در حبس طولانی تر باشد اهمیت چنین برنامه هایی بیشتر است. میتوان از همکاری نهادهایی که به افراد بیکار یا بی خانمان کمک میکنند در مساعدت به زندانیان جهت آماده سازی برای آزادی استفاده کرد. این امر می تواند شامل کمک نهادهای ناظر بر تعلیق مراقبتی و خدمات اجتماعی، گروههای مذهبی و سایر سازمان های غیردولتی باشد.

در بسیاری از کشورها اقداماتی صورت می گیرد تا به افرادی که اعتیادهای منجر به بزه مثل می خوارگی افراطی ، استفاده از برنامه های خاص تقماربازی، یا مصرف دائم مواد مخدر دارند کمک شود. چنانچه چنین برنامه هایی در سطح جامعه وجود داشته باشد، مقامات زندان باید به جای ایجاد برنامه های جدید ویژه ی زندانیان، موجبات گسترش این گونه برنامه ها به محیط زندان را فراهم کنند. در سال های اخیر برنامه های معطوف به گروه های خاصی از زندانیان مثل مجرمان جنسی یا برنامههایی که اشخاص محکوم به جرایم خشونتآمیز را در خصوص کنترل خشم و اعمال خشونت آمیز کمک می کنند روبه افزایش بوده اند.

آزادی کوتاه مدت آماده سازی برای آزادی اغلب شامل ایجاد موقعیتی برای زندانی است تا پیش از رسیدن زمان قطعی آزادی خود چند روزی را در مرخصی به سر برد. از این مرخصی چندروزه می توان به منظور حضور زندانی در یک دوره ی آموزشی بسیار کوتاه مدت یا فراگیری مهارت های کاری جدید استفاده کرد؛ گاه فراگیری این گونه مهارت های کاری می تواند در همان کارگاهی صورت گیرد که زندانی پس از آزادی امکان کار در آن جا را خواهد داشت.

اغلب زندانیانی که در شرف بازگشت به خانهاند، به ویژه محکومان به حبس۵های طولانی مدت، نیازمند آماده سازی ظریف و حساسی هستند. این آماده سازی نه تنها برای خود زندانی بلکه برای ساپر اعضای خانواده که هنوز به پذیرش فوری عضو زندانی خانواده در چرخه ی خانواده خو نگرفته اند، اساسی است. یکی از شیوههای تحقق این امر این است که با نزدیک شدن زمان آزادی زندانی به وی اجازه داده شودکه به طور منظم چند روزی را در منزل سیری کند.

توجه به ۱ احترام به احساسات افراد بزه دیده از جرم نیز ضروری است. در مواقعی که قضیه انعکاس عمومی وسیعی داشته بزه دیدگان طست، برای مثال در جوامع کوچک، یا در مواقعی که جرمی خشونت آمیزعلیه یک فرد بزه دیده یا یکی از اعضای خانواده اش صورت گرفته است شاید آگاه کردن آن ها از فرا رسیدن زمان آزادی زندانی ضروری باشد. لازم است با چنین مواردی به شیوه ای بسیار حساس مواجهه کرد و در برخی موارد ممکن است بازگشت زندانی به منطقه ی وقوع جرم امکان پذیر نباشد. در چنین مواردی به منظور رعایت نیازهای بزه دیده و زندانی سابق باید ترتیبات جایگزینی اتخاذ شود. برخی زندانیان ، مثل محکومان به حبس های طولانی مدت یا کسانی که هنوز تهدیدی برای جامعه محسوب می شوند، به صورت مشروط آزاد می شوند به این معنا که در جامعه تحت نظارت رسمی قرار خو اهند داشت .

## ار تباط با جهان خار ج

چارچوب

حق زندگی ِ افرادی که راهی زندان می شوند از حق جابه جایی آزادانه محروم می گردند، اما سایر حقوق خود را به عنوان خانوادگی ِ انسان از دست نمی دهند. یکی از مهم ترین این حقوق حق ارتباط با خانواده است. این نه تنها حق زندانی است بلکه حق اعضای خانواده وی که در زندان نیستند نیز به حساب می آید. آن ها حق ارتباط با پدر ، مادر ، پسر ، دختر ، برادر یا خواهری را که به زندان فرستاده شده است از دست نمی دهند. مدیریت و اداره زندان موظف است از امکان حفظ و گسترش چنین روابطی اطمینان یابد. تمهیدات پیش بینی شده برای تمامی سطوح ارتباط با بستگان درجه یک باید مبتنی بر این اصل باشد. این را هم باید افزود که حذف یا محدودکردن ملاقات های خانوادگی تحت هیچ شرایطی نباید به عنوان تنبیه به کار رود.

مهم ترین اسناد بین المللی حقوق بشر در خصوص احترام به چنین موضوعاتی بسیار صریح هستند.

اعلامیه ی جهانی حقوق بشر ، ماده ی ١٢: احدی نباید در زندگی خصوصی، امور خانوادگی، اقامتگاه یا مکاتبات خود مورد مداخلات خودسرانه واقع شود…

میثاق بین المللی حقوق مدنی و سیاسی، ماده ی ۲۳: خانواده عنصر نهادين و اساسي جامعه است و سراوار حمايت جامعه و دولت (كشور) است.

این حقوق زندانیان را هم در برمی گیرد. دادگاه اروپایی حقوق بشر در سال ۱۹۷۹ حکم کرد که زندانیان باوجود حضور در زندان از حق ازدواج برخوردارند. ا

انتظار می رود که بهترین تمهیدات ممکن برای برقراری تماس میان زندانیان و خانواده هایشان اتخاذ شود. این توقع نه تنها از تصریح اسناد بین المللی حقوق بشری بر حق زندگی خانوادگی بلکه از ماده ی ۱۰ میثاق بین المللی حقوق مدني و سياسي هم نشأت مي گيرد:

ه درباره ی کلیه ی افرادی که از آزادی خود محروم شده اند باید با انسانیت و احترام به حیثیت ذاتی فرد انسان رفتار<br>• گرد.

تضمین بهترین امکان دسترسی به خانواده باید بخشی از نظام رفتار انسانی با زندانیان باشد.

نزدیکی به منزل ۱۰همیت دادن به برقراری ارتباط با خانواده الزاماتی را برای مقامات زندان ایجاد میکند. پیش از هر چیز مفهوم ضمنی آن برای سازمان زندان ها این است که در تصمیم گیری برای تعیین زندان محل نگه داری زندانی، منطقه زندگی خانواده ی زندانی باید عامل تعیین کننده ی مهمی باشد. این علاوه بر انطباق فرهنگی برای زندانی، به معنای سهولت ایاب و ذهاب اعضای خانواده زندانی برای ملاقات وی است. با عنایت به این که بیشتر زندانیان از قشرهای حاشیه ای و محروم اند، چنانچه زندان در فاصله ی دوری از محل زندگی زندانی واقع شده باشد، هزینه های بالای ایاب و ذهاب، آمدن بستگان زندانی برای ملاقات با وی را غیرممکن می کند. در کشورهایی که Hamer v United زندانیان از نظر تأمین پوشاک، غذا، دارو و سایر احتیاجات خود وابسته به اعضای خانواده هستند، نزدیکی

Kingdom 1979

ار تباط با جهان خار ج

زندانی به منزل اهمیت ویژه ای دارد.

- اقامت موقت در تلاش در خصوص ايجاد و گسترش روشي كه به زندانيان اجازه دهد اعضاي خانواده خود را در دوره هاي كوتاه منزل در منزل ملاقات کنند ضروری است. با استفاده از تمهیدات مربوط به آزادی موقت باید امکان ملاقات خانوادگی در منزل را برای زندانیان فراهم کرد مشروط بر این که تهدیدی برای امنیت یا سلامت عموم یا سایر اعضای خانواده نباشد. این گونه ملاقاتهای در منزل، به ویژه برای زندانیان محکوم به حبس های کوتاه مدت یا محکومان حبس های طولانی مدتی که به زمان آزادی خود نزدیک می شوند مناسب است. می بایست این را هم تصدیق کرد که در مواردی صدور اجازه برای ترک زندان به زندانیان جهت ملاقات کوتاه مدت خانوادگی پیش از پایان محکومیت حبس آنان کاری غیرعاقلانه است. اتخاذ چنین تصمیماتی باید بر ارزیابی دقیق خطر فردی مبتنی باشد که در فصل پنجم این کتاب آموزشی مشخص شده است.
- ملاقات های اعضای خانواده و دوستان زندانی باید بتوانند برای ملاقات زندانی به زندان بیایند. این ملاقات ها باید تا حدی که خانو ادگی فضای زندان اجازه می دهد در شرایط عادی صورت گیرند. حداکثر خلوت ممکن باید مجاز باشد. هیچ گاه نباید خصوصی فراموش شود که به ملاقات ها ، به ویژه ملاقات با اعضای نزدیک خانواده ، نه همچون یک اسیاز بلکه به عنوان یک حق پایه ای بشری نگریسته شود. هرگونه محدودیت دردفعات انجام ملاقات یا شرایط انجام آن در هر مورد باید قابل توجیه باشد. باید فرض بر این باشد که بیشترین دفعات ملاقات و شایسته ترین شرایط ممکن مجاز باشد.
- زنان و فرزندانشان زندانیان زن نیازمند توجه خاصی هستند زیرا در بیشتر جوامع زنان مسئولیت اصلی مراقبت از کودکان را بر عهده دارند و مادران زندانی اغلب از کودکان خود جدا هستند. بنابراین، هنگامی که مادران زندانی هستند به طور طبیعی در خصوص وضعیت و شرایط نگه داری از فرزندانشان بسیار نگران هستند. کودکان آن۱ها نیز آشفته و پریشان اند. کارکنان زندان موظف اند هم برای آسایش مادر و کودک و هم برای اداره ی بی دردسر زندان هرگونه تلاش ممکن را انجام دهند و ازانجام ترتیبات خاص برای حفظ پیوند میان مادر و فرزند اطمینان یابند. این موضوع در فصل سیزدهم کتاب آموزشی با تفصیل بیشتری بیان می شود.
- نو جو انان و \_ وضعیت آسیب پذیر زندانیان نوجوان و جوان نیز مستلزم این است که چگونگی حفظ هرگونه رابطه ای که بتواند والدین شان باعث حمایت جسمانی یا روانی و یا ایجاد انگیزه در آنان شود، مورد توجه خاص قرار گیرد. ملاقات با والدین اهمیت خاصی دارد. این موضوع در فصل دوازدهم این کتاب آموزشی نیز مطرح می شود.
- رفتار با ملاقات مشبوه ی رفتار با بستگان زندانیان یا سایر ملاقات کنندگان در بدو ورود به زندان اغلب معیار خوبی برای تشخیص کنندگان \_ نحوه ی اداره ی مناسب یک زندان است. این امر برای زندانی نیز اهمیت زیادی دارد و بنابراین می تواند تأثیری مثبت یا منفی بر امنیت و ثبات درونی زندان داشته باشد.
- مکاتبات و تلفن ها حغیر از ملاقات های خانوادگی سایر شیوههای ارتباطی نیز اهمیت دارند. زندانیان باید از نهایت آزادی ممکن در زمینه ی دریافت و ارسال نامه برخوردار باشند و در صورت امکان بتوانند تماس تلفنی برقرار کنند.

دسترسی به منابع حدر عین حال زندانیان باید بتوانند از وقایعی که در جامعه ی مدنی روی می دهد، خواه در جامعه ی محل زندگی مکتوب، تلویزیون شان و خواه در کل جهان، باخبر باشند. این راهی برای کاستن از شرایط نامتعارف تجربه ی زندان است و در عین و رادیو حال این اطمینان را ایجاد می کند که زندانی از جامعه ای که پس از آزادی به آن بازخواهد گشت کاملاً منفک نمی شود. بنا به همه ی این دلایل زندانیان باید تا حد امکان به کتاب، روزنامه، نشریات، رادیو وتلویزیون دسترسي داشته باشند.

زندانیان خارجی ۱۰مروزه در بسیاری از نظامهای قضایی و با روندی رو به افزایش، تعداد زیادی از زندانیان از ملیتهای خارجی تشکیل شدهاند. تمامی این ملاحظات باید بر آن ها نیز حاکم باشد. مقامات زندان باید ضرورت اتخاذ تدابیر خاص جهت قطع نشدن تماس این گروه از زندانیان با خانواده و فرهنگ خاص شان را به رسمیت بشناسند.

### ملاقات،مكاتبه، تماس تلفني

آنچه اسناد بین المللی مقرر می کنند

مجموعه اصول حمایت از کلیه افرادی که تحت هر گونه بازداشت یا حبس قرار دارند، اصل ۱۸: گفت وگوهای میان فرد بازداشتی یا زندانی با مشاور حقوقی اش می تواند تحت نظارت مأموران اجرای قانون باشد و ليكن نبايد توسط آنها استماع شود.

مجموعه اصول حمایت از کلیه افرادی که تحت هر گونه مجازات یا حبس قرار دارند، اصل ۱۹:

هر فرد بازداشت شده یازندانی باید از حق ملاقات و مکاتبه با دیگران و به ویژه اعضای خانواده خود برخوردار باشد و لازم است موقعیت های کافی برای ارتباط با جهان خارج با در نظر گرفتن شرایط و محدودیت های موجهی که توسط قانون یا مقررات قانونی پیش بینی شده است برای وی فراهم شود.

مجموعه اصول حمایت از کلیه افرادی که تحت هر گونه مجازات یا حبس قرار دارند، اصل ۲۰:

در صورت درخواست فرد بازداشتی یا زندانی، وی در صورت امکان باید در مکان بازداشت یا حبسی که در فاصله ی موجهی از اقامتگاه عادی وی قرار دارد نگه داری شود.

قواعد حداقل استاندارد براي رفتار با زندانيان، قاعدهى ٣٧:

زندانیان باید مجاز باشند تا تحت نظارت های ضروری چه از طریق ملاقات های حضوری و چه از طریق مکاتبه با اعضای خانواده و دوستان قابل اطمینان خود ارتباط داشته باشند.

قواعد حداقل استاندارد برای رفتار با زندانیان، قاعده ی ۷۹:

لازم است توجه ویژه ای به حفظ و بهبود روابط میان زندانی و خانواده اش، هنگامی که این روابط به مصلحت هر دو طرف است، صورت گیرد.

به کار بستن اسناد حقوقی بین المللی

حفظ پیوندهای ِ اگر مقامات زندان بخواهند به حق جهانی زندگی خانوادگی احترام بگذارند و زندانیان را برای پذیرش تعهداتشان در برابر همسر ، والدین و فرزندان تشویق کنند باید تدابیری را در خصوص ملاقات ها اتخاذ کنند ، به گونه ای که خانوادگی و نیاز خانوادهها به ملاقات با عضو زندانی شان برای مدت زمانی معقول و با درجه ای از خلوت خصوصی که به شخصي از طريق ملاقات ها -الزامات مشروع امنیتی خدشه وارد نسازد، به رسمیت شناخته شود. ملاقات های خانوادگی که در ادامه توضیح داده شده است پاسخ بسیار مطلوبی برای این نیاز است.

ملاقات های ِ در برخی از کشورها ترتیباتی برای آنچه اغلب ملاقات های خانوادگی یا ملاقات های طولانی مدت نامیده خانوادگی می شود وجود دارد. این امر می تواند اشکال مختلفی داشته باشد. در اروپای شرقی و آسیای مرکزی بسیاری از زندانها و مجتمعهای کیفری تعدادی آپارتمان کوچک درون محوطه ی زندان دارند که به زندانیان اجازه داده می شود تا ۷۲ ساعت با اعضای خانواده خود در آن جا اقامت کنند. نمونه ای از این تمهیدات می تواند شامل یک آشپزخانه مشترک، محل تجمع، دستشویی وحمام برای حداکثر شش گروه خانوادگی همراه با واحدهای کوچکی متشکل از یک یا دو اتاق خواب برای هر گروه باشد. زندانیانی که استحقاق چنین ملاقات هایی را داشته باشند می توانند حداکثر ۴ بار در سال از این واحدها استفاده کنند. اغلب سه یا چهار ملاقات کننده به طور همزمان حضور دارند که شاید همسر یا شوهر و یا شریک زندگی و یکی دو نفر از والدین، پدر یا مادر والدین، فرزندان یا برادران وخواهران زندانی باشد. در کانادا و برخی نظام های زندان در ایالات متحده امریکا تسهیلات مشابهی فراهم شده است که غالباً نوعی خانههای متحرک اند که در داخل محوطه ی زندان مستقر شده اند وجهت ایجاد محیطی خصوصی با حصارهای چوبی احاطه شدهاند؛ زندانیانی که با این خانهها سروکار دارند باید به منظور کنترل امنیتی در زمان های مشخصی از روز خود را به مأموران نشان دهند. چنین ملاقات هایی نمی توانند زندگی عادی خانوادگی محسوب شوند بلکه این ملاقات ها محیطی را ایجاد می کنند تا اعضای خانواده ی زندانی بتوانند یوندهای خانوادگی شان را با زندانی مستحکم تر کنند.

ه و در ایالت راجستان و برخی ایالت های دیگر هندوستان برای زندانیان محکوم به حبس های طولانی مدتی که بخشی از<br>استحد مجازات خود را تحمل کردهاند و بی خطری آن ها ثابت شده است، زندان های باز روستاگونه ای ایجاد شدهاند. در این نوع زندان ها آن ها می توانند در خانه های مشخصی همراه با خانواده خود اقامت کنند و در نزدیکی منزل خود به کشاورزی یا سایر فعالیت ها بپردازند. مدرسه و سایر تسهیلات لازم نیز برای اعضای خانوادهی زندانیان فراهم شده است.

ملاقات های ۱٫ رائه ملاقات های خانوادگی خصوصی برای همه ی زندانیان در همه وقت به لحاظ عملی امکان پذیر نیست. در عمومی برخی کشورها ملاقات های زندانیان در اتاق های بزرگ ویژه ای که اختصاص به این کار دارند انجام می شوند، چنین اتاق هایی به گونه ای ساخته می شوند که تعادل میان نیازهای امنیتی مشروع و نیاز به برقراری ارتباط خانوادگی را حفظ کنند. به طور طبیعی زندانیان و ملاقات کنندگان باید بتوانند مستقیماً و بدون هیچ گونه مانع فیزیکی با یکدیگر ملاقات کنند. ملاقات می تواند دور یک میز انجام شود. نباید از تماس بدنی زندانی و ملاقات کنندگان جلوگیری شود، مگر آن که دلایل خاصی برای ممنوعیت این امر وجود داشته باشد. اهمیت ویژهی این مسئله هنگامی است که ملاقات کننده کودک باشد و برای ملاقات پدر یا مادر خود آمده باشد. در برخی کشورها ملاقات محدود به ۱۵ دقیقه گفت وگو است که زندانی و ملاقات کننده ی وی ایستاده در دو سوی دیواری دارای یک پنجره کوچک مشبک با همدیگر گفت وگو می کنند. در چنین زندان هایی غالباً سعی می شود با بهره گیری از برخی بخش های زندان به عنوان محل ملاقات و تدارک تعدادی نیمکت و پوششی سقف مانند، شرایط مناسبی براي انجام ملاقات ها، بدون صرف هزينه زياد فراهم شود.

حق ارتباط با خانواده و دوستان به همان ترتیبی که برای زندانیان محکوم وجود دارد، شامل حال زندانیان منتظر تمهيدات ملاقات محاکمه نیز می شود. در مواردی این نگرانی واقعی وجود دارد که یک زندانی منتظر محاکمه در جهت تحت تأثیر قرار برای زندانیان دادن یک شاهد احتمالی در گیر قضیه یا تبادل اطلاعات مربوط به قضیه با اشخاص ثالث تلاش کند. به این دلیل اعمال منتظر محاكمه محدودیت هایی در خصوص تسهیلات انجام ملاقات ضروری است. در هر مورد می بایست بر پایه ی شواهد موجود تصمیم گیری کرد. مقامات زندان نباید به درخواست های پلیس یا مقامات مسئول تحقیقات جنایی درخصوص اعمال محدوديت ملاقات براي زندانيان منتظر محاكمه تنها به عنوان ابزاري جهت تحت فشار قرار دادن آن ها براي اعتراف به جرم تن در دهند. این موضوع با تفصیل بیشتری در فصل یازدهم این کتاب آموزشی بیان می شود.

- بازرسی ملاقات باید اذعان کرد که درمحیط زندان همواره این خطر وجود دارد که طی زمان ملاقات برخی ملاقات کنندگان برای کنندگان قاچاق اشیای ممنوع مثل مواد مخدر یا سلاح به داخل زندان۱ها تلاش کنند. برای جلوگیری از وقوع این امر می بایست ترتیبات امنیتی معقولی اجرا شود. برای مثال، ممکن است بازرسی زندانیان قبل و بعد از ملاقات ضروری باشد. شاید بازرسی ملاقات کنندگان پیش از ورود به منطقه ی ملاقات نیز ضروری باشد. اتخاذ تدابیری که هم پاسخ گوی تمامی نیازهای امنیتی باشد و هم نسبت به رعایت خلوت ملاقات کنندگان حساس باشد امکان پذیر است. به دلالت های ضمنی این موضوع درفصل پنجم این کتاب آموزشی اشاره شده است.
- ملاقات های بسته محتی پس از اتخاذ تمامی پیش بینی های معقول باز هم تعداد اندکی از زندانیان و ملاقات کنندگان می توانند تمامی تلاش خود را به کار گیرند تا در امنیت زندان رخنه ایجاد کنند. در این موارد ممکن است وجود یک مانع فیزیکی يا بدون تماس مشبک میان زندانی و ملاقات کننده ضروری باشد که اغلب از چنین ملاقات هایی به عنوان ملاقات بسته یا بدون تماس یاد می شود. یکی از ترتیبات، نمونه صفحهی شیشه ای ضخیمی است که مانع تماس مستقیم می شود و زندانی و ملاقات کننده می توانند از طریق تلفن با یکدیگر گفتگو کنند. چنانچه این گونه محدودیت ها برای مدت زمان زیادی به زندانی تحمیل شود به یقین روابط عادی وی را تحت فشاری فزاینده قرار خواهد داد. به همین دلیل چنین محدودیتهایی تنها باید هنگام ضرورت مسلم اعمال شوند. این محدودیتها را نباید به صورت خودبه خود به گروههایی از زندانیان، مثل تمامی زندانیان منتظر محاکمه یا زندانیان مستقر در زندانهایی با حداکثر شرایط امنیتی تحمیل کرد. در هر مورد وجود یک ارزیابی خطر فردی، آن گونه که در فصل پنجم کتاب آموزشی مشخص شده است، ضروری است؛ این ارزیابی باید بنا بر ملاحظات امنیتی باشد و نباید به عنوان نوعی تنبیه یا ارعاب به کار برده شود. لزوم اعمال چنین محدودیت هایی در هر مورد باید در دوره های منظم زمانی مورد بازنگري قرارگيرد.

تماس های سمعی حاکنون در برخی نظام های قضایی ترتیباتی اتخاذ شده است تا زندانیان بتوانند از طریق ارتباط ویدیویی با خانواده ی بصری از راه دور حود گفتگو کنند. در مواقعی که مکان نگه داری زندانی دور از منزل وی باشد یا سفر اعضای خانواده برای ملاقات زندانی دشوار باشد، این شیوه به عنوان روشی تکمیلی مفید است. اما استفاده از این فناوری نباید جای گزین ارتباط مستقیم زندانی با خانواده اش شود.

ها کمیسیون خدمات اصلاحی تربیتی کوئینزلند (استرالیا) بین برخی از زندان،های خود و جوامع بومی دوردست<br>• ها امکانات گفتگوی ویدیویی ایجاد کرده است. این شیوه زندانیان را قادر می کند با بستگان خود به ویژه هنگامی که زیاده از حد برای خانه احساس دلتنگی می کنند ، تماس رو در رو داشته باشند.

ه استازمان زندان های سنگاپور نیز نخستین واحد مشاهده از دور درون زندان را ایجاد کرده است. این طرح به منظورکمک<br>هم ای به بستگانی که بسیار دور از زندانیان زندگی می کنند و یا نمی توانند شخصاً حضور یابند طراحی شده است.

ملاقات کنندگان ممکن است تعدادی از زندانیان بنا به دلایل گوناگون فاقد بستگان یا دوستانی باشند که به ملاقات شان بیایند. دلیل داوطلب ً این امر ممکن است وضعیت زندگی آنان پیش از محکومیت به حبس یا طرد ایشان در نتیجهی ماهیت جرم ارتکابی شان باشد. درجنین مواردی مقامات زندان باید روشی را در پیش گیرند تا داوطلبانی از جامعه محلی به

صورت منظم به ملاقات این زندانیان بیایند و به برقراری تماس آن ها با جهان خارج کمک شود.

مزیت هایی برای – تمامی بحث هایی که در پیش مطرح شد مرتبط با حق زندانیان و خانواده ی آنان برای برقراری روابط تا حد امکان زندان – عادی است. اطمینان از انجام این امر برخی مزیت های اجرایی برای مدیران زندان را نیز تضمین می کند. زندانیانی که قادر به برقراری ارتباط مطلوب با خانواده شان باشند انگیزهی قوی تری برای رعایت قوانین و مقررات عادی زندگی زندان خواهند داشت. توانایی آنها جهت حل و فصل مشکلات عملی و سایر مشکلات درونی اضطرابآور آن ها نیز احتمالاً بیشتر می شود. کارکنان نیز با جنبههای مختلف رفتار، زندگی و خصوصیات زندانی فراتر از حصار تنگ زندان آشناتر می شوند و این به آنان کمک می کند تا با هر زندانی به عنوان یک شخص رفتار كنند. به طور خلاصه، امكانات مطلوب ملاقات به طرق مختلف به عملكرد مناسب زندان كمك مى كند.

نامه نگاری \_ علاوه بر ملاقات، شیوههای دیگری نیز برای ارتباط با خانواده و دوستان نزدیک وجود دارد. یکی از مهم ترین آن ها نامه نگاری است. در برخی نظام های قضایی ، زندانیان مجازند به هزینه ی دولت تعداد مشخصی نامه ارسال کنند و چنانچه مایل باشند نامههایی بیشتر از تعداد مزبور برای افراد مورد علاقه ی خود ارسال کنند باید هزینه ی پستی آن@ا را بپردازند. به طور معمول ضرورت اجرایی خاصی جهت اعمال محدودیت بر تعداد نامههای دريافتي زنداني وجود ندارد.

سانسور یا تا همین اواخر در برخی زندان ها رسم بر این بودکه تمامی مکاتبات زندانیان توسط کارکنان بازرسی شود. دو مطالعه ی مکاتبات توجیه اصلی هم برای این وجود داشت. توجیه نخست این بود که شاید زندانی از مکاتبات خود جهت مطرح ز ندانی کردن نقشه های فرار خود یا دیگر تهدیدات ناظر بر امنیت زندان استفاده کند. توجیه دوم این بود که بازرسی نامهها راه مفیدی است تاکارکنان از خبرهای ناگواری مثل مرگک شخص یا طلاق همسر ، از قبل مطلع شوند. امروزه عموم پذیرفته اند که برای بازبینی تمام مراسلات توجیه اجرایی خاصی بر پایه ی دلایل امنیتی وجود ندارد. برای مثال بسیار بعید به نظر می رسد که یک زندانی در اندیشه ی فرار آن اندازه ابله باشد که این موضوع را در نامه هایش مطرح کند. در عین حال پذیرفته شده است که زندانیان نیز همانند سایر مردم حق دارند که اخبار خانوادگی را اعم از خوب یا ناگوار مستقیماً دریافت کنند. شاید در مورد زندانیانی که موازین شدید امنیتی در موردشان اعمال می شود، بازبینی نامه های دریافتی یا ارسالی لازم باشد و فهرستی نیز برای نامه های مورد تأیید وجود داشته باشد. بازبینی دائم مکاتبات سایر زندانیان نباید ضرورتی داشته باشد. در اغلب موارد احتمالاً بازبینی تصادفی یا نمونه ای کافی است.

بررسی بسته های مقامات حق دارند اطمینان یابند که بسته های دریافتی زندانیان حاوی اشیای ممنوع مثل سلاح یا مواد مخدر دریافتی از حیث - نباشد. روال عملی مطلوب دربرخی کشورها این است که تمامی بستههای پستی ارسالی به زندان در حضور محتویات ممنوع - زندانی صاحب بسته ی پستی گشوده می شود. یکی از کارکنان پاکت پستی را به لحاظ جودهر گونه شیءمنوع بازرسي مي كند و سپس نامه را بدون خواندن آن تحويل زنداني مي دهد.

تماس های تلفنی - اکنون در بسیاری از نظامهای زندان انجام مکالمات تلفنی توسط زندانیان امکان پذیر شده است. روال عملی از کشوری به کشور دیگر متفاوت است. در برخی موارد شخصی که زندانی به وی تلفن می کند باید هزینه ی مکالمه با زندانی را متقبل شود. این ترتیب ممکن است بسیار پرهزینه باشد، چرا که تعرفه ی چنین مکالماتی بالاتر از مکالمات عادی است. درسایر نظام های زندان، زندانیان می توانند کارت های تلفنی خاصی را خریداری کنند که به آن ها اجازه می دهد تنها با شماره تلفن های مورد تأیید تماس بگیرند. هنگامی که زندانی کیلومترها دور از خانواده خود نگه داری شود و آمدن اعضای خانودهاش برای ملاقات دشوار باشد، مکالمات تلفنی اهمیت خاصی دارد.

در خصوص مکالمات تلفنی نیز همانند مکاتبات پستی زندانی، برقراری توازن میان حق حفظ حریم خصوصی نظارت بر زندانی و خانواده ی وی از یک سو و نیازهای امنیتی مشروع از سوی دیگر ، ضروری است. با توجه به مستقیم تماس های تلفنی و بودن ارتباطات تلفنی لازم است مقامات زندان مطمئن شوند که زندانیان از مکالمات تلفنی برای سازماندهی ضبط آن ها فعالیت های غیرقانونی مثل وارد کردن اشیا به داخل زندان یا ترتیب دادن فرار استفاده نمی کنند. در برخی کشورها این اطمینان با ضبط تمامی مکالمات و حفظ نوارهای ضبط شده برای یک دوره ی زمانی خاص حاصل می شود. کارکنان می توانند تنها به مکالمات زندانیانی گوش دهند که اعمال موازین شدید امنیتی در موردشان لازم تشخيص داده شده است.

پست الکترونیک ً برخی مدیریتها در زندان به زندانیان اجازه میدهند به سایر شیوههای ارتباطی از جمله پست الکترونیک دسترسی داشته باشند؛ مانند زندان تیهار در دهلی نو . برای برخی زندانیان به ویژه زندانیان خارجی، این روش ممکن است تنها راه قابل اطمینان و کم هزینه برای برقراری ارتباط با خانواده باشد.

تماس با مشاوران - زندانیان اغلب نیازمندند تا علاوه بر دسترسی به خانواده و دوستان، به حقوقدانان و سایر افراد متخصص از جمله حقوقی و حرفه ای ۱عضای سازمان های غیر دولتی و ناظران حقوق بشر دسترسی داشته باشند. ملاقات و ارتباط با چنین افرادی نوع جداگانه ای را می طلبد. این امر به ویژه برای زندانیان منتظر محاکمه و زندانیان محکومی که هنوز بررسی قضایی پرونده شان در حال انجام است اهمیت خاصی دارد. در چنین مواردی مقامات زندان باید موجه بودن هرگونه محدودیت اضطراری پیشنهادی را که می تواند بر دفاع یا تجدیدنظر خواهی زندانی اثر نامطلوب بگذارد به دقت مورد ملاحظه قرار دهند. دلایل مناسب برای چنین محدودیت هایی احتمالاً بسیار نادر است.

در اتخاذ تمهیدات ناظر بر ملاقات مشاوران حرفه ای ، ایجاد نوعی خلوت یکی از ملاحظات مهم تلقی می شود. برای مثال، طبیعی است که چنین ملاقاتهایی به دور از استماع کارکنان انجام گیرد. در خصوص بازرسی بسته های ارسالی یا لوازم دراختیار چنین ملاقات کنندگانی نیز لازم است حساسیت خاصی وجود داشته باشد. برخی از این موضوعات در فصل یازدهم این کتاب آموزشی مطرح می شود.

## دسترسی به منابع مکتوب،تلویزیون و رادیو

آنچه اسناد بین المللی مقرر می کنند

قواعد حداقل استاندارد برای رفتار با زندانیان، قاعده ی ۳۹:

لازم است زندانیان به طور منظم از طریق مطالعه ی روزنامه ها ، نشریات با انتشارات ادواری یا ویژه ی زندان و از<br>طریق گوش دادن به رادیو ، یا از طریق سخنرانی یا هر روش مشابه دیگری که توسط مدیریت زندان مجاز یا تحت تظارت است، در جریان اخبار مهم قرار گیرند.

#### به کار بستن اسناد حقوقی بین المللی

زندانیان علاوه بر برقراری ارتباط با خانواده و دوستان باید بتوانند در جریان رخدادهای جهان قرار گیرند. به این دسترسى منظم به دلیل دسترسی منظم آن ها به روزنامه، رادیو ، و تلویزیون ضروری است. به جز در شرایط استثنایی ، هیچ دلیل اطلاعات محيط اجرایی برای جلوگیری از دسترسی به رسانه های گروهی وجود ندارد. نباید هیچ گونه سانسور اخلاقی نیز ، فراتر خارج از زندان از آنچه درکشور مرسوم است، صورت گیرد.

اینترنت مدیریت زندان باید توجه خاصی نسبت به فراهم کردن امکان دسترسی به اینترنت مبذول کند. اینترنت می تواند منبع مهمی برای آگاهی یافتن ازجهان خارج باشد اما در عین حال می تواند فرصتی برای فعالیت های نامطلوب نيز فراهم كند.

- جهانی ورای حمسترسی به طیفی از آگاهی های خارجی از این حیث مهم است که به زندانیان کمک می کند این واقعیت را درک زندان کنندکه پشت دیوارها و حصارهای زندان هنوز جهانی هست که روزی به آن بازخواهند گشت. آگاهی از آنچه در دنیای خارج رخ می دهد می تواند به زندانیان در داشتن رفتاری عادی تر در طول زندگی در دنیای بسته زندان کمک کند. دسترسی به تلویزیون، به ویژه در مورد زندانیان محکوم به حبس۵های طولانیمدت می تواند آن ها را در توانایی ارتباط با تغییرات بسیار سریعی که درجهان بیرون از زندان روی می دهد یاری کند.
- به زندان می آورند تا در محوطه ی زندان نصب شود و زندانیان و کارکنان قادر به مطالعه آنها باشند.

### زندانیان خارجی

آنچه اسناد بین المللی مقرر می کنند

در بسیاری از نظام های زندان تعداد زیادی زندانی خارجی وجود دارد که خانواده شان مقیم کشورهای دیگری هستند. لازم است به نیازهای آنها توجه خاصی صورت گیرد.

پیش از هر چیز این زندانیان باید بتوانند با نماینده ی دیپلماتیک کشور متبوع خود تماس بگیرند.

کنوانسیون وین درباره ی روابط کنسولی، ماده ی ۳۶:

- به منظور تسهیل انجام وظایف مقام کنسولی در مورد اتباع دولت بیگانه: (الف) مأموران کنسولی باید آزاد باشند تا با اتباع دولت خود ارتباط برقرار کنند و به آن،ها دسترسی داشته باشند. اتباع دولت بیگانه نیز در مورد برقراری ارتباط با مأمورین کنسولی دولت متبوع خود و دسترسی داشتن به آن ها باید از همان آزادی برخوردار باشند.
- (ب) در صورتی که در حوزه ی کنسولی، یکی از اتباع دولت بیگانه توقیف یا زندانی و یا در انتظار محاکمه بازداشت و یا به هر صورت توقیف شده باشد، مقامات صلاحیت دار دولت میزبان بنا به تقاضای ذی نفع باید بدون تأخیر مراتب را به مقام کنسولی دولت بیگانه اطلاع دهند. مراسلات و مکاتبات شخص توقیف یا زندانی یا بازداشت شده خطاب به مقام کنسولی بآید بدون تأخیر توسط مقامات مذکور ارسال شود. مقامات مذکور حقوقی را که شخص ذی نفع به موجب این بند دارا است ، باید به اطلاع برسانند.
- (ج) ۔ مأموران كنسولى بايد حق داشته باشند تبعه ي دولت خود راكه زندانى يا بازداشت يا توقيف شده است ملاقات و با او مذاکره و مکاتبه کنند و ترتیب نمایندگی قانونی او را بدهند. مأموران کنسولی همچنین حق دارند هر تبعه ی دولت خود را که طبق رأی دادگاه در حوزه ی کنسولی آن ها زندانی یا توقیف یا پس از محاکمه بازداشت شده است ملاقات کنند. لیکن هرگاه تبعه ی دولت بینگانه که زندانی یا توقیف یا بازداشت شده است صریحاً مخالف اقدام مآموران کنسولی از طرف سخص وی باشد ، مأموران کنسولی باید از این کار خودداری کنند.

قواعد حداقل استاندارد براي رفتار با زندانيان، قاعده ي ٣٨:

- زندانیانی که تابعیت خارجی دارند باید از تسهیلات معقول برای ارتباط با نمایندگان دیپلماتیک و  $(\mathcal{V})$ کنسولی کشور متبوع خود برخوردار باشند.
- زندانیانی که کشور متبوعشان نمایندگان دیپلماتیک یا کنسولی در کشور موردنظر ندارد و افراد پناهنده یا  $(1)$ کسانی که فاقد تابعیت هستند باید از تسهیلات مشابهی برای ارتباط با نمایندگان دیپلماتیک کشوری که حافظ منافع آن ها است یا هر مقام ملی یا بین المللی که از جمله وظایفش حمایت از چنین افرادی است ، برخوردار باسند.

به کار بستن اسناد حقوقی بین المللی

- نامه یا تماس تلفنی برای بسیاری از این زندانیان امکان ملاقات با خانواده یا دوستان کم یا هیچ است. مقامات زندان باید تمهیدات رایگان حخاصی اتخاذ کنند تا امکان برقراری ارتباط با خانواده برای آن ها فراهم شود. ارسال بیشتر نامه های رایگان یا برقراری تماس تلفنی با خانواده در دورههای زمانی منظم و به هزینه $\epsilon$  اداره زندان می $\tau$ واند از جمله $\epsilon$  این تمهيدات باشد.
- در صورت امکان این گونه زندانیان باید بتوانند به روزنامه ها و مجلات به زبان خاص خود دسترسی داشته باشند. نشريات به زبان خارجي
- در بسیاری موارد تماس با نماینده ی دیپلماتیک زندانی ممکن است مشکل یا گاه به گاه باشد. پس، مقامات زندان بهره گیری از باید این را هم در نظر بگیرند که اگر هموطنان زندانی در جامعه ی محلی زندگی می کنند از آنها بخواهند تا به تماس های ملاقات داوطلبانه ي زنداني بيايند و در نتيجه چنين زندانياني بتوانند ارتباط فرهنگي خاص خود را حفظ كنند. اجتماعي

 $\mathcal{L}(\mathcal{L}^{\text{max}}_{\text{max}})$  $\label{eq:2.1} \frac{1}{\sqrt{2}}\int_{0}^{\infty}\frac{1}{\sqrt{2\pi}}\left(\frac{1}{\sqrt{2\pi}}\right)^{2}d\mu\left(\frac{1}{\sqrt{2\pi}}\right).$ 

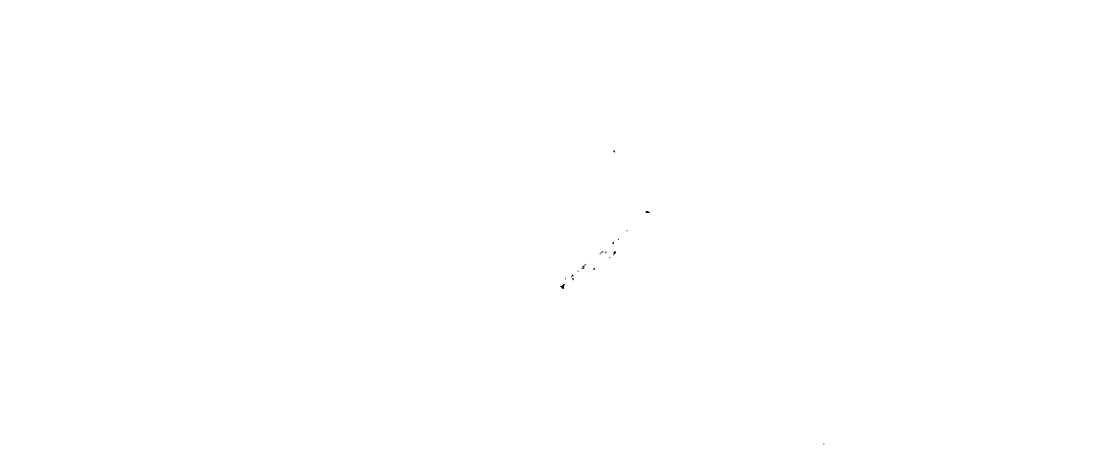

## درخواستها وشكايتها

جارجوب

- اداره ی منصفانه و تمامی نظامهای زندان بایدآن چنان منصفانه و عادلانه اداره شوندکه برای تمامی افراد درگیر در آنها محسوس عادلانه زندان باشد واین امری اساسی است. زندان اجتماعی است که قواعد و مقررات آن به شکل های گوناگون بر تمامی افراد مرتبط، کارکنان، زندانیان، و ملاقات کنندگان حاکمیت می کند. از آن جا که زندان ساختار سلسله مراتبی دارد، درک این مقررات و تبعیت از آن ها توسط همه و نه فقط زندانیان اهمیت خاصی دارد.
- رویه هایی شفاف چنانچه مجموعه رویه های شفافی برای تضمین تصمیم گیری وجود داشته باشد کمتر به رویه های پیچیده جهت برای ارائه ی مواجهه با تبعات تصمیم گیری های غلط نیاز خواهد بود. از آن جایی که از زندانیان توقع می رود از قواعد زندان درخواست ها و پواحتمالاً جامعه ی بیرونی که به آن بازخواهند گشت اطاعت کنند، مهم است که این قواعد منصفانه و عادلانه شکایت ها ۱جرا شوند. گاه احتمال دارد زندانیان رگه هایی از بی عدالتی را در شیوه ای که با ایشان، چه فردی و چه گروهی، رفتار می شود، مشاهده کنند. احتمال وقوع این رفتار حتی در زندان هایی هم که به بهترین نحو اداره می شوند نیز وجود دارد. وجود مجموعه رويه هايي كه به زندانيان اجازه دهد درخواست هاي خاص و هرگونه شكايت خود را مطرح کنند، اهمیت دارد. این رویهها باید چنان شفاف باشند که هم توسط زندانیان و هم کارکنانی که مستقیماً با زندانیان سروکار دارند، قابل درک باشند.
- ارائه درخواست ها حرر مرحله اول زندانیان باید بتوانند هرگونه موضوعی راکه موجب نگرانی شان می شود با کارکنانی که مسئولیت در سطوح مختلف - مستقیم نظارت بر آن۱ها را بر عهده دارند درمیان بگذارند. چنانچه مسئله در این سطح حل نشود، لازم است فرصت مطرح کردن درخواست یا شکایت نزد مقامات مسئول زندان فراهم شود. چنانچه باز هم موضوع حل نشود، زندانی باید از حق دسترسی به یک مقام عالی در خارج از زندان برخوردار باشد. بسیاری از سازمان های زندان ها یک نظام بیرونی موازی نیز ایجاد می کنند تا امکان پی گیری درخواست ها و شکایت ها از طریق آن ها فراهم باشد. این ها می توانند نهادهای نظارتی محلی ، مأموران رسیدگی به شکایات مردم از سازمان های دولتی و سیاستمداران ملی یا محلی را شامل شوند.
- جلوگیری از تنبیه در زندان مرسوم است که افراد شاکی تحت نظارت کسانی زندگی می کنند که از آنها شکایت شده است. اغلب شکایت کنندگان در چنین شرایطی طرح شکایت چندان به نفع زندانی نیست، هرچند که طرح آن موجه باشد. همواره بایدگوش به زنگ بود که زندانی به سبب طرح شکایت تنبیه نشود و رویههایی هم برای پیش گیری از این گونه تنبیهات ييش بيني شود.
- چنانچه زندانی در موقعیتی نباشد که بتواند خودش شکایت کند ، باید خانواده یا نمایندگان وی بتوانند از طرف وی شکایت های ارائه طرح شكايت كنند. شده توسط خانو اده يا نماىندگان

#### آنچه اسناد بین المللی مقرر می کنند

میثاق بین المللی حقوق مدنی و سیاسی، ماده ی ۲:

هر دولت طرف این میثاق متعهد می شود:

- (الف) تضمین کند برای هر فردی که حقوق و آزادی های شناخته شده در این میثاق درباره ی او نقض شده باشد ، وسیله ی مطمئن احقاق حق فراهم شود؛ هر چند که نقض حقوق به وسیله ی افراد در مقام اجرای مشاغل رسمی خود صورت گرفته باسد.
- (ب) تضمین کند که مقامات صالح قضایی-اداری با قانون گذار با هر مقام دیگری که به موجب مقررات قانونی آن کشور صلاحیت دارد، دربارهی شخص دادخواست دهنده احقاق حق کنند و امکانات طرح تظلم به مقامات قضایی را توسعه دهند.
	- (ج) = تضمین کند که مقامات صالح نسبت به تظلماتی که حقانیت آن محرز شود، ترتیب اثر صحیح دهند.

مجموعه اصول حمایت از کلّیه افرادی که تحت هر گونه بازداشت یا حبس قرار دارند ، اصل ۳۳:

- (١) فرد بازداشت شده با زندانی یا وکیل وی باید حق داشته باشند تقاضا یا شکایت خود را در زمینه ی نحوه ی رفتار با وی به ویژه اعمال شکنجه با رفتارهای خشن، غیر اسانی یا تحقیرکننده، به مقامات مسئول اداره ی بازداشتگاه یا مقامات عالی تر و در موارد ضروری به مقاماتی که از قدرت تجدیدنظر و بازبینی برخوردارند، ارائه کند.
- در مواردی که نه شخص بازداشت شده با زندانی و نه وکیل او امکان اعمال حق پیش بینی شده در بند یک  $(\Upsilon)$ اصل حاضر را نداشته باشند ، یکی از اعضای خانواده فرد بازداشت شده یا زندانی و یا هر شخص دیگری که از موضوع آگاهی دارد می تواند چنین حقی را اعمال کند.
	- در صورت درخواست شاکی، محرمانه بودن تقاضا یا شکایت باید حفظ گردد.  $(1)$
- هر گونه تقاضا با شکایت باید بلافاصله مورد توجه قرار گیرد و بدون تأخیر غیر ضروری به آن پاسخ داده  $($ † $)$ شود. در صورت رد تقاضا یا شکایت یا در موارد مربوط به تأخیر غیرعادی، شاکی باید از این حق برخوردار باشد که موضوع را نزد یک مقام قضایی یا غیرقضایی دیگر مطرح کند. نه شخص بازداشت شده یا زندانی و نه هیچ کسی که به موجب بند یک اصل حاضر اقدام به شکایت کرده است نباید به دلیل تهیهی در خواست یا شکایت متحمل ضرر شود.

قواعد حداقل استاندارد براي رفتار با زندانيان، قاعده ي ٣۶:

- هر زندانی بایداز این فرصت برخوردار باشد که هر هفته درخواست های شکایت خود را به رئیس زندان  $\langle \Lambda \rangle$ یا نماینده ی مجاز او تسلیم کند.
- این امکان باید وجود داشته باشد که درخواست ها یا شکابات هنگام بازرسی از زندان به بازرس مربوطه  $(1)$ تحویل شوند. زندانی باید از این فرصت برخوردار باشد که بتواند با بازرس زندان یا هر مأمور بررسی کننده ی دیگر بدون حضور رئیس یا یکی ازکارکنان زندان موردنظر گفتگو کند.
- هر زندانی باید مجاز باشد تا در خواست یا شکایت خود را بدون سانسور اما به شکلی مناسب به مدیریت  $(5)$ مرکزی زندان، مقام قضائی یا سایر مقامات مقتضی از طریق مجاری مورد تایید تسلیم کند.
- حِرْ درموارِدی که دِرْخَوَاسِتَ ها یا شکایات ہی اسْاس یا ہی دلیل باشند، لازم است ہی درنگ به آن ها  $(1)$ رسیدگی شود و بدون تأخیر غیرضروری به آن ها پاسخ داده شود.

 $1 \circ F$ 

### به کار بستن اسناد حقوقی بین المللی

رویه های قابل هدف مدیریت مطلوب زندان باید تا حدامکان این باشد که در درجه ی نخست از شکل گیری جدی شکایت درک حجلوگیری کند. یکی از راههای تحقق این امر ، داشتن و رعایت مجموعه رویههای بسیار شفافی است که تمامی جنبه های زندگی روزمره ی زندان را پوشش دهند. لزوم تهیه ی این رویه ها و قابلیت دسترسی به آن ها در فصل سوم این کتاب آموزشی مطرح شد. این رویه ها باید به زبانی ساده و قابل درک برای همه نوشته شود و دردسترس تمامی زندانیان و کارکنان قرار داده شود. آن ها باید بخشی از مجموعه اطلاعاتی باشند که هنگام ورود هر زندانی به هر زندان در اختیار وی قرار داده می شود. اگر زندان در زمینه ی منابع کمبود دارد، قواعد و مقررات باید به صورت پوسترهایی بربالای هر دیوار نصب شوند. قواعد باید برای زندانیان بی سواد خوانده و توضیح داده شود.

اطلاعات ناظر بر حدر این مجموعه رویه ها باید نحوه ی شکایت یک زندانی از رفتار به عمل آمده با وی و نیز راه های ارائه ی شکایت، شیوه های طرح ِ اعم از سطوح ابتدایی شکایت درزندان تا شکایت به مقامات عالی تر زندان و در صورت نیاز مقامات خارج از شکایت ِ زندان، توضیح داده شود.

عدم هراس از وجود رویههایی که ممکن است باعث هراس زندانیان از طرح شکایات و دادخواهی های مشروع آنان شود طرح شکایت \_ممنوع است. در مجموعه قواعد انضباطی نباید مقرراتی وجود داشته باشد که طرح شکایت را برای زندانیان دشوار کند؛ برای مثال، با تنبیه کسانی که اظهاراتی علیه کارکنان بیان می کنند و سپس بی اساس بودن شان ثابت می شو د.

پیش گیری از آزار پیکی از موانع طرح شکایت از سوی زندانیان وقوف آنان بر قدرت انتقام جویی کارکنان است. باید برای زندانیان و اذیت \_روشن شود که به هیچ وجه در نتیجه ی طرح شکایت مورد تنبیه یا اذیت کارکنان قرار نخواهند گرفت و وجود رویه هایی نیز برای تضمین متضرر نشدن زندانیان به سبب طرح شکایت ضروری است. در صورت لزوم زندانیان باید قادر به طرح شکایت محرمانه باشند. سرانجام فردی که از روی اراده شکایت کرده است باید بداند که به شکایت او ترتیب اثر داده شده است و کارکنان ارشد زندان نیز باید مراقب باشند تا هیچ گونه اقدام تلافی جویانه صورت نگیرد. کارکنان نیز باید مطمئن باشندکه در صورت ایراد اتهام فرصت دفاع از خود را مطابق با اصول حاکم بر یک دادرسی ساده خواهند داشت.

د و چین و برخی کشورهای دیگر دادستانهایی که به شکابات زندانیان رسیدگی می کنند از زندانیان می خواهند<br>■ شکابات خود را در صندوق های خاصی بیندازند که کلیدشان تنها در اختیار آنها است.

حل و فصل لحتمالاً بسیاری از شکایات در خصوص موضوعات مرتبط به رفتارها و امور روزمره است. موضوعاتی که برای درخواست ها و آفراد در جامعه ي مدنى عادي كم اهميت اند، مي توانند در محيط فوق العاده منضبط زندان، كه به احتمال مقرراتي شکایات تأثیرگذار بر بیشتر ابعاد زندگی روزانه دارد، اهمیت زیادی داشته باشند. یکی از هدف های اصلی مدیریت و اداره زندان در این زمینه این است که از منجر شدن یک درخواست ساده به یک شکایت یا تبدیل یک شکایت به شکایت ر سمی یا منجر شدن یک شکایت رسمی به تجدید نظرخواهی از آن در نهادی بالاتر جلوگیری کند.

حل و فصل – بهترین راه تحقق این امر ، تشویق روابط شخصی مطلوب میان زندانیان و کارکنانی است که به صورت روزانه و غیررسمی – مستقیم با زندانیان سروکار دارند. این موضوع با تفصیل بیشتری در فصل دوم این کتاب آموزشی مطرح شده شکایت ها ۱ست. در صورت وجود چنین روابطی احتمال بیشتری هست که زندانیان در خواست ها یا شکایات خود را با کارکنانی که مستقیماً با آن ها سروکار دارند مطرح کنند و متوقع رسیدگی منصفانه و سریع به چنین موضوعاتی باشند. مأموري كه به خوبي آموزش ديده باشد تشخيص مي دهد كه خودش به چه موضوعاتي مي تواند رسيدگي کند و چه موضوعی را باید به سطوح ارشد زندان ارجاع دهد. این مأمور قادر است رویه ها را برای زندانی توضیح دهد. یکی از ویژگی های مهم روال عملی مطلوب در این خصوص پاسخ گویی به زندانی در سریع ترین زمان

 $1 \circ \Delta$ 

معقول است. چنانچه پاسخ منفی باشد ارائه ی توضیح اهمیت خاصی دارد. در این صورت احتمال این که زندانی حتی پاسخ های منفی را بپذیرد بیشتر است، و بنابراین درخواست وی منجر به طرح شکایت نخواهد شد.

- یک رویه ی رسمی حل وفصل تمامی درخواست ها و شکایات به این شکل غیر رسمی امکان پذیر نیست. به علاوه، هر نظام زندان نیازمند رویه ای رسمی برای رسیدگی به درخواست ها و شکایاتی است که امکان حل وفصل غیر رسمی آن ها بین افراد فراهم نشده است. مدیر زندان یا کارمند ارشدی که توسط مدیر تعیین شده است باید در هر روز کاری پاسخ گوی درخواست های چنین زندانیانی باشد. درصورت امکان باید به زندانی اجازه داده شود خودش درخواست یا شکایت اش را مطرح کند. چنانچه حجم درخواست ها مانع این کار باشند، اتخاذ ترتیباتی جهت ارائه ی کتبی درخواست ها و شکایت ها ضروری است. زندان باید بدون توجه به نحوه ی طرح درخواست به صورت شفاهی یا کتبی ، سابقه ی مکتوبی برای درخواست مطرح شده و نیز پاسخ ارائه شده به آن تهیه کند .
- اهمیت سرعت در \_ درخواست ها و شکایات باید در سریع ترین زمان ممکن رسیدگی شوند. رویه ی کلی باید مشخص کند که ر سیدگی پاسخ گویی به طور معمول چندروز به طول می انجامد. چنانچه درخواست زندانی پیچیده و غیر قابل حل در زمان معمول باشد باید به زندانی اعلام شود چه مدت زمانی برای انجام کار لازم است.

طرح شکایت در - چنانچه مدیر زندان درخواست یا شکایت زندانی را رد کند یا شکایت علیه خود مدیر باشد، زندانی باید بتواند سطح بالاتر درخواست مكتوب خود را به بخش بالاترى در سازمان زندان ها و به طور معمول در سطح ادارات كل منطقه اي یا ملی تسلیم کند. جهت رعایت عدالت و انصاف مهم این است که شکایت مطرح شده علیه یکی از کارکنان از طریق خود آن شخص جریان پیدا نکند. برای این منظور لازم است رویه ای وجود داشته باشد که به زندانیان اجازه دهد درخواست ها و شكايات محرمانه ي خود را تسليم مقام بالاتر كنند.

طرح شکایت نزد ترتیبات ناظر بر ارائه درخواست یا شکایت به بازرسان مستقل و سایر اشخاص خارج از نظام زندان در فصل دهم نهادهای مستقل این کتاب آموزشی مطرح می شوند. مدیران زندان نباید باعث ممانعت یا دلسردی زندانیان از طرح شکایت به مقامات قضایی بیرون از زندان یا بازرسان مستقل شوند. فراهم کردن این گوِنه راههای بیرونی شکایت می تواند خارج از زندان به کاهش کشمکش های احتمالی کمک کند.

۔<br>■ ■ در غنا و برخی کشورهای دیگر زندانیان حق دارند نگرانی۵های خود را با یکی از اعضای کمیسیون حقوق بشر<br>■ درمیان بگذارند.

۹٪ در افریقای جنوبی قاضی بازرسی کننده (بازرس زندانها)طبق قانون خدمات اصلاحی تربیتی موظف به انتصاب بازدیدکنندگان مستقل زندان در زندان های مختلف سراسر افریقای جنوبی است. بازرسان مستقل زندان ها افراد غیر متخصصی در زمینه ی حقوق زندانیان هستند که از طریق فراخوان عمومی و مشاوره با سازمانهای اجتماعی و همین طور افراد علاقه مند به ارتقای مسئولیت اجتماعی و پیشرفت انسانی زندان ها شناسایی و انتخاب می شوند. اصلی ترین عملکرد بازدیدکنندگان مستقل زندان رسیدگی به شکایات زندانی ها است.

- اظهارات ناظر بر حمرچند رسیدگی به تمامی درخواست ها و شکایات در سریع ترین زمان ممکن ضروری است، اما برخی از آن ها شکنجه مستلزم رسیدگی اضطراری و سریع تر از سایرین است. برای مثال، رسیدگی سریع به هرگونه اظهارات ناظر بر شکنجه با رفتار غیرانسانی اهمیت اساسی دارد و باید به گونه ای باشد که اعتماد زندانی شکایت کننده را جلب کند. باید رویه ای موجود باشد که تضمین کند هرگونه اظهاری از این دست بلافاصله به رئیس زندان، و اگر اظهاري عليه خود آن فرد باشد به مقام بالاتر خارج از زندان ارجاع مي شود.
- اظهارات ناظر بر به همین ترتیب، وجود رویه ی شفافی برای رسیدگی به شکایات و اظهارات ناظر بر رفتار مجرمانه از سوی یکی رفتار مجرمانه ً از کارکنان یا زندانیان، ضروری است. چنین اظهاراتی باید به طور معمول به نهادی در جامعه ی مدنی که مسئولیت تحقیق یا تعقیب اعمال مجرمانه را بر عهده دارد، ارجاع شود. سپس این نهاد می تواند تصمیم بگیرد که آیا این موضوع مانند یک تحقیق جنایی پی گیری شود یا به مقامات زندان ارجاع شود تا اقدام اداری مقتضی صورت گیرد.
- شکایات ناظر بر \_ممکن است زندانیان مسائلی نیز در ارتباط با توقیف، محکومیت یا تاریخ آزادی شان مطرح کنند. چنین رو ند قانو نی - درخواست هایی باید تسلیم مقامات قانونی مقتضی شود.
- تجدید نظرخواهی ً هنگامی که زندانیان احساس کنند در تصمیمات انضباطی اتخاذ شده علیه آنان از رویه های درست و عادلانه از تصمیمات تبعیت نشده است یا ناعادلانه تنبیه شدهاند نیز می توانند شکایت های خود را در خصوص تصمیمهای انضباطی انضباطی مطرح کنند. همچنان که در فصل ششم این کتاب آموزشی نیز مطرح شد، باید رویه ای موجود باشد تا پی گیری چنین درخواست هایی را تا سطح مقام بالاتر مجاز کند.
- اهمیت طرح ِ اکثر درخواست ها و شکایات زندانیان احتمالاً مربوط به موضوعات اداری اجرایی است. شاید بسیاری از این شکایت برای هشکایات واقعاً بی اهمیت باشند، اما برای زندانی موردنظر اهمیت فوق العاده ای دارند؛ که امکان دارد در مواردی زندانیان چون غذا، وسایل گم شده، تأخیر در مراسلات، مشکلات مربوط به ملاقات ها یا خلق و خوی کارکنان باشد. بیشتر اوقات آنچه زندانی می خواهد، تنها تصدیق ارتکاب اشتباه و عذرخواهی است. چنانچه زندانی ببیند به چنین شکایاتی با صداقت و صراحت رسیدگی می شود کمتر به دنبال طرح شکایت رسمی خواهدرفت.
- شکایت های رویه هایی که در بالا مطرح شدند به درخواست ها و شکایاتی مربوط اند که به صورت فردی توسط زندانیان مطرح گروهی می شوند. سازمان زندان ها باید در عین حال نسبت به هرگونه فرهنگ یا سنتی که بر اساس آن نگرانی ها به جای افراد توسط یک گروه یا رئیس خانواده مطرح می شود حساس باشند.
$\label{eq:2.1} \mathcal{L}(\mathcal{L}^{\text{max}}_{\mathcal{L}}(\mathcal{L}^{\text{max}}_{\mathcal{L}}(\mathcal{L}^{\text{max}}_{\mathcal{L}}(\mathcal{L}^{\text{max}}_{\mathcal{L}^{\text{max}}_{\mathcal{L}}})))))$  $\label{eq:2.1} \frac{1}{2} \sum_{i=1}^n \frac{1}{2} \sum_{j=1}^n \frac{1}{2} \sum_{j=1}^n \frac{1}{2} \sum_{j=1}^n \frac{1}{2} \sum_{j=1}^n \frac{1}{2} \sum_{j=1}^n \frac{1}{2} \sum_{j=1}^n \frac{1}{2} \sum_{j=1}^n \frac{1}{2} \sum_{j=1}^n \frac{1}{2} \sum_{j=1}^n \frac{1}{2} \sum_{j=1}^n \frac{1}{2} \sum_{j=1}^n \frac{1}{2} \sum_{j=1}^n \frac{$ 

 $\frac{1}{2} \frac{1}{2} \frac{1}{2} \frac{1}{2}$ 

 $\label{eq:2.1} \begin{split} \frac{1}{\sqrt{2}}\left(\frac{1}{\sqrt{2}}\right)^{2} &\frac{1}{\sqrt{2}}\left(\frac{1}{\sqrt{2}}\right)^{2} &\frac{1}{\sqrt{2}}\left(\frac{1}{\sqrt{2}}\right)^{2} &\frac{1}{\sqrt{2}}\left(\frac{1}{\sqrt{2}}\right)^{2} &\frac{1}{\sqrt{2}}\left(\frac{1}{\sqrt{2}}\right)^{2} &\frac{1}{\sqrt{2}}\left(\frac{1}{\sqrt{2}}\right)^{2} &\frac{1}{\sqrt{2}}\left(\frac{1}{\sqrt{2}}\right)^{2} &\frac{$ 

 $\label{eq:2} \frac{1}{2} \int_{\mathbb{R}^3} \frac{1}{\sqrt{2}} \, \frac{1}{\sqrt{2}} \, \frac$ 

## رویههای بازرسی

چارچوب

**|o** 

زندان ها باید بر مهمه ی زندان ها مکان هایی هستند که مردان و زنان علی رغم میل شان در آن جا نگه داری می شوند. احتمال سوء روی نظارت های ۱۰ستفاده همواره وجود دارد. بنابراین زندان ها باید مراکزی باشند که به شکل منصفانه و عادلانه اداره می شوند. عمومی گشوده تمامی مراکزی که توسط دولت یا از طرف آن اداره می شوند باید تحت نظارت عمومی باشند. این امر در مورد باشند زندان ها به سبب خصلت قهرآمیزشان اهمیت ویژه ای دارد.

بازرسی از سوی -این کتاب آموزشی تمامی جزئیات مربوط به مدیریت مطلوب زندان را بیان می کند. اگرچه، حتی در زندان هایی نهادهای خارج از با بهترین نحوهی مدیریت هر از گاهی پرسشهایی در خصوص روند موجود ایجاد می شود و شکایت هایی زندان ضروری مطرح می شود. از آن جا که اعضای عادی جامعهی مدنی به راحتی قادر نیستند آنچه را که در پشت دیوارها و است – حصارهای بلند زندان رخ می دهد کشف کنند، لازم است یک نظام بازرسی وجود داشته باشد تا بررسی کند که همه چیز همان گونه است که باید باشد.

رویههای بازرسی حامی حقوق زندانیان و خانواده هایشان است. رویههای بازرسی به معنای تضمین وجود ارزش بازرس*ی* روالی مناسب و رعایت مستمر آن توسط کارکنان است. بازرسی ها باید تمامی جنبه های زندگی زندان، که در این نهادهای خارج از کتاب آموزشی مطرح شده اند، را پوشش دهند. زندان

نظارت های خارج – تصدیق این امر نیز اهمیت دارد که بازرسی ها قادرند از کارکنان زندان نیز صیانت کنند. بازرسی ها ابزاری برای از زندان، تضمینی ِ رسیدگی به هرگونه ادعای بدرفتاری زندانیان یا رفتار نامناسب کارکنان هستند. چنین رفتارهایی، در صورت برای کارکنان وقوع، باید اعلام شوندو کارکنان دخیل در آن ها شناسایی شوند. این امر همچنین می تواند شیوهای برای حمایت زندان است ۱ز کارکنان در برابر ادعاهای نادرست باشد. به هرحال بازرسی۵ا تنها ناظر بر تقصیرات نیستند. شناسایی روال های عملی مطلوبی که می توانند در مراکز دیگر به عنوان الگو به کار روند نیز بسیار مهم است. این روال ها می توانند به کارکنانی هم که کارشان را به شکلی حرفه ای انجام می دهند اعتبار دهند.

بازرسی می تواند شکل های گوناگونی داشته باشد. در مواردی که ارتباط منظمی میان زندان و نهادهای اجتماعی مداخله ی وجود دارد سطح قابل توجهی از بازرسی غیررسمی در زندان مشاهده می شود. هنگامی که اعضای جامعه ی جامعه ی مدنی مدنی به طور منظم به زندان می آیند احتمال اعمال اشتباه از ناحیه ی مدیریت زندان کمتر است و احتمال این که نوعي نظارت مردم جامعه از آنچه در زندان می گذرد باخبر شوند، بیشتر است. افرادی که از جامعه ی مدنی به طور منظم به است زندان می آیند شاید آموزگاران مدارس محلی ، بهداشتیاران بیمارستان های محلی یا اعضای گروههای مذهبی و فرهنگی باشند. فعالیت های آن ها در جابه جای این کتاب آموزشی شرح داده شده است. آن ها بازرس به مفهوم خاص کلمه نیستند بلکه حضورشان می تواند نوعی بازرسی غیررسمی محسوب شود. این هم مهم است که آن ها منظر متفاوتى از حرفه ى زندانبانى را بديد مى آورند.

برخی مدیریت های زندان ها از طریق روش های نظارت غیرمتخصصان مستقل نقش رسمی تر را برای اعضای نظارت جامعه محلی گسترش دادهاند. این پیکرههای نظارتی محلی ، بازرسی رسمی تری از کار زندان و گزارش دهی به غيرمتخصصان مقامات زندان و در برخی موارد به جامعه محلی را به عهده دارند. چنین سیستم هایی قابلیت آن را دارند که مفاهیم مستقل تأثیرگذار حفاظت و حمایت از حقوق بشر و ممنوعیت سوء استفاده را قید کنند. آن ها میان زندان ها و جامعه ای

که زندان ها به خاطر آن ها اداره می شوند نیز پیوندهای رسمی برقرار می کنند.

بازرسی های نوع رسمی تری از بازرسی وجود دارد که توسط کارکنان سازمان مرکزی زندان ها از خودِ زندان ها به عمل می آید. اداری ِ این نوع بازرسی غالباً شکل بررسی رویهها را به خود می گیرد. این بازرسی ها طیف گستردهای مثل امنیت، حسابرسی، فعالیت های زندانیان، آموزش های کارکنان یا تبعیض را شامل می شود. در بسیاری از سازمان های زندان ها این رویه ها با معیارهایی سنجیده می شود که به صورت مرکزی و جهت اطمینان از همسان سازی زندانها تدوین شدهاند. برخی از سازمانهای زندانها ناظرانی برای زندانها منصوب کردهاند که مسئول نظارت بر رعایت مقررات زندان هستند. این بازرسی ها غالباً بر روندهای اداری اجرایی متمرکزند. این نو ع بازرسی بسیار مهم است اما به تنهایی کافی نیست.

بازرسی های نوع مهمی از بازرسی آن است که توسط نهادی مستقل از خودِ زندان ها و نظام زندانبانی صورت می گیرد. در مستقل – برخی موارد کارکنان چنین نهادی توسط دولت منصوب می شوند. مستقل ترین حالت زمانی است که آن ها توسط مجلس منصوب شوند و گزارش خود را تقدیم آن کنند. در برخی موارد آن ها برنامه ی بازرسی منظمی را دنبال می کنند و در مواردی دیگر به انجام بازرسی های موردی می پردازند. آن ها عملکرد روزمره ی زندان ها را بررسی مي کنند و هر از گاهي به بررسي حادثه اي جدي مي پردازند.

جامع ترین شکل بازرسی هنگامی است که تمامی این انواع یاد شده کنار هم وجود داشته باشند و هر یک مکمل فعالیت های دیگری باشند.

مراجع بازرسی گزارشگر ویژه سازمان ملل متحددر خصوص شکنجه نقش مهمی در اظهار سوءاستفادههای مؤثر بر افراد محروم منطقه ای و سایر از آزادی ایجاد کرده است. در سال های اخیر رویهی وی در بازرسی از زندان ها و بیان عمومی برداشت هایش مراجع \_ باعث افزايش نفوذ او شده است.

در سطح منطقه ای نیز گزارشگر ویژه ی شرایط زندان در افریقا که توسط کمیسیون افریقایی حقوق بشر و ملت ها منصوب شده است، از نظامهای زندانبانی در افریقا بازرسی میکند و گزارشهای تفصیلی خود را، هم در خصوص مشکلات کشف سده و هم روال های عملی مطلوب مشاهده شده، منتشر می کند.

کمیته ی پیش گیری از شکنجه و رفتار یا مجازات غیرانسانی یا تحقیرآمیز شورای اروپا قدیمی ترین نمونه از یک سازوکار بین الدولی است که تأثیرات قابل توجهی بر بهبود شرایط بازداشت و حبس در کشورهایی داشته است که هریک عضوی از شورای اروپا هستند و گستره ای وسیع، از اقیانوس اطلس تا اقیانوس آرام، را دربرمی گیرند.

کمیته ی بین المللی صلیب سرخ نیز نقش فعالی در بازرسی از زندان ها در شرایط خاصی مثل جنگ ایفا می کند.

برخی نظام های قضایی اجازه ی دسترسی مستقیم انجمن های غیردولتی حقوق بشر ، اعم از ملی یا بین المللی ، را به زندان های خود فراهم می سازند.

آنچه اسناد بین المللی مقرر می کنند

اسناد بین المللی بر لزوم بازرسی از تمام زندان ها و مکان های حبس توسط یک نظام بازرسی مستقل از مقامات مسئول اداره ی چنین زندان هایی صراحت دارند. این اسناد حق دسترسی کامل و محرمانه زندانیان به بازرسان در مورد ملاحظات بازرسی مشروع را نیز به رسمیت می شناسند.

 $110$ 

مجموعه اصول حمایت از کلیه افرادی که تحت هر گونه بازداشت یا حبس قرار دارند، اصل ۲۹:

- به منظور نظارت بر رعایت دقیق قوانین و مقررات مرتبط ، مکان های بازداشت باید به طور منظم مورد  $(\lambda)$ بازدید اشخاص صلاحیت دار و با تجربه ای قرار گیرد که توسط مراجع صلاحیت داری انتخاب شده اند که مجزا از مراجعی هستند که به صورت مستقیم مسئولیت اداره ی مکان بازداشت یا حبس را بر عهده دارند و باید در برابر این مراجع نیز مسئول و پاسخ گو باشند.
- هر فرد بازداشت شده با زندانی باید از این حق برخوردار باشد که آزادانه و به طور کاملاً خصوصی با  $(1)$ کسانی که طبق بند یک اصل حاضر از زندان بازدید می کنند ملاقات کند به شرط این که شرایط معقول برای تضمین امنیت و حسن نظم چنین مکان هایی رعایت شود.

قواعد حداقل استاندارد برای رفتار با زندانیان، قاعده ی ۵۵:

بازرسی منظم از مؤسسات کیفری و بخش های مختلف آن ها باید توسط بازرسان ذیصلاح و با تجربه که از طریق مقام صلاحیت داری منصوب شده اند، انجام گیرد. وظیفه ی آن ها به خصوص حصول اطمینان از این امر است که مراکز مزبور طبق قوانین و مقررات و در جهت اهداف خدمات کیفری و تأمینی و تربیتی اداره شوند.

به كار بستن اسناد حقوقي بين المللي

مداخله ی ددر بخش های دیگر این کتاب آموزشی مزیت های ارتباط کاری مطلوب میان زندان ها و جامعه ی مدنی محلی و جامعه ی مدنی محضور مستمر برخی اعضای معتبر جامعه ی مدنی در زندان ها برای سهیم شدن در فعالیت های گوناگون زندان می تواند مانـع سوء بیان شده است. مزیت دیگر چنین ترتیبی این است که این نوع تعامل میتواند چون نوعی نظارت مستقل استفاده شود ً غیررسمی بر آنچه در زندان میگذرد عمل کند. بازدیدکنندگان و کارکنان با یکدیگر همکاری متقابل خواهند داشت و با زندانیان ارتباط مستمری برقرار خواهند کرد که آنها را قادر به مشاهده مشکلات و نشانههای سوء استفاده خواهد كرد. حضور آن ها بايد مشوق روابط مطلوب بين اشخاص باشد. حضور نمايندگان جامعه ي مدني می تواند پیش گیرانه باشد و از سوءاستفاده ها پیش از وقوع جلوگیری کند. رویه های رسمی بازرسی غالباً تنها به شناسایی شکست ها پس از روی دادن آن ها می پردازند. نظرات چنین بازدید کنندگانی درخصوص مشاهداتشان از زندان اهمیت مضاعفی دارد، به دلیل این که مبتنی بر تجربیات و انتظارات آن ها از جامعه ی بیرون زندان است. در نتیجه شاید در موقعیتی باشند که رویههای جاری زندان رامورد پرسش قرار دهند و به چالش بخوانند.

در شکل های رسمی تر بازرسی، که درادامه توضیح داده می شوند، همواره باید این اطمینان حاصل شود که درکنار انجام بازرسی های رسمی ، چنین بازدیدکنندگان دائمی ای نیز در نظر گرفته می شوند.

نظارت رسمی پرخی از سازمان های زندان ها ترتیبات تثبیت شده ای برای نظارت رسمی بر زندان ها توسط نهادهایی متشکل از غیر متخصصان افراد غیرمتخصص اجتماع دارند. برخی از سازمان های زندان های دیگر در شرف اجرا یا بررسی ترتیباتی مشابه مستقل میستند. بهترین روش آن است که اعضای مستقلی از جامعه ی مدنی برگزیده شوند تا بر تمامی جنبه های زندگی در زندان نظارت کنند و گزارش یافتههایشان را به اطلاع عموم برسانند. برای آن که ناظران غیرمتخصص مؤثر باشند، باید دسترسی نامحدودی به تمامی نواحی زندان داشته باشند و به جای پاسخ گویی به سازمان زندان ها، در برابر عموم و برای مثال از طریق مجلس، مسئول باشند.

 $\overline{\Box}$ 

شورا مسئولیت چهار با پنج زندان را دارا است. هر شورای نظارتی موظف است هر سه ماه یک بار گزارشی را تقدیم وزارت دادگستری کند. قوانین ترکیه نهادهای عمومی را نیز ملزم میسازد در یک مهلت زمانی مشخص به گزارش های تقدیم شده پاسخ دهند.

نظارت بر حوادث حدر انگلستان و ولز این الزام وجود دارد که ناظران غیر متخصص برای بررسی و مشاهده ی هر گونه حادثه ی جدی مهم و جدی ، یک حدر زندان فراخوانده شوند. این الزام دو هدف را تأمین می کند؛ از زندانیان در برابر سوءاستفاده حمایت می کند و وظیفه مهم است کارکنان را در برابر ادعاهای ناروا صیانت میکند.

در بیشتر سازمان های زندان ها اشکالی از روند بازرسی داخلی وجود دارد. افرادی که عهده دار این کار می شوند بيشتر نظامهاى معمولاً اعضای با سابقه سازمان زندان ها هستند که بر مسائل زندان و مدیریت آن اشراف دارند. آن@ا احتمالاً زندان از عضو گروهی هستند که در سازمان زندان ها کار میکنند و ارتباط مستقیمی با زندان های خاص ندارند. آن ها بازرسی های ممکن است تمامی زندان های یک منطقه را بازرسی کنند. در عین حال ممکن است به عنوان گروه های تخصصی اداري برخوردارند کار کنند و برای مثال تمامی زندان های ویژه ی زنان یا نوجوانان را بازرسی کنند.

بررسی انطباق با \_ در برخی نظام های زندان چنین گروه هایی بیشتر به عنوان حسابرس عمل می کنند تا بازرس. کارکرد اصلی آن ها رویه های دولتی -این است تا بررسی کنند رویه های مناسب اتخاذ شده باشد، دستورالعمل های اداری رعایت شود، و هیچ گونه سوءمدیریت یا فسادی وجود نداشته باشد. به لحاظ عملی باید تمایز آشکاری میان نقش یک حسابرس و یک بازرس وجود داشته باشد. معمو لاً تمرکز یک حسابرس بر چگونگی انجام اموراست ، در حالی که بازرس بر آنچه انجام شده و نتایج آن متمرکز می شود. احتمال دارد یک زندان رضایت بازرسان دولتی را در خصوص تبعیت مطلوب از رویه ها جلب کند در حالی که از نظر مفاهیم مقرر در این کتاب آموزشی اداره ی زندان نامطلوب باشد. حسابرسان زندان نقش مديريتي مهمي ايفا مي كنند اما بايد مكمل بازرسان مستقل باشند و نه جايگزين آن ها.

دستر سبی بازرسان یک گروه بازرسی داخلی باید به همه ی زندان ها و بازداشتگاهها و تمامی افراد نگه داری شده در آن مکان ها داخلی باید ً دسترسی نامحدود داشته باشد. شاید آنها برنامههای بازرسی اعلام شده داشته باشند، اما باید به انجام نامحدود باشد - بازرسی های سرزده و خارج از ساعات معمول کاری نیز بپردازند. آن ها معمولاً موظف اند گزارش خود را به طور مستقیم به سرپرست کل سازمان زندان های کشور تقدیم کنند.

نقش حسابرسی و بازرسی نباید صرفاً شناسایی روال۱های اجرایی نامقبول باشد. این فرآیندها در شناسایی و اهميت تبيين گسترش روال های اجرایی مطلوب نیز نقش مهمی ایفا می کنند. رویههای عملی مناسب ی دولت فرانسه گروه مشترکی متشکل از بازرسان کلی بخش قضایی در وزارت دادگستری و بازرسان کل امور<br>■ اجتماعی در وزارت کار و امور اجتماعی را تعیین کرده است تا ساختار مراقبت های بهداشتی زندانیان را ارزیابی و

گزارش کنند. این گزارش به وزارتخانههای کار و امور اجتماعی، دادگستری و بهداشت ارائه می شود.

بازرسی مستقل برای اداره ی مطلوب زندان حیاتی است

i i P

علاوه بر رویه های بازرسی داخلی، باید نوعی بازرسی هم وجود داشته باشد که کاملاً از نظام زندان مستقل باشد. یکی از ترتیبات ممکن این است که بازرسان توسط دولت منصوب شوند. زمانی که دولت در نهایت مسئولیت اداره ی نظام زندان را عهده دار است ، اصولاً این رویه رضایت بخش نیست. بهترین راه تضمین استقلال این است که بازرس به طریقی توسط مجلس انتخاب شود، برای مثال به عنوان مأمور رسیدگی به شکایات مردم از دستگاه های عمومی؛ سپس گزارش یافته هایش را مستقیماً به مجلس ارائه کند. در چنین صورتی احتمال هرگونه مداخله ی اداری اجرایی در گزارش های وی کمتر است.

دفتر بازرس بخش های نگه داری مراقبتی در سال ۲۰۰۰ در استرالیای غربی ایجاد شده تا به نظارت مستقل از خارج<br>■ زندان ها بپردازد. این دفتر در برابر وزارت دادگستری مسئول است و مستقیماً به مجلس پاسخ می دهد.

نظارت قضایی ٍ در برخی کشورها مثل فرانسه، مسئولیت تضمین اداره ی زندان ها بر طبق قانون و رفتار انسانی با زندانیان به قضات داده شده است. این روش باید باعث تضمین استقلال شود، زیرا قضات وابسته به نظام زندان نیستند، اما آنچه اهمیت دارد این است که این ' قضات اجرای احکام ' بتوانند برای کار بازرسی زندانها اولویت قائل شوند.

جایگاه اجتماعی ِ آگاهی عموم از نقش بازرسان مستقل زندان باعث ارتقای موقعیت آنان می شود، از این رو انتصاب افراد با اعتبار بازرسان مستقل لجتماع به عنوان بازرسان زندان اهميت دارد. چنانچه بازرس خود دست اندركار حرفه ي زندانباني نباشد، و براي مثال قاضی باشد باید حداقل برخی اعضای گروه بازرسی آگاهی مستقیم در مورد زندان ها و ساختار اداری اجرایی آن ها داشته باشند. حضور بازرسانی متخصص در زمینه هایی مثل مراقبت های بهداشتی و بهداشت روان ، آموزش، تأسيسات ساختماني و مسائل اقليت ها نيز ضروري است.

نقش بازرسان پس گروههای بازرسی مستقل علاوه بر برنامه عادی بازرسی خود باید حق این را نیز داشته باشند که به دنبال هرگونه از بروز حوادث حادثه ي جديد يا شورش به انجام بازرسي بپردازند. در اين گونه موارد آنها بايد بتوانند به تمامي شواهد موجود جدی \_ دسترسی داشته باشند و با هر شخص درگیر ، چه مأمور و چه زندانی ، مصاحبه کنند .

سایر اشکال ً برخی نظامهای قضایی علاوه بر واحدهای بازرسی تخصصی زندان سایرنهادهای دولتی یا مرکزی را موظف کردهاند از برخی جنبههای زندگی زندان بازرسی کنند. این می¤واند نهادهایی مثل کمیسیون حقوق بشر یا بازرسى حسابرسی کل را شامل شود. ممکن است میان بازرسی و نهادهای رسیدگی کننده به شکایات زندانیان ارتباط هایی رسمی نیز وجود داشته باشد.

## گزارشدهی و پاسخ گویی به بازرسیها

بازرسان مستقل باید تمامی بخشهای گزارشهای مربوط به زندانها را منتشر کنند، مگر موارد مرتبط با اطلاعات محرمانه ی امنیتی یا اطلاعات شخصی افراد. عدم ارائه ی گزارش یافته ها یا چشم پوشی در گزارش ها باعث لطمه زدن به كارايي هرگونه نظام بازرسي رسمي و غيررسمي خواهد شد.

در تمامی اشکال بازرسی یک رویه ی گزارش دهی شفاف و ترتیبات مناسب درخصوص موضوعاتی که می توانند توجه اضطراري را جلب كنند، بايد مشخص باشد.

خودِ زندان ، سازمان زندان ها و دولت نیز باید نسبت به پاسخ گویی سریع و کامل به گزارش های دریافتی متعهد شوند. انتشار عمومی گزارش ها و پاسخ های ارائه شده به آن ها ، به شرط رعایت ملاحظات مشروع امنیتی ، مفید است.

انتشار این گونه گزارشها، برای مثال توسط کمیته ی پیش گیری از شکنجه شورای اروپا و گزارشگر ویژه ی افریقا ، تأثیر جنبی مهمی بر کاهش رویههای عملی نامقبول و رواج رویههای عملی مطلوب در سایر زندانها و ساختارهای اداری اجرایی داشته است.

 $\mathcal{L}^{\text{max}}_{\text{max}}$  and  $\mathcal{L}^{\text{max}}_{\text{max}}$ 

 $\label{eq:2.1} \frac{1}{2} \sum_{i=1}^n \frac{1}{2} \sum_{j=1}^n \frac{1}{2} \sum_{j=1}^n \frac{1}{2} \sum_{j=1}^n \frac{1}{2} \sum_{j=1}^n \frac{1}{2} \sum_{j=1}^n \frac{1}{2} \sum_{j=1}^n \frac{1}{2} \sum_{j=1}^n \frac{1}{2} \sum_{j=1}^n \frac{1}{2} \sum_{j=1}^n \frac{1}{2} \sum_{j=1}^n \frac{1}{2} \sum_{j=1}^n \frac{1}{2} \sum_{j=1}^n \frac{$ 

# زندانیان منتظر محاکمه و سایر اشخاص باز داشتی بدون حکم

چارچوب

- برخی تعاریف در بسیاری کشورها تعداد زیادی از افرادِ زندانی و گاه حتی اکثریت آنان هنوز محکوم نشدهاند. آن۱ها شاید در مرحله ی تحقیقات باشند، تصمیمی در خصوص طرح پرونده شان در دادگاه اتخاذ نشده باشد، و یا صرفاً منتظر محاكمه باشند.
- در نظام های قضایی مختلف تعابیر حقوقی متفاوتی برای توصیف چنین اشخاصی به کار می رود. ممکن است از آن ها به عنوان تحت تحقیقات ، تحت رسیدگی قضایی ، منتظر رسیدگی قضایی یا تحت بازداشت موقت یاد شود. برای سهولت اشاره به آنها در این کتاب آموزشی همه ی این اشخاص به عنوان منتظر محاكمه ياد مي شوند.
- در برخی نظام های قضایی واژه ی زندانی تنها در خصوص کسانی به کار می رود که محکوم شدهاند. از سایر اشخاصی که هنوز محاکمه نشدهاند یا به دلایل دیگری محبوس شدهاند ممکن است به عنوان بازداشتی یاد شود. باز هم برای سهولت اشاره در این کتاب آموزشی واژه ی زندانی برای اشاره به هر کسی به کار می رود که به هر شکل بر اساس حکم یک مقام قضایی بازداشت شده است.
- سرانجام، برخی نظامهای قضایی از واژه ی زندان تنها برای اطلاق به مکانهای نگهداری زندانیان محکوم استفاده می کنند. از مکان های نگه داری اشخاصی که هنوز محکوم نشده اند به عنوان بازداشتگاه یا محبس یاد می شود. در این کتاب آموزشی واژه ی زندان برای توصیف هر مکانی که به صورت قانونی اشخاص را نگه داری می کند، به کار می رود.
- فرض بر بیگناهمی مهم ترین اصل در مدیریت بر زندانیان منتظر محاکمه این حقیقت است که آنان همواره باید بیگناه فرض شوند. آن ها برخلاف زندانیان محکوم، برای مجازات در زندان نگه داری نمی شوند. مدیریت و اداره ی زندان ها باید اطمینان یابند که موقعیت عدم محکومیت آن ها در رفتار با آنان و مدیریت بر ایشان منعکس است.

مشکلات \_ زندانیان منتظر محاکمه نه تنها در زمان انتظار برای محاکمه باید بیگناه فرض شوند، بلکه در بسیاری از موارد با شروع رسیدگی کیفری فرض بیگناهی آنان اثبات خواهد شد. به علاوه در بسیاری از کشورها روند قضایی به بازداشت موقت گونهای است که پروندهها به کندی دردادگاه طرح می شوند و حتی در مواردی ممکن است دوره ی بازداشت موقت زندانی بیشتر از مدت محکومیتی باشد که احتمالاً در صورت اثبات گناهکاری، به آن محکوم خواهد شد. تمامی این امور می تواند موجب احساس مشروع بی عدالتی در بسیاری از زندانیان منتظر محاکمه شود و بر رفتار آنان تأثیر بگذارد این مسئله باید مدنظر سازمان زندان ها قرار گیرد.

در بسیاری از نظامههای قضایی، کندی سیستم دادرسی و در نتیجه افزایش تعداد زندانیان منتظر محاکمه عامل شمار زياد زندانيان مهمی در ازدحام جمعیت زندان ها است. فقر نیز عنصر قابل توجهی در این زمینه است، چرا که شاید بسیاری از منتظر محاكمه زندانیان قادر به تأمین وثیقه برای آزادی نباشند. در بخش های گوناگونی از جهان زندانیان منتظر محاکمه بیش از نصف جمعیت زندانیان را تشکیل می دهند ودر کشورهایی مثل هندوراس، بروندی، موزامبیک و هند این نرخ از ۷۰ درصد نیز فراتر می رود. غالباً این ارقام تنها اشخاص محبوس تحت نظارت سازمان زندان ها را شامل می شود و اشخاص نگه داری شده در بازداشتگاههای پلیس یا سایر شکل های توقیف را دربرنمی گیرد.

تفکیک نهادهای باید تمایز روشنی میان عملکرد نهادهای متولی تحقیقات جنایی، که معمولاً پلیس و دادسرا است، و سازمان متولی تحقیقات زندان ها به عنوان متولی نگه داری اشخاص متهم به حکم یک مقام قضایی، وجود داشته باشد. بازداشت یک جنایی و زندان از مشخص متهم ممکن است باعث تسهیل کار متولیان تحقیقات جنایی شود، اما شرایط حبس هرگز نباید جزئی از یکدیگر تحقیقات جنایی باشد. به بیان دیگر ، نگه داری زندانیان منتظر محاکمه در شرایط بسیار محدود تنها به منظور وادار ساختن آنان به همکاری با مقامات تحقیق کننده یا اعتراف به ارتکاب جرم جایز نیست. مقامات تحقیق یا تعقیب نبايد قادر باشند مقامات زندان را در خصوص چگونگي رفتارشان با زندانيان منتظر محاكمه تحت تأثير قرار دهند.

هندوستان با مجاز کردن قضات دادگاههای بخش به انتقال دادن شعبات دادگاه خود به زندان ، یک یا دوبار در ماه نظام "دادگاههای مردمی" را تا زندانها بسط داده است. یک نمونه مثالی: در "لوک عدالتی" Lok Adalat که در زندان مرکزی راجامونداری دایر شده است، قاضی سیار توانسته در یک روز به ۲۳ پرونده رسیدگی کند که شاید ارجاع آن ها به دادگاه زمان زیادی می گرفت.

### آنچه اسناد بینالمللی مقرر میکنند

اعلامیه ی جهانی حقوق بشر ، ماده ی ۱۱:

هر کس که متهم به ارتکاب بزه شده است از این حق برخوردار است که بیگناه محسوب شود تا زمانی که گناه کاری وی مطابق قانون و در یک دادرسی عمومی که در آن کلیه ی تضمین های لازم جهت دفاع وی فراهم شده است، به اثبات برسد.

میثاق بین المللی حقوق مدنی و سیاسی، ماده ی ۹:

- هر کس حق آزادی وامنیت شخصی دارد. هیچ کس را نمی توان خودسرانه دستگیر یا بازداشت کرد. از A هیچ کس نمی توان سلب آزادی کرد مگر به جهات و طبق آئین دادرسی مقرر به حکم قانون.
- هر فردی که دستگیر می شود باید به هنگام دستگیری از علل آن و در اسرع وقت از هر گونه اتهامی که به ۲ او نسبت داده شده است مطلع شود.
- هرکس به اتهام جرمی دستگیر یا بازداشت می شود باید اورا در اسرع وقت درمحضر دادرس یا هر مقام ۳ دیگری که به موجب قانون مجاز به اعمال اختیارات قضایی باشد حاضر کرد و باید در مدت معقولی دادرسی یا آزاد شود. بازداشت افرادی که در انتظار دادرسی هستند نباید یک قاعدهی کلی باشد، ولی آزادی موقت ممکن است موکول به اخذ تضمین هایی باشد که حضور متهم را در جلسه ی دادرسی و سایر مراحل رسیدگی قضایی و به صورت موردی برای اجرای حکم، تأمین کند.
- هر کس که به واسطه ی دستگیری یا بازداشت شدن از آزادی محروم شود حق دارد به دادگاه اقامه دعوا ۴ کند تا دادگاه بدون تأخیر در مورد قانونی بودن بازداشت رأی دهد و در صورت غیرقانونی بودن بازداشت حکم آزادی او را صادر کند.
	- هر کس که به طور غیرقانونی دستگیر یا بازداشت شده باشد باید حق جبران خسارت داشته باشد. ٥

قواعد حداقل استاندارد براي رفتار با زندانيان، قاعده ي ۸۴:

- (۱ ) . . افرادی که به دلیل اتهامات کیفری وارد شده به آن ها دستگیر یا زندانی شده اند اما هنوز مورد دادرسی و محکومیت قرار نگرفته اند، اعم از این که در بازداشتگاههای پلیس نگه داری شوند یا در زندان، از این
- یس در این قواعد به عنوان "زندانیان محاکمه نشده" یاد خواهند شد. ازندانیانی که گِچهی در مورد آن ها صادر نشده است. باید بیگناه فرض شوند و بر اساس همین فرض با  $(1)$ 
	- :آن ها رفتار شود.

يه كار بستن اسناد حقوقى بين المللي

وضعیت خاص تقواعدو مقررات زندان در اصل معطوف به مدیریت بر زندانیان محکوم است. زندانیان منتظر محاکمه باید بی گناه زندانیان منتظر ً فرض شوند و بنابراین نباید تابع قواعد و مقرراتی مشابه زندانیان محکوم باشند. فصل سوم این کتاب آموزشی محاکمه - رویههای پذیرش را مطرح می کند. این رویهها اهمیت ویژه ای دارند زیرا اکثریت زندانیان نخستین بار حبس را به عنوان زندانی منتظر محاکمه تجربه کرده اند. این گروه از زندانیان ممکن است در نخستین روزهای زندان دچار سردرگمی خاصی شوند؛ رویههای پذیرش باید به این موضوع توجه کنند و کارکنان مسئول پذیرش زندانیان نیز نسبت به آن آگاهی داشته باشند.

تضمین در برابر تقش مقامات زندان درجلوگیری از حبس های خودسرانه مهم است. آن ها می بایست رویه های شفافی را ایجاد توقیف خودسرانه کنند تا از وجود یک حکم قانونی یا سند قانونی مقتضی برای هر شخص پذیرش شده در زندان اطمینان حاصل شود. این امر در مورد همه زندانیان منتظر محاکمه اهمیت خاصی دارد، کسانی که حق دارند از مجوز قانونی حبس و زمان حضور بعدي در برابر يک مقام قضايي آگاه شوند. مقامات نيز مي بايست تضمين کنند که زندانيان بدون معطلی و در زمان مقتضی در دادگاه حضور یابند.

وضعیت زندانیان منتظر محاکمه معمولاً به این معنا است که مدت حبس آنان نامشخص و تابع تصمیمات نظارت بر مدت نهادهای دیگری غیر از مقامات زندان است. در برخی نظام های قضایی محدودیت های زمانی ای پیش بینی شده زمان بازداشت موقت لست که طي آن زندانيان يا بايد تحت محاکمه قرار گيرند و يا آزاد شوند. مقامات زندان به عنوان جزئي از روند تضمین دائم مشروعیت احکام حبس نیازمند نظارت بر چنین ترتیباتی هستند. اصرار داشتن به ثبت دقیق اهمیت خاصی برای مقامات زندان دارد تا زندانیان منتظر محاکمه در درون نظام قضایی فراموش نشوند.

ها گزارشگر ویژه ی زندان ها و شرایط حبس در افریقا درگزارش بازدید خود از زندان های موزامبیک در سال ۲۰۰۱<br>۱۳۰۰ اعلام کرد که تعداد زندانیان در مقایسه با بازدید قبلی وی کاهش داشته است. وی اظهار داشت که این را تاحدی می توان با تأسیس کمیسیون تقویت مشروعیت قانونی توضیح داد که این کمیسیون با بازدید از زندانها و بررسی پروندههای زندانیان بر مشروعیت قانونی حبس نظارت می کند. آنها می توانند در خصوص آزادی زندانیان منتظر محاکمه تصمیم گیری کنند یا حتی کفیل کسانی شوند که محکومیت خود را سپری کردهاند اما قادر به پرداخت جزای نقدی نیستند. این کمیسیون زندانیانی را هم که بتواند زیر ۱۶ سال بودن آن ها را اثبات کند آزاد می سازد. <sup>(</sup>

هندوراس و پاناما قانونی را به تصویب رسانده اند که بر اساس آن امکان آزادی زندانیان منتظر محاکمه پس از سپری ه هندوراس و پایاند سویی را به سبزنی با به سر<br>۱۳۰۰ شدن بخش معینی از مجازاتی که به طور طبیعی در صورت احراز اتهام شان خواهند گذراند، وجود دارد.

مشاوره ی حقوقی تممامی زندانیان منتظر محاکمه باید به مشاوران حقوقی مناسب دسترسی داشته باشند. افرادی که برای نخستین بار در زندان پذیرش می شوند غالباً در خصوص وضعیت خود و محیط پیرامون شان سردرگم و مردد هستند. آنها مستحق مشاورههای حقوقی مستقل هستند.

كاركنان زندان مي بايست نسبت به تفكيك ميان زندانيان منتظر محاكمه و محكوم هوشيار باشند. وجود مجموعه مجموعه مجزايي قواعد جداگانه ای برای مدیریت بر زندانیان منتظر محاکمه ضروری است. از مقررات

> 1 ACHPR, Prisons in Mozambique, Second Visit April 4-14 2001: Report of the Special Rapporteur on Prisons and Conditions of Detention in Africa

> > $11V$

### حق مشاور ەي حقوقى

آنجه اسناد بین المللی مقرر می کنند

مجموعه اصول حمایت از کلیه افرادی که تحت هرگونه بازداشت یا حبس قرار دارند ، اصل ۱۷:

- فرد بازداشت شده باید از حق استفاده از کمک های یک مشاور حقوقی برخوردار باشد. لازم است وی بلافاصله پس از دستگیری نوسط مقام صلاحیت دار از حقوق خود آگاه شود و تسهیلات معقول جهت استفاده از این حقوق در اختیار وی قرار گیرد.
- چنانچه شخص بازداشت شده به اختیار خود مشاور حقوقی انتخاب نکند، در کلیه ی مواردی که عدالت ۲ اقتضاء می کند و در صورتی که شخص از قدرت مالی کافی برخوردار نباشد باید از کمک های یک وکیل که توسط مرجع قضایی با غیرقضایی برای وی تعیین شده، استفاده کند بدون این که هزینه ای از طرف وی پرداخت شود.

مجموعه اصول حمایت از کلیه افرادی که تحت هرگونه بازداشت یا حبس قرار دارند، اصل ۱۸:

- فرد بازداشت شده یا زندانی باید از حق ارتباط و مشاوره با وکیل خود برخوردار باشد. ١
- زمان و تسهیلات کافی برای مشاوره با وکیل باید در اختیار شخص بازداشت شده یا زندانی قرار گیرد. ۲
- حق فرد بازداشت شده با زندانی جهت ملاقات، مشاوره و ارتباط با مشاور حقوقی خود بدون تأخیر و ۳ سانسور و به طورکاملاً خصوصی، جز در شرایط استثنایی نباید معلق یا محدود گردد. چنین شرایطی هنگامی که توسط یک مقام قضایی یا غیر قضایی به منظور تأمین امنیت و حسن نظم ضروری تشخیص داده می شود، باید توسط قانون یا مقررات قانونی مشخص شده باشد.
- گفتگوهای میان فرد بازداشت شده یا زندانی با مشاور حقوقی خود می تواند تحت مراقبت مأموران قانون ۴ اما بدون استماع سخنان آن ها صورت گیرد.
- ارتباطات میان فرد بازداشت شده یا زندانی و مشاور حقوقی وی که در این اصل ذکر شده است نمی تواند ۵ به عنوان مدرک علیه شخص بازداشت شده یا زندانی پذیرفته شود مگر این که مربوط به ادامه جرم یا قصد انجام جرم در آینده باشد.

مجموعه اصول حمایت از کلیه افرادی که تحت هرگونه بازداشت یا حبس قرار دارند، اصل ۲۳:

- مدت زمان هر بازپرسی از فرد بازداشت شده یا زندانی ، فواصل میان بازپرسی ها و همین طور هویت ١ مأموران بازپرسی کننده و سایر افراد حاضر باید ثبت شود و چنانچه فرمهایی قانونی وجود داشته باشد در آن ها گواهی شود.
- فرد بازداشت شده با زندانی و یا مشاور وی در صورت پیش بینی در قانون، باید به اطلاعات مندرج در بند ۲ یک اصل حاضر دسترسی داشته باشد.

قواعد حداقل استاندارد براي رفتار با زندانيان، قاعدهي ٩٣:

یک زندانی محاکمه نشده ، به منظور دفاع از خود ، باید مجاز به درخواست استفاده از کمک های حقوقی رایگان در مواردی که چنین مساعدت هایی قابل دسترس است ، باشد و بتواند برای ارائه اطلاعات و کمک در تهیه ی دفاعیه با وکیل خود ملاقات کند. برای این منظور چنانچه زندانی مایل باشد، لازم است لوازم التحریر در اختیار او قرار داده شود. گفتگوهای میان زندانی و مشاور حقوقی وی می تواند تحت مراقبت اما بدون استماع یک پلیس يا مأمور زندان صورت گيرد.

اصول اساسی در خصوص نقش وکلا، اصل ۰۷

دولت ها باید دسترسی فوری کلیه ی افراد دستگیر یا بازداشت شده با اتهام یا بدون اتهام جزایی را به وکیل تضمین کنند و در هر صورت طول مدت آن نباید بیش از ۴۸ ساعت پس از دستگیری یا بازداشت باشد.

 $11<sub>A</sub>$ 

اصول اساسی در خصوص نقش وکلا، اصل ۸: کلیه ی افراد دستگیر ، بازداشت یا زندانی شده باید از فرصت ، زمان و تسهیلات کافی برای ملاقات ، ارتباط و مشاوره با وکیل، بدون تأخیر ، دخالت و سانسور و کاملاً محرمانه برخوردار باشند.

به كار بستن اسناد حقوقى بين المللى

نقش زندان ها در باید به زندانیان تازه پذیرش شده و به ویژه آن هایی که منتظر محاکمه اند در همان نخستین مراحل حق مشاوره ی تضمین مشاوره ی حقوقیشان اعلام شود. برخی از آنها شاید از قبل وکیل داشته باشند. در این صورت نگرانی آنها ممکن است حقو قی در خصوص دسترسی به وکیل شان باشد و این که کی، کجا و تحت چه شرایطی می توانند وکیل خود را ملاقات کنند. بسیاری از زندانیان ممکن است هنوز تمهیدی برای مشاوره ی حقوقی نیندیشیده باشند. در این صورت باید به آن ها اجازه داده شود در اسرع وقت با یک حقوقدان تماس حاصل کنند تا با وی درخصوص وضعیت قانوني شان صحبت كنند و شروع به تهيه ي دفاعيه خود كنند. مقامات مقتضى بايد اطمينان حاصل كنند تمهيداتي اتخاذ شده است تا زندانیان بی بضاعت نیز بتوانند از مشاورههای حقوقی کافی برخوردار شوند.

محرمانه بودن ً هرگز نباید گفتگوهای میان زندانی و مشاور حقوقی اش مخفیانه توسط مقامات زندان استراق سمع شود. البته ملاقات های منطقی است که چنین ملاقات هایی تحت نظارت کارکنان زندان باشد و برای مثال کارکنان بتوانند از طریق زندانی با مشاوران حفاظ های شیشه ای بر ملاقات آن ها نظارت کنند، اما اجازه ی استماع گفتگوها نباید به آنان داده شود. حقوقى

### مديريت زندانيان منتظر محاكمه

آنچه اسناد بین المللی مقرر می کنند

میثاق بین المللی حقوق مدنی و سیاسی، ماده ی ۱۰:

(الف) افراد متهم، جز در موارد استثنایی، باید جدا از محکومین نگه داری شوند و از رفتاری متناسب با وضعيت اشخاص غيرمحكوم برخوردار باشند. (ب) نوجوانان متهم باید از بزرگسالان جدا باشند و در سریعترین زمان ممکن مورد قضاوت قرار مجموعه اصول حمایت از کلیه افرادی که تحت هرگونه بازداشت یا حبس قرار دارند، اصل ۸:

با افرادی که تحت بازداشت قرار دارند باید به نحوی که مناسب وضعیت عدم محکومیت آن ها است رفتار شود. بر این اساس لازم است در موارد ممکن جدا از زندانیان محکوم نگه داری شوند.

قواعد حداقل استاندارد برای رفتار با زندانیان، قاعده ی ۸۴:

بدون هرگونه لطمه ای به قواعد حقوقی مربوط به حمایت از آزادی فردی یا توصیه ی روش های مربوط به زندانیان محاکمه نشده ، این زندانیان از نظام خاصی که در قواعد ذیل تنها ویژگی های اساسی آن آمده است، برخوردار می شوند.

قواعد حداقل استاندارد براي رفتار با زندانيان، قواعد ٨۶-٩١.

- زندانیان محاکمه نشده باید شب ها به تنهایی در اتاق های جداگانه بخوابند، مگر این که عرف محل بنا به ۸۶ دلایل آب و هوایی، وضعیت دیگری را اقتضاء کند.
- در محدودهای که حسن نظم زندان ایجاب می کند ، زندانیان محاکمه نشده می توانند در صورت تمایل ٨V غذایی را صرف کنند که با هزینه ی شخصی خودشان تهیه شده است؛ اعم از این که غذای مزبور از خارج زندان توسط ادارهی زندان با توسط خانواده و دوستان زندانی فراهم شود. در غیر این صورت ادارهی زندان باید غذای آنها را تأمین کند.
- (۱) دیک زندانی محاکمه نشده باید مجاز به پوشیدن لباس های شخصی خود باشد به شرطی که پاکیزه ٨٨ و مناسب باشند.
- (٢) چنانچه زندانی محاکمه نشده لباس زندان را بپوشد، لازم است لباس مزبور با آنچه زندانیان محکوم بر تن می کنند متفاوت باشد.
- لازم است یک زندانی محاکمه نشده همواره از فرصت کار برخوردار باشد، با این حال وی ملزم به کار ۸۹ کردن نیست و چنانچه کار کردن را انتخاب کند باید بابت آن دستمزد دریافت کند.
- یک زندانی محاکمه نشده باید مجاز باشد تا به هزینهی خود یا به هزینه ی شخصی ثالث، کتاب،  $\ddot{\phantom{1}}$ روزنامه ، نوشت افزار و سایر اسباب مشغولیت آن گونه که اجرای عدالت وامنیت و حسن نظم زندان ایجاب می کند، تهیه کند.
- یک زندانی محاکمه نشده باید مجاز باشد توسط پزشک یا دندان پزشک شخصی خود مورد معاینه قرار  $\mathbf{A}$ بگیرد، به شرط این که دلایل معقولی جهت نقاضای حضور آنها وجود داشته باشد و خود زندانی قادر به برداخت حق الزحمه ی ایشان باشد.

به کار بستن اسناد حقوقی بین المللی

موقعیت متفاوت –زندان ها معمولاً به شیوه ای اداره می شوند که بیشترین سازگاری را با مدیریت زندان دارد. یکی از نتایج این امر ، زندانیان منتظر سشاید برخورد یکسان با همه ی کسانی باشد که تحت حبس هستند اعم از مرد یا زن، بزرگسال یا نوجوان، محکوم محاکمه پیا منتظر محاکمه. این ممکن است به نفع مدیریت و اداره زندان باشد، اما پاسخ گوی مقتضیات عدالت نیست. زندانیان منتظر محاکمه هنوز محکوم به ارتکاب جرمی نشده اند و نباید بر آن ها چنان مدیریتی اعمال شود که گویی محکوم اند. مقامات قضایی صرفاً خواستار آن هستند که ایشان از آزادی شان محروم شوند نه این که تحت هرگونه كيفر مضاعف قرار گيرند.

تفکیک زندانیان دزندانیان منتظر محاکمه باید در مکان هایی جدا از زندانیان محکوم نگه داری شوند. در بسیاری از نظام های قضایی منتظر محاکمه از پتیجه ی مستقیم جداسازی این است که شرایط زندانیان منتظر محاکمه بسیار بدتراز زندانیان محکوم می شود. زندانیان محکوم -ازدحام جمعیت شان بیشتر است، بدترین مکان های نگه داری متعلق به آن ها است و از حداقل دسترسی به تسهیلات زندان برخوردارند. اما نباید این گونه باشد. این حقیقت که از منظر نظام قضایی هنوز بیگناه هستند، به مفهوم این است که شرایط حبس آن ها باید حداقل به اندازه ی زندانیان محکوم، مناسب باشد.

مقررات ناظر بر جداسازی زندانیان منتظر محاکمه باید برخی مسائل اجرایی مثل امکان استفاده از پوشاک آنچە زندان ها بايد شخصی ، دسترسی به غذا ، کتاب و سایر وسایل و ترتیبات ملاقات را دربرگیرد. این زندانیان را نباید ملزم به کار فراهم كنند كرد. اما بايد فرصت كار كردن را براي آن ها فراهم آورد.

در صورت نگه داری طولانی مدت یا نامعین زندانیان منتظر محاکمه در زندان تضمین دسترسی کامل آن ها به تسهیلات زندان و فراهم بودن موقعیت کار برای آنان در صورت تمایل اهمیت خاصی دارد.

همه ی زندانیان، اعم از محکوم یا منتظر محاکمه ، می بایست در شرایطی نگه داری شوند که پاسخ گوی نیازهای سطوح امنيتي نبايد از پیش تعیین شده بمقتضی امنیتی شان باشد. در بسیاری از نظام های قضایی زندانیان محکوم در دسته بندی های خاص امنیتی جای داده می شوند ، اما با همه ی زندانیان منتظر محاکمه چنان رفتار می شودکه گویی همه ی آن ها نیازمند نگه داری در ىاشند بالاترین حد شرایط امنیتی هستند. در حالی که همواره این چنین نیست. خطر ناشی از زندانیان منتظر محاکمه نیز باید ارزیابی شود. نگه داری زندانیان منتظر محاکمه به اتهام جرایم نسبتاً خفیف در شرایطی مشابه شرایط زندانیان متهم به ارتکاب جرایم بسیار جدی شاید هیچ گونه توجیهی نداشته باشد.

## ساير زندانيان محبوس بدون حكم

آنچه اسناد بین المللی مقرر می کنند

قواعد حداقل استاندارد براي رفتار با زندانيان، قواعد ٩٥-٩٤:

درکشورهایی که قانون اجازهی حبس بدهکاران را می دهد یا دستور یک دادگاه در سایر روندهای غیر کیفری می تواند منجر به حبس افراد شود، افزادی که به این ترتیب زندانی شده اند نباید در موردشان مجدودیت هایی بیشتر یا شدیدتر از آنچه برای تضمین نگه داری امن ایشان و حسن نظم محل نگه داری خِبرُوْرِيْ اسِتْ اعْمَالْ شَوْدَ. مطلِوْبِيْت رَفِتَار بِا اين گوَنه رَبْنَانِيَانْ نِبايد كمتر از نحوهي رفتار با رَبْدانيان محاكمه نشله باشد، يا اين تفاوت كه از بدهكاران شكن أست خواسته شود كار كنند. بِدَوِنَ لِطِمْهُ بِهِ مِقْرَرَاتُ مَادِهِ يَ \$ مَيْثَاقِ بِيَنَ الْمَلَلَى حَقَوْقَ مِدْتَى وَ سِياسى، افرادى كه بدون ايراد اتهام 90 دستگیر با زندانی شله اند باید از همان حمایت های منذرج در قسمت های اول و دوم، بخش ج برخوردار سوند، مقررات دیریط قسمت دوم، بخش الف بیز در مواردی که اعمال آن ها به نفع گروه خاص تحت بازداشت بِاَشِدَ، باید جَازی شود، به شرط آن کِه هیچ اقدامی با این معنی صورت نگیرد که بازآموزی یا يازپژوَري به هرّ ترتيب براي افراد محكوم نشك به ارتكاب جرايم كيفري، امرى مناسب است.

به كار بستن اسناد حقوقي بين المللي

زندان ها در اصل مکان هایی برای نگه داری افراد محکوم یا متهم به ارتکاب یک بزه کیفری هستند. در برخی زندانیان اداری کشورها ممکن است افرادی به دلیل مواجهه با اتهامات مدنی یا سایر دلایل غیرکیفری در زندان نگه داری شوند. محكوم نيستند در این صورت با چنین اشخاصی باید همانند زندانیان غیرمحکوم رفتار کرد. این امر باید بر شرایط نگه داری از آن ها و همچنین دسترسی شان به مشاوران حقوقی و سایر اشخاص رسمی تأثیرگذار باشد.

در سال های اخیر مشهودترین مثال در این خصوص کسانی هستند که به دلیل ورود غیرقانونی به یک کشور یا گاه مهاجران به دلیل تلاش برای پناهندگی توقیف شده اند. چنین افرادی نباید در کنار افراد متهم یا محکوم به ارتکاب بزههای غيرقانوني و کیفری نگه داری شوند. در صورت تحویل آنها به مقامات زندان جهت نگه داری، نباید با ایشان همانند افراد پناه جويان محکوم یا متهم به ارتکاب جرم رفتار شود.

 $\label{eq:2.1} \frac{1}{\sqrt{2}}\int_{0}^{\infty}\frac{1}{\sqrt{2\pi}}\left(\frac{1}{\sqrt{2\pi}}\right)^{2}d\mu\left(\frac{1}{\sqrt{2\pi}}\right)\frac{d\mu}{d\mu}$  $\label{eq:2.1} \frac{1}{\sqrt{2}}\int_{\mathbb{R}^3}\frac{1}{\sqrt{2}}\left(\frac{1}{\sqrt{2}}\right)^2\frac{1}{\sqrt{2}}\left(\frac{1}{\sqrt{2}}\right)^2\frac{1}{\sqrt{2}}\left(\frac{1}{\sqrt{2}}\right)^2.$ 

 $\label{eq:2.1} \frac{1}{\sqrt{2\pi}}\int_{0}^{\infty}\frac{1}{\sqrt{2\pi}}\left(\frac{1}{\sqrt{2\pi}}\right)^{2\alpha} \frac{1}{\sqrt{2\pi}}\int_{0}^{\infty}\frac{1}{\sqrt{2\pi}}\left(\frac{1}{\sqrt{2\pi}}\right)^{\alpha} \frac{1}{\sqrt{2\pi}}\frac{1}{\sqrt{2\pi}}\int_{0}^{\infty}\frac{1}{\sqrt{2\pi}}\frac{1}{\sqrt{2\pi}}\frac{1}{\sqrt{2\pi}}\frac{1}{\sqrt{2\pi}}\frac{1}{\sqrt{2\pi}}\frac{1}{\sqrt{2\$ 

 $\hat{\mathbf{v}}$ 

## زندانیان نوجوان و جوان

چارچوب

برخی تعاریف مسن مسئولیت کیفری بیانگر سنی است که در آن با اعمال یک کودک می توان بر اساس قانون جزا برخورد کرد. این سن در کشورهای مختلف بسیار متفاوت است. همین طور در خصوص سن مجاز برای نگه داری یک کودک در نظام زندانبانی نیز تعاریف متفاوتی در قانون ذکر شده است. سن مجاز برای نگهداری از نوجوانان در همان زندان های بزرگسالان نیز متفاوت است.

وضعیت در قوانین ۱سناد بین المللی در خصوص کسی که باید کودک تلقی شود کاملاً صراحت دارند. بين المللي کنوانسیون حقوق کودک، ماده ی ۱: ... کودک به انسانی اطلاق می شود که کمتر از هیجده سال سن داشته باشد، مگر این که بر طبق قوانین قابل اجرا مربوط به کودکان سن بلوغ قانونی کمتر از این حد تعیین شده باشد.

اسناد بین المللی حقوق بشر در مورد دادرسی جزایی همین صراحت را در مورد نوجوانان اعمال می دارند:

قواعد سازمان ملل متحد در مورد حمايت از نوجوانان محروم از آزادي، قاعده ي ١١: (الف) نوجوان هر شخصی است که زیر ١٨ سال سن دارد.

افر اد زیر ۱۸ سال - در برخی کشورها هیچ فردی که کمتر از ۱۸ سال سن دارد را در بخش زندان نگه داری نمی کنند. چنین ترتیبی باید نباید در زندان تشویق شود. در مواردی که توقیف چنین افراد جوانی ضروری است ، آن ها باید در توقیف نهادهای بهزیستی قرار باشند گیرند تا نهادهایی که جزئی از نظام عدالت کیفری اند.

ز ندان به عنوان ماصول تبیین شده در این کتاب آموزشی بر همه ی زندانیان حاکم است. با این حال در خصوص مدیریت بر زندانیان آخرین دستاویز توجوان و جوان ملاحظات خاصی نیز باید موردتوجه قرار گیرد. زندان ها باید مختص نگه داری افرادی باشند که برای نوجوانان مرتکب جرایم بسیار جدی شدهاند یا تهدیدی را متوجه جامعه می کنند. تعداد انگشت شماری از جوانان در این دسته قرار می گیرند. چنین نوجوانانی هم تنها هنگامی باید در زندان نگه داری شوند که قطعاً جایگزینی وجود نداشته باشد. شواهد برخی کشورها نشان می دهد که هر اندازه مواجهه ی جوان با نظام عدالت کیفری زودتر باشد، خطر درگیر شدن او در بزهکاری های آتی بیشتر می شود.

قانونمندی توقیف امروزه در بخش های مختلفی از جهان دو گرایش موجب افزایش تعداد جوانان در زندان ها شده است. در برخی جوانان کشورها نگرانی های ناظر بر بزهکاری نوجوانان منجر به محکومیت های شدیدتر شده است، و در برخی دیگر از کشورها نگه داری بدون اتهام آن ها تبدیل به بخشی از راه حل افزایش تعداد' کودکان خیابانی' شده است. در برخی نظام های قضایی کودکانی در زندان نگه داری می شوند که سن آن ها کمتر از حد مجاز برای امکان حبس است. در فصل یازدهم این کتاب آموزشی مطرح شد که مدیریت زندان در خصوص تضمین وجود حکم مجاز مناسب برای هر فردی که جهت حبس به آن ها ارجاع داده شده است مسئول است. این مسئله هنگام مواجهه با کودکان، نوجوانان، و سایر گروههای آسیب پذیر اهمیت خاصی دارد.

 $11<sup>\mu</sup>$ 

تأکید بر مصالح حمرگاه نگه داری از یک شخص جوان در زندان ناگزیر باشد، لازم است تمهیدات خاصی اتخاذ شود تا مناصر عالیه ی نوجوانان قهرآمیز زندگی زندان به حداقل برسند و استفاده از امکانات آموزش و رشد شخصی در حداکثر ممکن تضمین شود. تلاش ویژه ای در زمینه ی کمک به جوانان برای حفظ و توسعه ی روابط خانوادگی ضروری است.

مشکل فقدان حدر برخی کشورها فقدان دفتر ثبت احوال می تواند تشخیص سن دقیق یک شخص را مشکل کند. پس، در برخی سوابق ولادت ۱ از گزارش ها سن افراد تحریف می شود تا نوجوانان در همان زندان های بزرگسالان پذیرش شوند.

بزرگسالان جوان ببرخی نظامهای قضایی تمهیدات خاصی را برای جوانان تحت مراقبت سازمان زندانها در نظر می گیرند. در برخی کشورها زندانیان جوان تا رسیدن به سن ۲۱ سال جدا از زندانیان بزرگسال نگه داری می شوند. درکشورهای دیگری مثل ژاپن با بهره گیری از زندانهای ویژه ی جوانان این سن تا ۲۴ سال افزایش یافته است. هدف اولویت دادن به نیازهای آموزشی و پرورشی آن\ها و جلوگیری از تأثیرات نامطلوب زندانیان مسن تر و حرفه ای تر بر آنان است.

### آنچه اسناد بینالمللی مقرر میکنند

کنوانسیون حقوق کودک، ماده ی ۱۳۷(۱):

کشورهای طرف کنوانسیون متقبل می شوند که:

- (ب) \_ هیچ کودکی نباید به طور غیر قانونی و خودسرانه زندانی شود. دستگیری، بازداشت، و یا زندانی کردن یک کودک می بایست مطابق با قانون باشد و به عنوان آخرین راه چاره و برای کوتاه ترین مدت ممکن صورت گیرد.
- با کودک زندانی باید به خاطر مقام ذاتی انسان، رفتاری انسانی و توأم با احترام داشت، به نحوی که  $(\tau)$ نیازهای ویژه ی سنی وی در نظر گرفته شود. کودکان زندانی به خصوص باید از افراد بزرگسال جدا شوند مگر این که این امر مغایر مصالح کودک باشد. کودک جز در شرایط استثنایی حق دارد با خانوآده ی خود از طریق نامه و ملاقات تماس گیرد.
- هر کودک زندانی میبایست از حق دسترسی سریع به مشاورهی حقوقی و یا سایر مساعدتهای  $(\mathbf{c})$ ضروری و نیز حق اعتراض نسبت به مشروعیت زندانی شدن خود در برابر دادگاه یا سایر مقامات ذی صلاح ، مستقل و بی طرف وتصمیم گیری سریع در این گونه موارد ، برخوردار باشد.

قواعد حداقل استاندارد سازمان ملل متحد براي دادرسي ويژهى نوجوانان، قاعدهى ١٣:

- بازداشت موقت در طول جریان دادرسی باید تنها به عنوان آخرین اقدام و برای کوتاه ترین زمان ممکن  $(1)$ مورد استفاده قرار گیرد.
- هر گاه امکان داشته باشد باید به جای بازداشت موقت از اقدامات جایگزینی مانند نظارت بسته، مراقبت  $(1)$ مشدد یا نگه داری در خانواده یا یک محیط آموزشی یا منزل، استفاده شود.
- نوجوانانی که در طول جریان دادرسی تحت بازداشت قرار دارند باید از کلیه ی حقوق و تضمینات قواعد  $(\mathbf{r})$ حداقل استاندارد برای رفتار با زندانیان مصوب سازمان ملل برخوردار باشند.
- نوجوانانی که در طول جریان دادرسی در بازداشت به سر می برند باید جدا از بزرگسالان و در یک مرکز  $(1)$ مجزا یا در بخش مجزایی از یک مرکز نگه داری بزرگسالان نگه داری شوند.
- نوجوانان طی مدت نگه داری باید مراقبت، حمایت و کلیه ی کمک های فردی لازم شامل نیازهای  $\circ$ اجتماعی، آموزشی، حرفهای، روانی، پزشکی و جسمانی راکه از نظر سن، جنس و شخصیت خود نیازمند آن هستند، دریافت کنند.

قواعد حداقل استاندارد سازمان ملل متحد براي دادرسي ويؤهى نوجوانان، قاعدهي ١٩:

(١) استقرار یک نوجوان در هر گونه ای از مراکز نگه داری باید همواره به عنوان آخرین راه چاره و در حداقل دورهي زماني لازم صورت گيرد.

قواعد حداقل استاندارد سازمان ملل متحد براي دادرسي ويژه ي نوجوانان، قاعده ي ٢١:

(۱) سوابق نوجوانان بزهکار باید به صورت کاملاً محرمانه و غیر قابل دسترس برای اشخاص ثالث، نگهداری شود. لازم است دسترسی به این سوابق فقط محدود به کسانی باشد که در ارتباط مستقیم با تصمیم گیری در پرونده هستند یا طبق مقررات ، از اختیار دسترسی به آن ها برخوردارند.

قواعد حداقل استاندارد سازمان ملل متحد براي دادرسي ويژهى نوجوانان، قاعدهى ٢۶:

- هدف از تعلیم و رفتار با نوجوانانی که در مراکز نگه داری به سر می برند، تأمین مراقبت، حمایت،  $\lambda$  ( ) آموزش و مهارت های حرفه ای به منظور کمک به آنان جهت عهده دار شدن نقش های سازنده ومولد اجتماعی در جامعه است.
- نوجوانانی که در مراکز نگه داری به سر می برند باید مراقبت، حمایت و تمامی مساعدتهای لازم  $(1)$ اجتماعی، آموزشی، حرفه ای، روانی، پزشکی و جسمانی که در جهت مصالح رشد عمومی آن ها است و به موجب سن، جنسیت و شخصیت خود به آنها نیاز دارند، دریافت کنند.
- نوجوانانی که در مراکز اصلاح و تربیت به سر می برند باید جدا از بزرگسالان نگه داری شوند و در  $(\mathbf{r})$ مرکزی جداگانه یا در بخشی مجزا از زندان بزرگسالان نگه داری شوند.
- بزهکاران نوجوان دختر که در مراکز نگهداری میشوند سزاوار توجه خاص به نیازها و مشکلات  $(f)$ شخصی شان هستند. برخورداری آن ها از مراقبت، حمایت، مساعدت، پرورش و دوره های آموزشی به هیج وجه نباید کمتر از بزهکاران نوجوان پسر باشد. رفتار منصفانه با آنان باید تضمین شود.
- به منظور فراهم ساختن دورههای تحصیلی رسمی یا در صورت اقتضا آموزش های شغلی و حرفه ای  $(5)$ برای نوجوانان نگه داری شده در مراکز ، با هدف کسب اطمینان از این که نوجوان به هنگام ترک مرکز از وضعیت تحصیلی نامطلویی برخوردار نباشد، باید همکاری میان وزارتخانه ها و ادارات تقویت گردد.

قواعد حداقل استاندارد سازمان ملل متحد براي دادرسي ويژه ي نوجوانان، قاعده ي ٢٧:

- (۱) قواعد حداقل استاندارد برای رفتار با زندانیان و توصیههای مرتبط باید تا آن جایی که به رفتار با بزهکاران نوجوان در مراکز و از جمله در ارتباط با طول دوره ی بازداشت پیش از محاکمه مربوط است، قابل اجرا باشد.
- باید تلاش شود تا اصول مطرح در قواعد حداقل استاندارد سازمان ملل برای پاسخ گویی به نیازهای  $(1)$ گوناگون نوجوانان از نظر سنّ، جنس و شخصیت، در گسترده ترین حد ممکن اجراً شوند.

قواعد حداقل استاندارد سازمان ملل متحد براي دادرسي ويژه ي نوجوانان، قاعده ي ٢٩:

(۱) \_ باید در جهت فراهم ساختن زندانهای نیمه باز مانند مراکز مراقبت پیش از خروج، مراکز آموزشی، مراکز کارآموزی روزانه و تدابیر مقتضی دیگری که ممکن است نوجوانان را جهت تطبیق با جامعه یاری کند، تلاش شود.

قواعد سازمان سازمان ملل متحد براي حمايت از نوجوانان محروم از آزادي، قاعدهي ١١:

- در پرتو اهداف این قواعد ، تعریف های زیر باید به کار برده شود: (الف) نوجوان هر شخصی است که زیر ۱۸ سال سن دارد. قانون باید حداقل سنی را تعیین کند که در کمتر از آن محروم ساختن یک کودک از آزادی خود مجاز نیست.
- (ب) محرومیت از آزادی به معنی هر گونه بازداشت، حبس یا قرار دادن شخص در یک مکان نگه داری عمومی با خصوصی به موجب دستور مرجع قضایی، اداری با عمومی دیگر است، به نحوی که شخص مجاز به تر ک ارادی آن نباشد.

#### به كار بستن اسناد حقوقي بين المللي

افراد جوان در کارکنان زندان برای حمایت جامعه در برابر بزهکاران بزرگسال خطرناک آموزش دیده اند. مراقبت تعداد اندکی زندان کودک و نوجوان که وخامت جرم ارتکابی شان محروم کردن شان از آزادی را ضروری ساخته است، نباید بخشی از وظايف آن ها باشد. چنين افراد جواني بايد تحت مراقبت نهادهاي متولي بهزيستي يا مراقبت هاي اجتماعي قرار گہ ند.

آسیب پذیری در حمرچند این یک اصل است، اما واقعیت این است که در بسیاری کشورها تعدادی از کودکان و نوجوانان در برابر سوء استفاده -زندان ها نگه داری می شوند. در این صورت مدیریت زندان موظف است به نحوی از آن ها مراقبت کند که سن و نیازهای خاص آنان موردتوجه قرار گیرد. این رفتار خاص دو دلیل اصلی دارد. نخست این که کودکان و نوجوانان آسیب پذیرتر از بزرگسالان هستند و می بایست در برابر خشونت یا سوءاستفاده سایر زندانیان یا حتی کارکنان حمایت شوند. دلیل دوم این است که احتمال واکنش چنین جوانانی در برابر تأثیرات مثبت یادگیری و فرصت های آموزشی بیشتر است.

بنا به همین دلایل هر کودک یا نوجوانی که تحت مراقبت سازمان زندان ها قرار دارد باید در مراکز مجزا نگه داری شود و نه درزندان های ویژه ی بزرگسالان.

- مهارت های کارکنانی که در مراکز ویژه ی نوجوانان کار می کنند می بایست آموزش های خاص ببینند. بسیاری از مهارت هایی کار کنان که آن ها باید به کار ببرند کاملاً متفاوت با مهارت های ضروری برای کارکنانی است که با زندانیان بزرگسال کار می کنند. بسیاری از کارکنان، کار با زندانیان بزرگسال را ترجیح می دهند و به کار با زندانیان محکوم به حبس های طولانی مدت که اداره شان مشکل است به عنوان کار واقعی زندان می نگرند. از طرف دیگر غالباً به کار با نوجوانان به عنوان یک کار آسان نگریسته می شود که تنها آن دسته از کارکنانی که صلاحیت های کمتری دارند یا قادر به مواجهه با طاقت فرسایی کار با زندانیان بزرگسال نیستند ، به دنبال آن می روند. این تصور کاذبی است. کار با زندانیان جوان تر نیازمند مجموعه مهارت های خاصی است. کارکنان باید بتوانند الزامات مربوط به امنیت و حسن نظم را با لزوم کمک به نوجوانان جهت رشد و توسعه ی مهارت های شخصی لازم برای زندگی موفق ترکیب کنند؛ بسیاری از این نوجوانان هم ممکن است در حال تغییر دائم و غیرقابل پیش بینی باشند. کارکنان مراکز ویژه ی نوجوانان باید به طور خاص انتخاب شوند و سپس مهارت های مناسب جهت انجام کار دشوارشان در اختیار آن ها قرار گیرد. آن ها در خصوص مواجهه با نیازهای جسمانی و عاطفی که ممکن است کار با بزهکاران جوان اقتضا كند نيز نيازمند حمايت هستند.
- نیازهای رفاهی و در نظامهای مختلف، روال های اجرایی گوناگونی برای نگه داری از کودکان و نوجوانان محروم از آزادی به کار آمو زشم به می رود. بسیاری از این روال های اجرایی منعکس کننده ی مصلحت های خاص و نیازهای آموزشی افراد جوان هستند. یکی از مسائل مهم این است که بخشی از سازمان زندان ها که مسئولیت کودکان و نوجوانان را عهده دار است، پیوندهای سازمانی تنگاتنگ خود را با سایر بخش های رسمی متولی رفاه و آموزش نوجوانان در جامعه ی مدنی گستر ش دهد.

پیوندهای نزدیک نظام حاکم بر مراکز نوجوانان باید در پی تقلیل عناصر قهرآمیز حبس و تأکید بر آموزش و فراگیری مهارت های با جامعه ی بیرون فنی و حرفه ای باشد. تا حد امکان این کار باید با دورهها و برنامههای آموزشی جوانان در جامعه ی مدنی مرتبط از زندان باشد. آموزگاران و سایر مربیان باید از مدارس و آموزشگاههای محلی بیایند و گواهینامه های جوانان توسط مرکز آموزشی محلی اعطا شود و نه از سازمان زندانها. مطلوبترین حالت این است که در صورت اقتضای ملاحظات امنیتی بتوان روزها نوجوانان را آزاد کرد تا قادر باشند برنامه های آموزشی خود را در بیرون از محیط ز ندان دنبال کنند.

سازمان زندان ها باید به منظور گسترش برنامه های قابل دسترسی برای زندانیان جوان، به ویژه فعالیت های جسمانی، فرهنگی و اجتماعی، برای برقراری ارتباط با انجمن های غیردولتی فعال در زمینهی کار با جوانان تلاش كند.

باید به حفظ و توسعه ی علقه های خانوادگی جوان اولویت زیادی داده شود. درصورت امکان باید به جوانان پيوندهاي اجازه داده شود در خلال مدت محکومیت خود بازدیدهای کوتاهی از خانه داشته باشند. اعضای خانواده باید خانوادگے ِ تشویق شوند تا در حد امکان از مرکز بازدید کنند و ارتباط خود را از طریق نامه و تلفن حفظ کنند.

این حقیقت که در بیشتر نظام های قضایی زندانیان جوان اقلیت کوچکی را تشکیل می دهند به معنای این است که آن ها بسیار دور از خانه خود زندانی اند. مدیریت زندان می بایست تضمین برقراری ملاقات های خانوادگی را مورد توجه خاص قرار دهد.

محیط انجام ملاقات هم نیازمند توجه خاص است ، به گونه ای که حداکثر حفظ حریم شخصی و غیررسمی بودن تأمین شود. خانوادهها نیز باید تشویق شوند تا در تصمیم گیری۵های مربوط به نحوه ی رفتار با فرزند پسر یا دخترشان طی دوران حبس مشارکت کنند.

آزادی و الحاق حدر بسیاری از کشورها درصد قابل توجهی از زندانیان جوان ممکن است ارتباط خانوادگی خود را پیش از زندان مجدد به اجتماع ً و یا در نتیجه ی حس از دست داده باشند. مدیریت زندان باید نسبت به شناسایی چنین جوانانی که شاید در برقراری مجدد ارتباط با خانواده شان نیازمند حمایت باشند یا کسانی که علقه های خانوادگی شان گسسته است، توجه خاصی مبذول کند. هدف اصلی باید اجتناب از بازگشت مجدد زندانی جوان به شرایط اجتماعی ای باشد که خود این شرایط در ارتکاب بزه اصلی وی نقش داشته است. درخواست کمک از نهادهای دولتی و غیردولتی مرتبط در خصوص پیش بینی و ارائه برنامه های اسکان مناسب اهمیت دارد.

ے کارکنان کانون اصلاح و تربیت در تھران تلاش کردہ اند با مشکل بی خانمانی جوانان ترک کنندہ ی کانون به این<br>■ ■ شکار مواجهه کنند که مخشم انغطرات تک کان کے مطالب کردہ اند شکل مواجهه کنند که بخشی از فضای متروک کانون را تغییر کاربری داده اند تا جوانانی که به تازگی کانون را ترک کرده اند بتوانند در آن جا زندگی کنند و برخی حمایت ها را نیز از طرف کارکنان کانون دریافت کنند.

# زندانيانزن

جارچوب

زندانیان زن اقلیت لسبت زنان زندانی در نظامهای زندانبانی سراسر جهان بین ۲ تا ۸ درصد متغیر است. یکی از تبعات این نسبت کو چکمی هستند کم این است که زندان ها و نظام های زندانبانی گرایش دارند که بر پایه ی نیازها و مقتضیات زندانیان مرد ساماندهی شوند. این مسئله بر معماری ، امنیت و تمامی تسهیلات دیگر حاکم است . هر گونه تهیه و تدارک خاص برای زندانیان زن معمولاً چیزی است که به تدارک عادی مردانه افزوده می شود.

آثار قو انین در برخی کشورها قانون سفت و سخت ضد مواد مخدر تأثیر قابل توجهی بر تعداد زنان در زندان ها گذاشته است ضدمواد مخدر ً و در نتیجه، نرخ افزایش تعداد زندانیان زن غالباً از نرخ افزایش مردان زندانی پیشی گرفته است. در برخی کشورها، مثل انگلستان، این امر منجر به افزایش تعداد زندانیانی با ملیت خارجی شده است که اکنون درصد زیاد و نامناسبی از زندانیان زن را تشکیل می دهند.

در حقیقت وضعیت زندانیان زن بسیار متفاوت با زندانیان مرد است و می بایست به وضعیت زنان توجه خاصی ز ندانيان ز ن شود. زنانی که به زندان فرستاده می شوند، اغلب باید از سوء استفاده های جسمی یا جنسی رنج برده باشند و غالباً مشکلات متفاوتی مشکلات پزشکی مداوا نشده ی متنوعی دارند. برای زنان تبعات حبس و اثرات آن بر زندگی آن،ها ممکن است دار ند كاملاً متفاوت باشد.

در بیشتر کشورها زنان به سبب جرایم غیرخشن، مالی یا مرتبط با مواد مخدر در زندان هستند: به احتمال زیاد محکوم به آنچه که به عنوان جرایم علیه اموال از آن ها یاد می شود شده اند. چنانچه جرم خشنی ارتکاب یافته باشد ، غالباً علیه یکی از اشخاص نزدیک آن ها است. برخلاف مردان، زنان زندانی غالباً تنها سرپرست خانه اند، بیشتر آن ها بچه های وابسته دارند ، احتمال تکرار جرم آن ها کمتر است و بین یک سوم تا دوسوم آنان پیش از آمدن به زندان مورد سوءاستفاده جسمی یا جنسی قرارگرفته اند. ۱

مسؤليت هاي \_ در بيشتر جوامع زنان مسئوليت اصلي خانواده را به ويژه در صورت وجود كودكان برعهده دارند. بدين معنا كه خانوادگی ِ هرگاه زن به زندان فرستاده شود تبعات آن برای خانواده ی به جا مانده می تواند بسیار با اهمیت باشد. هنگامی که یک پدر راهی زندان می شود، غالباً مادر علاوه برمسئولیت های خود مسئولیت های وی را هم در خانه بر عهده می گیرد. هنگامی که مادر به زندان می رود پدر خانواده، غالباً انجام تمامی وظایف والدین را بسیار دشوار می یابد؛ به ویژه زمانی که حمایت هایی از طرف خانواده گسترده تر صورت نگیرد. در بسیاری موارد ممکن است مادر یگانه سرپرست باشد. در نتیجه ایجاد تدارکات ویژه ای برای اطمینان از توانایی زندانیان زن جهت برقراری ارتباطات مؤثر با کودکانش ضروری است. مسائل مربوط به خردسالان نیز مستلزم ملاحظات ویژه ی حساسی است.

Julita Lemgruber, Women in the Criminal Justice System Keynote speech to the workshop which took place during the **Tenth United Nations** Congress on the Prevention of Crime and the Treatment of Offenders in April 2000, HEUNI, Vicnna 1 149

زندانیانزن

پیش گیری از زنان حامله نباید به زندان فرستاده شوند، مگر این که واقعاً جایگزین دیگری وجود نداشته باشد. چنانچه فرستادن سوء استفاده آن ها به زندان اجتناب ناپذیر باشد، باید برای آنان، چه در دوران پیش از زایمان و چه در دوران شیردهی، تمهیدات خاصی پیش بینی شود. مسائل حساس خاصی در خصوص کاربرد هرگونه مهارکننده ی امنیتی در حین زایمان وجود دارد. همیشه باید فرض بر این باشد که هیچ زن آبستنی فرزند خود را در زندان به دنیا نیاورد.

زنان باردار پامنیت جسمانی زنان باید در مدت نگه داری شان در زندان مورد صیانت قرار گیرد. به این منظور آن ها همواره باید جدا از زندانیان مرد نگه داری شوند و هیچ گاه منحصراً تحت نظارت کارکنان مرد قرار نگیرند. به بند مربوط به سوء استفاده جنسي در فصل سوم رجوع كنيد.

### آنچه اسناد بینالمللی مقرر میکنند

اعلامیه ی جهانی حقوق بشر ، ماده ی ۲:

هر کس می تواند بدون هیچ گونه تمایز ، مخصوصاً از حیث نژاد ، رنگ ، جنس ، زبان ، مذهب ، عقیده ی سیاسی یا هر عقیده ی دیگر و نیزّ ملیت، وضع اجتماعی، ثروت، ولادت یا هر موقعیت دیگر، از تمام حقوق و آزادی هایی که در اعلامیه حاضر ذکر شده بهره مند گردد.

میثاق بین المللی حقوق مدنی و سیاسی، ماده ی ۳:

کشورهای طرف این میثاق متعهد می شوند که نساوی حقوق زنان و مردان را در بهره مندی از حقوق مدنی و سیاسی پیش بینی شده در این میثاق تأمین کنند.

کنوانسیون محو کلیه ی اشکال تبعیض علیه زنان، ماده ی ۲:

دولت های عضو ، تبعیض علیه زنان را در کلیه ی اشکال آن محکوم و موافقت می کنند که بدون درنگ سیاست محو تبعیض علیه زنان را با کلیهی ابزارهای مناسب دنبال کنند و به این منظور موارد ذیل را متعهد می شوند:

- (الف) گنجاندن اصل مساوات میان زنان و مردان در قانون اساسی یا سایر قوانین مربوط هر کشور ، چنانچه تا کنون منظور نشده باشد، و تضمین تحقق عملی این اصل توسط وضع قانون یا سایر طرق مناسب دیگر؛
- (ب) \_ تصویب قوانین مناسب و یا اقدامات دیگر ، از جمله مجازات در صورت اقتضا ، به منظور ممنوع کردن تبعيض عليه رنان؛
- (پ) برقراری حمایت قانونی از حقوق زنان بر مبنای برابری با مردان و حصول اطمینان از حمایت مؤثر از زنان در مقابل هر گونه اقدام تبعیض آمیز از طریق مراجع قضایی ذیصلاح ملی وسایر مؤسسات دولتی؛
- خودداری از انجام هر گونه عمل و حرکت تبعیض آمیز علیه زنان و تضمین رعایت این تعهدات توسط (ت) مراجع و مؤسسات دولتی؛
	- اتخاذ كلي اقدامات مناسب جهت محو تبعيض عليه زنان توسط هر شخص، سازمان و يا شركت؛ (ٹ)
- اتخاذ تدابیر لازم از جمله وضع قوانین به منظور اصلاح یا فسخ قوانین، مقررات، عرف یا روش های ිල موجودی که علیه زنان تبعیض آمیز باشند؛
	- فسخ کلیه ی مقررات کیفری ملی که تبعیض علیه زنان را موجب می شوند.  $\langle \tau \rangle$

اعلامیه ی سازمان ملل متحد درخصوص رفع خشونت از زنان، ماده ی ۲:

درک خشونت علیه زنان باید مشتمل بر موارد زیر و البته نه محدود به آن ها باشد: ج) خشونت جسمانی ، جنسی و روانی اعمال شده یا اغماض شده توسط دولت، در هر کجا که رخ دهد. اعلامیه ی سازمان ملل متحد در خصوص رفع خشونت از زنان، ماده ی ۴:

اتخاذ تدابیری جهت کسب اطمینان از این که مأموران اجرای قانون و مأموران دولتی مسئول اجرای سیاست های پیش گیری، تحقیق و مجازات خشونت علیه زنان، دورههای آموزشی را جهت حساس ساختن آنها نسبت به نیازهای زنان فرامی گیرند.

مجموعه اصول حمایت از کلیه افرادی که تحت هرگونه بازداشت یا حبس قرار دارند، اصل ۵:

(۲) اقداماتی که بر اساس قانون صورت می گیرند و تنها جهت حمایت از حقوق و وضعیت ویژهی زنان، به خصوص زنان باردار و شیرده، کودکان و نوجوانان، کهن سالان، بیماران یا معلولان تدوین شدهاند نباید تبعیض آمیز تلقی شوند.

قواعد حداقل استاندارد براي رفتار با زندانيان، قاعده ي ٨:

گروه های مختلف زندانیان با توجه به جنس ، سن ، پیشینه ی کیفری ، علت قانونی بازداشت و ضرورت های رفتار با آن ها باید در زندان های جداگانه یا بخش های جداگانه ی یک زندان نگه داری شوند. بنابراین الف) مردان و زنان باید تا حد امکان در زندانهای جداگانه یا بخش های مجزای یک زندان تحت بازداشت قرار گیرند. در زندانی که همزمان مبادرت به پذیرش مردان و زنان می کند باید مجموعه مکانهای متعلق به زنان کاملاً مجزا باشد.

قواعد حداقل استاندارد برای رفتار با زندانیان، قاعده ی ٢٣:

- باید در زندان زنان امکانات خاصی برای مراقبت های پیش از زایمان و پس از آن وجود داشته باشد. در  $(1)$ موارد ممکن باید تمهیدات لازم جهت به دنیا آمدن نوزاد در بیمارستانی خارج از زندان اتخاذ شود. چنانچه کودکی در زندان متولد شود، این امر نباید در گواهی ولادت درج شود.
- هنگامی که به مادران مقیم زندان اجازه داده می شود کودکان شیر خوار خود را همراه داشته باشند ، باید  $(1)$ تمهیدات لازم برای ایجاد شیرخوارگاه مجهز به کارکنان واجد صلاحیت اتخاذ شود تا نوزادان مزبور هنگامی که تحت مراقبت مادران خود نیستند در آن جا قرار داده شوند.

قواعد حداقل استاندارد براي رفتار با زندانيان، قاعده ي ۵۳:

- در یک زندان مختلط، باید بخش متعلق به زنان تحت نظر یک مأمور مسئول زن قرار گیرد، کلیهی  $(1)$ کلیدهای این بخش باید در اختیار وی قرار داده شود.
- هیچ یک از کارکنان مرد نباید وارد بخش متعلق به زنان شود مگر این که با یک مأمور زن همراهی شود.  $(1)$
- زندانیان زن تنها باید توسط مأموران زن تحت مراقبت و نظارت قرار گیرند. اما در هر حال این امر مانع  $(\mathbf{r})$ از این نخواهد بود که برخی از کارکنان مرد به ویژه پزشکان و آموزگاران به انجام وظایف شغلی خود در زندان خاص زنان یا بخش های متعلق به زنان یک زندان مختلط بپردازند.

به كار بستن اسناد حقوقي بين المللي

کارکنان نیازمند تشخیص این که تأثیرات حبس بر زنان غالباً متفاوت با تأثیرات آن بر مردان است اهمیت دارد. شرایط خانوادگی آموزش های لناشی از فقدان آنان معمولاً متفاوت است، زیرا بیشتر زنان یا یگانه سرپرست هستند و یا مسئولیت اصلی مراقبت خاص هستند از اعضای درجه اول و یا سایر اعضای خانواده را به عهده دارند. در برخی فرهنگ ها احتمال طرد زنان زندانی توسط خانوادهشان زیاد است. کارکنانی که با زندانیان زن کار میکنند باید نسبت به همه ی این موضوعات هوشیار باشند و برای نقش خود آموزش ببینند.

زنان در مواجهه با به طور متوسط از هر ۲۰ زندانی ۱۹ نفر آنان مرد هستند. این نشانگر آن است که گرایش زندان ها به این سمت تبعیض باست که از منظری مردانه اداره شوند. معمولاً معنای آن این است که رویه ها و برنامه ها بر پایه ی نیازهای جمعیت اکثریت مردان طرح ریزی شده و با نیازهای زنان انطباق یافته است (و گاهی هم نیافته است). این امر منجر به تبعیض علیه زنان در جنبه های مختلف می شود.

امکانات اقامتی یکی از نخستین حوزههای تبعیض وضعیت اسکان آن ها است. برخی نظام های زندانبانی تعداد اندکی زندان ویژه ی زندانیان زن دارند. این ناگزیر نشانگر آن است که بسیاری از این زنان در مکان هایی نگه داری می شوند که دور از خانواده ی آن ها است و ارتباطات خانوادگی را بسیار دشوار می سازد. این مسئله در مواردی که زن اصلی ترین یا یگانه سرپرست کودکان یا سایر افراد وابسته باشد نگرانی فوق العادهای است.

یک راه حل جایگزین آن است که زنان در واحدهای کوچکی در مجاورت زندان های بزرگ تر ویژه ی مردان نگه داری شوند. این امر می تواند خطر فزاینده ای برای امنیت زنان در بر داشته باشد و شاید نیز منجر به این شود که تسهیلات قابل دسترسی برای آنان بر اساس نیازهای جمعیت گسترده تر زندانیان مرد تعیین شود. شاید دسترسی به این تسهیلات و زمان خاموشی سلول ها نیز به دلایل امنیتی ، تابع محدودیت های مضاعفی باشد. هر یک از این دو روش ایرادات آشکاری دارند.

یکی از نتایج محدودیت فضاهای اقامتی زندان برای زنان این است که شاید زنان زندانی طبق دسته بندی امنیتی امنيت نبايد تحت شرایط شدیدتر از حدی نگه داری شوند که بر اساس خطر ناشی از آنان قابل توجیه باشد. این مسئله هنگامی مضيق تر از حد اثرات وخیم تر پیدا می کند که بدانیم ارزیابی های طبقه بندی نیز مبتنی بر الگوهای زندان های نمونه ی مردان لازم باشد

غالباً امکان دسترسی زندانیان زن به فعالیت ها به دلیل کمی تعداد یا به دلیل محدودیت فضاهای اقامتی محدود، دسترسی برابر به محدودتر از مردان است. برای مثال امکان دارد فرصتهای آنها برای آموزش یا حرفهآموزی کم باشد. فعاليت ها فرصتهای کاری هم شاید محدود به آنچه باشد که به آن به عنوان کارهای سنتی زنان نگریسته می شود مثل خیاطی یا نظافت. سازمان زندان ها باید اطمینان یابد که زنان از فرصت هایی برابر با مردان جهت بهره مندی از دورههای آموزشی وفراگیری مهارتهای فنی و حرفه ای برخوردارند. همین امر شامل دسترسی به تسهیلات ویژه ی فعالیت های بدنی یا ورزشی نیز می شود. در صورت کمبود امکانات یا کارکنان آموزش دیده در زندان ها ، می توان مشارکت نهادهای محلی و سازمان های غیردولتی در فراهم سازی فعالیت های مناسب برای زندانیان زن را نیز جلب کر د.

در موارد ممکن فعالیت های قابل دسترس برای زندانیان زن باید برای خود آن ها طرح ریزی شده باشد، نه این که با برنامه های طرح ریزی شده برای مردان منطبق شود.

این که به زندانیان مادر فرصت داده شود پیوندهایشان را با کودکان خود حفظ کنند از اهمیت خاصی برخوردار پيوندهاي خانوادگى است. در صورت امکان باید به زندانیان زن اجازه داده شود برای دورههای زمانی کوتاه زندان را ترک کنند تا در کنار خانواده باشند. هنگامی که کودکان برای ملاقات به زندان می آیند، باید اجازه ی برقراری حداکثر ارتباط و همین طور حفظ حریم خصوصی به آنان داده شود. ملاقات ها هرگز نباید بسته یا بدون تماس و با استفاده از حفاظ یا موانع فیزیکی جداکننده باشد. در صورت امکان ملاقات ها باید یک روز کامل به طول انجامد. ترتیبات ملاقات خانوادگی طولانی مدت که در فصل هشتم این کتاب آموزشی مطرح شده است برای زندانیان زن اهمیت خاصی دارد. هرگونه ترتیب امنیتی ناظر بر بازرسی ملاقات کنندگان باید با درنظر داشتن مصالح عالیه کودک به اجرا درآید.

زنان آبستن تنها باید در شرایط بسیار استثنایی در زندان نگه داری شوند . چنانچه نگه داری آن ها در زندان ضروری فرزندان زندانيان است ، می بایست مراقبت های بهداشتی در همان حد ارائه شده در جامعه برای آنان فراهم شود. هنگامی که زمان باید در بیمارستان زایمانشان فرامی رسد، باید در صورت امکان به یک بیمارستان در خارج از زندان انتقال یابند. باید تضمین شود متولد شوند که مراقبت های پزشکی تخصصی قابل دسترسی است. در مورد کودک نیز این اقدام موجب می شود داغ ننگ تولد در زندان بر او زده نشود. به هر حال در گواهی ولادت باید نشانی مکان دیگری غیر از زندان به عنوان محل

تولد نوشته شود. اِعمال هرگونه محدودیت امنیتی باید طی این مدت لازم تا حد امکان محتاطانه صورت گیرد.

هرگاه زن حامله در زندان نگه داری شود مدیریت زندان باید اطمینان یابد که هرگونه قضیه ی فرهنگی پیرامون تولد کودک مورد ملاحظه ی کامل قرار می گیرد.

- مادران دارای موضوع مادران زندانی دارای فرزندان خردسال بسیار حساس است. در برخی نظامهای قضایی به مادران اجازه فرزند خردسال مداده می شود نوزادان خود راکنار خود در زندان نگهداری کنند. دراین صورت مادر و نوزاد باید در واحدی باشند که بتوانند دائماً در کنار هم زندگی کنند. در چنین واحدهایی باید تمامی امکاناتی که به طور عادی یک مادر دارای فرزند شیرخوار نیاز دارد، فراهم باشد. این رویه بر نگه داری نوزادان در یک واحد شیرخوارگاهی مجزا و امکان ملاقات آن ها توسط مادران، در زمان های مقتضی، رجحان دارد.
- سن جداسازی تعیین زمان مناسب برای جداسازی کودک از مادر زندانی اش دشوار است. از آن جا که پیوند میان مادر و کودک اهمیت تام دارد برخی استدلال کرده اند که کودک باید بتواند تا هر زمان ممکن و شاید در تمام مدت محکومیت حبس نزد مادر خود بماند. در مقابل برخي استدلال كرده اند كه زندان محيطي غيرطبيعي است و به دليل تأثير آن در رشد کودک، جداسازی کودک از محیط زندان از همان سنین بسیار پایین ضروری است. بر اساس این استدلال یک کودک تنها در چند ماه آغازین زندگی اش مجاز به ماندن در کنار مادر زندانی اش خواهد بود. در عمل برخی مدیران زندان ها به مادران اجازه می دهند کودکانشان را تا سن ۹ ماهگی، ۱۸ ماهگی، و یا در صورتی که کودک جایی برای ماندن نداشته باشد پس از ۴ سالگی نیز در زندان نگه دارند.
- اگر ماندن کودک نزد مادرش در زندان ممکن نباشد مقامات زندان موظف اند مسئولیت ایجاد ترتیبات جایگزین کودکان را در چه مطلوب را، خواه به کمک خانواده و خواه با کمک سازمان های متولی نگه داری کودکان بی سرپرست، عهده دار مكان ديگري شوند. مطلوب ترین کار آن است که با توجه به تمامی شرایط منافع عالیه کودک را تأمین کنند. بنابراین حائز می توان نگه داشت؟ اهمیت است که این تصمیم با مشارکت سایر نهادهای ذیصلاح اتخاذ شود و نه تنها توسط مدیریت زندان.

ی قانون مجازات روسیه به مادرانی که محکوم به جرایم نسبتاً کم اهمیتی شدهاند که محکومیت حبس قابل اعمال بر<br>■ آن ها حداکثر پنج سال باشد اجازه داده است تا زمان رسیدن سن کوچکترین فرزندشان به هشت سال، محکومیت حبس آنان معوق شود. در این مرحله مجازات جهت تعیین نحوه ی اجرای آن مورد بازنگری قرار خواهد گرفت. یک عامل اساسی در تصمیم گیری بررسی این است که زن جرم دیگری در این دوره مرتکب نشده باشد.

- طی مدت حضور کودک در زندان محیط نگه داری وی باید تا حدامکان هم برای خود وی و هم مادرش طبیعی رشد کودکان در باشد. رشد کودک تنها به دلیل این که مادرش زندانی است نباید محدود شود. به علاوه هنگامی که زمان آزادی فرا ز ندان می رسد ارائه ی تمهیدات خاصی برای حمایت از مادر و کودک ضروری است.
- سایر افراد وابسته ماحتمال این که زنان بیش از مردان یگانه یا اصلی ترین مراقب افراد وابسته به غیر از فرزندان خود باشند بیشتر است. مدیریت زندان می بایست ترتیبات مناسب در چنین شرایطی را مورد ملاحظه قرار دهد.
- مراقبت های \_ فصل چهارم این کتاب آموزشی به نیازهای بهداشتی زندانیان اشاره کرده است. زندانیان زن نیازهای بهداشتی بهداشتی – خاصی دارند که باید به رسمیت شناخته و برآورده شوند. در صورت امکان نیز این نیازها باید توسط پرستاران و پزشکان زن تأمین شوند و متخصصان مراقبت های بهداشتی زنان نیز جهت مشاوره قابل دسترسی باشند. در بسیاری از موارد نگرانی های آن ها در خصوص کودکانشان عامل مهمی برای دلهره و اضطراب آنان است و تأثیر قابل ملاحظه ای بر سلامتی روانی آنان دارد و در نتیجه حبس برای آن ها به لحاظ روانی رنج آورتر از حبس برای مردان می شود. ترتیبات قابل دسترسی ناظر بر مراقبت های بهداشتی برای زندانیان زن باید این را منعکس کنند.
- کارکنان زندان های دزنان زندانی در محیط بسته ی زندان فوق العاده آسیب پذیرند و باید همواره در برابر سولمستفاده های جسمانی یا ز نان جنسی کارکنان مرد حمایت شوند. اسناد بین المللی بر این مسئله تأکید دارند که نظارت بر زندانیان زن باید توسط مأموران زن صورت گیرد. چنانچه کارکنان مرد مشغول خدمت در زندان های زنان باشند هرگز نباید به تنهایی زنان را کنترل کنند. همواره حضور یکی از کارکنان زن الزامی است.
- بازرسی ها حفصل پنجم این کتاب آموزشی رویه های ناظر بر بازرسی زندانیان را شرح داده است. کارکنان باید هنگام بازرسی زندانیان زن حساسیت خاصی به خرج دهند. کارکنان مرد هرگز نباید در بازرسی شخصی زندانیان زن دخالت کنند. لزوم رعایت نزاکت عمومی، برای مثال با ملزم نساختن زندانی به برهنه شدن کامل در حین انجام بازرسی بدنی، باید به طور خاص در مورد زندانیان زن حاکم باشد.
- تعهد مدیریت زندان برای آماده سازی زندانیان جهت بازگشت به جامعه در فصل هفتم این کتاب آموزشی مطرح آماده سازی برای شده است. نیازهای زنانی که در شرف آزادی اند باید مورد ملاحظه خاص قرار گیرد. ممکن است به سبب زندانی آز ادی شدن آنها بازگشت شان به خانواده غیر ممکن باشد. مقامات زندان باید با نهادهای حمایتگر اجتماعی و سازمان های غیر دولتی همکاری تنگاتنگی داشته باشند تا زنان زندانی سابق را در بازگشت به جامعه کمک کنند. آموزش مهارت هایی که آن ها را خودکفا کند برای زنان در زندان ارزش خاصی دارد.

# زندانیان محکوم به حبس ابد و حبس های طولانی مدت

چارچوب

IF

در بسیاری از کشورها اکثریت زندانیان دورههای نسبتاً کوتاه مدت حبس را میگذرانند. در برخی نظامهای افزایش شمار قضایی این حد متوسط مدت چند ماه و در برخی یک تا دو سال است. با این حال در سال های اخیر دادگاهها زندانيان محكوم به گرایش فزاینده ای به اعمال حبس های طولانی تر داشته اند. در بسیاری از نظام های زندانبانی زندانیان محکوم به حبس هاي طولاني حبس های طولانی مدت درصد نسبتاً کمی از کل زندانیان را تشکیل می دهند اما از منظر سازمانی و مدیریتی، مدت آن ها حجم قابل ملاحظه اي از منابع موجود را مصرف مي كنند.

یک تعریف حمرگاه کسی به دنبال تبیین مفهوم زندانی محکوم به حبس طولانی باشد به یک مشکل بر خواهد خورد. در برخی نظام های زندانبانی، برای مثال برخی کشورهای اسکاندیناوی، هر کس که بیشتر از شش ماه در زندان باشد در دسته ی زندانیان محکوم به حبس های طولانی مدت جای خواهد گرفت. از طرف دیگر در برخی نظام های زندانبانی اروپای شرقی زندانی محکوم به حبس طولانی مدت کسی است که بیشتر از ۱۰ سال را در زندان بگذراند. در ایالات متحده امریکا زندانیانی را می توان یافت که به صدها سال زندان و بسیار بیشتر از عمر طبیعی یک انسان محکوم شده اند.

اثر الغای مجازات در برخی نظام های قضایی تعریف حبس طولانی مدت در ارتباط تنگاتنگ باالغای مجازات اعدام است. از حدود اعدام - چهل سال پیش به این سو ، در برخی کشورها ، نتیجه ی الغای مجازات اعدام ظهور مجازات حبس ابد بوده است ، به ویژه در مورد کسانی که محکوم به مرگ بوده اند. این دسته ی جدید از زندانیان محکوم به حبس های طولانی مدت تنگناهای جدیدی را پیش روی سازمان های زندان ها نهاده است. در حال حاضر این معضل در شدیدترین شکل آن در برخی کشورهای اروپای شرقی ، که به تازگی مجازات اعدام را لغو و ترتیبات جدیدی را برای مدیریت حبس زندانیان ابداع کردهاند، مشهود است. روال دادگاهها حاکی از این است که زندانیانی که قبلاً به اعدام محکوم می شدند اکنون ملزم به گذراندن حداقل ۲۵ سال در زندان هستند که ۱۰ سال نخست آن در انزوا سپری خواهد شد. از منظر مدیریت کیفری، این نوع انزوای بلند مدت قضایی یا استفاده از زندانها و مجتمعهای كيفري خاص براي اين گونه زندانيان قابل توجيه نيست.

زندانیان حبس ابد ً در نظامهای قضایی ای که کیفر اعدام ندارند یا عدم توسل به آن را برگزیدهاند، حبس ابد شدیدترین ضمانت اجرای کیفری قابل اعمال است. در فقدان کیفر اعدام حبس ابد از اهمیت نمادین برخوردار می شود و ممکن است به عنوان آخرین دستاویز کیفری نگریسته شود. هر چند اصطلاح حبس ابد می تواند در کشورهای مختلف مفاهیم متفاوتی داشته باشد، اما یکی از خصیصه های مشترک این نوع مجازات نامشخص بودن آن است. در حقیقت در بیشتر نظام های قضایی تنها تعداد اندکی از زندانیان محکوم به حبس ابد باقی مانده ی عمر خود را در زندان به سرخواهند برد. اکثریت قاطع آنان اغلب تحت شکل هایی از نظارت دوباره به جامعه بازخواهند گشت و مجازات حبس می بایست با در نظرداشتن این موضوع طرح ریزی شود.

ماهیت نامشخص حبس ابد مشکلات خاصی را در خصوص مدیریت بر چنین زندانیانی برای مدیریت و اداره مديريت زندان ها ایجاد می کند. این حقیقت که تاریخ آزادی آنان مشخص نیست به معنای آن است که توجه خاصی نسبت محکومیت های به طرح ریزی یک برنامه ی مناسب معطوف به بازگشت احتمالی چنین زندانیانی به جامعه ضروری است. نامعين حبس

ے در قوانین اساسی برخی کشورها به مشکلات خاص ناشی از حبس ابد اذعان شده است.<br>ایک در قانون اساسی بر تغالی حسم این مقط استفاد میشد: در قانون اساسی پرتغال حبس!بد به طور مشخص غیر قانونی محسوب شدهاست (ماده ۱ –۳۰ قانون اساسی ۱۹۸۹ پرتغال). در اسپانیا هم حبس ابد وجود ندارد. تعالیم کیفری در این کشور مدعی است حبس ابد مخالف قانون اساسی است و از آن جا که قانون اساسی اسپانیا این وظیفه را برای زندان ها به رسمیت شناخته است که موقعیتی برای زندانیان محکوم فراهم کنند تا در جامعه ی آزاد اثبات کنند که به لحاظ اجتماعی بازپروری شده اند، حبس ابد مي تواند موجب نقض ترتيب پيش بيني شده در قانون اساسي شود. در مجموعه قوانين جزايي نروژ هم حبس ابد مجاز محسوب نشده است. ١

همچنین در برخی کشورهای امریکای جنوبی مثل برزیل و کلمبیا نیز حبس ابد مخالف قانون اساسی است.

همه ی زندانیان هنگام مدیریت بر این گروه از زندانیان ملاحظات مربوط به میزان ایجاد خطر آن ها باید مدنظر قرار گیرد. شواهد محکوم به حبس از این تصور ناخودآگاه که تمامی زندانیان محکوم به حبس طولانی مدت خطرناک هستند حمایت نمی کنند. برای طو لانبی مدت - مثال زندانیان محکوم به حبس ابد عموماً بیش از سایر گروههای زندانیان مشکلات انضباطی ایجاد نمی کنند. لزوما خطرناک برعکس سوابق انضباطی بهتری در مقایسه با زندانیان محکوم به حبس های کوتاه تر دارند. هیچ شاهدی وجود نیستند ندارد که نشان دهد احتمال خرابکار بودن یا تهدیدآمیز بودن این زندانیان علیه حسن اداره ی زندان تنها به دلیل طولانی بودن محکومیتشان بیشتر است. اغلب سن زندانیان ابد بیشتر از متوسط سنی جمعیت عمومی زندان است. آن ها غالباً بزهکاران بار اول هستند و هیچ گونه سابقه ی قبلی ارتکاب خشونت ندارند. به طور نوعی، بزه دیده ی آن ها کسی است که قبلاً او را می شناخته۱ند. از آن جا که تاریخ نهایی آزادی زندانیان محکوم به حبس های طولانی مدت تا حدی بستگی به نحوه ی رفتار آنان در زندان دارد، آن ها مایل اند هیچ گونه مشکلی ایجاد نکنند. بنا به همه ی این دلایل آن ها غالباً می توانند تأثیر آرام کننده ای بر سایر گروه های زندانیان مثل جوانان یا محکومان به حسن های کوتاه تر داشته باشند.

ز ندانیان خطر ناک در عین حال درصدی از زندانیان محکوم به حبس های طولانی مدت یا ابد احتمالاً بسیار خطرناک هستند. بعضی از آن ها مرتکب جرایم وحشتناکی شده اند و چنانچه موفق به فرار شوند تهدیدی واقعی را متوجه امنیت عمومی خواهند کرد. مدیریت زندان باید اطمینان حاصل کند که چنین زندانیانی فرار نمی کنند یا برای امنیت کارکنان و سایر زندانیان تهدیدی محسوب نمی شوند. مدیریت بر این زندانیان به شیوه ای شایسته و انسانی و در عین حال تضمین امنیت سایر مردم یکی از چالش های عمده ی مدیریت حرفه ای بر زندان است. به این موضوع در فصل پنجم اساره سده است.

زندانیان حسته ی دیگری از مشکلات هنگامی بروز میکندکه نظامهای زندان ناگزیر به مواجهه بازندانیانی می شوندکه به شناخته شده به \_عنوان تروریست یا دشمنان ملت شناخته شدهاند. برخلاف اکثریت زندانیان چنین زندانیانی غالباً پذیرای این عنوان تروريست حقيقت نيستد كه بايد در زندان باشند يا مشروعيت اعمال قدرت از سوى مديريت زندان را نمى پذيرند. مديريت بر آن@ها بسیار پیچیده است زیرا در حقیقت غالباً شخصیتهای سیاسی و عمومی شناخته شدهای هستند و درعین حال نحوه ی رفتار با آن ها و نیز نوع واکنش آن ها به حبس علاقه مندی شدید رسانه های گروهی را برمی انگیزد که می تواند انعکاس شدیدی در جامعه ی مدنی داشته باشد. غالباً ضرورت های سیاسی باعث بسته شدن دست مدیریت زندانها می شود. در عین حال نحوه ی پاسخ مدیریت زندان به فشارهای ناشی از لزوم مدیریت بر چنین زندانیانی به شکلی شایسته و انسانی می تواند آزمونی واقعی برای تخصصی بودن این مدیریت باشد.

> 1 D. van Zyl Smit, "Abolishing Life Imprisonment?" (2001) 3 Punishment and Society 299-306

> > $1^{10}$

ز ندانیان محکوم به حبس ابد و حبس های طولانی مدت

مشکل عادت به در هر حال مهم ترین مسائل مربوط به مدیریت بر زندانیان محکوم به حبس ابد و طولانی مدت از آسیبهای زندانی بودن |حتمالی وارده به سلامت روانی زندانیان در اثر طولانی شدن مدت حبس یا نامشخص بودن زمان آزادی ناشی می شود. مدیران زندان می بایست به زندانیان کمک کنند تا محکومیت خود را به نحوی طرح ریزی کنند که احساس احترام به خود را حفظ کنند و از خطرات عادت به زندانی بودن اجتناب کنند.

## آنچه اسناد بینالمللی مقرر میکنند

کنوانسیون های بین المللی و اسناد حقوق بشری کمتر به طور مستقیم رفتار با زندانیان محکوم به حبس ابد یا طو لانی مدت را مطرح کرده اند.

تدارک فرصت ها مهم ترین سند بین المللی ناظر بر زندانیان محکوم به حبس طولانی مدت، توصیههای سازمان ملل متحد در خصوص حبس ابد است. ` سازمان ملل متحد به دولت ها توصيه مي كند فرصت ارتباط و تعامل اجتماعي و نيز فرصت کار همراه با دستمزد و فعالیت های آموزشی، مذهبی، فرهنگی، ورزشی و غیره را برای زندانیان محکوم به حبس ابد فراهم کنند. اگر چنین فرصت هایی برای زندانیان محکوم به حبس ابد فراهم شود باید به صورت همسان برای سایر زندانیان محکوم به حبس های طولانی مدت نیز قابل دسترس باشد. همینطور گزارش شورای اروپا در خصوص رفتار بازندانیان محکوم به حبس طولانی مدت بیان می کند که فراهم ساختن فرصت انجام امور مفید برای چنین زندانیانی ضروری است و با آنان باید با عنایت به امکان آزادی و الحاق مجدد به جامعه ی بیرون زندان رفتار كرد. أ

به كار بستن اسناد حقوقى بين المللى

تمامی تمهیدات پیش بینی شده در این کتاب در خصوص مدیریت مطلوب زندان باید به طور برابر در مورد زندانیان محکوم به حبس ابد یا سایر حبس های طولانی مدت نیز به اجرا در آید. به علاوه ملاحظاتی که در پی می آید، به طور خاص مرتبط با این گروه از زندانیان است.

برنامه ریزی اولیه ً همهی زندانیان اشخاصی منحصر بهفردند و مقامات زندان می بایست با آن\ها این گونه رفتار کنند. یکی از پس از محکومیت پراههای ایجاد این فرایند برای زندانیان محکوم به حبس طولانی مدت، دانشن ارزیابی مقدماتی در آغاز طرح ریزی محکومیت هر زندانی است. به این موضوع در فصل پنجم این کتاب آموزشی اشاره شده است. در برخی کشورها زندانیان محکوم به حبس های طولانی مدت، ابتدا در واحدهای انطباق به سر می برند. هدف چنین واحدهایی تسهیل ورود این زندانیان به زندگی عادی زندان است که پس از چند ماه وارد آن خواهند شد.

ارزیابی میزان خطر ً در برخی نظامهای قضایی ارزیابی مقدماتی منجر به یک روند مدیریت مجازات می شود که در آن از طریق ملاحظه ی عواملی مثل سابقه ی جنایی ، پیشینه ی خانوادگی ، مشاغل قبلی ، مشکلاتی مثل مصرف الکل و مواد

مخدر و همین طور گزارش های پلیس و بخش های متولی رفاه اجتماعی یا تعلیق مراقبتی ، پرونده ای برای زندانی  $\overline{2}$ تشکیل می شود. براساس این پرونده یک طرح مجازات ترسیم می شود. این طرح شامل ارزیابی خطر ناشی از هر زندانی برای خود وی، سایر زندانیان و کارکنان و عموم جامعه است. ملاحظه ی مهم در فرآیند ارزیابی خطر ، حمایت از عموم است. باید دقت شود ارزیابی خطر ، از آنچه حقایق پرونده حاکی از آن است نه بیشتر باشد و نه کمتر . طرح مجازات شامل برنامه ها و فعالیت های مختلفی است که زندانی احتمالاً در مدت محکومیت خود در <sup>3</sup> آن ها شرکت میکند.

**United Nations** (1994), Life Imprisonment, United Nations, Vienna

Council of Europe (1977), Treatment of Long-Term Prisoners, Council of Europe, Strasbourg

زندانیان محکوم به حبس ابد و حبس های طولانی مدت

 $1^{\mu}V$ 

هیچ دلیلی وجود ندارد که ترتیبات مشخص شده در فصل هفتم این کتاب آموزشی در زمینه ی کار ، آموزش ، و کار ، آموزش و سایر فعالیت ها در مورد زندانیان محکوم به حبس طولانی مدت و از جمله حبس ابد صادق نباشد. در حقیقت با ساير فعاليت ها توجه به طولاني بودن مدت حضور آن ها در زندان مي توان چنين استدلال كرد كه در صورت كمبود منابع براي استفاده از این فعالیت ها، زندانیان محکوم به حبس طولانی مدت باید در مقایسه با سایر زندانیان در اولویت قرار گیرند. احتمال دور ماندن زندانیان محکوم به حبس ابد یا حبس طولانی مدت از خانواده شان و اجتماع بیشتر است و از این رو نیاز آنان به حمایت در زمینه ی بازپروری بیشتر است.

ناموجه بودن نگه داری این گروه از زندانیان در انزوا، خواه فردی و خواه گروهی، تنها به دلیل طولانی بودن مدت نگه داری در انزوا – محکومیت شان هیچ گونه توجیه اجرایی ندارد. برعکس، روال مدیریت مطلوب این است که هم برای تأمین منافع خود این زندانیان و هم برای اداره ی بی دردسر زندان، زندانیان همواره مشغول نگه داشته شوند.

- ارتباط با خانواده و مچنانچه یک زندانی محکوم به حبس طولانی مدت بخواهد سلامت جسمانی و روانی خود را در زندان حفظ کند جهان خارج \_ و احتمالاً سالم به جامعه باز گردد نیازمند حفظ و توسعه ی علقهها و ارتباطات خانوادگی اش است. البته لزوم اجازه ی چنین ارتباطی توجیه مهم دیگری هم دارد. سایر اعضای خانواده، همسر ، فرزندان و دیگران نیز استحقاق ارتباط با عضو زندانی خانواده ی خود را دارند. بنا به این دلایل ترتیبات پیش بینی شده در فصل هشتم در زمینه ی برقراری ارتباط های خانوادگی باید با تأکید خاصی در خصوص زندانیان محکوم به حبس های طولانی مدت به کار رود.
- پیشرفت نظام مند <sub>ی</sub>کی از ویژگی های مهم انواع متفاوت ارزیابی مقدماتی و طرح ریزی مورد اشاره در صفحات قبل این است که می تواند جهت شناسایی تعداد اندکی از زندانیان محکوم به حبس طولانی مدت که احتمالاً تهدیدی جدی برای امنیت و ایمنی هستند به کار رود. ارزیابی مقدماتی، مدیریت زندان را قادر می سازد این زندانیان را از اکثریت زندانیان محکوم به حبس طولانی مدتی که علیرغم ارتکاب جرایم مهم لزوماً در محیط زندان تهدیدآمیز نیستند جداسازند. در برخی کشورها گروه اخیر زندانیان با وجود محکومیتهای نسبتاً طولانی مدت سریعاً به زندان هایی با شرایط امنیتی متوسط یا پائین انتقال می یابند.

تشخیص این امر مهم است که چه بسا بازنگری های منظم رده بندی امنیتی و نیز طرح محکومیت زندانیان طولانی ضرورت مدت ضروري تر از موارد مربوط به زندانيان محكوم به حبس هاي كوتاه مدت باشد. اسناد حقوقي سازمان ملل بازنگری های متحد در خصوص حبس ابد توصیه می کند که برنامه های آموزشی و پرورشی باید تغییر در رفتار ، روابط شخصی منظم و انگیزش برای کار و آموزش زندانیان را مدنظر قرار دهند؛

مناسب است که بیشتر زندانیان محکوم به حبس طولانی مدت چند سال پیش از زمان مورد انتظار آزادی، به انتقال به سطح زندانی با شرایط امنیتی کمتر یا اردوگاههای نگه داری از زندانیان منتقل شوند. در آن جا زندانی می تواند به عنوان امنیتی بائین تر بخشی از آماده سازی نهایی جهت بازگشت به جامعه، هر چند وقت یک بار و گاه به مدت چندین روز زندان را ترک کند. این بخش آخر از محکومیت غالباً توسط یک هیئت آزادی مشروط یا سایر مقامات ناظر بر آزادی، مورد نظارت قرار می گیرد.

### زندانيان سالمند

شمار فزاینده در برخی کشورها یکی از تبعات افزایش مدت محکومیت ها این است که مدیریت زندان ها ناگزیرند پاسخ گوی زندانیان سالمند ً نیازهای تعداد فزاینده ی زندانیان سالمند باشند. در برخی نظامهای قضایی گرایشات اخیر در زمینه ی اجباری شدن مجازات های حبس ابد یا طولانی مدت منجر به افزایش قابل ملاحظه ی زندانیانی شده است که در زندان پیر می شوند.

این امر ممکن است مستلزم فراهم ساختن تسهیلات ویژهی متنوعی برای مواجهه با مشکلات ناشی از ناتوانی های حرکتی یا از کار افتادگی قوای دماغی باشد.

مشکلات ً مدیریت زندان می،بایست به مشکلات مختلف این گروه از زندانیان، خواه اجتماعی و خواه پزشکی، توجه سالمندی خاصی مبذول کنند. تعداد فزاینده ی این دسته از زندانیان منجربه توسعه ی واحدهای ویژهای برای زندانیان سالمند در انگلستان و برخی بخش های ایالات متحده امریکا شده است. نیازهای این گروه از زندانیان در زمینه ی مراقب های بهداشتی نیز در فصل چهارم این کتاب آموزشی مطرح شده است.

از دست دادن ۱حتمال از دست دادن ارتباط خانوادگی کسانی که محکومیت های طولانی مدت را می گذرانند یا کسانی که ارتباط خانوادگی تسوابق متعدد ارتکاب جرم دارند بیشتر است. این امر مشکلات خاصی را برای زندانیان سالمند در پایان دوران محکومیت ایجاد می کند. بسیاری از آن ها ممکن است خانواده ای نداشته باشند که نزدشان بروند و برای کار کردن هم بسیار پیر باشند. مدیریت زندان می بایست به منظور حمایت از چنین زندانیانی جهت استقرار مجدد در جامعه با نهادهای بیرون از زندان به دقت همکاری کنند.

# زندانيان محكوم به اعدام

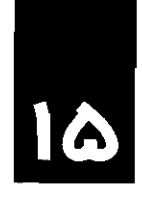

جارچوب

- کاربرد کیفر مرگ \_ در حال حاضر تقریباً دوسوم کشورهای جهان مجازات اعدام را لغو کردهاند و این نسبت سال به سال در حال در حال کاهش ِ افزایش است. برای مثال، کشورهای عضو شورای اروپا که گسترهای از لیسبون در اقیانوس اطلس تا ولادی است ـ وستوک در اقیانوس آرام را در بر می گیرند یا مجازات اعدام را فسخ کرده اند و یا در مهلت قانونی بررسی آن به سر می برند. میثاق های بین المللی و سایر اسناد بین المللی به شدت به دولت های عضو توصیه می کنند که در جهت الغاي مجازات اعدام گام بردارند.
- زندانیان منتظر \_ در کشورهایی که هنوز مجازات اعدام برقرار است، معمولاً مقامات زندان مسئولیت نگه داری زندانیان منتظر اعدام - اعدام را بر عهده دارند. در برخی موارد روند تجدید نظر خواهی بسیار طولانی است و ممکن است زندانی سال ها در انتظار اجرای مجازات به سر برد. در کشورهایی هم که در مهلت قانونی بررسی مجازات اعدام به سر می برند، ولی محکومیت های فعلی اعدام تغییر نیافته اند شاید این گونه باشد.
- کارکنان و مراقبت مسئولیت مراقبت از زندانیانی که محکوم به اعدام شده اند یکی از وظایف سنگین مأموران مربوط است. مقامات از زندانیان ِ زندان الزام خاصی برای رفتار شایسته و انسانی با این گونه زندانیان و نیز فراهم ساختن حمایت های مقتضی برای كاركنان درگير اين وظيفه ي شاق دارند.

## آنچه اسناد بین المللی مقرر میکنند

اسناد بین المللی در خصوص لزوم الغای کیفر مرگ روشن و واضح هستند.

دومین پروتکل اختیاری میثاق بین المللی حقوق مدنی و سیاسی

دولت های طرف این پروتکل ، با اعتقاد به این که الغای مجازات اعدام به بهبود حیثیت انسانی و پیشرفت فزاینده ی حقوق بشر کمک می کند، ...

میثاق بین المللی حقوق مدنی و سیاسی، ماده ی ۶:

- حق زندگی از حقوق ذاتی هر انسان است. این حق باید به موجب قانون حمایت شود. هیچ فردی را نمی توان خودسرانه از زندگی محروم کرد. (۲) در کشورهایی که مجازات اعدام لغو نشده است صدور حکم اعدام جایز نیست مگر در مورد جدی ترین جرایم طبق قانون لازم الاجرا در زمان ارتکاب جرم که آن هم نباید با مقررات این میثاق و کنوانسیون های مربوط به پیش گیری و مجازات جرم کشتار دسته جمعی (ژنوسید) منافات داشته باشد. اجرای این مجازات جایز نیست، مگر به موجب حکم قطعی صادر شده از دادگاه صالح. حکم اعدام نباید در مورد جرایم ارتکایی توسط اشخاص کمتر از هجده سال صادر شود و در مورد زنان
	- $(\lambda)$ باردار نیز نباید احرا شود.

(۶) هیچ یک از مقررات این ماده برای تأخیر یا منع الغاء مجازات اعدام از طرف دولت های طرف این میثاق<br>قابل استناد نیست .

تضمينات سازمان ملل متحد در حمايت از حقوق افراد مواجه با مجازات اعدام، ماده ي ۹: در مواردی که مجازات اعدام صورت می گیرد، این اقدام باید به نحوی صورت گیرد که حداقل رنج ممکنه را وارد کند.

به کار بستن اسناد حقوقی بین المللی

- شایستگی و پیکی از چالش های اصلی پیش روی مدیریت زندان در زمینه ی زندانیان منتظر اعدام لزوم ایجاد تفکیکی شفاف انسانیت ً میان مدیریت بر تک تک زندانیان منتظر اعدام از یک سو و جایگاه قانونی و سیاسی مجازات اعدام در کشور مربوطه از سوی دیگر است. یکی از مهم ترین مسئولیت های کارکنان زندان رفتار شایسته و انسانی با همه ی زندانیان است قطع نظر از اتهام، جرم یا مجازات آن ها. زندانیان مواجه با مجازات اعدام نباید تنها به دلیل محکومیت شان به مرگ تحت محدودیت های غیر ضروری در زمینه ی جابه جایی در زندان یا برخوردهای شديدتر قرار گيرند.
- جداسازي زندانيان حدر كشورهايي كه در آن ها هنوز مجازات اعدام وجود دارد هر گونه تجديد نظر خواهي از محكوميت اعدام اغلب منتظر اعدام مستلزم روندی طولانی است که در برخی موارد چندین سال طول میکشد. در بسیاری از نظام های زندان چنین زندانیانی جدا از تمامی زندانیان و در محوطه ی خاصی که غالباً از آن به عنوان ردیف مرگ یاد می شود نگه داری می شوند. در برخی کشورها این جداسازی شامل برخی شکل های محدودسازی در انزوا می شود. در سایر کشورها زندانیان در سلول های عمومی همراه با سایر زندانیان واجد شرایط قانونی مشابه نگه داری می شوند.
- ناموجه بودن ً از منظر مدیریت مطلوب زندان هیچ گونه توجیهی برای نگه داری روزمرهی چنین زندانیانی در شرایط انزوا و جداسازی خود به بدون دسترسی به هرگونه امکانات برای کار ، آموزش ، یا فعالیت های فرهنگی وجود ندارد. مجازات اعدام نباید خودی کیفری مضاعف را از نظر شرایط نگه داری شان در بر داشته باشد و مدیریت زندان باید تمام توان خویش را به کار گیرد تا ازاضطراب روانی رایج در میان ساکنان ردیف مرگ، که شاید از طولانی بودن روند تجدید نظرخواهی نشأت گرفته باشد، بکاهد. چنین زندانیانی باید بدون توجه به این حقیقت که منتظر اجرای حکم اعدام هستند به شیوهای همانند سایر زندانیان ارزیابی شوند و شرایط مناسبی به آن ها تخصیص داده شود. همان گونه که در سایر شکل های ارزیابی نیز توجه به وضعیت شخصی و خطر ناشی از هر زندانی مهم است، ممکن است برخی از آن ها مستلزم شرایط خاص باشند ولی اکثریت شان به چنین شرایطی نیاز دارند.

**ه از در زندان ریچموندهیل گرانادا زندانیانی که منتظر ا**جرای حکم اعدام هستند می توانندآزادانه در واحدهای نگه داری<br>**اگل** سایر زندانیانی که در شرایط شدید امنیتی نگه داری می شوند رفت و آمد کنند.

- برابري در رفتار لزندانيان تحت محكوميت اعدام هيج كدام از حقوق عموم زندانيان را از دست نمي دهند. تضمين اين كه سطح رفتار با آنان از لحاظ مسائلی مانند تغذیه، مراقبت های بهداشتی، سلامتی، فعالیت های بدنی و تعامل با سایر زندانیان پائین تر نباشد، اهمیت خاص دارد.
- دسترسی کامل به ۵مقامات زندان بایدنسبت به ارتباط زندانیان منتظر اعدام با وکلایی که در رابطه با هرگونه تجدید نظرخواهی در وکیل حصوص محکومیت یا مجازات سروکار دارند، توجه خاصی مبذول کنند. آن ها همانند سایر زندانیان سزاوار تضمینات عادی ناظر بر دسترسی و حفظ محرمانه بودن ارتباط هستند.

ملاقات کنندگان مفصل هشتم این کتاب آموزشی به شیوه ی رفتار کارکنان با ملاقات کنندگان زندانیان می پردازد. کارکنان زندان باید نسبت به بستگان و دوستانی که برای ملاقات زندانیان منتظر اعدام می آیند حساسیت خاصی نشان دهند.

کارکنانی که به صورت روزمره عهده دار مراقبت از زندانیان منتظر اعدام هستند باید برای این مسئولیت پردغدغه كاركنان بايد به به دقت گزینش شوند. آن ها معمولاً باید با تجربه باشند و آموزش های خاص به ویژه در زمینه ی جنبه های عاطفی صورت ويژه كارشان ديده باشند و به صورت مستمر نيز توسط مديريت حمايت شوند. گزينش شوند

مواجهه با تبعات حمرگاه اعدام درون زندان صورت گیرد تأثیرات مهمی در سطوح مختلف بر جای می گذارد. این تأثیر با نزدیک شدن زمان اعدام محسوس است و هر اندازه که زمان اعدام نزدیک تر می شود رو به افزایش خواهد گذاشت و گاه اجراي حكم اعدام تا مدتی پس از اجرای اعدام نیز ادامه خواهد داشت. مقامات زندان باید راهبردی برای مواجهه با تبعات آن برای تمامی اشخاص درگیر مسئله داشته باشند.
$\label{eq:2.1} \frac{1}{\sqrt{2}}\int_{0}^{\infty}\frac{1}{\sqrt{2\pi}}\left(\frac{1}{\sqrt{2\pi}}\right)^{2\alpha} \frac{1}{\sqrt{2\pi}}\int_{0}^{\infty}\frac{1}{\sqrt{2\pi}}\left(\frac{1}{\sqrt{2\pi}}\right)^{\alpha} \frac{1}{\sqrt{2\pi}}\frac{1}{\sqrt{2\pi}}\int_{0}^{\infty}\frac{1}{\sqrt{2\pi}}\frac{1}{\sqrt{2\pi}}\frac{1}{\sqrt{2\pi}}\frac{1}{\sqrt{2\pi}}\frac{1}{\sqrt{2\pi}}\frac{1}{\sqrt{2\pi}}$ 

 $\label{eq:2.1} \frac{1}{\sqrt{2\pi}}\int_{\mathbb{R}^3}\frac{d\mu}{\sqrt{2\pi}}\left(\frac{d\mu}{\mu}\right)^2\frac{d\mu}{\sqrt{2\pi}}\frac{d\mu}{\sqrt{2\pi}}\frac{d\mu}{\sqrt{2\pi}}\frac{d\mu}{\sqrt{2\pi}}\frac{d\mu}{\sqrt{2\pi}}\frac{d\mu}{\sqrt{2\pi}}\frac{d\mu}{\sqrt{2\pi}}\frac{d\mu}{\sqrt{2\pi}}\frac{d\mu}{\sqrt{2\pi}}\frac{d\mu}{\sqrt{2\pi}}\frac{d\mu}{\sqrt{2\pi}}\frac{d\$ 

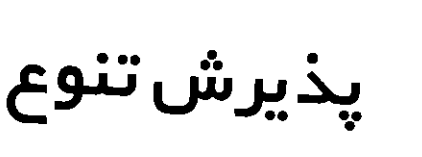

چارچوب

15

رفتار منصفانه با به طور سنتی مقامات زندان گرایش دارند به زندانیان به عنوان گروهی همسان نگاه کنند که در آن می توان با همه ی تمامی زندانیان آن ها برخوردی مشابه داشت. نتیجه عملی این نگرش این است که زندان ها به خاطر اکثریت، که معمولاً زندانیان مرد بزرگسال متعلق به یک گروه نژادي، فرهنگي و مذهبي در کشور است، سازماندهي شده اند. فصل دوازدهم این کتاب آموزشی به نیازهای خاص زندانیان نوجوان و جوان و فصل سیزدهم به زندانیان زن پرداخت.

پذیرش تنو ع - توجه خاصی نیز باید به سایر زندانیانی که بنا به یک یا چند دلیل جزء اکثریت زندانیان نیستند مبذول شود. این دلایل می تواند شامل نژاد، قومیت، خاستگاه اجتماعی، فرهنگ، مذهب، گرایش های جنسی، زبان یا ملیت باشد. قواعد و مقررات زندان می بایست الزامات متفاوتی را که امکان دارد زندانیان بنا به یک یا همه ی این دلایل داشته باشند مد نظر قرار دهند. نباید براساس هیچ کدام از دلایل فوق تبعیضی علیه هیچ کدام از زندانیان اعمال شود.

خطر تبعیض در بسیاری کشورها نگرانی های خاصی در مورد تبعیض علیه گروههای اقلیت نژادی وجوددارد . خطرات تبعیض در شرایط بسته ی زندان بسیار بیشتر می شود. سازمانهای زندانها، مؤظف۱ند اطمینان یابند که از رشد دسته جات تبعیض گر نسبت به اقلیت ها ، هم در میان کارکنان و هم در میان زندانیان ، جلوگیری شود. این ممکن است در مواقع افزایش تنش در جامعه بیرون زندان مستلزم هوشیاری مضاعفی باشد.

وظیفه مبارزه با بسیاری از پیشداوری های موجود در جامعه علیه گروههای اقلیت در دنیای زندان نیز بازتاب میLیابند. تبعیض قتعجب آور نیست چرا که زندان های موجود تا حد زیادی آئینه ی ارزش های جامعه اند. مقامات زندان مؤظف اند اطمينان يابند كه هيج گونه تبعيضي عليه گروههاي اقليت زندانيان يا كاركنان وجود نداشته باشد. اين هم تبعيض نهادي موجود در ساختار سازمان و هم تبعيض هاي موردي افراد را شامل مي شود.

### آنچه اسناد بین|لمللی مقرر میکنند

اعلامیه ی جهانی حقوق بشر، ماده ی ۲: هر کس می تواند بدون هیچ گونه تمایز ، مخصوصاً از حیث نژاد، رنگ، جنس، زبان، مذهب، عقیدهی سیاسی<br>یا هر عقیدهی دیگر و همچنین ملیت، وضع اجتماعی، ثروت، ولادت یا هر موقعیت دیگر ، از تمام حقوق و<br>آزادی هایی که در اعلامیهی حاضر ذکر

اعلامیه ی جهانی حقوق بشر ، ماده ی ۱۸:

هر کس حق دارد از آزادی فکر ، وجدان و مذهب بهره مند شود؛ این حق متضمن آزادی تغییر مذهب یا عقیده و نیز متصمن آزادی اظهار عقیده و ایمان است، چه در تنهایی و چه در اجتماع با سایرین و در ملاء عام و به طور<br>خصوصی، تا مذهب یا باور خود را توسط تعلیم، اجرای مراسم، عبادت، و برگزاری مناسک آشکار کند. میثاق بین المللی حقوق مدنی و سیاسی، ماده ی ۲۷:

در کشورهایی که اقلیت های نژادی ، مذهبی یا زبانی وجود دارند افراد متعلق به اقلیت های مزبور را نمی توان از حق ارتباط با سایر افراد گروه خود، تمتـع از فرهنگ خاص خود اعتقاد به دین خود و عمل بدان و تکلم به زبان خود، محروم کرد.

مجموعه اصول حمايت از كليه افرادي كه تحت هر گونه بازداشت يا حبس قرار دارند، اصل ۵:

مجموعه اصول حمایت از کلیه افرادی که تحت هر گونه بازداشت یا حبس قرار دارند، اصل1(۱):

این اصول باید در مورد کلیه ی ساکنان قلمرو دولت موردنظر اعمال شوند، بدون هیچ گونه تبعیضی از حیث نژاد، رنگ، جنس ، زبان ، مذهب یا باورهای مذهبی ، عقاید سیاسی یا غیرسیاسی ، ملیت ، خاستگاه قومی یا اجتماعی ، دارایی، ولادت و دیگر موقعیت ها.

قواعد حداقل استاندارد براي رفتار با زندانيان، قاعده ي ٣٨:

- (۱) زندانیانی که تابعیت خارجی دارند باید از تسهیلات معقول برای ارتباط با نمایندگان دیپلماتیک و کنسولی کشور متبوع خود برخوردار باشند.
- زندانیانی که کشور متبوعشان نمایندگان دیپلماتیک یا کنسولی در کشور موردنظر ندارد و افراد پناهنده یا  $(1)$ کسانی که فاقد تابعیت هستند باید از تسهیلات مشابهی برای ارتباط با نمایندگان دیپلماتیک کشوری که حافظ منافع آن ها است یا هر مقام ملی یا بین المللی که از جمله وظایف او حمایت از چنین افرادی است، بر خوردار باشند.

قواعد حداقل استاندارد براي رفتار با زندانيان، قاعده ي ۴۱:

(٣) = حق دسترسی به نماینده ی صلاحیت دار هر مذهب نباید از هیچ زندانی سلب شود.

به کار بستن اسناد حقوقی بین المللی

- نظارت بر تبعیض دراههای گوناگونی برای سنجش اعمال تبعیض وجود دارد، برای مثال در تخصیص مشاغلی که زندانیان آنها را با ارزش محسوب مي كنند. كارهايي چون كار در آشپزخانه يا در كتابخانه ي زندان ، در صورت وجود كتابخانه. مدیریت زندان باید بررسی کند که گروههای اقلیت از حضور در این مشاغل با ارزش محروم یا حتی کنار گذاشته نشده باشند. دفعات اقدام انضباطي اتخاذ شده عليه زندانيان متعلق به گروه هاي مختلف نيز معيار مهمي است.
- یکی از راه های تقویت این که تبعیض مورد پذیرش نیست، الصاق چشم گیر اعلامیه هایی در خصوص سیاست تقويت فقدان ضد تبعیض بر در و دیوار زندان است. تبعيض

 $\sim 10^{11}$ 

کارکنان متعلق به یک شیوه، مهم کاهش تبعیض استخدام کارکنان متعلق به گروههای اقلیتی مختلف برای کار در زندان و گروه های اقلیت ً برخورداری از امکان پیشرفت به سطوح عالی تر شغلی است. در فصل دوم این کتاب آموزشی به این موضوع اشاره شده است . تمامی کارکنان باید در خلال آموزش ها و نیز در حین خدمت در خصوص نحوه ی برخورد مثبت با زندانیان گروههای مختلف یاری شوند.

اتخاذ تدابیر مثبت ً برابری رفتار مستلزم تضمین بیشتر فقدان هر نوع تبعیض است. همچنین به معنای اتخاذ تدابیر مثبتی است تا از رفع نیازهای خاص گروههای اقلیت اطمینان حاصل شود. این می تواند شامل تهیه غذاهای خاص برای برخی زندانیان باشد، خواه بنا به دلایل مذهبی و خواه به دلایل فرهنگی. چنین ترتیبی می تواند موجب صرف هزینه های اضافی نباشد و تنها به مفهوم سازماندهی بهتر باشد.

گروه های اقلیت غالباً نیازهای مذهبی متفاوتی دارند. آن ها همواره باید بتوانند اصول مذهب خود را در زمینه ی مسائلی مثل عبادت فردی یا جمعی، الزامات بهداشتی، و پوشش رعایت کنند.

زندانیان خارجی در سال های اخیر یکی از نتایج افزایش سفر به خارج از کشور ، افزایش تعداد زندانیان خارجی است. آن ها اغلب نیازهای خاصی دارند که باید برایشان فراهم شود. برخی از این نیازها در زمینه ی برقراری ارتباط با خانواده و جهان خارج در فصل هشتم این کتاب آموزشی مطرح شده است. ضرورت حصول اطمینان از این که تمامی زندانیان قادر به درک قواعد و مقررات زندان باشند در فصل سوم بیان شده است. مدیریت زندان باید زندانیان با ملیت خارجی را از هر گونه معاهده ناظر بر انتقال آن ها به کشور زادگاهشان آگاه سازد.

الحاق مجدد به حدر اجراي برنامه هاي الحاق به اجتماع، شناخت جامعه ي خاصي كه زنداني به آن باز خواهد گشت، حائز اهميت اجتماع است.

مشاوره های هغصل هفتم این کتاب آموزشی به لزوم تشویق گروه هایی از جامعه مدنی محلی برای بازدید منظم از زندان ها اشاره رسمی کرده است. این گروهها باید مشتمل بر نمایندگانی از گروههای اقلیت جامعه باشند.

در برخی از سازمان های زندان ها مشاوره ی رسمی با نمایندگان گروه های اقلیت در خصوص تأثیرات احتمالی مقررات پیشنهادی یا انتخاب مشاورانی برای کمک به تنظیم سیاست های مناسب سودمند تشخیص داده شده است.

ه کانادا- قانون اصلاح و تربیت و آزادی مشروط (۱۹۹۲) ■ ■ A۲ – (۱) سازمان زندان ها باید یک کمیتهی مشورتی ملی ساکنان بومی ایجاد کند و می تواند نسبت به کمیتههای مشورتی منطقهای و محلی ساکنان بومی نیز اقدام کند نا در خصوص تدارک خدمات اصلاحی تربیتی بزهکاران بومی مورد مشاوره قرار گیرند. (۲) تمامی کمیتهها به منظور انجام عملکردشان بر اساس بند یک باید به صورت منظم با اجتماعات بومی و سایر اشخاص مقتضی صاحب نظر در خصوص مسائل بومیان مشورت کنند.

 $\label{eq:2.1} \frac{1}{\sqrt{2}}\int_{\mathbb{R}^3}\frac{1}{\sqrt{2}}\left(\frac{1}{\sqrt{2}}\right)^2\frac{1}{\sqrt{2}}\left(\frac{1}{\sqrt{2}}\right)^2\frac{1}{\sqrt{2}}\left(\frac{1}{\sqrt{2}}\right)^2\frac{1}{\sqrt{2}}\left(\frac{1}{\sqrt{2}}\right)^2.$ 

 $\label{eq:2.1} \frac{1}{\sqrt{2}}\int_{\mathbb{R}^3}\frac{1}{\sqrt{2}}\left(\frac{1}{\sqrt{2}}\right)^2\frac{1}{\sqrt{2}}\left(\frac{1}{\sqrt{2}}\right)^2\frac{1}{\sqrt{2}}\left(\frac{1}{\sqrt{2}}\right)^2.$ 

 $\label{eq:2.1} \frac{1}{\sqrt{2}}\int_{\mathbb{R}^3} \frac{1}{\sqrt{2}}\left(\frac{1}{\sqrt{2}}\right)^2\frac{1}{\sqrt{2}}\left(\frac{1}{\sqrt{2}}\right)^2\frac{1}{\sqrt{2}}\left(\frac{1}{\sqrt{2}}\right)^2.$ 

## کاربر د زندان و جایگزینهای حبس

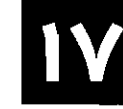

چارچوب

گسترش توسل به تظامهاي زندان كنترلي بر تعداد افراد ارسال شده به زندان ندارند. با اين حال آنها ناگزير به مواجهه با تبعات آن زندان هستند. در بیست سال گذشته کاربرد حبس در سراسر جهان به طور قابل توجهی افزایش یافته است. این افزایش به نظام های قضایی و یا نظام های سیاسی خاصی محدود نمی شود و در همه ی بخش های جهان رخ داده است. برای مثال در ایالات متحده امریکا جمعیت زندانیان از کمتر از نیم میلیون نفر در سال ۱۹۸۰ به بیش از دو میلیون نفر در حال حاضر رسیده است. در تایلند تعداد زندانیان از ۷۳/۰۰۰ نفر در سال ۱۹۹۲ به ۲۵۷/۰۰۰ نفر در سال ۲۰۰۲ رسیده است. در اروپای غربی نیز در کشورهایی مثل هلند و انگلستان افزایش چشم گیری وجود داشته است. توسل به زندان تا حد زیادی از یک کشور به کشور دیگر متفاوت است. برای مثال روسیه و ایالات متحده امریکا از هر ۱۰۰/۰۰۰نفر جمعیت خود تقریباً ۷۰۰ نفر را زندانی کرده اند. برخی دیگر از کشورها در این زمینه نرخ بسیار کمتری دارند؛ هندوستان به ازای هر ۱۰۰/۰۰۰ نفر تنها ۲۸ زندانی دارد و این نرخ در اندونزی ۲۹ ، ایسلند ۳۸، دانمارک، فنلاند و نروژ ۵۹ نفر است.<sup>۱</sup> در برخی کشورها، زندان تنها برای مرتکبان جرایم بسیار جدی به کار می رود. برخی دیگر از کشورها در خصوص گروه زیادی از مجرمان مرتکب جرایم خرد و از جمله مردان و زنان روان پریش، مصرف کنندگان مواد مخدر و حتی کودکان یا نوجوانان متوسل به حبس شده اند.

شیو ع از دحام حاکثر سازمان های زندان ها قادر به اختصاص منابع مادی یا انسانی بیشتر مورد نیاز برای مواجهه با این تعداد فزاینده جمعیت رندان ها - زندانی نبوده اند. نتیجه ی این امر شیوع و گسترش ازدحام جمعیت در زندان ها است. دولت ها خود را در برابر ایفای مسئولیت شان در مراقبت از محبوسان ناتوان می یابند و توانایی سازمان زندان ها برای تضمین حقوق پایه انساني زندانيان، تلاش در جهت هدف اساسي بازپروري زندانيان و آماده سازي آنان براي الحاق مجدد به جامعه تقليل مي يابد.

مصلحت سازمان لبنابراین سازمان زندان ها در این که چه تعداد افراد به زندان ارسال می شوند، مدت زندان آن ها چه قدر طول ز ندان ها می کشد و این که آیا برای ایفای مسئولیت شان در برابر افراد فرستاده شده به زندان منابع کافی در اختیارشان قرار خواهد گرفت یا خیر ، منافع مشروعی دارند. در این ارتباط آن ها در ابداع موازینی که چه از طریق آزادی زودتر از موعد و چه توسل به جایگزین های مجازات حبس در مرحله ی صدور حکم باعث کاهش تعداد زندانیان شوند ذينفع مستند.

نقش سازمان وطيفه ي اصلي سازمان هاي زندان ها ادارهي نظام زندانباني است. با اين حال نقش آن ها در تضمين عدم توسل بیش از حد به زندان ها و در دسترس بودن سایر اقدام های جایگزین قابل استفاده در خصوص زندانیان منتظر ز ندان ها محاکمه و یا زندانیان در حال گذراندن محکومیت حبس می تواند مهم باشد. برای مثال آن ها می توانند توجه افکار عمومی و مجلس را به تبعات ازدحام جمعیت زندانیان و فقدان منابع برای نگه داری جمعیت عظیم زندانیان جلب کنند و در برخی نظام های قضایی مسؤلیت زندان ها و نیز اجرای ضمانت اجراهای غیر حبس به یک نهاد واگذار شده است. در نیوزیلند، دانمارک، سوئد، فرانسه و بیشتر ایالت۵های استرالیا چنین است. در چنین مواردی عالی ترین مدیران اجرایی، مسؤلیت اعمال حبس و مجازات های جایگزین حبس را بر عهده دارند و می توانند از دانش خود بر شرایط حبس جهت آگاه سازی و توسعه ی بخش مجازات های حبس بهره بگیرند.

World Prison Brief on ICPS website: <www.prisonstudies.org>

 $1169$ 

#### تر تیبات پس از خروج

آزادی پیش از \_ مجازات های جایگزین های حبس اَشکال متنوعی دارند. از آن ها می توان جای روند دادرسی، هنگام دادرسی و موعد زندانیان در مرحله ی مجازات یا پس از خروج استفاده کرد. مورد آخر برای مدیریت زندان اهمیت خاصی دارد. با توجه به این که میثاق بین المللی حقوق مدنی و سیاسی صراحت دارد بر این که هدف اساسی رفتار با زندانیان باید بازپروری اجتماعی آن ها باشد (ماده ۳-۱۰) فرآیند حبس باید به گونه ای طراحی شود که در کوتاه ترین مدت ممکن از ایام حبس ، زندانی را به نقطه ی امنی جهت آزاد سازی در اجتماع برساند. بخش اداری اجرایی زندان ها به ترتیبات پس از خروج مرتبط اند زیرا می توانند در این تمهیدات که اقداماتی غیرحبسی اند، نقش مهمی ایفا کنند.

یذیر ش آزادی پیش \_ بهره گیری از مجازات های غیربازداشتی با مبنای اجتماعی برای جایگزینی بخش نهایی مجازات حبس نه تنها از مو عد زندانیان مستلزم آمادگی پذیرش عمومی است بلکه مشارکت فعال نهادهای اجتماعی را طلب می کند. این امر نیز مستلزم از سوى عموم ايجاد پيوندهايي كارآمد ميان آن ها و مقامات زندان است.

آنچه اسناد بین المللی مقرر می کنند

قواعد حداقل استاندارد سازمان ملل متحد براي موازين غير بازداشتي (قواعد توكيو)، قاعده ي ٢:

- مقررات مطرح در قواعد حاضر را می توان برای کلیه ی افراد تحت تعقیب، محاکمه و نیز افرادی  $\langle \Lambda \rangle$ که در حال گذراندن محکومیت خود هستند و در نمامی مراحل مدیریت اجرایی عدالت جزایی به کار برد.
- به منظور ایجاد قابلیت انعطاف بیشتر در برابر ماهیت و شدت جرم، و نیز شخصیت و سوابق  $(\mathbf{r})$ مجرم و حمایت جامعه و احتراز از توسل یی مورد و غیر ضروری به زندان، نظام دادرسی کیفری بایستی حوزه ی وسیعی از موازین غیر بازداشتی از پیش از محاکمه تا پس از محکومیت را شامل شود. انواع و اشکال موازین غیر بازداشتی قابل دسترس باید با انواع محکومیتهای رایج تناسب داشته باشند.

قواعد حداقل استاندارد سازمان ملل متحد براي اقدامات غير بازداشتي (قواعد توكيو)، قاعده ي ٩:

- مقام ذیصلاح باید حوزه ی گستردهای از راههای جایگزین دیگر در مرحله ی پس از محکومیت  $\left( \Lambda \right)$ داشته باشد تا از توسل به روش های تشکیلاتی وسازمان یافته (مثل زندان) اجتناب کند و به تسهيل الحاق مجرم در اولين فرصت به جامعه ، كمك كند.
- تعیین تکلیف در مراحل پس از محکومیت می تواند شامل ترتیبات زیر باشد: (الف) مرخصی یا  $(1)$ اعزام به مراکز انتقالی؛ (ب) آزادی برای کار یا آموزش؛ (ج) انواع آزادی مشروط؛ (د) عفو.
- تصمیم گیری درباره ی تعیین تکلیف درباره ی پس از محکومیت ، به جز در مورد عفو ، باید بنا به  $(Y)$ درخواست مجرم قابل تجدید نظر در مراجع قضایی یا منابع مستقل دیگر باشد.
- هر نوع آزادی از یک نهاد و قرآر گرفتن در برنامه های غیر بازداشتی باید در اولین مرحله ی ممکنه  $(1)$ مورد توجه قرار گیرد.

#### مجازاتهای غیر حبسی

هدف این کتاب آموزشی بیان مسائلی حقوق بشری است که به طور خاص ناظر بر مدیریت زندان هستند. مجازات هایی که شامل حبس نباشند در حیطه ی مسئولیت سازمان های اداری اجرایی زندان نیستند. با این حال مقامات زندان در چنین مجازات هایی ذینفع هستند زیرا کاربرد آن ها می تواند بر تعداد افراد در زندان ها اثر مستقیم داشته باشد. هنگامی که به بزهکاران کمتر خطرناک مجازات غیر حبسی داده شود، سازمان اداری اجرایی زندان با فراغ بال بیشتری می تواند به رفتار مؤثرتر با کسانی بپردازد که حبس تنها گزینه برای آن ها است.

- ۱ معحرومیت از آزادی باید به عنوان آخرین ضمانت اجرا یا اقدام نگریسته شود و بنابراین تنها باید در مواردی پیش بینی شود که وخامت بزه هر گونه ضمانت اجرا یا اقدام دیگر را ناکافی سازد.
- ۲- گسترش نهاد زندان باید بیشتر یک اقدام استثنائی باشد زیراً به طورکلی بعید است بتواند راه حل دائم مشکل ازدحام جمعیت زندانیان باشد. امکان دارد کشورهایی ظرفیت کل زندانهایشان کافی باشد، اما با نیازهای محلی کاملاً منطبق نشده باشد این کشورها می بایست در جهت نیل به توزیع منطقی تر زندان ها تلاش کنند. توصیه ی شماره 22 (99) R کمیته ی وزیران شورای اروپا به دولت های عضو در خصوص ازدحام جمعیت در زندان ها و تورم جمعیت زندان ها

(مصوب ۳۰ سپتامبر ۱۹۹۹ کمیتهی وزیران)

به کار بستن اسناد حقوقی بین المللی

سهيم شدن در در نظامهای قضایی ای که هنوز روش توسعه یافته ی جایگزین ها وجود ندارد سازمان زندان ها جایگاه مناسبی بحثها برای سهیم شدن در تدوین جایگزین های حبس دارد.

در هر گونه بحث مربوط به تدوین قوانین جدید در مورد مجازات های جایگزین مقامات زندان می توانند این موارد را ارائه کنند:

- آگاهي در خصوص کارآمد بودن نظام کيفري موجود؛
- اطلاعات مربوط به طیف گوناگونی از محکومانی که نظام زندان با آن ها سرو کار دارد؛ 纞
	- ارزبانی احتمال تبعیت محکومان از الزامات کیفرهای غیر حبس؛ 纞
		- نظرات تخصصي در خصوص نظارت بر بزهكاران. 燃

نظام های دادرسی کیفری در سراسر جهان به دنبال جایگزین های قابل قبولی برای حبس هستند. گسترش ضمانت اجراهای غیر بازداشتی به عنوان راهی برای مواجهه با مشکل فزاینده ی ازدحام جمعیت در زندان ها ، مورد حمایت است. جدا از کاهش تراکم زندانها، این راهی برای اجتناب از اعزام محکوم به حس های کوتاه مدت به زندان است. در حال حاضر می توان تشخیص داد که نگه داری از انبوه بزهکاران مرتکب جرایم خرد در زندان ها منجر به تراکم جمعیت آن ها شده است. نگه داری از چنین اشخاصی در زندان ها بسیار پرهزینه است، در حالی که استفاده از آنها در خدمات عام المنفعه می تواند مفیدتر باشد. این خدمات چنانچه به خوبی و به نحو مناسبی اجرا شوند می توانند باعث رواج این موارد در زندان ها سوند:

■ کاهش ازدحام جمعیت زندانیان، کاهش بودجهی زندانها، ارتقا و استحکام بازپروری و تطبیق مجدد بزهكاران با اجتماع.

با این حال اجرای چنین طرح هایی مستلزم نظارت دقیق کارکنان بخش غیر زندان است و هزینه های بیشتری برای کارکنان و مدیریت برمی دارد. <sup>۲</sup>

در قزاقستان یک گروه کاری مجلس سنا به تحقیق در خصوص کیفر در این کشور پرداخت، از کشورهای خارجی بازدید کرد تا در عمل جایگزین های زندان را مشاهده کند و سپس پیشنهادهایی برای تغییر مطرح کرد که سازمان زندان های قزاقستان حامی شکل گیری این کمیته بود و با آن همکاری وسیعی داشت.

مکانی به منزله مسازمان زندان ها مسئولیت دارد قانونگذاران، دستگاه قضایی و افکار عمومی راآگاه کند که از زندان باید به عنوان آخرین دستاویز |آخرین دستاویز و در مواردی که هیچ راه حل دیگری وجود نداشته باشد استفاده کرد. در کلیه ی موارد دیگر باید امکان توسل به جایگزین های حبس فراهم باشد.

> 2 Office of the President of the Republic of Namibia, A Decade of peace, Democracy and Prosperity 1990-2000

> > ነልዞ

#### ضميمه

#### فهر ست اسناد - قوانين بين(المللي حقوق بشر

- حقوق بشر مربوط اعلاميه جهاني حقوق بشر  $\frac{1}{2}$ به موضوع کتاب
- ميثاق بين المللي حقوق اقتصادي، اجتماعي و فرهنگي
	- میثاق بین المللی حقوق مدنی و سیاسی W

#### ممنوعيت شكنجه

کنوانسیون علیه شکنجه و رفتارها یا مجازاتهای خشن، غیر انسانی یا تحقیرآمیز

#### بیشگیری از تبعیض

- كنوانسيون بين المللي محو هر نوع تبعيض نژادي Ŵ
- اعلامیه محو هر نوع ناشکیبایی و تبعیض بر اساس مذهب و اعتقاد حقوق اقلیتهای ملی ، قومی ، مذهبی و 縲 زىانى

#### حقوقازنان

- كنوانسيون محو كليه اشكال تبعيض عليه زنان W
- اعلامیه ی سازمان ملل متحد در خصوص حذف خشونت علیه زنان 灏

#### حقوق كودكان

كنوانسيون حقوق كودك  $\frac{1}{2}$ 

#### مدیریت و اجرای عدالت

- قواعد حداقل استاندارد در رفتار با زندانى  $\frac{36}{25}$ 
	- اصول یایه برای رفتار با زندانیان  $\mathbb{R}^3$
- مجموعه اصول حمايت از كليه اشخاصي كه تحت هرگونه بازداشت يا حبس قرار دارند 怒
	- قواعد سازمان ملل متحد براي حمايت از كودكان محروم از آزادي  $\frac{300}{300}$
	- کنوانسیون منع شکنجه و رفتارها یا مجازاتهای خشن، غیر انسانی یا تحقیرآمیز X.
- اصول سلوک کار پزشکی مربوط به نقش کارکنان بهداشتی به ویژه پزشکان در حمایت از زندانیان و افراد X) بازداشتی در مقابل شکنجه و سایر رفتارها و مجازاتهای خشن، غیر انسانی یا تحقیرآمیز
	- تضمينات حمايت از حقوق افراد مواجه با مجازات اعدام  $\frac{1}{2}$ 
		- اصول رفتار براي مأموران اجراى قانون 瀫

#### اصول پايه براي توسل به زور و سلاح گرم توسط مأموران اجراي قانون 凞

- اصول اساسی نقش وکلا 纞
- اصول راهنما براى دادستانها 繼
- قواعد حداقل استاندارد سازمان ملل متحد براي اقدامات غير بازداشتي (قواعد توكيو ) 凞
	- رهنمو دهای سازمان ملل در پیشگیری از بزه کاری نوجوانان (رهنمو دهای ریاض) 鐖
- قواعد حداقل استاندار د سازمان ملل متحد براي دادر سي ويژه نو جوانان (قواعد يكن) 纞
	- اعلامیه اصول اساسی دادرسی برای قربانیان جرم و سوء استفاده از قدرت 樧
		- اصول اساسی درباره استقلال دستگاه قضایی 擨
		- نمو نه قرار داد مربوط به انتقال تعقیب کیفری 臘
- نمو نه قر ارداد مر بوط به انتقال مر اقبت بزه کاران بر خوردار از تعلیق حکم و آزادی مشروط 鐖
	- اعلامیه حمایت از کلیه ی افراد در بر ابر نایدید شدن تحت اجبار 凞
	- اصول پیشگیری و تحقیق مؤثر در مورد اعدامهای فراقانونی، خودسرانه و شتابزده 鑁

#### اسناد منطقهای حقوق بشر

- منشور آفريقايي حقوق بشر و ملتها 巡
- اعلاميه آمريكايي حقوق بشر و وظايف انسان 獙
	- كنوانسيون آمريكايي حقوق بشر 巡
- کنوانسیون آمریکایی پیشگیری از شکنجه و مجازات آن 鱳
	- کنوانسیون اروپایی حقوق بشر 灦
- کنوانسیون اروپایی پیشگیری از شکنجه و رفتارها یا مجازاتهای غیر انسانی یا تحقیرآمیز 獵
	- قواعد ارويايي زندان 쮏

 $10<sub>k</sub>$ 

#### کتاب های منتشر شده و در دست انتشار سازمان اصلاحات جزائی بین المللی (PRI):

#### محاز اتهای جایگزین حبس

- خدمات عام المنفعه به منزله جايگزيني بر مجازات حبس، سازمان اصلاحات جزايي بين المللي (پي آر آي)؛ m
	- خدمات عام المنفعه : برنامه عملي (تجربه زيمبابوه)، پي اَر اَي؛ S
	- خدماف عام المنفعه: مجازاتي جايگزين (تجربه فرانسه) وزارت دادگستري فرانسه؛ W
		- درباره مجازاتهاي جايگزين حبس (مجموعه مقاله) پي آر آي؛ W
- روشهای جایگزین مجازات حبس در اروپا ، نشست دیژُن (فرانسه)، گروه ملی دانشجویی آموزش به زندانیان؛ 8
- مجموعه سخنرانیهای همایش جایگزینهای مجازات حبس ، تهران ، اردیبهشت ۱۳۸۰ ، با مشارکت سازمان زندانهای کشور و M. دانشکده علوم قضایی و خدمات اداری و مرکز توسعه قضایی؛
- مجموعه سخنرانیهای کارگاه جایگزینهای مجازات حبس، تهران، دی ۱۳۸۱، با مشارکت دانشکده علوم قضایی و خدمات اداری؛

#### حقوق زندانيان

- روشهای عملی در زندان (شرحی بر قواعد حداقل استاندارد سازمان ملل متحد در رفتار با زندانیان، پی آر آی) با مشارکت سازمان زندانهاي كشور؛
	- حقوق بشر و زندانها (راهنماي آموزشي)، دفتر كميسارياي عالى حقوق بشر سازمان ملل متحد؛ M
	- مدیریت زندانها در دوران گذار: آندره کویل، مرکز بین المللی مطالعات زندان ( آی سی پی اس)؛ W
- برخورد حقوق بشري به زندانها، آندره كويل، مركز بينالمللي مطالعات زندان ( آي سي پي اس)، ترجمه و چاپ به زبان فارسي: سازمان اصلاحات جزايي بين المللي (پي اّر اّي) با همكاري انجمن دفاع از حقوق زندانيان؛
- نظارت بر مکانهای حبس: راهنمای عملی برای سازمانهای غیردولتی ، انجمن منع شکنجه (APT)، دفتر نهادهای دموکراتیک W و حقوق بشر (ODIHR)، ترجمه و چاپ به زبان فارسي: سازمان اصلاحات جزايي بين المللي (پي آر آي) با همكاري انجمن دفاع از حقوق زندانيان؛
	- حقوق بشر و زندانیان آسیب پذیر ، (راهنمای آموزشی برای کارکنان زندان) پی آر آی؛ m.<br>M

#### دادر سی ویژه نوجوانان

- برنامه سازمان اصلاحات جزایی بین المللی (پی آر آی) در باب دادرسی ویژه نوجوانان (ده نکته)[بروشور]؛ M
- کودکان محروم از آزادی: حقوق و واقعیتها، گرت کپلاره، آن گرانژان، با همکاری انجمن حمایت از حقوق کودکان؛ M
- رهنمودهایی برای اجرای عدالت در حق کودکان قربانی و شاهد جرم، دفتر بین المللی دفاع از حقوق کودکان (کانادا). با ₩ همكاري انجمن حمايت از حقوق كودكان؛
	- راهنمای سازمان ملل متحد در باب دادرسی ویژه نوجوانان، سازمان ملل متحد؛ W
- حقوق بشر ، دادرسی ویژه اطفال و کودکان معارض قانون ، گرت کپلاره ، اوژن ورهلن ، مرکز حقوق کودکان دانشگاه جِنت؛ M
- الگویی برای قانون دادرسی ویژه اطفال، بخش پیشگیری از جرم و عدالت کیفری سازمان ملل متحد دفتر سازمان ملل متحد در وین؛ 纙
	- قواعد سازمان ملل دربارهي حمايت از توجوانان محروم از آزادي، جرالدين وانبرن، دفاع بين المللي از كودكان (DCI)؛ m.

#### باز داشت پیش از محاکمه

- حقوق بشر و ً بازداشت پیش از محاکمه، راهنمای آموزشی درباره $\bm{c}$  استانداردهای بینالعللی ناظر بر بازداشت پیش از Mi محاکمه ، مرکز حقوق بشر و شاخه ی پیشگیری از جرم و عدالت کیفری سازمان ملل متحد؛
- بازداشت پیش از محاکمه : اصلاحات و راه حل ها : روش بهینه در کاهش دوران بازداشت و بهبود شرایط حبس ، کلینیک حقوق s. بشر دانشکده ی حقوق دانشگاه ایلی نویز؛

#### متفرقه

- چگونه شکنجه را گزارش دهیم، کامیل جیفارد، مرکز حقوق بشر دانشگاه اسکس انگلستان (۱۹۹۹)، ترجمه و چاپ به زبان 骤 فارسی: سازمان اصلاحات جزایی بین المللی (پی آر آی) با همکاری سازمان دفاع از قربانیان خشونت (ODVV)؛
- همکاری برای ایجاد جامعهای امن، (برنامه ملی پیشگیری از جرم، شورای ملی پیشگیری از جرم، وزارت دادگستری ـ فنلاند)؛ 88
- برخوردی جدید در قرنی جدید، (توصیههای کنفرانس مشترک پی آر آی و آی سی پی اس در مورد اصلاحات جزایی و زندان) 霧 [بروشور]؛
- مجموعه اسناد بین|لمللی حقوق بشر سازمان ملل متحد، با مشارکت کرسی حقوق بشر، صلح و دموکراسی، دانشگاه X. شهيدبهشتي؛
	- بیماری ایدز اچ. آی. وی. در سیستم های زندان: یک استراتژی فراگیر؛ R
		- معرفي سازمان اصلاحات جزايي بين المللي (پي آرآي)[بروشور]. X.

 $\label{eq:2.1} \frac{1}{\sqrt{2\pi}}\int_{0}^{\infty}\frac{1}{\sqrt{2\pi}}\left(\frac{1}{\sqrt{2\pi}}\right)^{2\alpha} \frac{1}{\sqrt{2\pi}}\int_{0}^{\infty}\frac{1}{\sqrt{2\pi}}\left(\frac{1}{\sqrt{2\pi}}\right)^{\alpha} \frac{1}{\sqrt{2\pi}}\frac{1}{\sqrt{2\pi}}\int_{0}^{\infty}\frac{1}{\sqrt{2\pi}}\frac{1}{\sqrt{2\pi}}\frac{1}{\sqrt{2\pi}}\frac{1}{\sqrt{2\pi}}\frac{1}{\sqrt{2\pi}}\frac{1}{\sqrt{2\$ 

 $\frac{1}{2}$ 

 $\label{eq:2.1} \frac{1}{\sqrt{2}}\int_{0}^{\infty}\frac{1}{\sqrt{2\pi}}\left(\frac{1}{\sqrt{2\pi}}\right)^{2\alpha} \frac{1}{\sqrt{2\pi}}\int_{0}^{\infty}\frac{1}{\sqrt{2\pi}}\left(\frac{1}{\sqrt{2\pi}}\right)^{\alpha} \frac{1}{\sqrt{2\pi}}\frac{1}{\sqrt{2\pi}}\int_{0}^{\infty}\frac{1}{\sqrt{2\pi}}\frac{1}{\sqrt{2\pi}}\frac{1}{\sqrt{2\pi}}\frac{1}{\sqrt{2\pi}}\frac{1}{\sqrt{2\pi}}\frac{1}{\sqrt{2\pi}}$  $\label{eq:2.1} \frac{1}{\sqrt{2}}\int_{\mathbb{R}^3}\frac{1}{\sqrt{2}}\left(\frac{1}{\sqrt{2}}\right)^2\frac{1}{\sqrt{2}}\left(\frac{1}{\sqrt{2}}\right)^2\frac{1}{\sqrt{2}}\left(\frac{1}{\sqrt{2}}\right)^2\frac{1}{\sqrt{2}}\left(\frac{1}{\sqrt{2}}\right)^2.$  $\label{eq:2.1} \frac{1}{\sqrt{2}}\int_{0}^{\infty}\frac{1}{\sqrt{2\pi}}\left(\frac{1}{\sqrt{2\pi}}\right)^{2}d\mu\left(\frac{1}{\sqrt{2\pi}}\right) \frac{d\mu}{\sqrt{2\pi}}\,.$ 

- 纞 Tehran PRI Workshop on Alternatives to Imprisonment, in January 2003, published in Persian in collaboration with the Faculty of Judicial Sciences  $\&$  Administrative Affairs of Iran;
- $\otimes$ Monitoring Places of Detention: A Practical Guide for NGOs, Association pour la Prévention de la Torture (APT) & Office for Democratic Institutions and Human Rights (ODIHR), published in Persian in collaboration with "Defending Prisoners' Rights Society";
- 參 Human Rights and Vulnerable Prisoners, Penal Reform International (PRI), Training Manual;
- Guidelines on Justice for Child Victims and Witness of Crime, International Bureau  $\frac{306}{200}$ for Children's Rights, Canada, published in Persian in collaboration with the Society for the Protection of the Rights of the Child;
- ▒ HIV/AIDS in Prison Systems: A comprehensive Strategy, Prisoners with HIV/AIDS Support Action Network (PASAN), Canada;
- 8N Human Rights, Juvenile Justice and Children in Conflict With the Law, An introductory Study for United Nations Strategic Needs Assessment Program, Geert Cappelaere, Eugeen Verhellen, Children Rights Centre, University of Gent;
- $\frac{1}{2}$ Working Together for a Safe Society, The National Crime Prevention Program (1999), National Council for Crime Prevention, Ministry of Justice of Finland;
- 燚 Pre-trial Detention Reform and Solution, International Best Practices to Reduce the Length of Pre-trial Detention and Improve Conditions of Confinement, Human Rights Clinic, College of Law, University of Illinois;
- 総 Le Travail d'Intérêt Général a dix ans, le résultat en vaut la peine, Ministry of Justice of France;
- United Nations Manual on Juvenile Justice, Crime Prevention and Criminal Justice Division, United Nations Office at Vienna;
- W *Modèle de Loi sur la Justice des Mineurs* (Model of Law on Juvenile Justice), United Nations Manual, Crime Prevention and Criminal Justice Division, United Nations at Vienna;
- The Torture Reporting Handbook, Camille Giffard, Human Rights Centre,  $\chi_{\rm S}$ University of Essex, United Kingdom, published in Persian in collaboration with "Organization for Defending Victims of Violence (ODVV)";
- United Nations Rules for the Protection of Juveniles Deprived of their Liberty,  $\widetilde{\otimes}$ Geraldine Van Bueren, Defence for Children International (DCI).

#### P.R.I. Publications in Persian

- **XX** PRI General Leaflet:
- The brochure A New Approach for a New Century (Conference on Penal and Prison **SSP** Reform);
- W The brochure Community Service as an Alternative to Custody:
- PRI Action Plan for Juvenile Justice (10 Points): ₩
- The manual Community Service in Practice;  $\mathcal{B}^{\mathcal{C}}_n$
- 豲 Alternatives to Imprisonment (compilation of five articles from PRI pack on Alternatives to Imprisonment), Vivien Stern;
- W Making Standards Work (PRI Manual on UN Standard Minimum Rules for the Treatment of Prisoners), published in Persian in collaboration with the Prison Service of Iran:
- Human Rights and Prisons, A Manual on Human Rights Training for Prison 獥 Officials, United Nations Office of the High Commissioner for Human Rights (UNOHCHR);
- 386 United Nations Compendium of International Instruments on Human Rights and the Administration of Justice, published in Persian in collaboration with the Chair for Human Rights, Peace & Democracy of Shahid Beheshti University of Tehran;
- 縲 Les alternatives à l'incarcération en Europe, a brochure on Alternatives to Imprisonment in Europe, Assises de Dijon de 1998, Groupe de Strasbourg, Groupement Etudiant National d'Enseignement aux Personnes Incarcérées (Genepi);
- Tehran PRI Seminar on Alternatives to Imprisonment in May 2002, published in  $\mathbb{R}^n$ Persian in collaboration with the Prison Service of Iran, the Faculty of Judicial Sciences & Administrative Affairs of Iran, and the Centre for the Judicial Development of the Judiciary;
- Managing Prisons in a Time of Change, Andrew Coyle, International Centre for  $\mathbb{R}^3$ Prison Studies (1CPS);
- Human Rights and Pre-trial Detention, A Handbook of International Standards 癡 relating to Pre-trial Detention, Centre for Human Rights & Crime Prevention and Criminal Justice Branch, United Nations Office of the High Commissioner for Human Rights (UNOHCHR);
- A Human Rights Approach to Prison Management, (Handbook for Prison Staff), 缴 Andrew Coyle, International Centre for Prison Studies (ICPS), published in Persian in collaboration with "Defending Prisoners' Rights Society";
- Enfants privés de liberté: droits et réalités (Children Deprived of Liberty: Rights and 纂 Realities). Deuxième partie : le cadre normatif international, Geert Cappelaere, Anne Grandjean, Ed. Jeunesse et Droit, published in Persian in collaboration with the Society for the Protection of the Rights of the Child;

P.R.I. Publications in Persian |

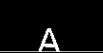

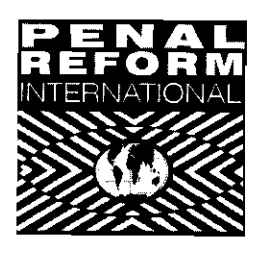

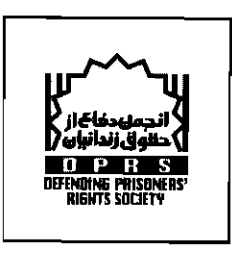

Direction for the Publication in Persian: **Azadeh Niknam** 

Translated and Published in Persian by:

## Penal Reform International (PRI) in collaboration with Defending Prisoners' Rights Society

#### **PRI**

**London** office Unit 450, The Bon Marche Centre 241-251 Ferndale Road Brixton, London SW9 8BJ, UK Tel.: +44 207 924 95 75 Fax: +44 207 924 96 97 Email: headofsecretariat@penalreform.org

#### **DPRS**

4<sup>th</sup> Floor 15, Ketabi Crossroad North Gheitariyeh Ave. Tehran-Iran Website: www.adrpi.org

#### PRI

Paris office 40, rue du Château d'Eau 75010 Paris, France Tel.:  $+33$  1 48 03 90 01 Fax: +33 1 48 03 90 20 Email: priparis@penalreform.org

Website: www.p enalreform.org

# A Human Rights Approach to **Prison Management**

## Handbook for prison staff

## **Andrew Coyle**

Published by

#### **International Centre** for Prison Studies (ICPS)

3rd Floor 26-29 Drury Lane London WC2B 5RL **United Kingdom** 

Tel.: +44 (0) 20 7848 1922 Fax: +44 (0) 20 7848 1901 Website: www.prisonstudies.org

C Andrew Coyle 2002

The moral right of the author has been asserted.

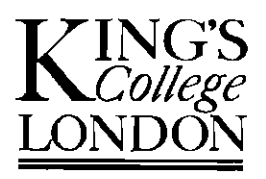

**International Centre** for Prison Studies

ISBN 0-9535221-5-6

## A Human Rights Approach to **Prison Management** Handbook for prison staff

**Andrew Coyle International Centre for Prison Studies** 

کتاب حاضیں پر اھمیت ادار درندان ما در چستری اخلاقی تأکید می کند که متضمن احترام به شأن انساني زنداني، كاركنان زندان و ملاقات كنندگان است، این بستر اخلاقی باید جهانشمول باشد و این جهانشمونی با استاد بين المللي حقوق بشر كأمين مي شود .

در عین حال توجیه عمل گرایانهای برای تأیید این رویکرد به مدیریت زندان ما نیز وجود دارد که کارآئی این رویکرد است.

این روش مدیریت کار آمدترین و مطمئن ترین روش اداره زندان ها است. آنچه در این رویکرد مورد تأیید قرار میگیرد آن است که مقاهیم حقوق بشری در این زمینه موضوعی مجزا از برنامه آموزشی نیست بلک جزء لاينقک مديريت بهينه زندان محسوب مى شود .